الجمهورية الجزائرية الديمقراطية الشعبية République Algérienne Démocratique et Populaire وزارة النعليم العالي و البحث العلمي

Ministère de l'enseignement supérieur et de la recherche scientifique

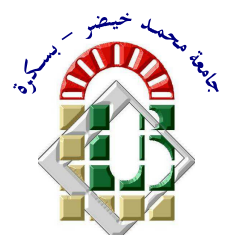

جامعة محمد خيضر بسكرة كلية العلوم و النكنولوجيا قسم: الهندسة الكهربائية ا**لمرجع:............** 

 **Université Mohamed Khider – Biskra Faculté des Sciences et de la technologie Département** :Génie électrique Ref :………………

#### Thèse présentée en vue de l'obtention Du diplôme de **Doctorat en sciences en : Electrotechnique**

**Spécialité (Option) : Machines électriques** 

## **Contribution à la modélisation dynamique à base d'éléments finis, au contrôle et à l'optimisation des machines à reluctance variable**

Présentée par :

#### **Chouaib Labiod**

Soutenue publiquement le 26/06/2018

#### **Devant le jury composé de :**

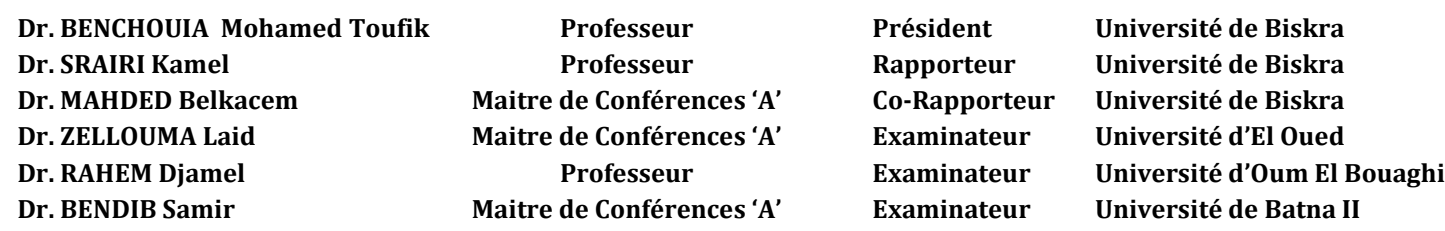

## يسم الله الرحمن الرحيم

۞اقْرَأْ بِاسْمِ رَبِّكَ الَّذِي خَلَقَ ۞ خَلَقَ الْإِنْسَانَ مِنْ عَلَقٍ ۞ اقْرَأْ وَرَبُّكَ الْأَكْرَمُ ۞ الَّذِي عَلَّمَ بِالْقَلَمِ ۞ عَلَّمَ الْإِنْسَانَ مَا لَمْ يَعْلَمْ۞َ سورة العلق الأيات 1-5

۞ سَثُريهمْ آيَاتِنَا فِي الْآفَاقِ وَفِي أَنفُسِهِمْ حَتَّىٰ يَتَبَيَّنَ لَهُمْ أَنَّهُ الْحَقُّ ۖ أَوَلَمْ يَكْفِ بِرَبِّكَ أَنَّهُ عَلَىٰ كُلِّ شَىْءٍ شَهِيدٌ ۞

سورة فصلت الآية 53

۞ لَقَدْ أَرْسَلْنَا رُسُلَنَا بِالْبَيِّنَاتِ وَأَنزَلْنَا مَعَهُمُ الْكِتَابَ وَالْمِيزَانَ لِيَقُومَ النَّاسُ بِالْقِسْطِ ۖ وَأَنزَلْنَا الْحَدِيدَ فِيهِ بَأْسٌ شَدِيدٌ وَمَنَافِعُ لِلنَّاسِ وَلِيَعْلَمَ اللَّهُ مَن يَنْصُرُهُ وَرُسُلَهُ بِالْغَيْبِ ۚ إِنَّ اللَّهَ قَوىٌّ عَزِيزٌ ۞

سورة الحديد الآية 25

 $12$   $13$ 

الحمد لله رب العالمين والصلاة والسلام على أشرف الأنبياء والمرسلين ، نبينا محمد وعلى آله وصحبه أجمعين. اللهم لك الحمد حتى ترضي، ولك الحمد إذا رضيت، ولك الحمد بعد الرضا، ولك الحمد على كل حال، وفي كل حين. الحمد لله الذي بنعمته نتم الصالحات. أهدى ثمرة هذا العمل المتواضع : إلى والدي العزيزين وجدتي العزيزة حفظهم لله... إلى زوجتي وابني الأعزاء حفظهم الله... إلى إخوتي وأخواتي وأزواجهم وزوجاتهم وخالي وخالتي وأعمامي وعمتي وكل أبنائهم وكل الأقارب والأحباب حفظهم الله... إلى كل معلمي وأساتذتي المحترمين وأخص بالذكر المؤطرين الأستاذ الدكتور كمال سرايري والأستاذ الدكتور بلقاسم محداد... إلى أصدقائي الأعزاء خاصة الذين لم يتخلفوا عنا... إلى كل الزملاء في مؤسسة النقل عبر الأنابيب إن أمناس وخاصة قسم الصيانة... إلى كل الزملاء السابقين بالقسم الإقليمي للتجارة بتقرت... إلى أبناء الأمة الإسلامية عامة... اللهم يا مجيب الدعوات اجعل ثمرة هذا العمل طيبة يستنفع بها طلبة العلم... اللهم لا علم لنا إلا ما علمتنا إنك أنت العليم الحكيم، اللهم علمنا ما بنفعنا وانفعنا بما علمتنا وزدنا علما إلى علمنا.

#### *REMERCIEMENT*

*Je tien à remercie mon dieu -ALLAH- le tout puissant pour m'avoir donné la force, la volonté et la patience durant toutes ces années d'études.* 

*J'adresse toute ma gratitude et mes sincères remerciements à monsieur le Professeur SRAIRI Kamel, mon directeur de thèse, pour sa très grand disponibilité, ses orientations ponctuelles, ses encouragements illimités et aussi ses conseils précieux durant l'élaboration de ce travail.* 

*Je tiens à exprimer ma profonde reconnaissance envers Monsieur le Docteur MAHDAD Belkacem, co-directeur de thèse, pour tout le soutien scientifique et moral qu'il m'a offert durant ces dernières années. Je le remercie pour ses qualités humaines et scientifiques et pour m'avoir toujours encouragé à aller de l'avant.* 

*Je suis très sensible à l'honneur que m'a fait Monsieur BENCHOUIA Mohamed Toufik, Professeur à l'Université de Biskra, en acceptant de présider le jury de ma thèse.* 

*Je tiens à remercier très profondément aux membres du jury: Monsieur Laid ZELLOUMA Maître de conférence à l'université d'El-Oued, Monsieur RAHEM Djamel professeur à l'université d'Oum El Bouaghi, Monsieur BENDIB Samir Maître de conférence à l'université de Batna, pour m'avoir fait l'honneur d'accepter d'examiner et d'évaluer ma thèse.* 

*Dans la crainte d'oublier quelqu'un, je remercie toutes les personnes qui ont contribué de près ou de loin à la réalisation de cette thèse.* 

## Tables des Matières

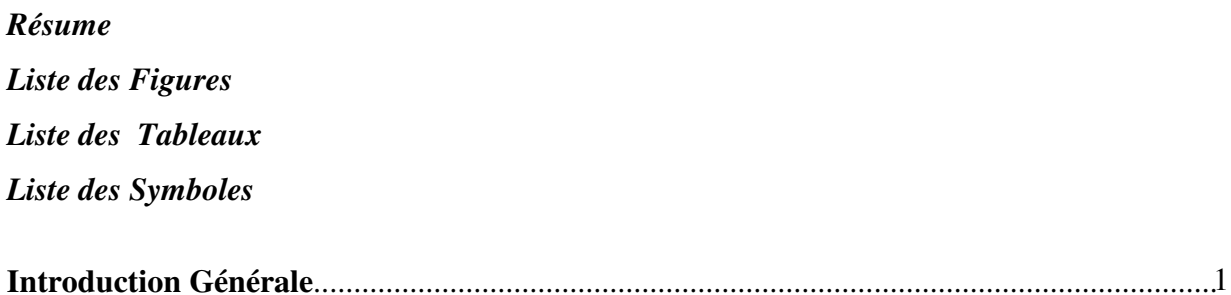

#### CHAPITRE I:

## Généralités sur les machines à reluctance variable

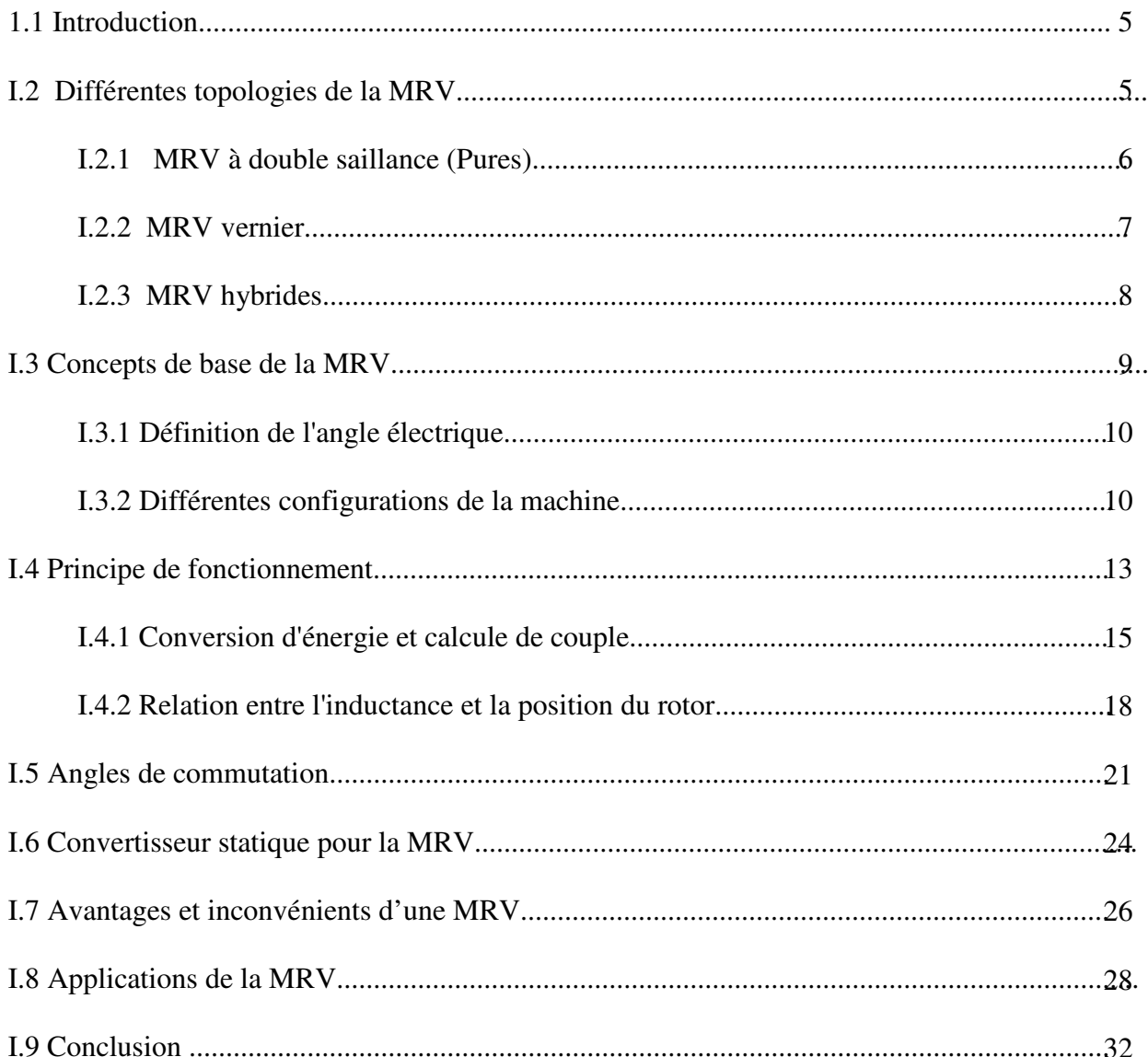

#### *CHAPITRE II :*

## *Analyse de la MRV par la méthode des éléments finis*

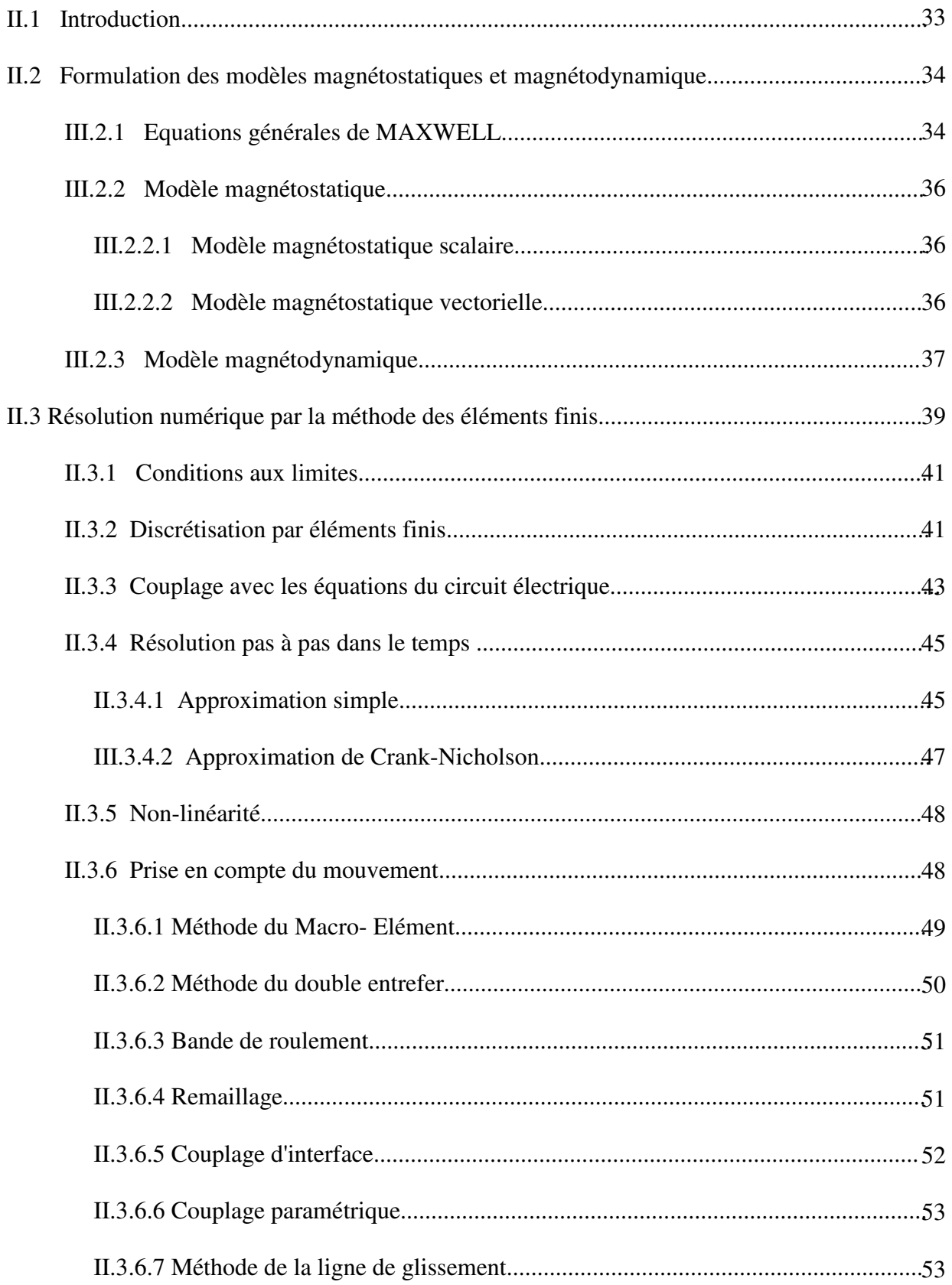

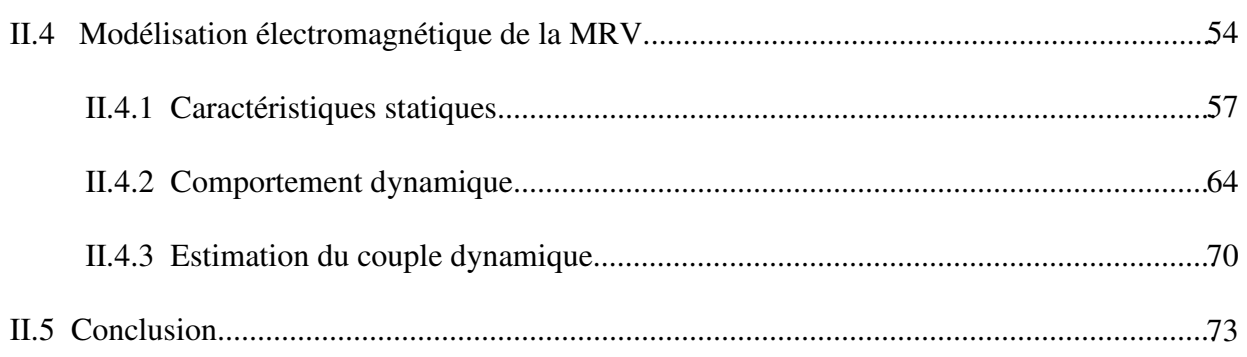

#### *CHAPITRE III :*

### *Techniques de commande du moteur à RV*

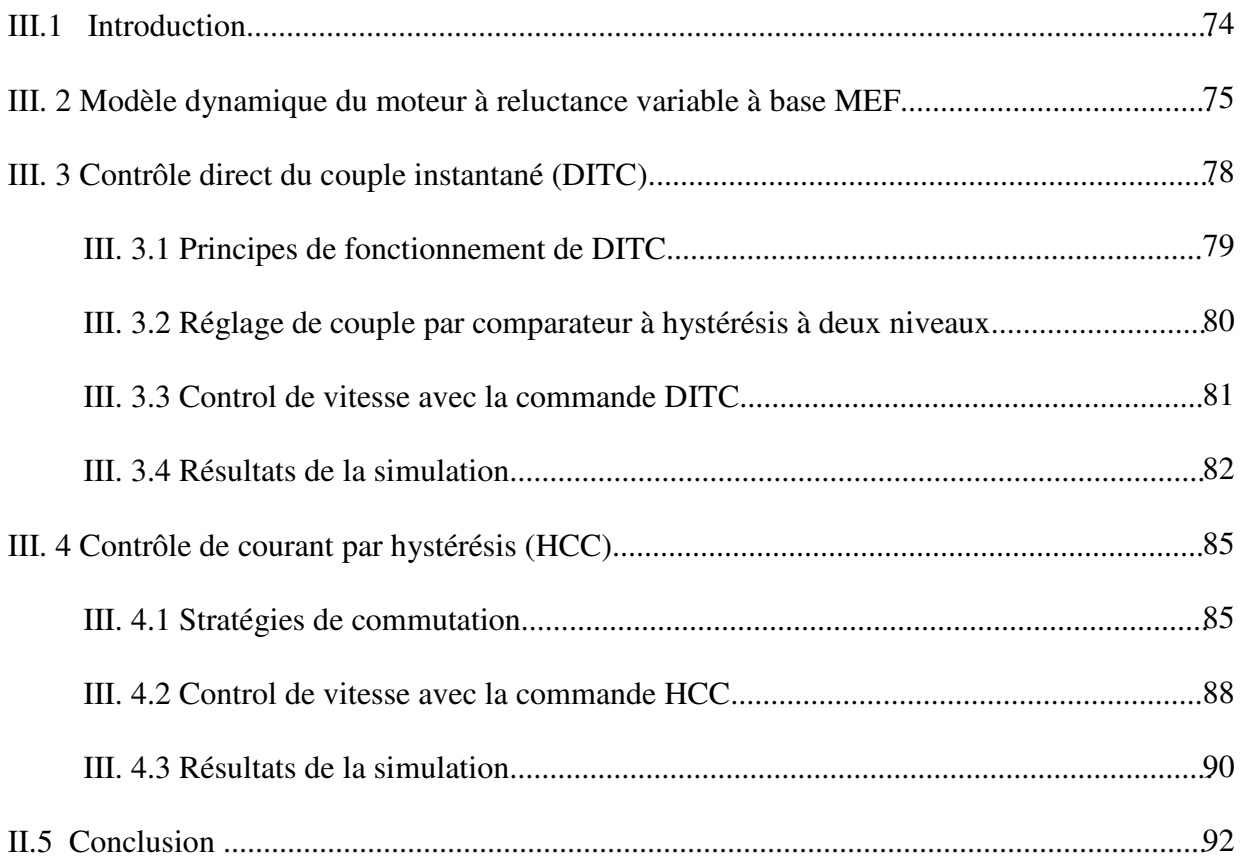

#### *CHAPITRE IV :*

## *Contribution à l'optimisation des techniques de contrôle des MRV*

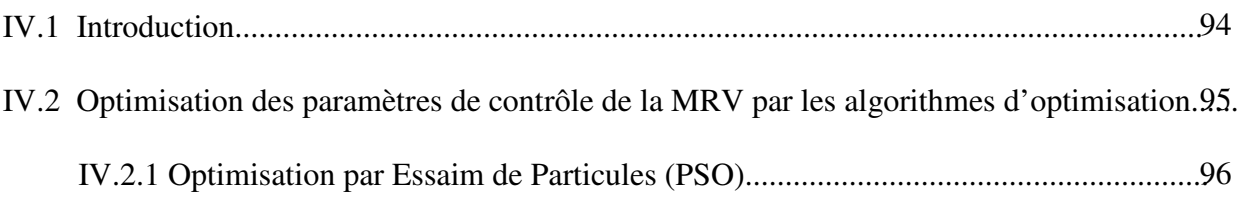

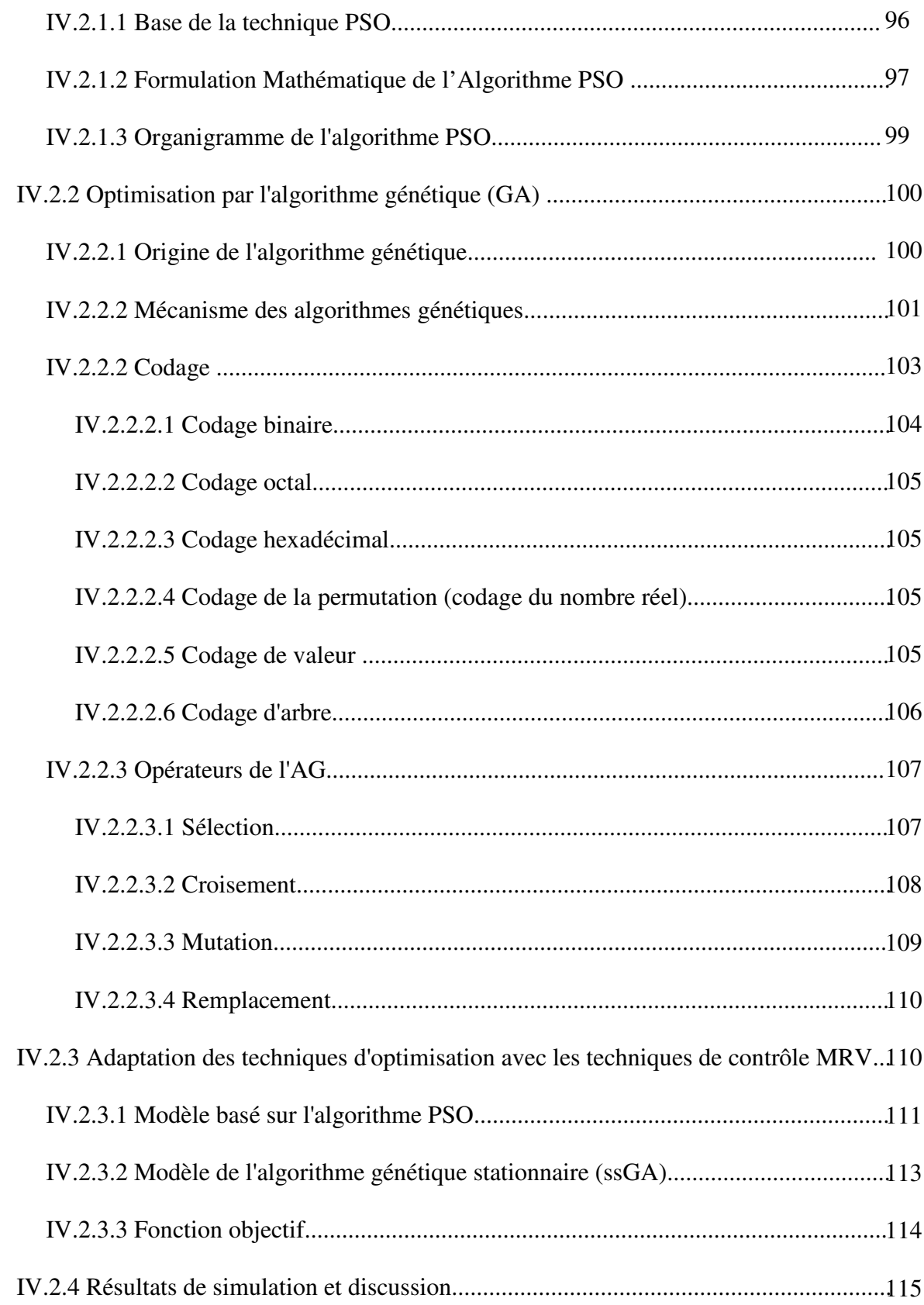

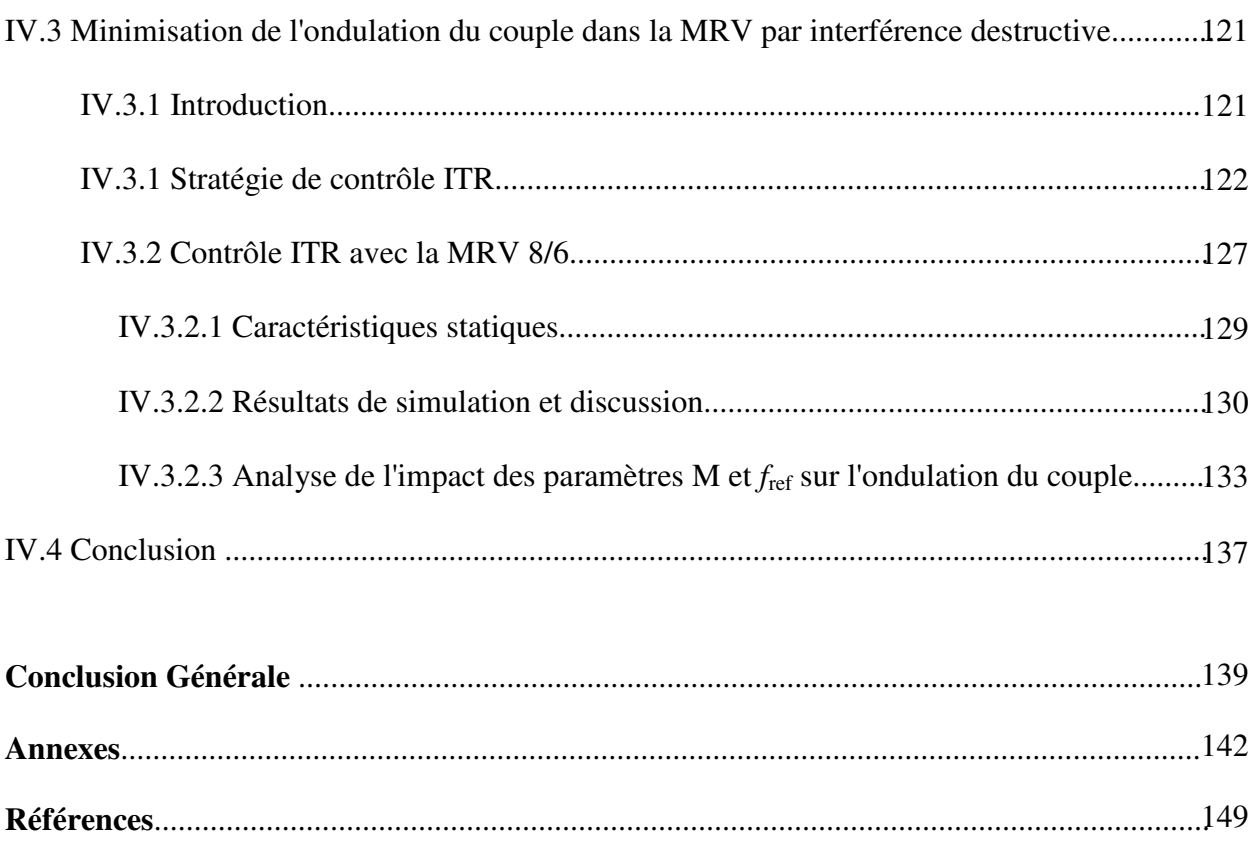

#### **Résumé**

Dans cette thèse, une contribution aux techniques de contrôle MRV basées sur la modélisation dynamique par le MEF vise à obtenir une machine plus utile pour l'exploiter dans de nombreux domaines.

Après une présentation générale sur la MRV pour connaître ses différentes structures et topologies et son principe de fonctionnement. Il est devenu clair que la non-linéarité existe dans la machine empêche le processus d'obtention d'un modèle virtuel plus proche du modèle réel. Pour cela la méthode des éléments finis a été étudiée et utilisée car c'est un outil puissant pour considérer tous les comportements non linéaire ainsi que le couplage de circuit électrique et électromagnétique-mécanique. Les caractéristiques statiques de prototype MRV 8/6 ont été déterminée en utilisant MEF pour différentes positions de rotor en faisant varier les conditions de courant d'excitation. De plus, les résultats du modèle magnétodynamique ont été déterminés à l'aide de la technique pas à pas dans le temps MEF. Après l'association entre les résultats statiques et dynamiques, nous constatons que: l'inconvénient principal est les ondulations de couple; les paramètres de la contrôle ont un impact significatif sur la performance du moteur à RV.

Les stratégies de commande DITC et HCC avec la présence de la boucle de régulation de vitesse ont été appliqué au modèle non linéaire dynamique du moteur à RV basé sur les caractéristiques statiques obtenue par la MEF. Les résultats de ces techniques ont reflété l'importance d'optimiser les paramètres de contrôle afin d'avoir une meilleure performance du moteur à RV. Ensuite, les techniques des algorithmes intelligents PSO et ssGA ont été présentées et adaptées pour déterminer les paramètres optimaux au système de contrôle MRV, ces paramètres représentant dans les valeurs des angles de commutation de la mise sous tension, hors tension d'une phase (θ*on*, θ*off* ) et de la tension d'alimentation. La robustesse de cette optimisation était évidente dans la réponse de la vitesse est rapide pendant la perturbation de la charge ainsi que l'ondulation de couple est réduite au minimum.

Dans la dernière partie de cette thèse, nous avons proposé une stratégie de contrôle inspirée par les phénomènes d'interférence destructrice. Cela a été à travers une méthode intelligente permet de générer deux couples électromagnétiques dans le cas de l'antagonisme afin de trouver l'interférence de l'ondulation de couple (ITR). Après avoir implémenté la commande ITR au modèle non linéaire dynamique du moteur à RV répond aux exigences de

la contrôle, tous les résultats sont analysés et comparés à ceux donnés dans le cas des méthodes de contrôle conventionnelles. Les résultats obtenus confirment et montrent l'efficacité de la technique ITR.

#### **Mots clefs**

Machine à réluctance variable (MRV), Réduction de l'ondulation du couple, Essaim de Particules (PSO), Algorithme Génétique Stationnaire (ssGA), Methode des éléments finis (MEF), Optimisation des paramètres, Interférence de l'ondulation de couple (ITR).

#### **Abstract**

In this thesis, a contribution to the control techniques of SRM based on dynamic modeling by the finite elements method (FEM) in order to obtain a more useful machine to exploit it in many fields.

After a general presentation on the SRM to know its different structures and topologies and its operating principle. It has become clear that the non-linearity exists in the machine prevents the process of obtaining a virtual model closer to the real model. For this, the finite element method has been studied and used because it is a powerful tool for considering all the nonlinear behavior and the coupling of the electrical circuit and the electromechanical system. The static characteristics of 8/6 SRM were determined using FEM for different rotor positions by varying the excitation current conditions. In addition, the results of the magnetodynamic model were determined using circuit-coupled time stepping FEM technique. After the association between the static and dynamic results, we find that: the main disadvantage is the torque ripples; the control parameters have a significant impact on the performance of the SRM.

The control strategies DITC and HCC with the presence of the speed control loop were applied to the dynamic nonlinear model of an 8/6 SRM based on the static characteristics obtained by the MEF. The results of these techniques reflected the importance of optimizing the control parameters in order to have better engine SRM performance. Then, the techniques of the intelligent algorithms particle swarm optimization (PSO) and steady state genetic algorithm (ssGA) were presented and adapted to determine the optimal parameters in the control system of SRM, these parameters representing in the values of the turn on, turn off angles ( $\theta_{on}$ ,  $\theta_{off}$ ) and the supply voltage. The robustness of this optimization was evident in: speed response is fast during load disturbance and torque ripple is minimized.

In the last part of this thesis, we proposed a control strategy inspired by destructive interference phenomena. This has been through an intelligent method to generate two electromagnetic torques in the case of antagonism in order to find the Interference Torque Ripples (ITR). After implementing the ITR control to the dynamic nonlinear model of 8/6 SRM meets the requirements of the control, all results are analyzed and compared to those given in the case of conventional control methods. The obtained results confirm and show the effectiveness of the ITR technique.

#### **Keywords**

*Switched Reluctance Machine (SRM), Torque ripple minimization, Particle Swarm Optimization (PSO), Steady State Genetic Algorithm (ssGA), Finite Elements Method (FEM), parameters optimization, Interference torque ripples (ITR)* 

#### **-ص**

في هذه الأطروحة، مساهمة في تقنيات التحكم للألة ذات الممانعة المغناطيسية المتغيرة MRV بالاعتماد على نموذج ديناميكي محدد من قبل طريقة العناصر المنتهية MEF من أجل الحصول على ألة أكثر فائدة لاستغلالها في نطاق واسع من التطبيقات.

بعد نقديم عرض عام حول الألة MRV من أجل معرفة هياكلها وطبولوجيتها المختلفة ومبدأ التشغيل أصبح لدينا من الواضح أن اللاخطية المتأصلة الموجودة في الآلة تعيق عملية الحصول على نموذج إفتراضيي قريب من النموذج الحقيقي. لمهذا، تم دراسة طريقة العناصر المنتهية واستخدامها لأنها طريقة نمذجة قوية تأخذ بعين الإعتبار جميع السلوكيات الغير الخطية وكذلك تمكن من ربط الدوائر الكهربائية والنظام الكهرومغناطيسي والميكانيكي. بالإعتماد على ما سبق، تم تحديد الخصائص السكونية للمحرك ذا الممانعة المغناطيسية المتغيرة صنف 6/8 باستخدام طريقة العناصر المنتهية لمختلف مواقف الدوار وبتغيير قيم التيار الكهربائي الخاص بإثارة اللف. وبالإضافة إلى ذلك، تم تحديد نتائج النموذج الكهرومغناطيسي الديناميكية باستخدام تقنية تقسيمات خطوات الزمن لطريقة العناصر المنتهية<sub>.</sub> بعد الربط بين الخصائص السكونية والنتائج الدينامية، نجد أن: العيب الرئيسي للألة مجود في تموجات عزم الدوران ومن ناحية أخرى فإن قيم عوامل التحكم لـها تأثير كبير علـى أداء الألـة.

تم تطبيق استر اتيجيات التحكم DITC و HCC مع وجود حلقة التحكم في السر عة على النموذج الديناميكي الغير الخطي للمحرك 8/6 MRV الذي يعتمد على الخصائص السكونية المتحصل عليها من طريقة العناصر المنتهية. وقد أظهرت نتائج هذه التقنيات أهمية اللجوء إلى الحسين في عوامل التحكم من أجل الحصول على الأداء الأمثل للمحرك. من هنا، تم عرض نقنيات الخوارزميات الذكية، سرب الجسيمات (PSO) والخوارزمية الجينية للحالة المستقرة (ssGA) وتكييفها  $\theta_{off}$  (لتحديد العوامل المثلـى فـي نظام التحكم المقترح للألـة، وتتمثّل هذه العوامل فـي زوايا التحكم ( $\theta_{off}$  ، وجهد التوتر الخاص بالنغذية. فعالية هذه الإستراتيجية كانت واضحة من خلال: سرعة الألة كانت استجابتها سريعة أثناء اضطراب الحمولة ۖ وأيضـا تم التقليص من تموج عزم إلـى حد كبير ِ.

في الجزء الأخير من هذه الأطروحة، اقترحنا إستراتيجية مراقبة مستوحاة من ظواهر التداخل المدمرة. وقد تم ذلك من خلال طريقة ذكية تسمج بتوليد عزمين كهرومغناطيسيين في حالة تداخل متعاكس من أجل الحصول على تموجات عزم دوران متداخلة (ITR). بعد تنفيذ طريقة التحكم ITR في نموذج ديناميكي لاخطي للمحرك 8/6 MRV يستجيب لمتطلبات التقنية المقترحة، تم تحليل جميع النتائج ومقار نتها مع تلك الواردة من خلال تقنيات التحكم التقليدي حيث تم تأكيد فعالية التقنية ITR في الحصول على أداء أمثل للمحرك ذا الممانعة المغناطيسية المتغيرة.

#### كلمات مفتاحية

الألة المتغيرة الممانعة المغناطيسية (MRV)، تقليل تموج العزم، سرب الجسيمات (PSO)، الخوارزمية الجينية للحالة المستقرة (ssGA) ، طريقة العناصر المنتهية (MEF)، تحسين العوامل، تموجات عزم دوران متداخلة (ITR).

## *Liste des Figures*

### *CHAPITRE I*

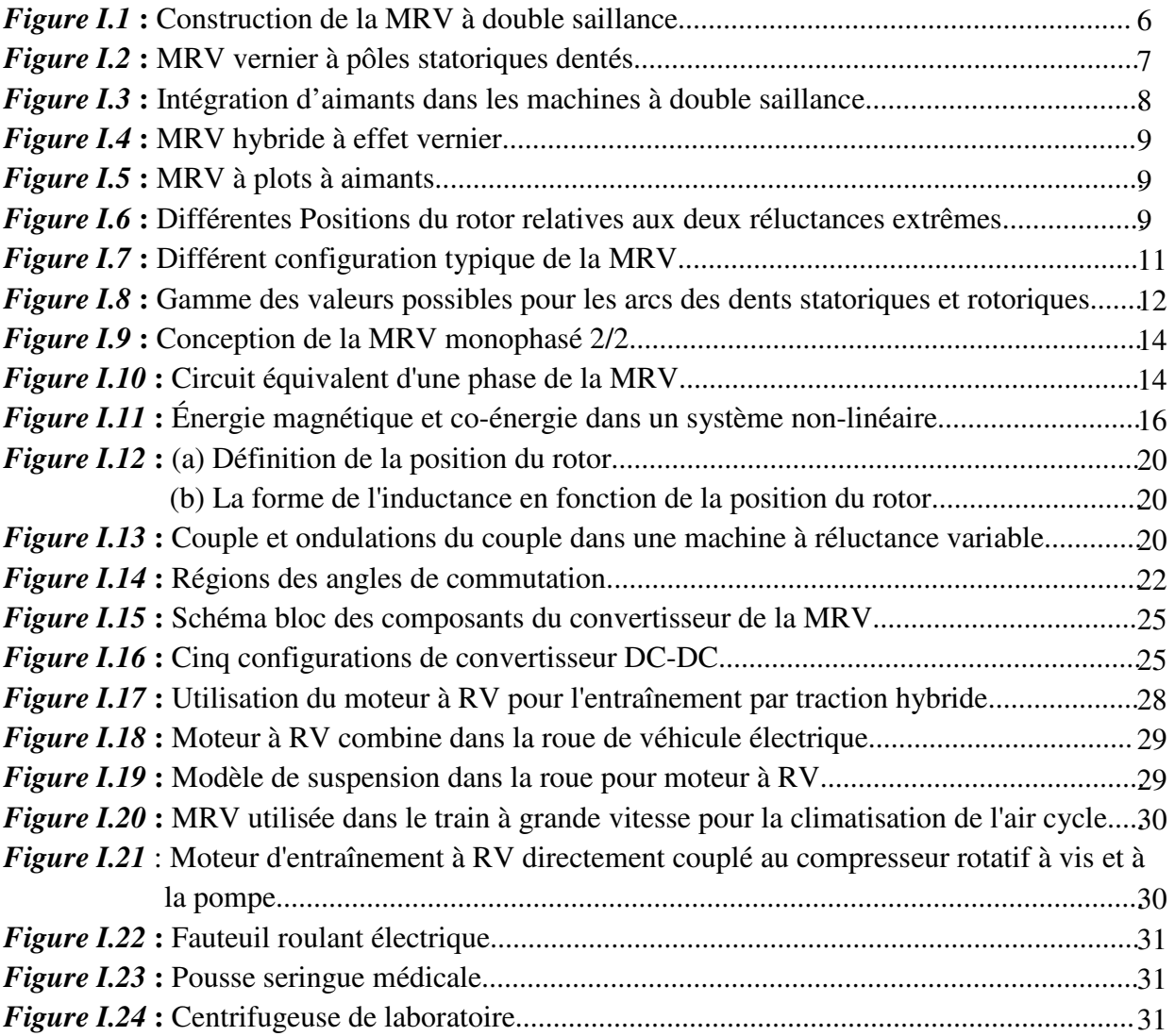

## *CHAPITRE II*

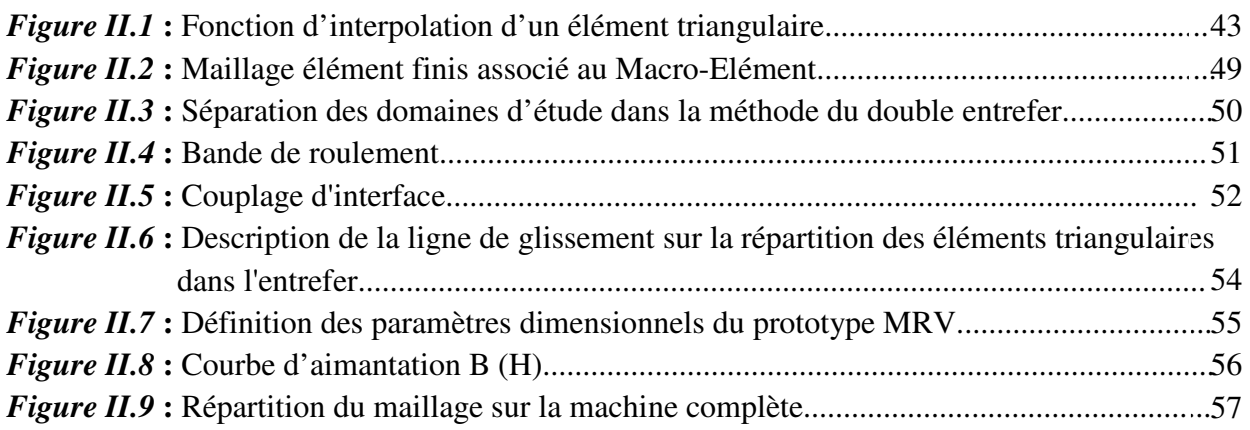

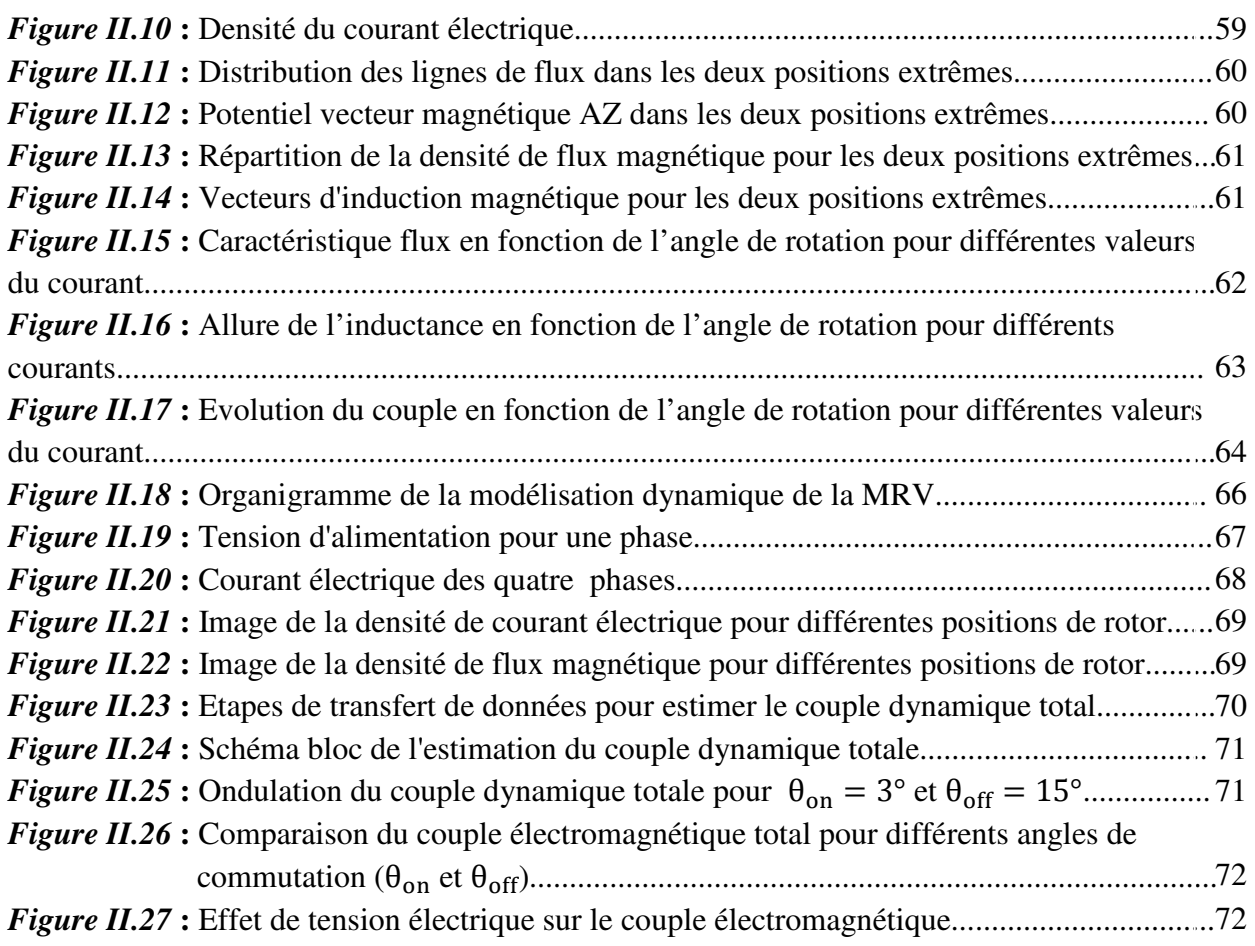

## *CHAPITRE III*

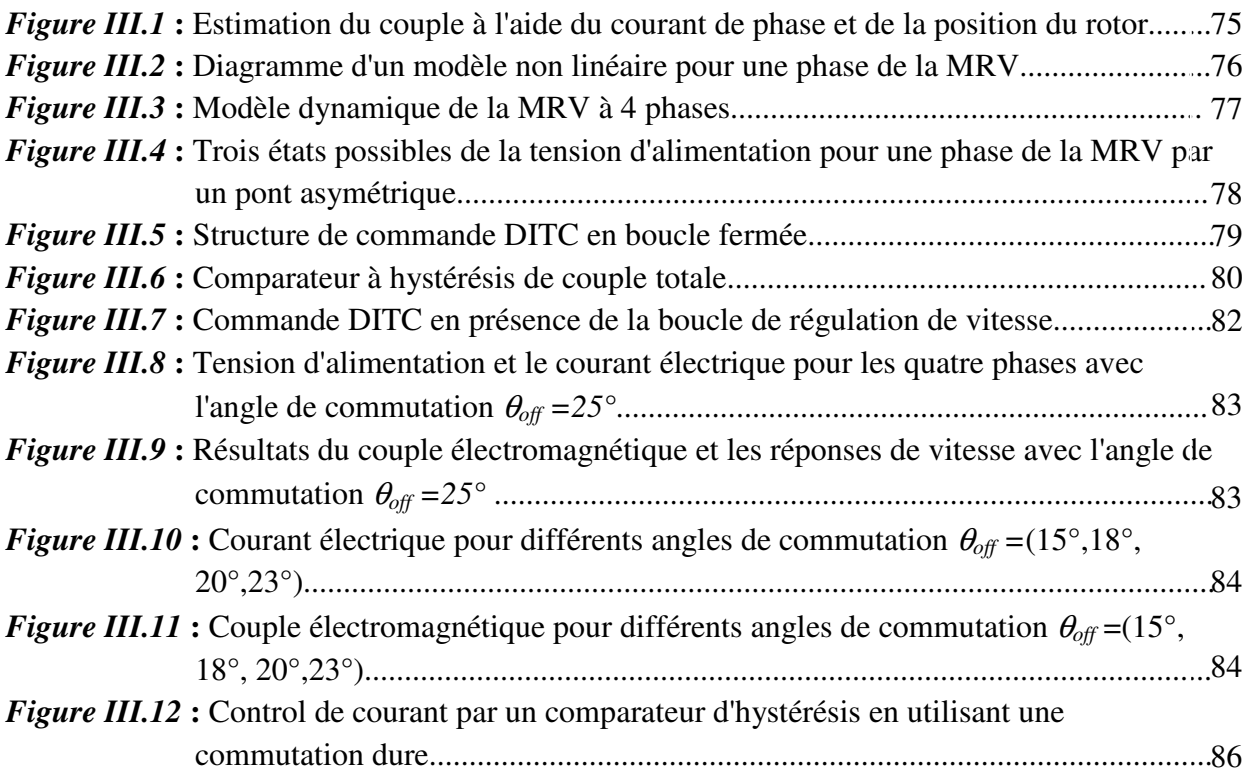

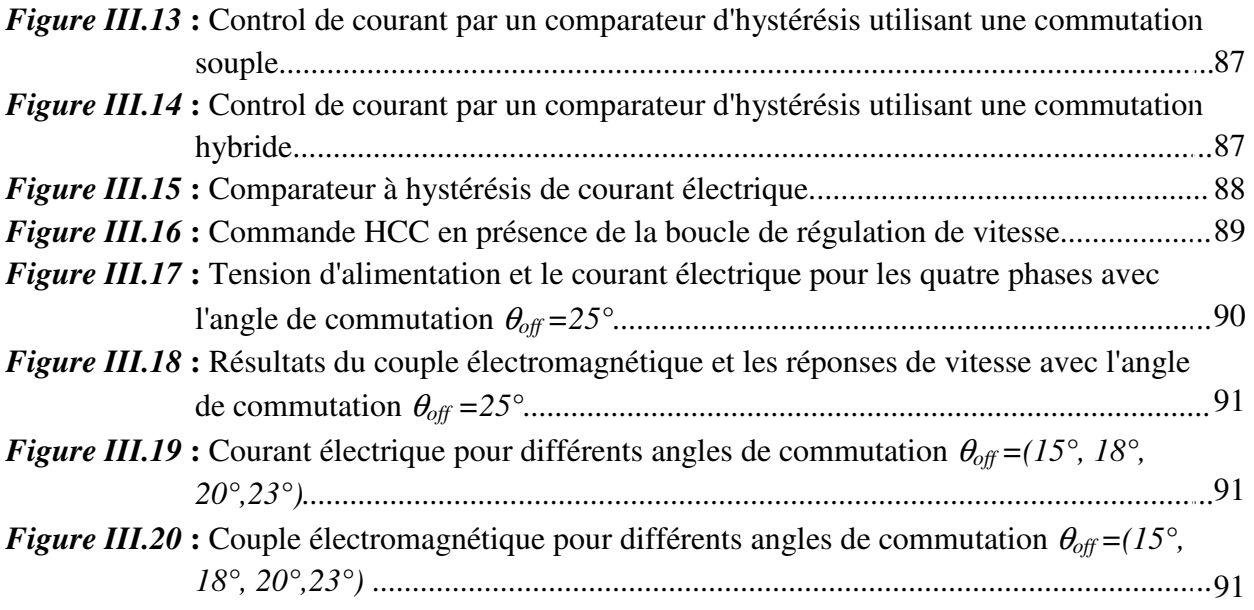

## *CHAPITRE IV*

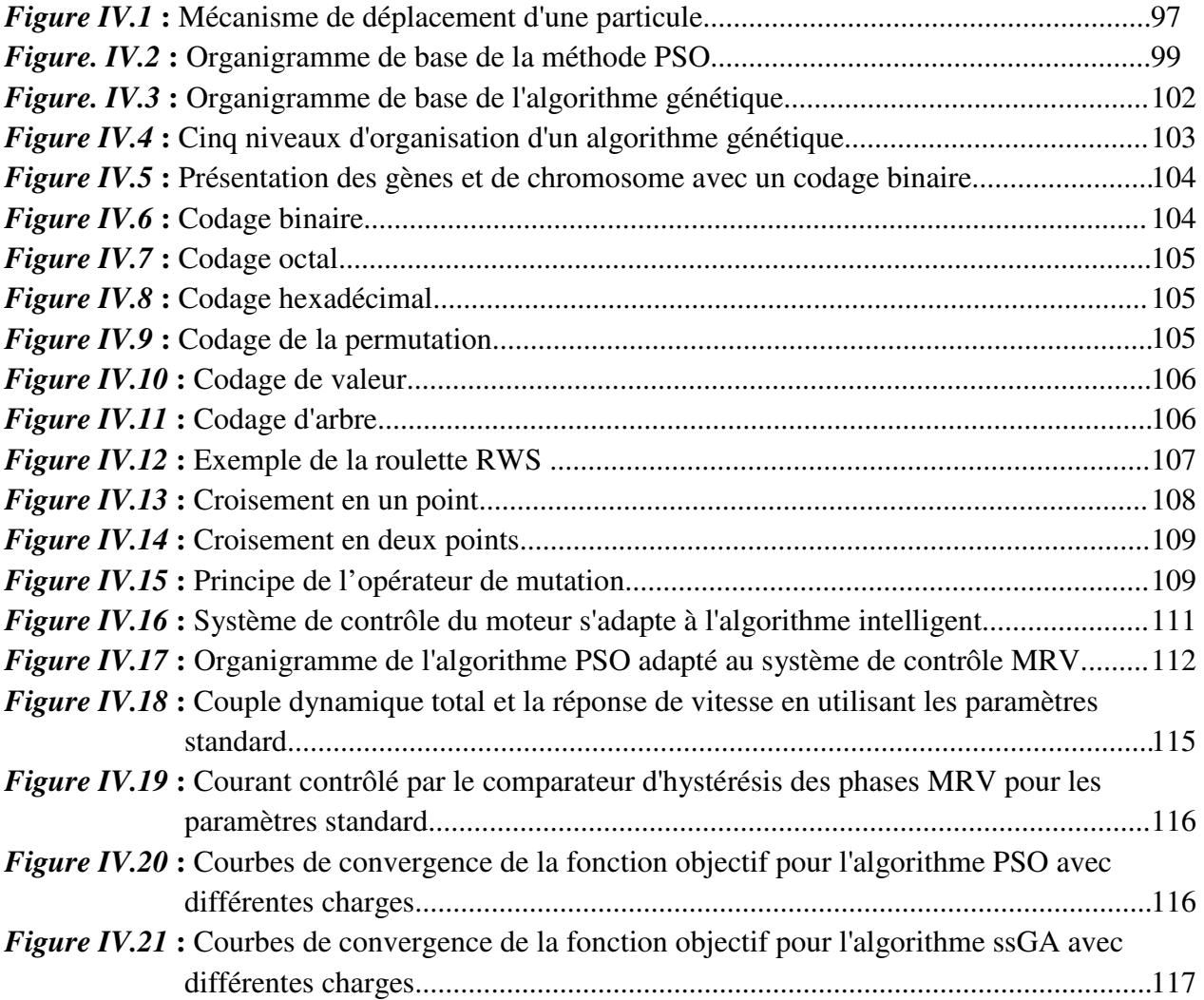

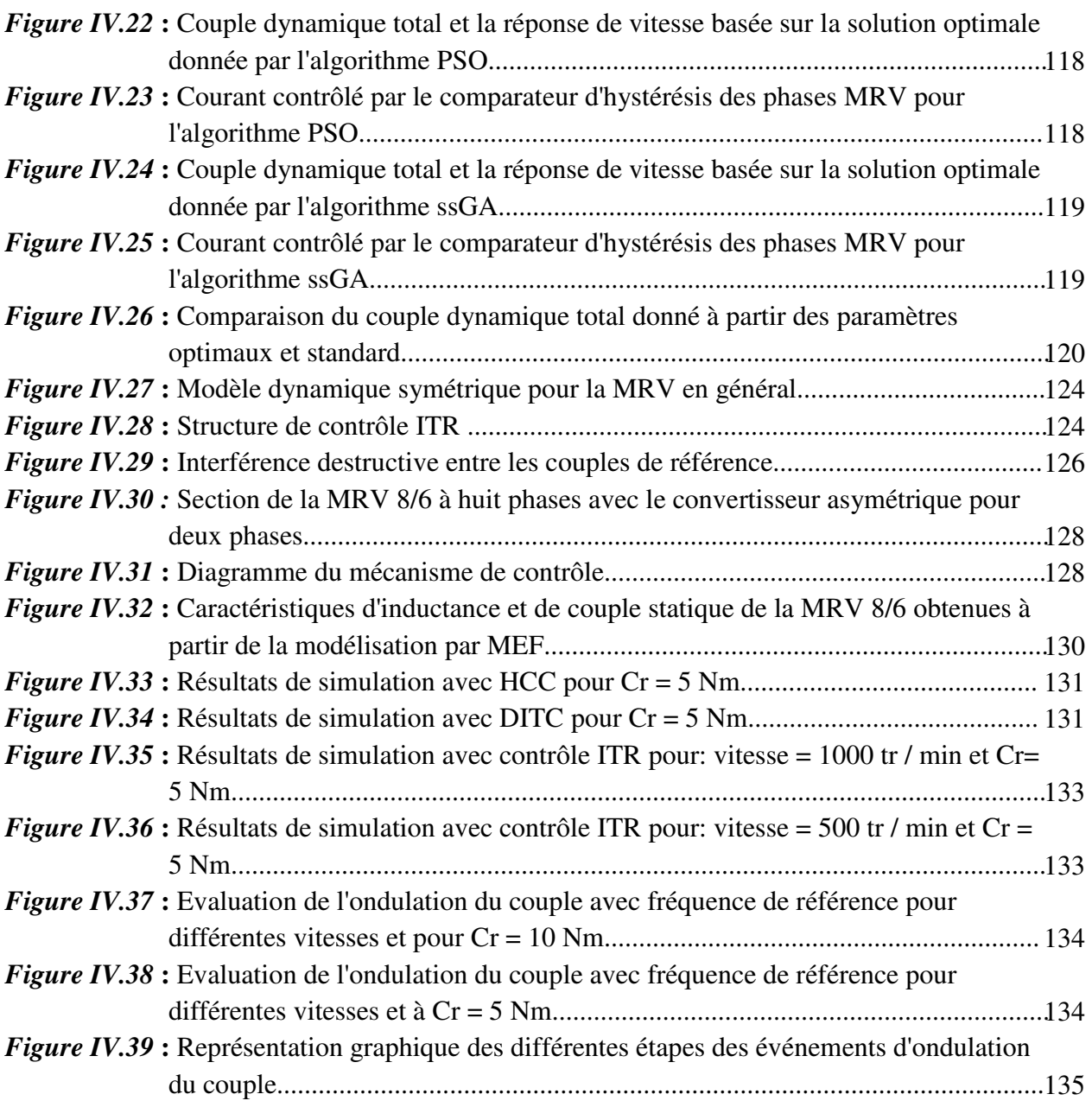

#### *ANNEXES*

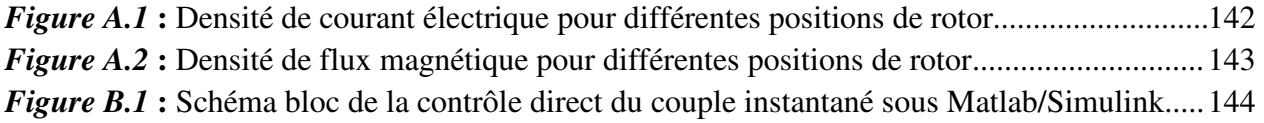

## *Liste des Tableaux*

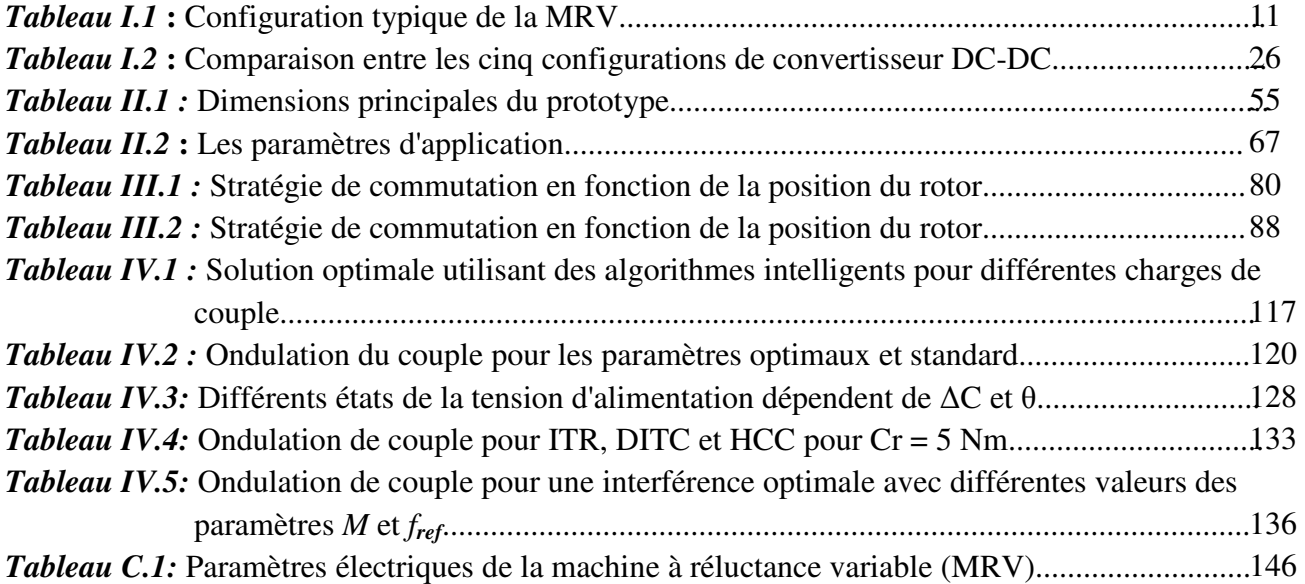

## *Liste des Symboles*

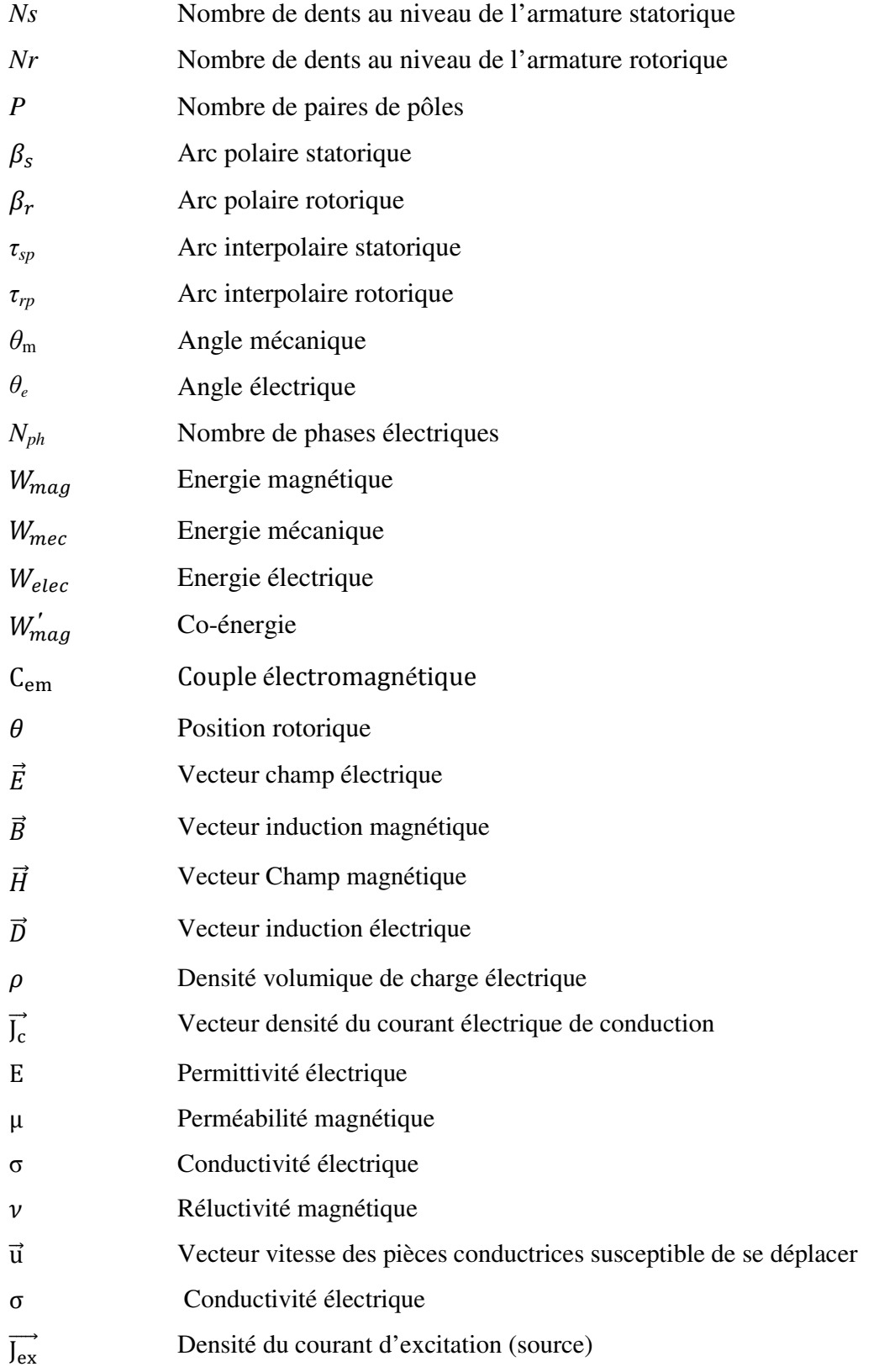

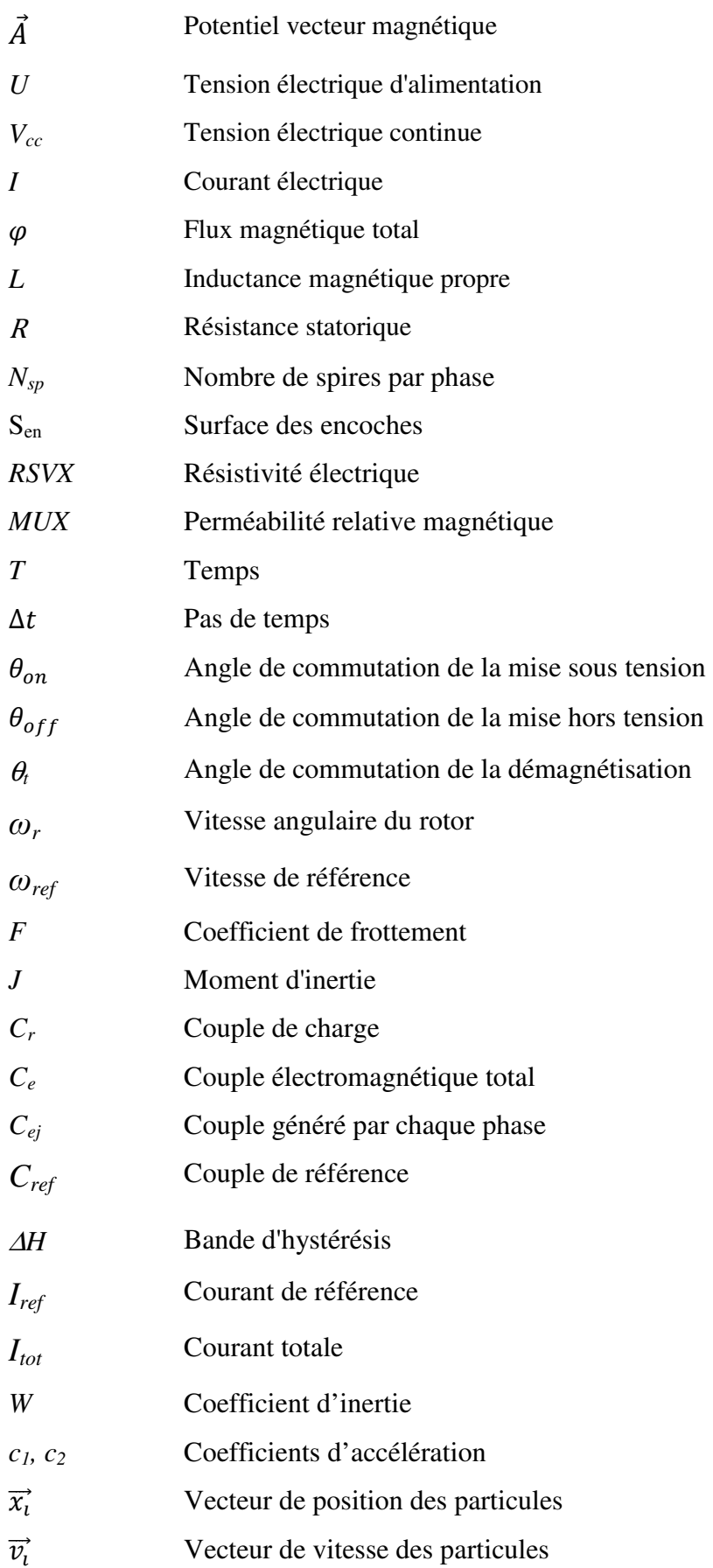

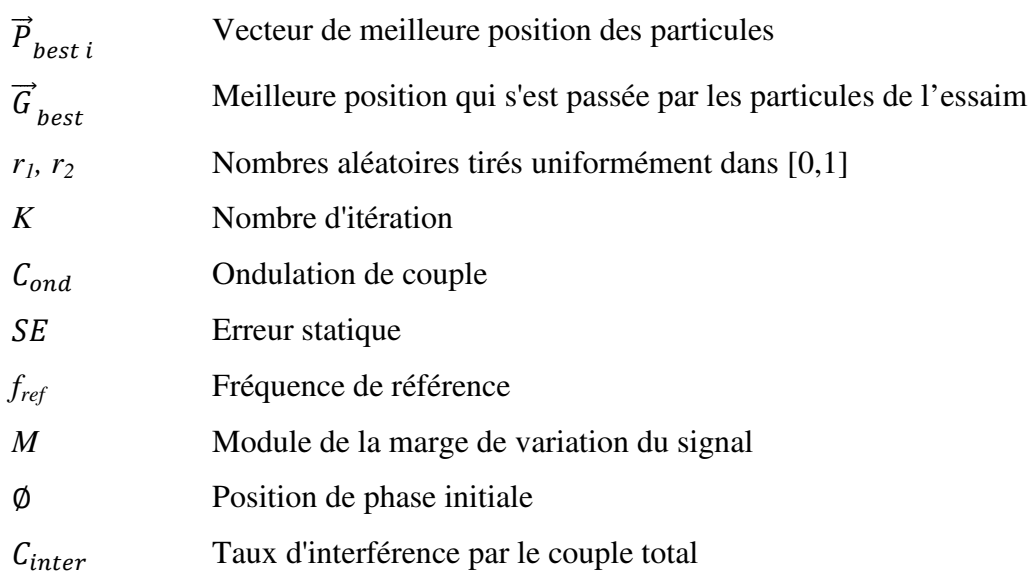

## *Liste des Abréviations*

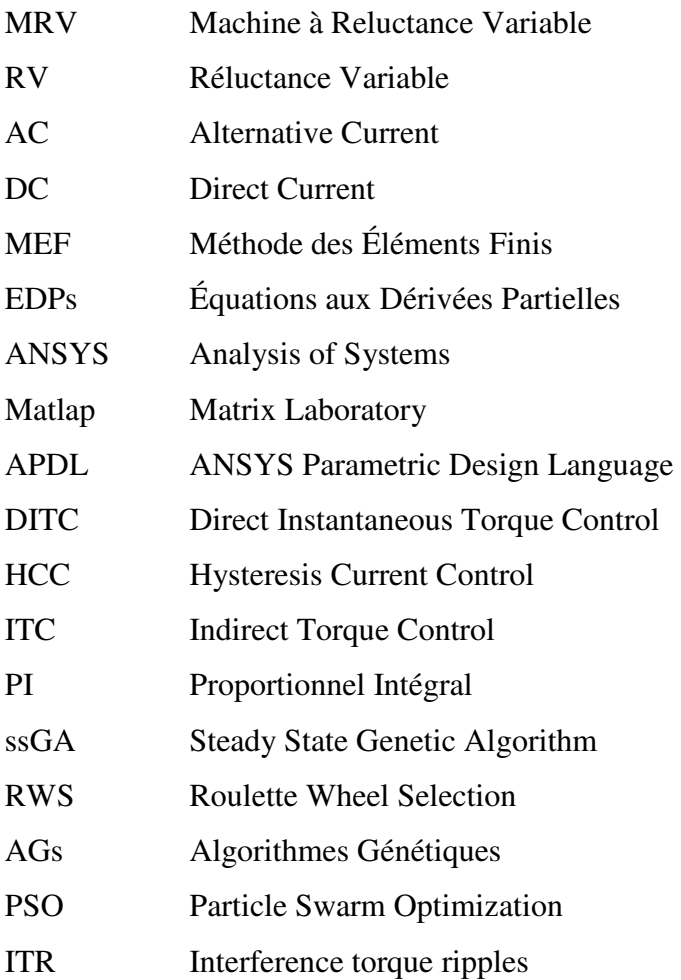

## **Introduction Générale**

#### **Introduction Générale**

L'histoire des machines électromagnétiques commence vraiment à la fin de 1819, le temps de la découverte qu'il existe un passage d'un courant électrique le long d'un fil disposé au-dessus d'une aiguille aimantée (boussole) fait dévier l'aiguille aimantée. Avant, il y a environ 80 ans, l'Abbé NOLLET et FRANKLIN avaient remarqué qu'il était possible de magnétiser ou de démagnétiser des aimants par le courant électrique, mais ils n'ont pas eu l'occasion de voir la boussole de l'aiguille se déplacer à travers la production de charges électriques. Néanmoins, de nombreuses expériences menées à travers l'Europe et l'Amérique au dix-huitième siècle ont été les germes de la révolution de l'électricité du dix-neuvième siècle. L'expérience, effectuée par le Danois Hans-Christian OERSTED allait susciter, lors de la publication de ses résultats en juillet 1820, une intense activité de recherche dans le monde entier. Ainsi, dès septembre 1820, le Français André-Marie AMPÈRE énonce la "règle du bonhomme d'Ampère" ; en novembre 1820, Dominique François ARAGO annonce qu'il a réussi à aimanter un morceau de fer avec un solénoïde ; c'est aussi à cette époque qu'en Angleterre, Humphrey DAVY fait la même découverte : le principe de l'électroaimant était établi [Mul 95].

Le premier moteur électrique électromagnétique a été inventé par le physicien anglais Michael FARADAY en 1821. Ensuite, Peter BARLOW lui adjoint une roue dentée en 1822 qui est appelé par la roue de Barlow. En 1831 FARADAY met en évidence le principe de l'induction magnétique basé sur une expérience de deux bobines installées dans les mêmes noyaux et alimentant l'une démontre la présence d'un courant électrique dans l'autre; pendant cette période, le Russe Friedrich Emil LENZ et l'Américain Joseph HENRY ont, de leur côté, effectué des travaux similaires contribuant ainsi à la découverte et à la compréhension de ce phénomène[Mul 95].

La production de couple électromagnétique en faisant varier la réluctance magnétique est bien établie et le premier brevet basé sur cette approche provient de l'année 1839 [Don 11]. Il semble que les premières structures à double saillance, telles que nous les connaissons aujourd'hui, soient apparues dans les années 1920 [Ken 92]. Un article de 1927 [Kar 27] sur les applications de l'électricité dans les bateaux de guerre décrit un moteur à RV 6/4 pareil à ceux que nous étudions actuellement. Il était utilisé comme transmetteur de mouvement entre deux points éloignés[Mul 95]. Bien que ce soit l'un des plus anciens concepts de machines connus, il n'a pas été en mesure de maintenir sa position hiérarchique par rapport à d'autres machines qui utilisent la force de Lorentz comme base pour la production de couple [Sri 03].

Après l'avènement des dispositifs à semi-conducteurs de l'électronique de puissance et des machines informatiques. De là, l'attention est revenue à les machines à reluctance variable. Ceci a été complété par des recherches approfondies sur les moteurs à réluctance et les moteurs pas à pas à réluctance variable [Law 63], [Law 64], [Law 65]. Entre (1961) et (1968) un moteur à RV à courant alternatif a été introduit à l'aide d'un cyclo-convertisseur [And 68], mais il ne pourrait pas être développé plus loin parce que le coût impliqué dans la production des circuits de commutation par thyristors était considéré comme inacceptable. Simultanément, les caractéristiques de base et les principes des lecteurs de la MRV ont été traités par divers auteurs de manière exhaustive. Des recherches approfondies sur les machines à réluctance au cours de (1965-1979) [Law 74], [Cor 79] ont éclairé les possibilités de conversion efficace de l'énergie sans enroulement sur le rotor. L'acceptation de la technologie à RV a énormément augmenté au cours de cette période, apporter des contributions significatives dans les MRV. Les publications classiques sur les MRV par P.J. Lawrenson et.al., [Law 80] en (1980), R.M. Davis et.al., [Dav 81] en (1981), T.J.E. Miller et.al., [Mil 85] en (1985), Lindsay et.al., [Lin 86] et R. Krishnan et.al., [Kri 88] en (1988) sont basés sur la contribution de la construction, les principes de fonctionnement et la caractérisation de MRV, ceux-ci sont toujours référés pour les études de simulation, les améliorations caractéristiques et de nombreux sujets dans ce contexte [Sri 03].

Karl Konecny [Kon 81] en 1981 a présenté des équations électromagnétiques fondamentales pour résoudre la distribution de flux, l'inductance et l'évaluation de couple pour un moteur à RV en utilisant la procédure de la technique d'analyse par éléments finis. R. Arumugam, Lindsay and R. Krishnan [Aru 88], [Aru\_1 87], [ Aru\_2 87] (1984-1988) sont les chercheurs à appliquer l'analyse par éléments finis pour la première fois pour analyser la MRV. Leurs recherches ont principalement porté sur l'étude du couple statique, les relations géométriques et le développement d'une procédure de conception pour MRV.

Depuis 1980, la recherche sur la MRV a été axée sur la compréhension des facteurs qui affectent l'efficacité de la conversion de l'énergie et cet accent a contribué à des recherches approfondies dans le développement du moteur à RV. Différents types d'études ciblant ce facteur ont été signalés par différentes techniques. D'une part, le travail de Mehdi Moallem et. al., [Moa 92] (1992) discute la minimisation d'ondulation de couple en considérant des modifications géométriques du rotor (sans tenir compte des techniques de contrôle de courant). D'autre part, le travail de Iqbal Hussain et. al., [Hus 96] (1996) décrit la minimisation de l'ondulation de couple par la technique de contrôle de courant (sans tenir compte de la géométrie) [ Sri 03].

Au cours des dernières années, le monde a connu des développements technologiques énormes. Cela a aidé de nombreux chercheurs à résoudre de nombreux problèmes dans plusieurs domaines. Avec un intérêt croissant pour les MRV, de nombreuses recherches sont menées sur son contrôle et ses applications. Les différents domaines de la recherche de la MRV comprennent la conception électromagnétique [Koi 97], [Ohd 97], [Daw 87], [Moa 90], [Mil 90], modélisation [Hus 05], [Hos 03], [Rad 00], [Rad 99], [Rus 98] et les applications de contrôle [Mac 89], [Gan 15], [Ahn 11], [Tor 02], [Cha 09] [Fue 05], [Nar 10]. Cependant, le contrôle de cette machine est complexe en raison des propriétés non linéaires du circuit magnétique et de la variation d'entrefer, cela nécessite l'utilisation de méthodes de modélisation permettant de prendre en compte tous les détails géométriques et physiques tels que la méthode des éléments finis (MEF) pour obtenir un modèle virtuel plus proche du modèle réel. Les paramètres de contrôle de la MRV ont un grand effet sur la qualité des résultats où plusieurs auteurs dans [Sha 13], [Kal 13], [Lab 15], [Lab 17] étaient basés sur ce point, de tous ces travaux précédents peuvent conclure que les différents paramètres sélectionnés ont été déterminés par un choix manuel donnant des résultats acceptables, mais ne permettant pas l'accès au meilleur, d'où l'idée d'utiliser de méthodes intelligents pour optimiser les paramètres de la MRV.

L'inconvénient majeur le plus d'attention dans MRV a été portée sur l'ondulation du couple, car elle a un effet important sur tout autre comportement négatif comme la vitesse, le bruit et le suivi de la position. A cet effet, le but de notre thèse est de trouver de meilleures performances sur le modèle dynamique de la MRV à base d'éléments finis. Pour ce faire, notre travail est organisé en quatre chapitres décrits ci-dessous:

Dans le premier chapitre, nous nous concentrerons principalement sur une présentation générale de la MRV pour connaître la majorité des types existant dans la littérature. À cette fin, nous présenterons en revue les différentes structures et topologies de la MRV ainsi que leurs principes de fonctionnement et leur mécanisme de choix des angles de commutation par rapport à la position du rotor. Ensuite, nous allons montrer différentes configurations de convertisseurs statiques adaptées aux exigences de fonctionnement, ainsi que les avantages, les inconvénients et les applications importants dans la MRV.

Le deuxième chapitre met en place les modèles magnétostatiques et magnétodynamique avec prendre en considération le couplage de circuit électrique et le couplage électromagnétique-mécanique basé sur les équations de Maxwell. Ensuite, une présentation sur les outils qui seront utilisés pour la résolution d'équations aux dérivées partielles de phénomènes électromagnétiques. La méthode la mieux adaptée aux problèmes d'électromagnétisme est la MEF [Lin 86], [Aru\_1 87], [Koi 97], [Ohd 97], [Lab 17], [Sub 14]. Grâce à la MEF nous permet de prendre en considération tout le comportement nonlinéaire existe aux MRV soit la saturation de circuit magnétique ou la variation de l'entrefer. Le modèle magnétostatique sera analysé pour différentes position et différentes valeurs de courant de la MRV afin de trouver les caractéristiques électromagnétique statiques, ainsi que le modèle magnétodynamique pour étudier le comportement dynamique notamment en ce qui concerne l'ondulation du couple.

Dans le troisième chapitre, nous présenterons les techniques de contrôle du couple, de la vitesse et du courant adoptées avec le moteur à RV à partir d'un modèle dynamique prenant en compte les détails des caractéristiques non linéaires obtenues par la MEF. La boucle de régulation de vitesse sera associée aux deux types de contrôle DITC et HCC (contrôle du couple et contrôle du courant). Ensuite, nous vérifierons la possibilité d'améliorer la qualité de performance du moteur à RV en examinant l'importance des variations des paramètres de contrôle (Les angles de commutation). Cette partie est une étude préliminaire qui ouvre des perspectives pour le dernier chapitre.

Le dernier chapitre montre une contribution à l'optimisation des techniques de contrôle moteur à RV en exploitant les techniques d'algorithmes intelligents et en adaptant également les phénomènes existant dans la nature. Ainsi, ce chapitre contient deux parties essentielles, la première partie vise à optimiser les performances du moteur en adaptant la technique de l'essaim de particules (PSO) et l'algorithme génétique stationnaire (ssGA) afin de trouver les paramètres de contrôle optimaux. La deuxième partie vise également à trouver de meilleures performances pour le moteur à RV en exploitant les phénomènes d'interférence destructrice pour l'amortissement maximal de l'ondulation de couple, ainsi que l'importance de plusieurs paramètres influençant directement la qualité de la performance du côté moteur ou du côté commande.

Enfin, une conclusion générale sur l'ensemble de cette étude et les perspectives éventuelles pour de futures recherches clôtureront ce travail.

## *Chapitre I :*

# *Généralités sur les machines à reluctance variable*

#### **I.1. Introduction**

Les noms et les termes des machines électriques reviennent toujours au mode d'alimentation, à sa structure ou au principe de production d'énergie (mécanique ou électrique)... ect. Pour le terme machine à reluctance variable (MRV) transmet l'idée au lecteur non initié que la reluctance de la machine est variable. Ceci est dû au fait que la production de couple de la MRV est basée uniquement sur la variation de la réluctance magnétique. En dépit d'être l'une des plus anciens concepts de machines connus, il n'a pas été capable de maintenir sa position hiérarchique par rapport aux machines qui utilisent la force de Lorentz comme base pour la production de couple d'une part, et d'autre part, la MRV est distinctive dans de nombreux aspects comme la simplicité de la structure, l'absence d'aimants permanents et les enroulements sur la structure du rotor, capable de résister à des températures élevées, une large gamme de vitesse et de maintenance facile. Cependant, les problèmes fondamentaux de la MRV sont l'ondulation du couple, les vibrations et le bruit acoustique, qui sont dus à la structure doublement saillante et à la saturation magnétique.

Grâce aux dites avantages et à la technologie moderne, la MRV a attiré l'attention de nombreux chercheurs afin de minimiser ses inconvénients et de l'exploiter plus largement [Gan 15], [Son 15], [Raj 14]. À cet égard, dans ce chapitre, nous présenterons une étude générale de la MRV sur sa structure, son principe de fonctionnement, ses applications et ses différents types afin d'avoir une image globale sur le mécanisme de la machine, les régimes de fonctionnement et les topologies de convertisseurs statiques adaptés à son alimentationcommande

#### **I.2 Différentes topologies de la MRV**

La simplicité du principe de la MRV permet de créer plusieurs variantes sur ses structures, par conséquent, l'imagination des ingénieurs et des chercheurs n'a guère de limites pour proposer de nouveaux concepts. Il est donc important de toujours spécifier le type de la MRV dont nous parlons. Trois structures retiennent plus particulièrement l'attention à l'heure actuelle parce qu'elles présentent une grande simplicité de construction et donc des possibilités de réduction de coût. Ce sont les machines dites, MRV à double saillance (Pures), MRV vernier et MRV hybrides.

#### **I.2.1 MRV à double saillance (Pures)**

Les MRV pures comporte deux parties essentielles, une partie mobile (rotor) constituée d'un ensemble de feuilletage de matériau ferromagnétique ne contient ni aimant permanent ni enroulements et une partie fixe (stator) a des pôles saillants associés à des enroulements inductifs. La construction de la MRV pure est représentée sur la figure I.1 [Jin 2011].

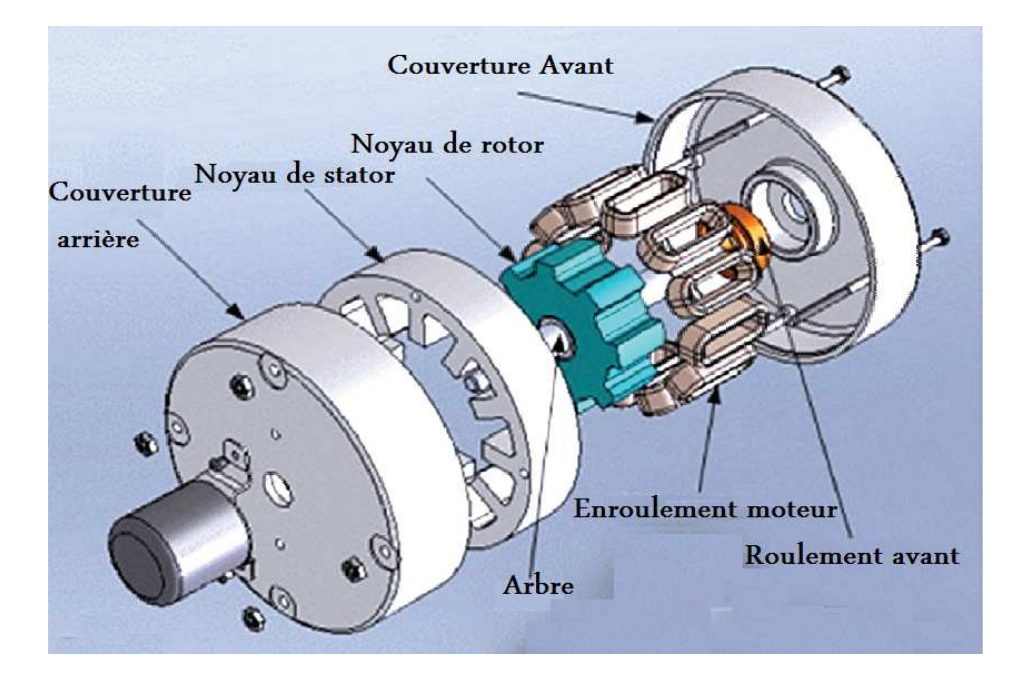

*Figure I .1: Construction de MRV à double saillance* 

La structure à double saillance dans la MRV lui donne de grands avantages par rapport aux autres solutions. Cependant, elle présente des inconvénients importants tels que les ondulations de couple, le bruit et les vibrations dus à la nature fortement non-linéaire créée par les effets de la saturation magnétique et de la variation de l'entrefer. À cause de ces effets, la modélisation du moteur et la stratégie de son alimentation-commande sont assez compliquées.

La tension d'alimentation dans les phases de la MRV est commuté en fonction de la position du rotor pour profiter de la variation de l'inductance entre la position alignée et nonalignée des dents rotoriques par rapport aux dents statoriques. Par conséquent, le stator crée un champ pulsé où il peut être assimilé à une succession d'électroaimants qui attirent les pôles saillants du rotor. Ce mode d'alimentation a besoin d'une partie spéciale de commande électronique pour gérer le fonctionnement de l'onduleur et la détection précise de la position

du rotor [Lab\_1 14], [ Mer\_1 93]. Nous recherchons plus de détails pour ce type dans les données suivantes car il s'agit du type de la MRV référentiel

#### **I.2.1 MRV vernier**

Certaines machines vernier ont la même structure que les MRV pures, sauf qu'ils ont un grand nombre de dents et leur alimentation basée sur une tension alternatif sinusoïdal. Les dents statoriques et rotoriques sont réparties de façon identique aux armatures saillantes (Figure I.2); ceci permet d'obtenir une pérméance variable en forme sinusoïdale. Il y a aussi des machines dites « Vernier à grosses dents » dans lesquelles chaque pôle statorique constitue lui-même la dent. Les nombres de pôles sont alors relativement faibles et les performances couple-vitesse sont comparables à celles des machines asynchrone et synchrone à aimants avec des fréquences d'alimentation voisines.

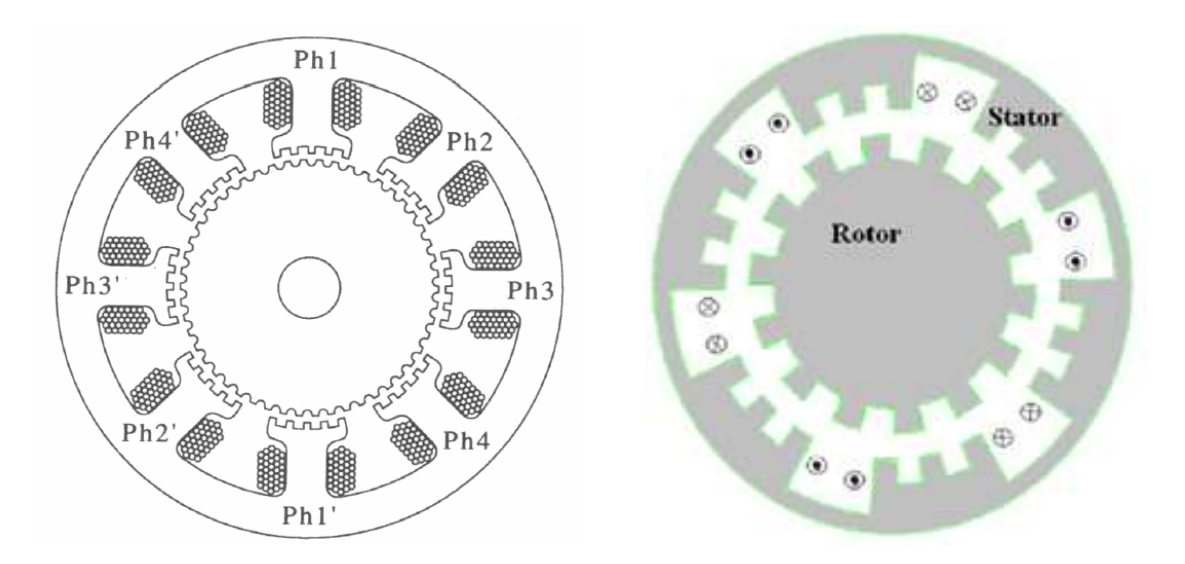

*Figure I.2: MRV vernier à pôles statoriques dentés* 

Selon la nature de l'entrefer, on peut classer les structures de la machine à réluctance variable vernier en deux types, à simple ou à double denture.

Les machines à simple denture peuvent se décomposer en deux classes : soit à rotor lisse ou à stator lisse. Dans le cas de l'armature lisse, on peut considérer que le nombre de dents est nul [Tai 02].

La double denture signifie que les deux armatures statorique et rotorique présentent une saillance. Ces structures possèdent un enroulement d'induit polyphasé logé généralement au stator. Elles peuvent disposer d'un circuit ou d'un système d'excitation qui peut être logé avec le bobinage de l'induit au stator [Tai 02] ou bien logé seul au rotor [Hou 98].

#### **II.2.3 MRV hybrides**

Par rapport aux précédentes structures, la particularité des MRV hybrides réside dans l'intégration d'aimants permanents afin d'améliorer leurs performances.

L'avantage de l'ajout d'aimants dans les structures à double saillant est de réduire les effets négatifs de la variation considérable de l'entrefer mais on s'éloigne des structures à réluctance pure. Il convient de noter qu'il existe deux types de machines à aimants à double saillance dérivées en fonction de l'emplacement de l'aimant permanent: l'une met en oeuvre des aimants placés au rotor [Cha 98], la machine se rapprochant des machines synchrones à aimants enterrés (Interior Permanent Magnet) ; la seconde conserve le rotor passif de la MRV pure et utilise des aimants placés au stator [Bet 93]: on obtient alors une machine à double saillance et aimants permanents statoriques, c'est ce qu'on appelle MRV polarisée (Figure I.3).

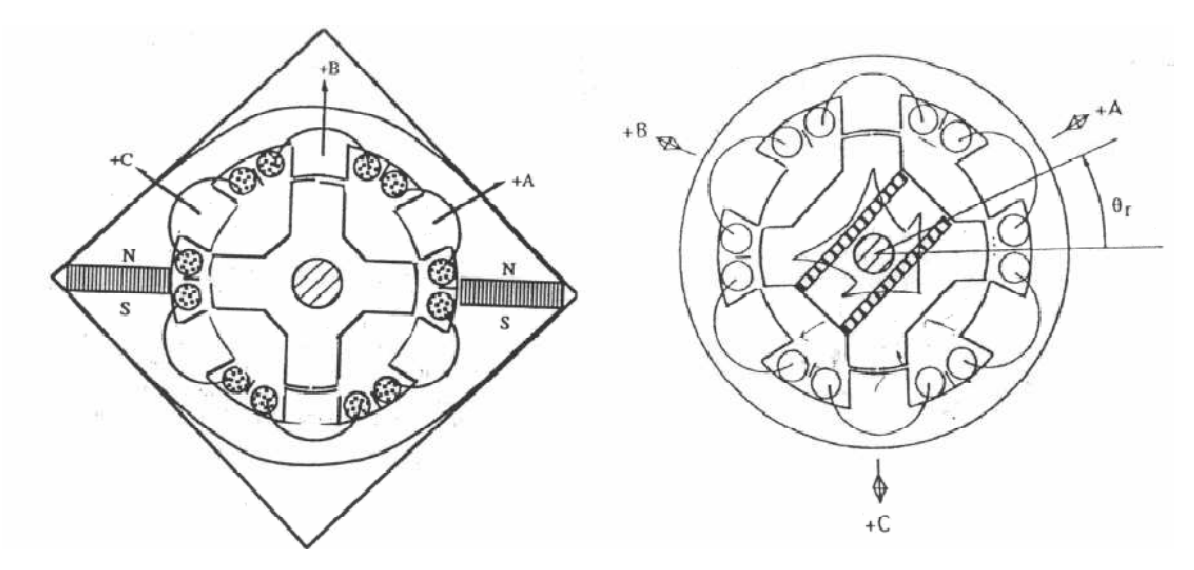

*Figure I.3: Intégration d'aimants dans les machines à double saillance* 

La MRV de la figure I.4 met en œuvre des aimants surfaciques et exploite l'effet vernier pour une alimentation sinusoïdale. Le grand nombre de dents de la machine à plots aimantés de la figure I.5 rend cette structure intéressante pour les forts couples [Mai 04].

Phase  $\overline{A}$ 

Phase B

Phase **B** 

Yoke

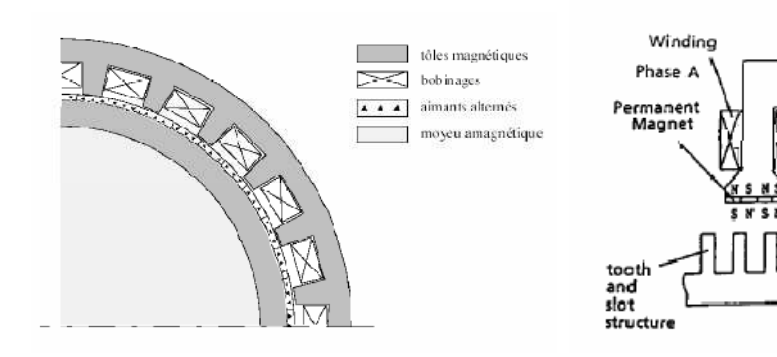

*Figure I.4 : MRV hybride à effet vernier Figure I.5 : MRV à plots à aimants*

#### **I.3 Concepts de base de la MRV**

La figure I.1 montre une configuration typique de la MRV pour différentes positions du rotor relatives aux deux réluctances extrêmes. L'exemple de machine triphasé (*Nph = 3*) comporte six dents de stator  $N_s = 6$  et quatre dents de rotor  $N_r = 4$ , configuration connue sous le nom de structure 6/4. Les enroulements sont typiquement positionnés autour de chaque pôle de stator, cet arrangement d'enroulement est désigné pour un passage de flux efficace avec un plus court chemin. D'un point de vue magnétique, chaque phase de la machine 6/4 a deux pôles magnétiques par phase, c'est-à-dire une paire de pôles (*p* = 1), étant donné que les bobines sont diamétralement opposées et connectées en série ou en parallèle. Par exemple, la phase A est constituée des bobines situées sur les dents A et A '. Si cette phase est excitée, le mouvement de la machine est obtenu par la tendance du rotor à s'aligner avec l'axe magnétique de la phase statorique (Figure I.6 (b)) [Don 11], [Dan 11].

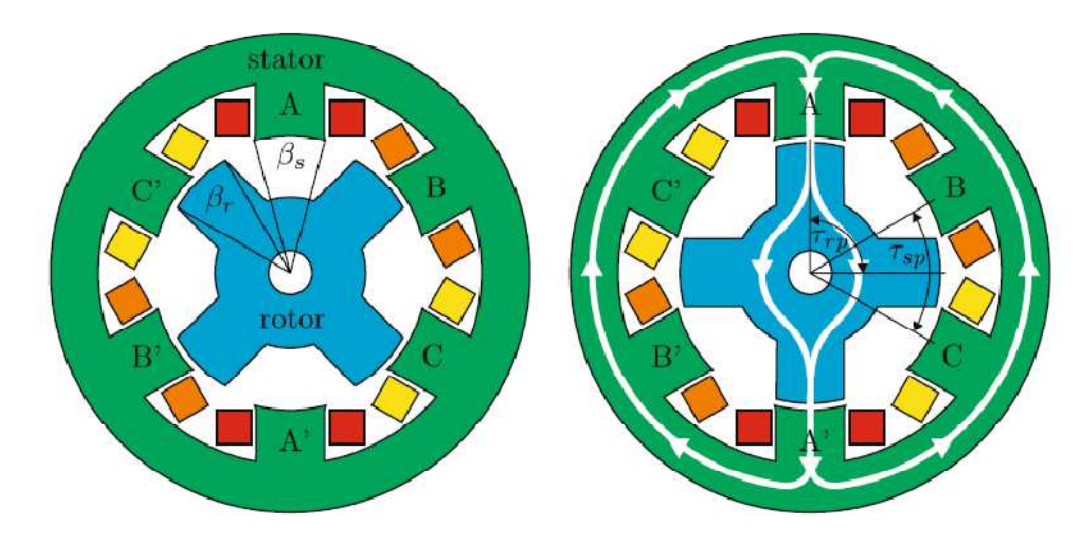

 *(a): position d'opposition (Phase A) (b): position de conjonction(Phase A) Figure I.6 : Différentes positions du rotor relatives aux deux réluctances extrêmes.* 

Cette structure possède deux positions rotoriques remarquables : Une position d'opposition pour laquelle le circuit magnétique présente une réluctance maximale ou inductance minimale (Figure I.6.a) et une position de conjonction où la réluctance est minimale donc inductance maximale (Figure I.6.b).

L'angle des pôles rotorique et statoriques est définie comme *βs* et *βr*. Les arcs interpolaires du stator et du rotor *τsp* et *τrp* sont représentent l'angle entre deux dents adjacentes du rotor ou du stator, comme le montre la figure. I.6 (b), et ils peuvent être déterminés par:

$$
\tau_{sp} = \frac{360^{\circ} \text{Méc}}{N_s}
$$
\n
$$
\tau_{rp} = \frac{360^{\circ} \text{Méc}}{N_r}
$$
\n(1.1)\n
$$
(1.2)
$$

#### **I.3.1 Définition de l'angle électrique**

La position du rotor est directement corrélée avec l'angle mécanique *θm*. D'autre part, l'angle électrique est défini par la périodicité de la machine. Par exemple, dans la figure I.6 , le rotor se répète tous les 90° mécaniques (*τrp*). Par conséquent, cela se définit comme une période électrique de 360°. La relation entre l'angle électrique et l'angle mécanique est donnée comme suite [Don 11]:

$$
\theta_e = N_r \theta_m \tag{I.3}
$$

#### **I.3.2 Différentes configurations de la MRV**

La relation entre le nombre de dents statoriqes *Ns*, le nombre de paires de pôles magnétiques *p* et le nombre de phases électriques *Nph* pour les MRV à double saillance (Pures) peuvent être écrits comme suit [Don 11]:

$$
N_s = 2pN_{ph} \tag{I.4}
$$

Pour éviter les positions d'équilibre dans lesquelles la MRV ne peut pas fournir un couple, le nombre de dents du rotor *N<sup>r</sup>* doit être différent de *Ns*. Généralement, *Nr* est calculé en utilisant

$$
N_r = 2p (N_{ph} - 1), \t N_r < N_s, \t pour N_{ph} > 1 \t (I.5)
$$

$$
N_r = 2p (N_{ph} + 1), \t N_r > N_s, \t pour N_{ph} > 1 \t (I.6)
$$

$$
N_r = 2p, \t\t pour \t N_{ph} = 1 \t\t (I.7)
$$

Le tableau I.1 fournit une indication des configurations de machine selon les équations I.5, I.6 et I.7.

| $N_{ph}$ |  |  |  |  |  |                          |                          |  |    |    |    |
|----------|--|--|--|--|--|--------------------------|--------------------------|--|----|----|----|
|          |  |  |  |  |  | $\overline{\phantom{0}}$ | ⊥ O                      |  | 10 | 10 | ∠∪ |
|          |  |  |  |  |  |                          | $\overline{\phantom{0}}$ |  |    |    |    |
|          |  |  |  |  |  |                          |                          |  |    |    |    |

*Tableau I.1: Configuration typique de la MRV* 

La figure II.7 présente divers types de structures à double saillance, la première a 2 pôles au stator et 2 pôles au rotor , la deuxième a 6 pôles au stator et 4 pôles au rotor et la troisième présente une de 8 pôles au stator et 6 pôles au rotor [Dan 11], [Kri 01], [Tor 02].

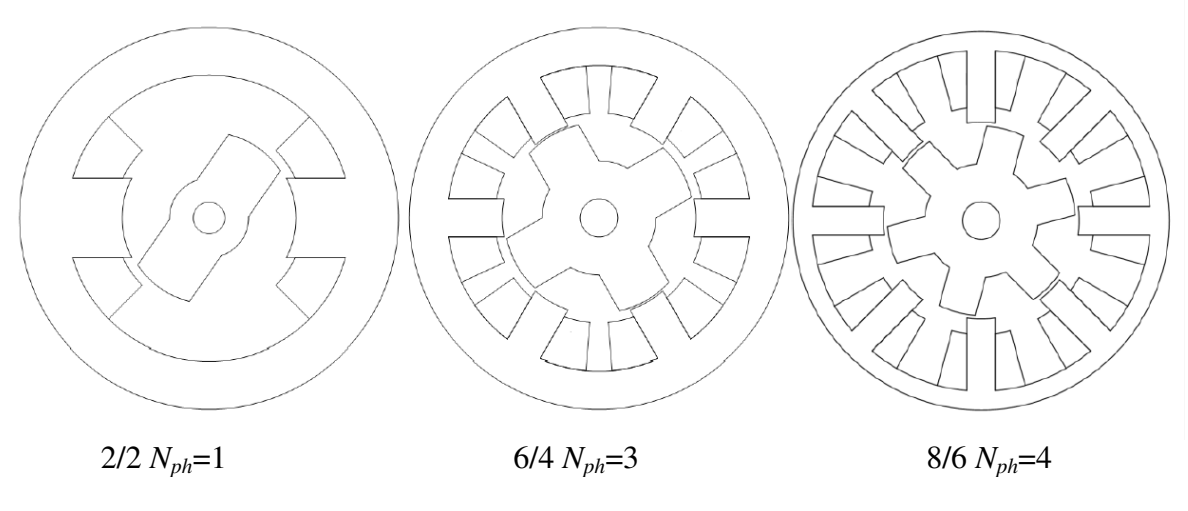

*Figure I.7 : Différent configuration typique de la MRV*

Le choix du nombre des dents et des phases doit se faire par rapport à l'application envisagée et aux performances souhaitées. Les critères qui peuvent influencer le choix pour une topologie particulaire incluent:

- La caractéristique de fonctionnement par le biais de la valeur du couple et sa qualité (ondulations et bruit), les demandes mécaniques lors du démarrage et les performances énergétiques lors du freinage récupératif
- Le type d'alimentation (triphasé, monophasé, etc.) et l'onduleur utilisé
• Les chemins de flux magnétique et les pertes de fer produits.

Une autre particularité est qu'elle n'est pas à champ tournant mais à champ «pulsé». Les moteurs à réluctance de ce type se satisfont de courants unidirectionnels de forme rectangulaire, ce qui fera la spécificité de leurs alimentations.

Les dimensions des dents doivent aussi respecter des contraintes géométriques relatives à la zone efficace de production du couple [Dan 11]:

$$
\int \min(\beta_s, \beta_r) > \frac{2\pi}{q \, N_r} \tag{I. 8}
$$

$$
\left\{ \beta_s \le \frac{2\pi}{N_r} - \beta_r \right\} \tag{I.9}
$$

La gamme de variation possible des deux angles est complétée par:

$$
\beta_{max} - \beta_{min} = \frac{2\pi}{N_r} (1 - \frac{2}{N_{ph}})
$$
\n(1.10)

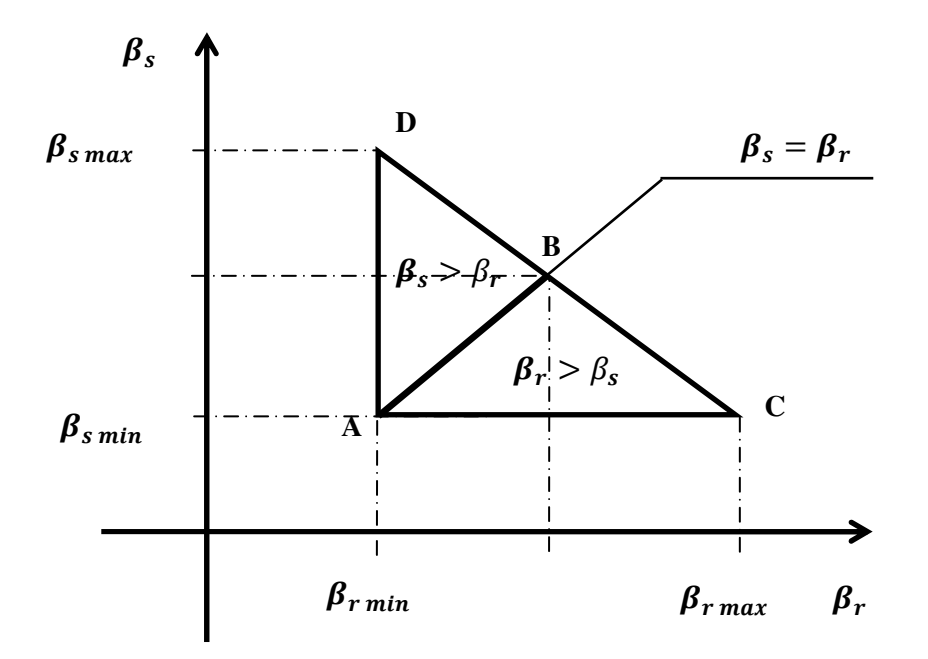

*Figure I.8 : Gamme des valeurs possibles pour les arcs des dents statoriques et rotoriques* 

Ces limitations sur la dimension des dents sont expliquées à l'aide de la figure I.8. Le triangle de faisabilité est constitué de deux parties selon que les dents statoriques sont plus larges que les dents rotoriques (partie supérieure) ou l'inverse (partie inférieure). Ces deux parties donnent des comportements magnétiques symétriques [Mul 93]. Ainsi, la limite inférieure du triangle des solutions ( $\beta_{s,min}$ ;  $\beta_{r,min}$ ) est donnée par le pas rotorique divisé par le nombre des phases  $N_{ph}$ . Le point  $(\beta_{s,min} : \beta_{r,max})$  corresponde à une machine avec des

encoches de même taille que le pas polaire et le point  $(\beta_{\text{smax}}; \beta_{\text{rmin}})$  à une machine sans encoches.

Dans le cas idéal il faut minimiser la période d'inductance constante dans la position alignée et donc de maintenir les deux valeurs d'arc égales. De l'autre coté, il est préférable de maintenir la valeur de l'arc de la dent rotorique la plus petite possible (tout en tenant compte des limitations imposées précédemment) pour réduire les effets des bords des dents et ainsi de réduire la valeur de l'inductance dans la position non-alignée [Dan 11].

# **I.4 Principe de fonctionnement**

Les principes de fonctionnement de base de la MRV seront discutés sur la base d'une MRV monophasée. Un modèle monophasé suffit, car le couplage mutuel entre les phases électriques dans les machines multiphasées peut être négligé. En conséquence, le développement de modèles génériques pour cette machine monophasée s'applique directement aux concepts multiphases.

Le fonctionnement de la MRV est basé sur le principe très simple de l'attraction entre un électro-aimant et une structure ferromagnétique. L'électro-aimant est représenté par les pôles du stator et la structure en fer par les dents du rotor. Pratiquement cette attraction entraine une variation de la réluctance du circuit magnétique de la machine. Ce circuit magnétique est constitué des culasses et des dents statorique et rotoriques ainsi que de l'entrefer. Le mouvement du rotor a pour effet la variation de la configuration de l'entrefer, et par conséquence sa pérméance (d'où le nom moteur à RV).

Pour bien illustrer le fonctionnement du moteur à RV, deux positions de référence sont déterminées [Kad 15]:

Si le système se trouve dans une position intermédiaire entre l'opposition et la conjonction, et que l'on impose un courant (*i*) dans l'enroulement d'excitation, le système évolue de façon à présenter une réluctance minimale (ou un flux maximal), entraînant le rotor vers une position (stable) de conjonction.

Si l'énergie cinétique emmagasinée durant cette phase est suffisante, une fois le courant coupé, pour assurer la rotation du rotor jusqu'à une position d'opposition, il est alors possible de répéter le cycle afin d'obtenir un mouvement de rotation continu. En alimentant le bobinage relativement à la position, on obtient alors un fonctionnement autopiloté synchrone [Hoa 95].

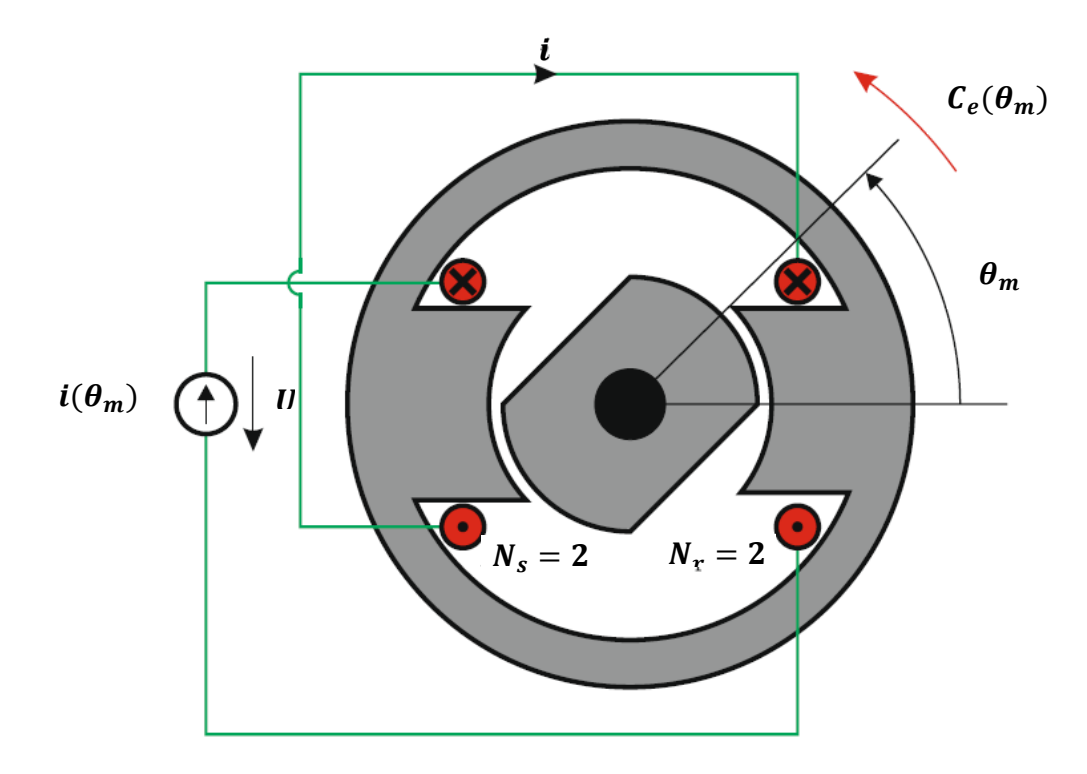

*Figure I.9: Conception de la MRV monophasé 2/2* 

Le circuit équivalent du modèle analytique de la MRV comme représenté sur la figure I.10 est constitué d'une tension *U* appliquée à la phase, d'une résistance *Rs* de la phase, d'une inductance  $L(\theta, i)$  (dépendant de la position du rotor et du courant de phase) et d'une force électromotrice fém *e*. Les effets du flux de fuite et de l'inductance mutuelle entre les phases du stator ne sont pas pris en compte [Kri 01].

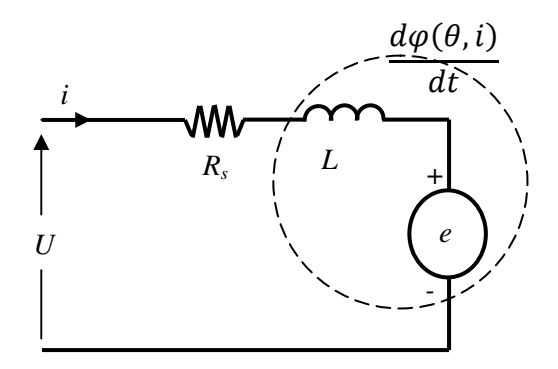

#### *Figure I.10: Circuit équivalent d'une phase de la MRV*

La tension appliquée à une phase est égale à la somme de la tension résistive et de la dérivée du flux total, comme suit:

$$
U = R_s i + \frac{d\varphi(\theta, i)}{dt} \tag{I.11}
$$

Le flux total est défini par:

$$
\varphi(\theta, i) = L(\theta, i)i \tag{I.12}
$$

Par les équations (I.11) et (I.12) , il vient :

$$
U = R_s i + \frac{d(L(\theta, i)i)}{dt} = R_s i + L(\theta, i) \frac{di}{dt} + i \frac{d\theta}{dt} \frac{dL(\theta, i)}{d\theta}
$$
(I.13)

$$
U = R_s i + L(\theta, i) \frac{di}{dt} + \frac{dL(\theta, i)}{d\theta} \omega i
$$
 (I.14)

Dans cette équation, les trois termes du côté droit représentent respectivement la chute de tension résistive, la chute de tension inductive et la force électromotrice fém. Le résultat est similaire à l'équation de tension du MCC à excitation série.

Alors, d'après l'équation (1.14), la force électromotrice fém s'écrit :

$$
e = \frac{dL(\theta, i)}{d\theta} \omega i \tag{I.15}
$$

#### **I.4.1 Conversion d'énergie et calcule de couple**

Pour calculer l'équation de couple de la MRV, considérez une MRV élémentaire comme indiqué sur la figure I.9. La machine monophasée est excitée; c'est-à-dire qu'il ne porte qu'un seul enroulement sur le stator. L'enroulement excité est enroulé sur le stator et le rotor est libre pour la rotation. Dans ce système électromagnétique, un changement incrémental de l'énergie appliquée va engendrer un changement de l'énergie magnétique  $\delta W_{mag}$  stockée et de l'énergie mécanique  $\delta W_{\text{mec}}$  utilisée pour le mouvement. La rélation entre les trois formes d'énergie est [Kri 01], [Juf 04], [Dan 11]:

$$
\delta W_{elec} = \delta W_{mag} + \delta W_{mec} \tag{I. 16}
$$

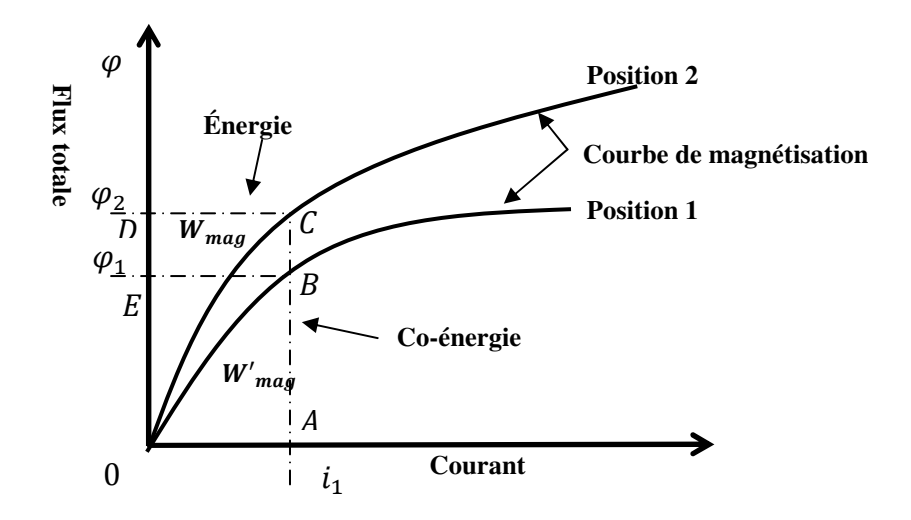

*Figure I.11: Énergie magnétique et co-énergie dans un système non-linéaire* 

Lorsque le travail mécanique n'est pas effectué par la machine, comme le cas du rotor dans la position initiale, l'énergie magnétique stockée est égale à l'énergie électrique d'entrée donnée par l'équation (I.17). Cela correspond à la surface de la zone OBEO de la figure I.11. Le complément de l'énergie magnétique, appelée co-énergie, est donné par la surface de la zone OBAO et exprimé mathématiquement par l'équation (I.18).

$$
W_{mag} = \int_0^{\varphi 1} i \, d\varphi = Z \text{one} \, (OBEO) \tag{I. 17}
$$

$$
W'_{mag} = \int_0^{i1} \varphi \, di = Zone \, (OBAO) \tag{I. 18}
$$

Pour une excitation constante de courant *i1* donnée par le point de fonctionnement *A* sur la figure I.11, les différentes énergies sont définies comme suit:

$$
\delta W_{elec} = \int_{\varphi 1}^{\varphi 2} i_1 d\varphi = i_1(\varphi 2 - \varphi 1) = \text{Zone (BCDEB)}
$$
 (I. 19)

$$
\delta W_{mag} = \delta W_{mag|\theta = \theta^2} - \delta W_{mag|\theta = \theta^1} = \text{Zone (OCDO)} - \text{Zone (OEEO)} \tag{I. 20}
$$

En utilisant les équations (I.16), (I.19) et (I.20), l'énergie mécanique s'écrit alors, par :

$$
\delta W_{mec} = \delta W_{elec} - \delta W_{mag} = \text{Zone} \ (OBCO) \tag{I. 21}
$$

D'une autre coté, le couple électromagnétique à base de l'énergie mécanique de changement de position du rotor est défini comme suite:

$$
\delta W_{mec} = C_{em} \delta \theta \tag{I. 22}
$$

Remplaçant (I.22) dans (I.21) on aura :

$$
C_{em}\delta\theta = \delta W_{elec} - \delta W_{mag} \tag{I. 23}
$$

Dans n'importe quelle position, la co-énergie  $\delta W_{mag}$  est définie comme le complément de l'énergie stockée dans un circuit magnétique, c'est-à-dire la zone située en dessous de la courbe d'aimantation, comme le montre dans la figure I.11,

$$
\delta W'_{mag} = \delta W_{mec} = \delta W_{elec} - \delta W_{mag} \tag{I.24}
$$

En introduisant l'équation (II. 24) dans (II. 22), on obtient la valeur du couple sous la forme d'une variation de la co-énergie en fonction du courant *i* dans la bobine et de la position rotorique  $\theta$ .

$$
C_{em} = \frac{\delta W'_{mag}(\theta, i)}{\delta \theta} \bigg|_{i = cte}
$$
 (I. 25)

Dans le cas du système est fonctionné dans la zone où le circuit magnétique n'est pas saturé ( $\mu$ =cte) les expressions (I.24), (I.25) et (I.12) donnez-nous:

$$
W_{mag}(\theta, i) = W'_{mag}(\theta, i) = \frac{1}{2} i \varphi(\theta, i) = \frac{1}{2} L(\theta, i) i^2
$$
 (I.26)

Donc:

$$
C_{em}(\theta, i) = \frac{1}{2} i^2 \frac{\partial L(\theta, i)}{\partial \theta}
$$
 (I.27)

Où:

$$
\left. \frac{\partial L(\theta, i)}{\partial \theta} \right|_{i = cte} = \frac{L(\theta_2, i) - L(\theta_1, i)}{\theta_2 - \theta_1} \tag{I.28}
$$

La variation de l'inductance peut être considérée comme la constante de couple exprimée en  $N·m / A<sup>2</sup>$ .

L'équation (I.27) a les conséquences suivantes:

• Le couple est proportionnel au carré du courant, donc le couple du moteur étant indépendant de la polarité du courant de phase. Notez que cela est tout à fait contraire

au cas des machines à courant alternatif. L'avantage de cette fonctionnalité se trouve dans l'utilisation du convertisseur ne nécessite qu'un seul interrupteur par phase.

- Grâce au couple proportionnel au carré du courant, il a un bon couple de démarrage comme un moteur série DC.
- La MRV fonctionne dans les quatre quadrants du plan couple-vitesse; soit le fonctionnement en moteur ou la pente de l'inductance est négative; aussi le fonctionnement en génératrice ou la pente de l'inductance est positif, ainsi le sens de rotation peut être inversé en agissant sur la séquence d'excitation.
- La constante du couple est donnée par la pente de la caractéristique de l'inductance en fonction de la position du rotor. Mais l'inductance dépend du courant et de la position du rotor, ce qui rend la caractéristique non-linéaire. Cette non-linéarité rend le développement d'un circuit équivalent simple pour la MRV difficile [Cha 10].
- Le contrôle de couple et de vitesse s'effectue avec un capteur de position.
- L'ouverture ou le court-circuit a peu d'influence sur les autres phases.

# **I.4.2 Relation entre l'inductance et la position du rotor**

Les caractéristiques de couple dépendent de la relation du flux et la position du rotor en fonction du courant. La figure I.12(a) illustre un exemple de la variation de l'inductance d'une phase en fonction de la position du rotor pour un courant constante. Les variations significatifs du profil d'inductance sont déterminés en termes d'arcs de pôles de stator  $\beta_s$  et de rotor  $\beta_r$  et le nombre de pôles de rotor  $N_r$ .

A partir des figures I.12 (a) et I.12 (b) [Kri 01], les différents angles sont dérivés comme suit:

$$
\theta_1 = \frac{1}{2} \left[ \frac{2\pi}{N_r} - (\beta_s + \beta_r) \right]
$$
 (I.29)

$$
\theta_2 = \theta_1 + \beta_s \tag{I.30}
$$

$$
\theta_3 = \theta_2 + (\beta_r - \beta_s) \tag{I.31}
$$

$$
\theta_4 = \theta_3 + \beta_5 \tag{I.32}
$$

$$
\theta_5 = \theta_4 + \theta_1 = \frac{2\pi}{N_r} \tag{I.33}
$$

L'arc du pôle rotorique est supposé être supérieur à l'arc du pôle statorique  $\beta_r > \beta_s$  pour cette illustration. Pendant un cycle de variation on peut distinguer quatre régions d'inductance:

- $\triangleright$  (0 −  $\theta_1$ ) et ( $\theta_4$  −  $\theta_5$ ) : Dans cette région, les pôles du rotor et les pôles du stator sont en mode de non-alignement. La valeur de l'inductance dans ce cas est au minimum et constante, par conséquence il n'y a pas de production de couple.
- $\triangleright$   $(\theta_1 \theta_2)$  : Les pôles du rotor commencent à s'aligner avec ceux du stator donc l'inductance augmente avec la position du rotor avec une pente positive. Le couple produit dans cette zone est positif par rapport au sens de rotation. Cet état se termine lorsque les pôles du stator et du rotor sont complètement alignés. D'autre part, l'inductance atteint la valeur maximale.
- $\triangleright$   $(\theta_2 \theta_3)$ : Dans cette région, les pôles du rotor sont alignés avec ceux du stator, alors que la zone d'intersection reste constante. Comme il n'y a aucun changement dans l'inductance .Par conséquent, il n'y a pas de production de couple même lorsqu'un courant est présent. Cette phase de transition peut être exploitée en annulant le courant avant le début de la pente négative de l'inductance pour éviter de créer le couple négatif.
- $\triangleright$   $(\theta_3 \theta_4)$ : La période de désalignement, les pôles du rotor s'éloignent de l'alignement. La variation de l'inductance de la valeur maximale jusqu'à la valeur minimale, donc la pente de l'inductance négative alors le couple sera négatif. Dans cette mode, la machine peut être utilisée comme générateur..

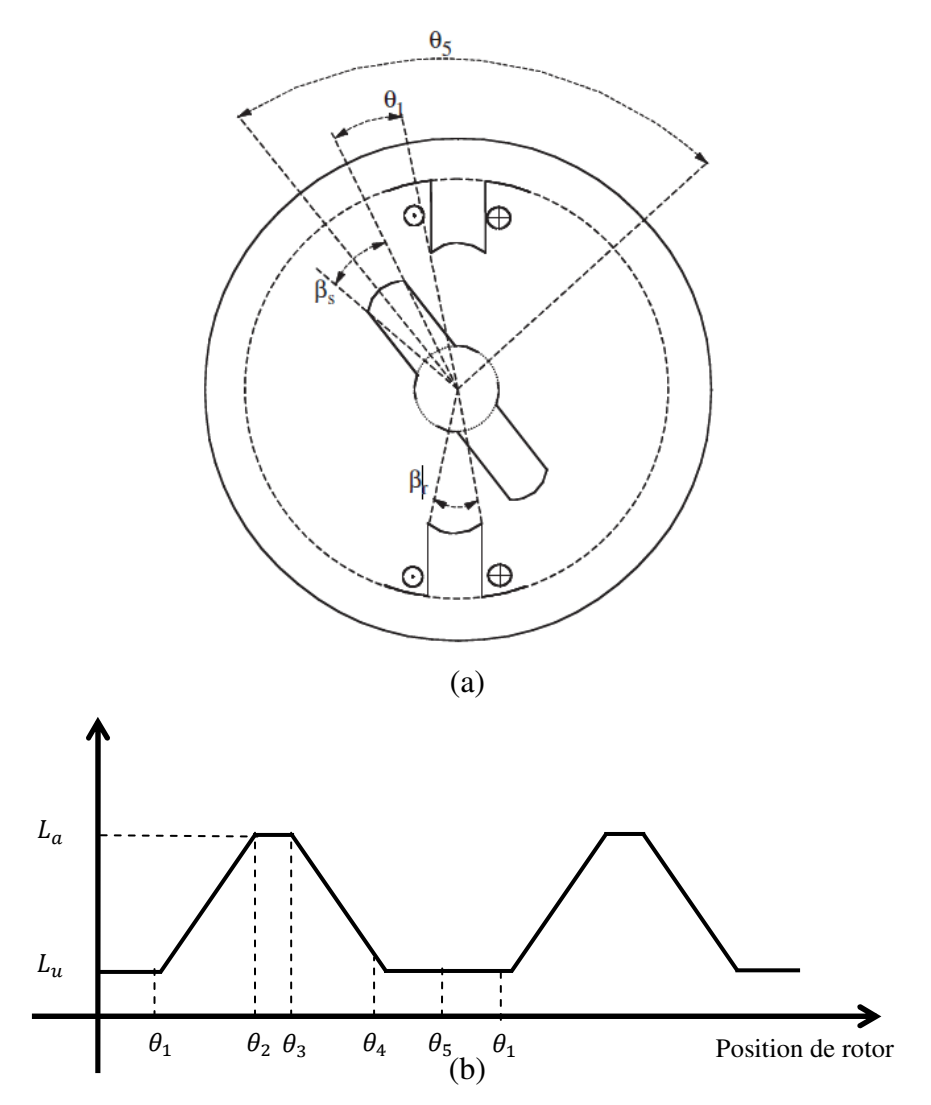

*Figure I.12: (a) Définition de la position du rotor,* 

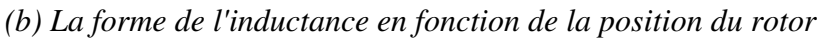

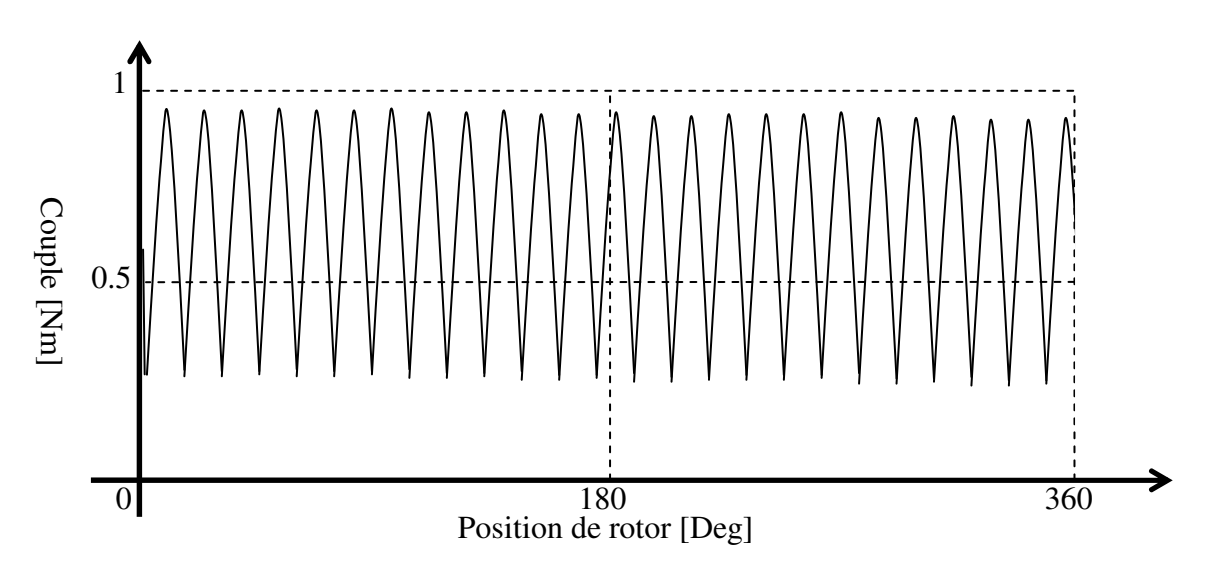

*Figure I.13: Couple et ondulations du couple dans une machine à réluctance variable.* 

À cause de la façon dont le couple est produit ( sous la forme des impulsions ) la MRV est particulièrement susceptible à produire des ondulations de couple importantes (Figure I.13). Ces ondulations sont généralement indésirables.

D'une manière générale, l'amplitude de ces ondulations est réduite par des techniques géométriques telles que l'augmentation du nombre de dents statoriques et rotoriques, ou l'augmentation de la surface des dents [Mil 01], [Cos 05]...ect . Ainsi que par des techniques de contrôle pour avoir un couple et une vitesse désirables

Une autre approche pour la réduction des ondulations du couple est l'optimisation de la stratégie de commande [Hus 02] pour profiter le plus possible des zones de production du couple et pour diminuer le couple parasite. Cette optimisation des instants de commutation des phases doit s'appuyer sur une très bonne analyse de la topologie employée, obtenue depuis l'étape de modélisation.

# **I.5 Angles de commutation:**

Dans la MRV, il est important de synchroniser l'excitation de la phase du stator avec la position du rotor. Alors, la position du rotor est essentielle pour une opération de commutation appropriée. En synchronisant la position appropriée du rotor avec le courant d'excitation, on peut obtenir l'efficacité optimale de la MRV [Ahn 11].

Dans cette partie, sera discuté sur la manière de commutation pour atteindre à l'efficacité optimale dépend des angles de contrôle.

La source de courant est un type approprié pour exciter une MRV pour sa bonne fonction des caractéristiques électromagnétiques car elle produit un courant rectangulaire et il est facile de contrôler le couple généré. Par conséquent, il est considéré comme une méthode d'excitation idéale pour la MRV, mais difficile et coûteuse à réaliser.

En régulant la source de tension, il peut faire un courant sous forme trapézoïdale (forme plate sur le dessus). D'après l'équation de tension de la MRV pour une phase comme indiqué dans l'équation (I. 14) et si la résistance d'enroulement et la saturation magnétique sont négligés, le courant dans la région de production de couple est:

$$
V_{cc} = K I_c \omega \tag{I.34}
$$

Le terme  $V_{cc}$  représente l'amplitude de tension continue, K est  $dL/d\theta$ ,  $I_c$  est le courant nécessaire pour équilibrer le couple de charge et ω est la vitesse angulaire. Si la saturation magnétique est considérée, cette équation doit être modifiée comme suit:

$$
V' = \sigma K I_c \omega \tag{I.35}
$$

Avec *σ* est le facteur de saturation.

Pour calculer la tension d'excitation et l'angle de commutation θ*on* pour le courant de forme plate sur le dessus, considérons la tension de phase et de courant comme illustré sur la figure I.14. Le courant de phase atteint à la valeur de courant desiré et devenez un courant plat comme ce schéma, et le courant diminue rapidement lors de l'inversion de la tension appliquée. θ*off* doit être réglé afin de prévenir la génération de couple négatif. Il peut être divisé en 3 régions pour trouver les angles et les tensions. Dans les régions I et III, les angles de commutation de la mise sous tension et hors tension d'une phase (θ*on*, θ*off* ) sont déterminés respectivement. Dans la Région II, la tension d'excitation appropriée est calculée [Ahn 11].

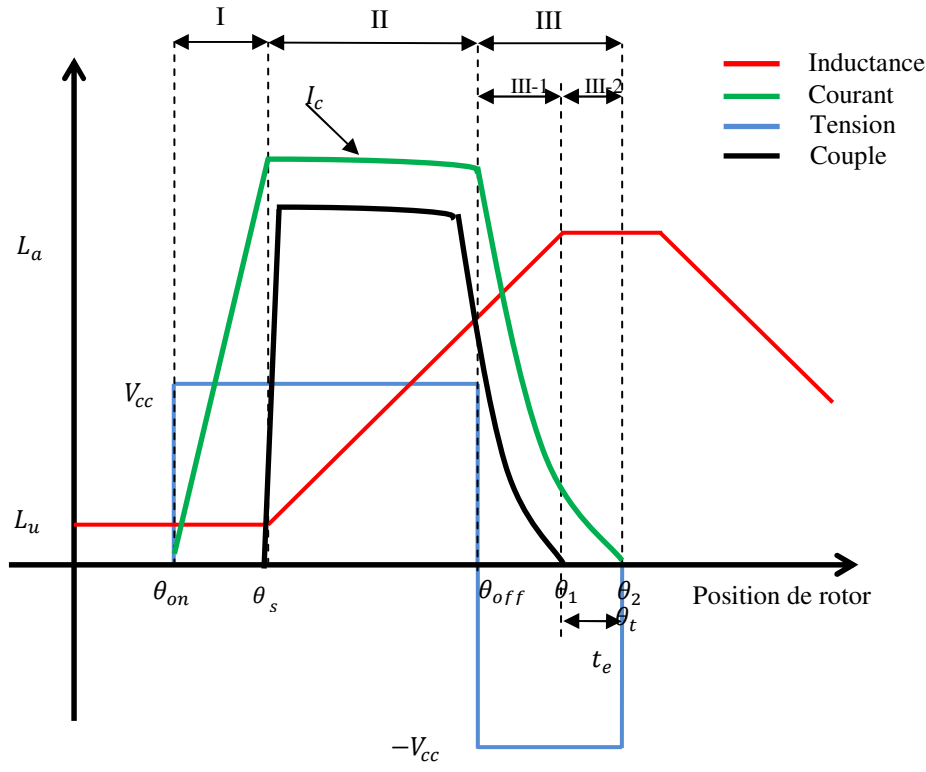

*Figure I.14 : Régions des angles de commutation* 

• Région I:  $(\theta_{on} \leq \theta \leq \theta_s)$ 

 $\theta_{on}$  est déterminé dans cette région. C'est pour s'assurer que le courant est atteint à la valeur désirée au  $\theta_s$ . Dans cette région, l'équation de tension devient:

$$
V_{cc} = Ri + L_u \frac{di}{dt}
$$
 (I.36)

*Lu* représente la valeur minimale de l'inductance. Le temps nécessaire pour avoir un courant de phase de 0 à Ic, qui est le courant pour équilibrer le couple de charge, est obtenu à partir des équations (I.35) et (I.36).

$$
t_s = \frac{\theta_s - \theta_{on}}{\omega} = \frac{L_u}{R} \ln \left( 1 - \frac{R}{\sigma K \omega} \right) \tag{I.37}
$$

Alors,  $\theta_{on}$  est:

$$
\theta_{on} = \theta_s - \frac{\omega L_u}{R} \ln \left( 1 - \frac{R}{\sigma K \omega} \right) \tag{I.38}
$$

• Région III:  $(\theta_{off} \leq \theta \leq \theta_t)$ 

Dans cette région, la tension appliquée doit être négative pour annuler le courant (démagnétisation) avant le début de la pente négative de l'inducteur.

Il est divisé en deux sous-régions:

• Sous-région III-1:

L'équation de tension et de courant sont les suivantes:

$$
-V_{cc} = Ri + L \frac{di}{dt} + \sigma K \omega i \tag{I.39}
$$

$$
i = I_c(2e^{-\frac{\sigma K \omega}{L}t} - 1) \tag{I.40}
$$

Ces équations ne sont efficaces que pendant ( $\theta_{off} \leq \theta \leq \theta_1$ )

### • Sous-région III-2:

Dans cette région, l'inductance a sa valeur maximale et constante *La*. Donc, le courant est:

$$
i = -\frac{V_{cc}}{L_a}t + I_0
$$
\n(1.41)

I<sub>0</sub> est la valeur de courant à  $\theta_1$ . Cette équation est effective pendant ( $\theta_1 \le \theta \le \theta_2$ )

# **I.6 Convertisseur statique pour la MRV**

La sélection de la topologie du convertisseur pour une application est une question importante. Généralement, le convertisseur de la MRV a certaines exigences, telles que:

- Chaque phase de la MRV doit être capable de commander indépendamment des autres phases. Cela signifie qu'une phase a au moins un commutateur pour le fonctionnement de la machine.
- Le convertisseur devrait pouvoir démagnétiser la phase avant d'entrer dans l'autre région. Si la machine fonctionne comme moteur, elle devrait pouvoir exciter la phase seulement avant son entrée dans la zone du générateur.

Afin d'améliorer les performances pour une plus grande efficacité, plus rapide d'excitation, démagnétisation rapide, haute puissance et plus de tolérance de défauts...etc, le convertisseur doit répondre à certaines exigences supplémentaires. Certaines de ces exigences sont énumérées ci-dessous [Ahn 11]:

- Le convertisseur devrait être capable de permettre le contrôle de chevauchement de phase.
- Le convertisseur devrait pouvoir exploiter l'énergie de démagnétisation de la phase sortante de manière utile, soit en le fournissant à la source (condensateur de liaison) soit en l'utilisant dans la phase d'entrée.
- Afin de réduire la période de commutation, le convertisseur doit générer une tension négative suffisamment élevée pour réduire le temps de démagnétisation.
- Le convertisseur devrait pouvoir rouler librement pendant la période de hachage pour réduire la fréquence de commutation. Ainsi, la perte de commutation et la perte d'hystérésis peuvent être réduites.
- Le convertisseur devrait être capable de supporter une tension d'excitation positive suffisante pour générer un courant de phase plus élevé, ce qui peut améliorer la puissance de la machine
- Le convertisseur doit avoir un circuit résonnant pour appliquer une tension nulle ou une commutation à courant nul pour réduire les pertes de commutation.

Le schéma bloc d'un convertisseur de la MRV est représenté sur la figure.I.15. Il peut être divisé en: la source, convertisseur AC / DC, condensateur, convertisseur DC / DC et MRV.

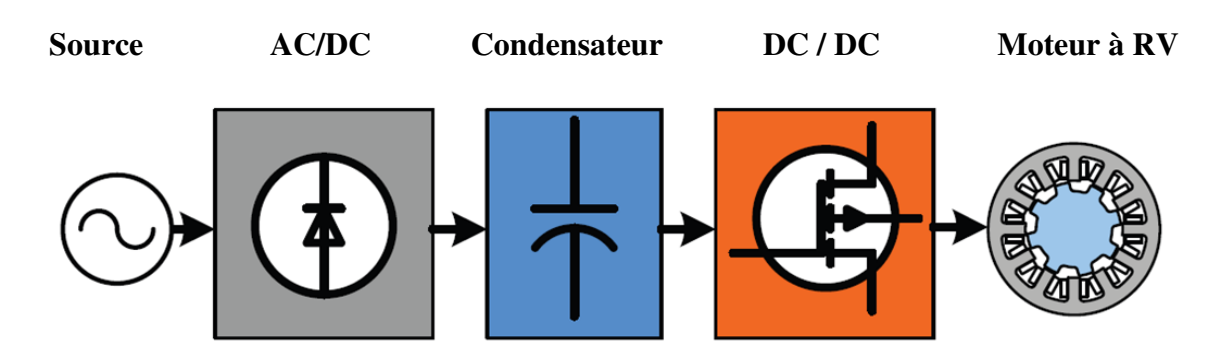

*Figure I.15: Schéma bloc des composants du convertisseur de la MRV* 

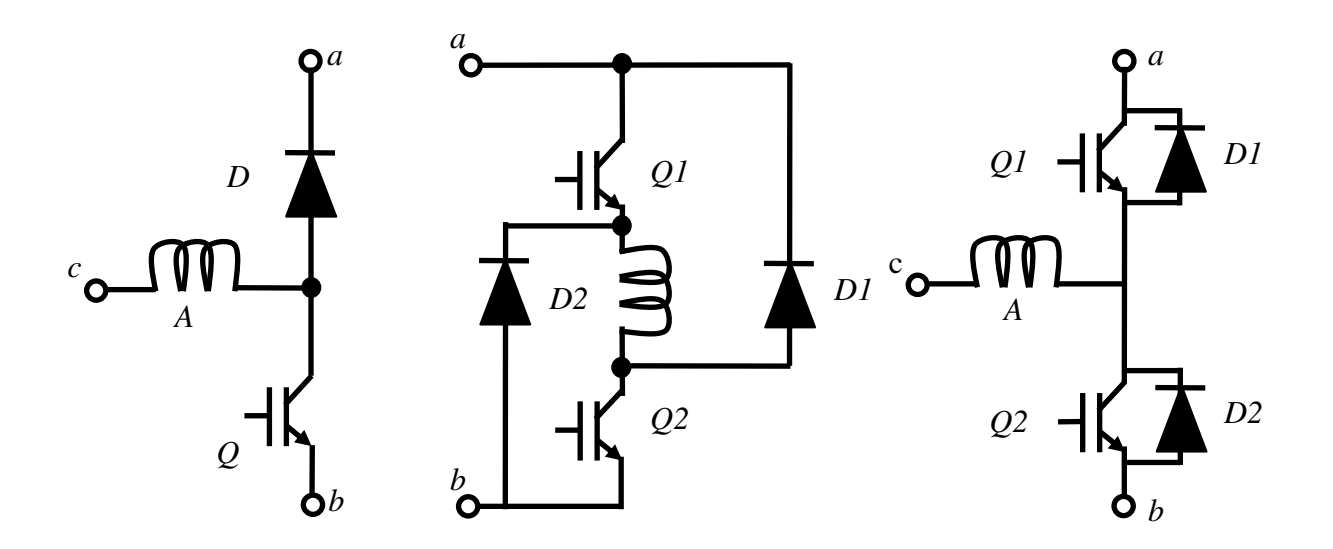

*(A) Un seul interrupteur (B) Asymétrique (C) bidirectionnel* 

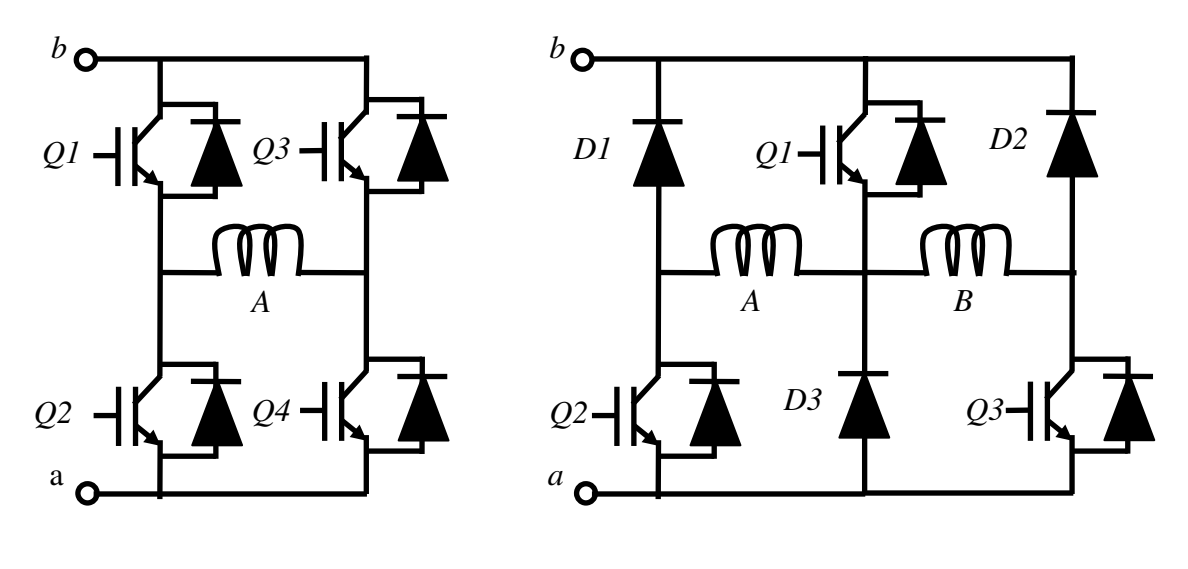

*(D) Pont complet (E) Interrupteur commun Figure I.16: Cinq configurations de convertisseur DC-DC* 

Un entraînement avec une MRV est naturellement un entraînement à vitesse variable. Le convertisseur utilisé dans cet entraînement dépend des caractéristiques de la MRV (Nombre de phase, puissance, tension d'alimentation, etc.). Et comme le couple de cette machine est indépendant de la polarité du courant d'excitation, la MRV peut être alimentée par un convertisseur unipolaire. L'indépendance magnétique des phases donne à ces machines l'avantage d'avoir un fonctionnement sans interruption mais à puissance réduite dans le cas d'un défaut dans une phase (manque d'une phase par exemple). Les convertisseurs pour les MRV peuvent être mis sous différentes configurations selon les performances désirées. Les différentes topologies possibles telles que: un seul interrupteur, asymetrique, bidirectionnel, pont complet et interrupteur commun de la MRV sont représentées sur la figure I.16 [Cha 10].

| Type                         | Un seul<br>interrupteur | Asymétrique    | bidirectionnel | Pont complet   | Interrupteur<br>commun |
|------------------------------|-------------------------|----------------|----------------|----------------|------------------------|
| Nombre<br>d'interrupteurs    | 1                       | $\overline{2}$ | $\overline{2}$ | $\overline{4}$ | 3                      |
| Nombre de<br>diodes          | 1                       | $\overline{2}$ | $\overline{2}$ | $\overline{4}$ | 6                      |
| Nombre de<br>phases          | 1                       | $\mathbf{1}$   | 1              | 1              | $\overline{2}$         |
| VExcitation                  | $V_{cc}$                | $V_{cc}$       | $V_{\rm cc}/2$ | $V_{cc}$       | $V_{cc}$               |
| V <sub>Démagnétisation</sub> | $V_{cc}$                | $V_{cc}$       | $V_{\rm cc}/2$ | $V_{cc}$       | $V_{cc}$               |
| Sens du<br>courant           | Uni.                    | Uni.           | Bi.            | Bi.            | Uni.                   |

*Tableau I.2 : Comparaison entre les cinq configurations de convertisseur DC-DC*

# **I.7 Avantages et inconvénients d'une MRV**

Les caractéristiques des MRV " Pures" sont mentionnées dans les références[Li 11], [Lab\_1 14], [Tur 09], [Zhu 07], [Mil 93], un bref résumé peut être donné comme ci-dessous :

- $\triangleright$  Structure rotorique simple, robuste, sans bobinages ni conducteurs rotoriques ou aimants permanents. L'absence d'aimants réduit la masse totale du moteur et augmente sa fiabilité.
- Du point de vue mécanique, le moment d'inertie d'une MRV est faible, typiquement la moitié de celui d'une machine asynchrone avec le même rayon externe du rotor. Ce qui

permet une accélération élevée. Du point de vue thermique, les pertes rotoriques faibles conduisent à un simple système de refroidissement.

- Excellentes performances dans des environnements extrêmes. Elles sont souhaitables pour des applications à haute température, haute vitesse.
- Grande capacité de surcharge de courte durée. Ceci est limité seulement par la température maximale dans les bobines et la saturation magnétique des matériaux magnétiques. Par conséquent, elles peuvent produire de hauts couples de démarrage ou/et de l'accélération.
- Le coût de fabrication et de maintenance est faible par rapport aux autres types de machines électriques.
- Fonctionnement dans une large plage de puissance constante. Leurs efficacités peuvent être maintenues au delà de la vitesse de base. Par conséquent, elles ont les aptitudes pour les applications telles que les véhicules hybrides ou électriques.
- Alimentation de chaque phase de la MRV est indépendante des autres. Alors, la fiabilité de la machine est élevée du fait du temps de défaisance d'une phase, la machine fonctionne avec une légère influence dans les autres phases.
- > La durée de vie de la MRV est très longue.

Cependant, les MRV présentent certains inconvénients, qui limitent leurs applications dans l'industrie [Li 11]. Les inconvénients principaux cités dans la littérature sont les suivants:

- L'ondulation de couple, les vibrations ainsi que les bruits acoustiques relativement plus élevés que les machines asynchrones et les machines à aimants permanents. Mais il y a heureusement déjà plusieurs méthodes de compensations actives [Lec 03], [Lin 07], [Min 05] ou passives [Tur 09], [Zhu 07], [Mil 93] pour diminuer les vibrations et les bruits acoustiques.
- Alimentations en courant unidirectionnel est préférable dans les MRV conventionnelles, ce qui nécessite souvent des convertisseurs non-standards. Pourtant, pour différentes applications, des convertisseurs bipolaires (demi-pont ou pont complet) ont aussi vu le jour [Zhu 07], [Gab 04].
- Le bon fonctionnement à faible vitesse demande un profil complexe de l'onde du courant et des mesures précises de la position du rotor.

# **I.8 Applications de la MRV**

En général, la MRV a de nombreux avantages peuvent être utilisé avec succès en tant que moteur à vitesse variable avec plusieurs niveaux de puissance. Les domaines d'applications potentiels ou déjà occupés par des MRV sont l'électroménager, les accessoires automobiles (éventuellement le moteur de traction de véhicules électriques), les machines outils, l'aéronautique, le spatial ...ect.

Parmi ces applications, nous pouvons mentionner:

 Dans les véhicules électriques actuels, plusieurs systèmes d'entraînement principaux comprennent le système de hachage du moteur à courant continu, le système d'entraînement à fréquence variable du moteur à induction, le système d'entraînement du moteur à aimant permanent et le système d'entraînement à RV...etc. Le moteur à RV présente une grande fiabilité, une large plage de régulation de la vitesse, un rendement élevé, un faible courant de démarrage et un grand couple de sortie, tous étant particulièrement adaptés à l'état de fonctionnement des véhicules électriques. Cependant le problème de la vibration et du bruit est toujours un inconvénient de ce type de moteur.

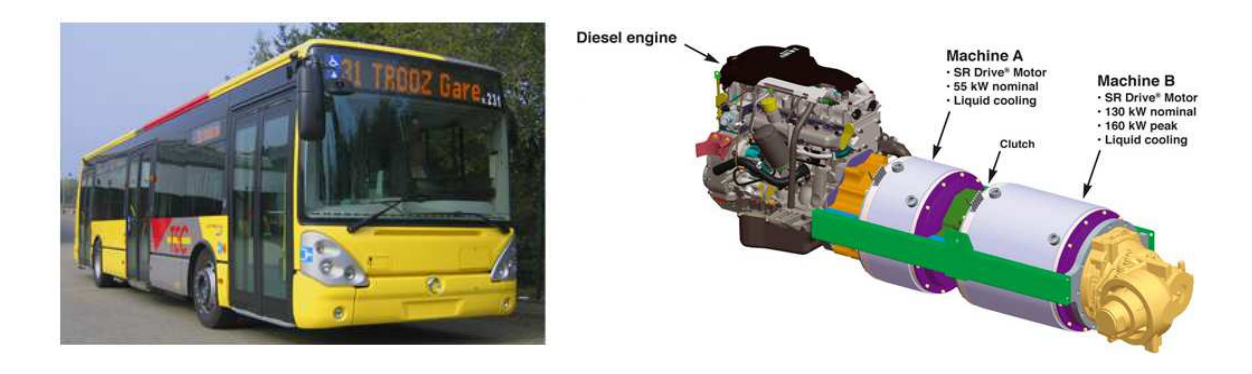

*Figure I.17 : Utilisation du moteur à RV pour l'entraînement par traction hybride* 

Plusieurs applications pour les moteurs à RV ont été développées pour les véhicules électrique [Hu\_1 15], [Che 15] et hybrides (Figure I.17) [Ura 15], [Tak 12], [Hu 14]. Là où nous pouvons trouver les rotors directement associés aux roues [Dia 12], [Che 12], [Sub 14] (Figure I.18), ainsi que le domaine de traction électrique [Pan 15], [Dan 11], suspension dans la roue (Figure I.19) et les équipements de bord (Figure I.20) [Tur 09].

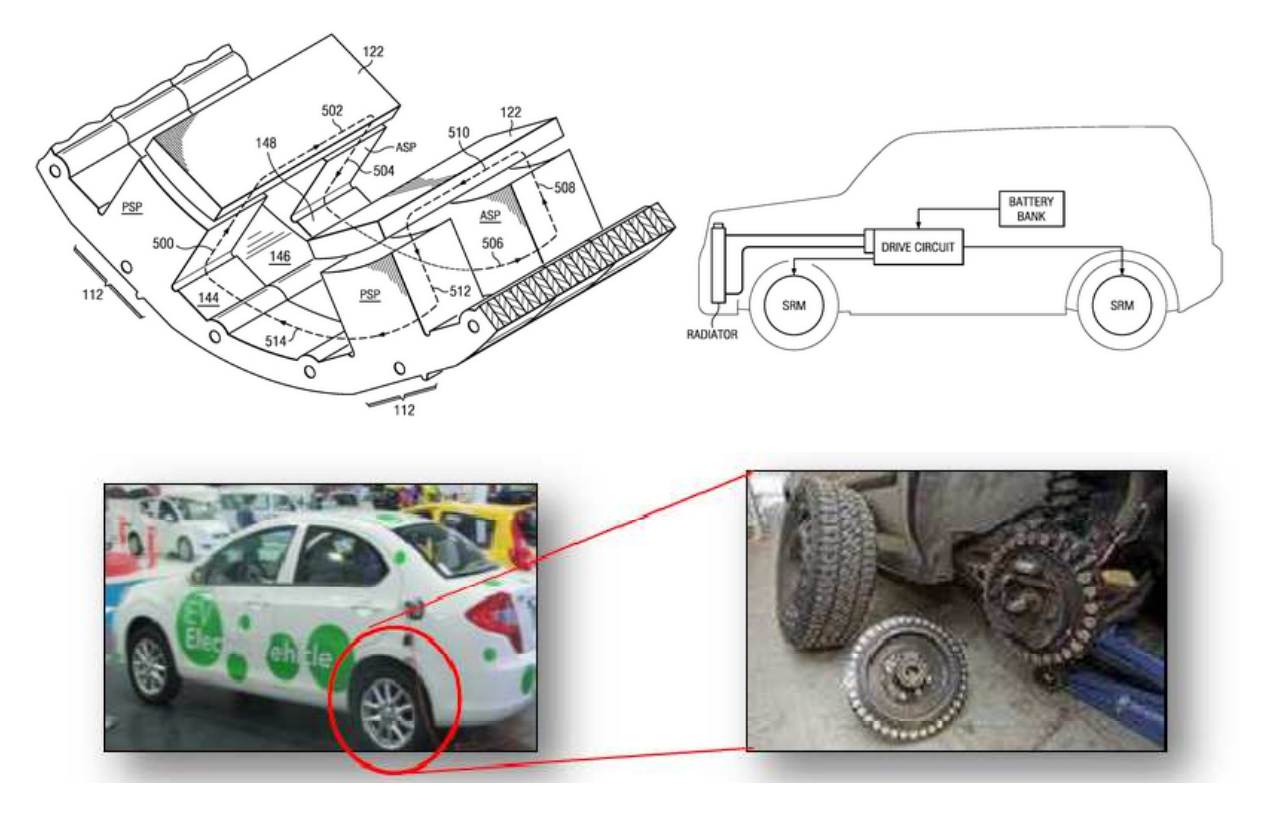

*Figure I.18: Moteur à RV combine dans la roue de véhicule électrique* 

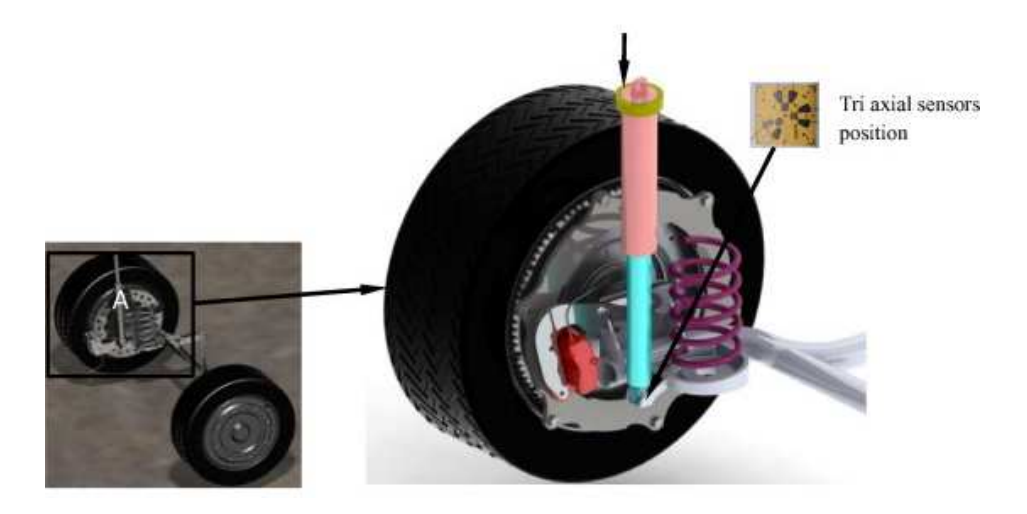

*Figure I.19: Modèle de suspension dans la roue pour moteur à RV* 

 Applications de pompes et compresseurs (Figure I.21) : Les moteurs à RV offrent non seulement une très grande efficacité du système, mais sont également capables de maintenir ce rendement élevé sur toute la plage de fonctionnement de la plupart des pompes et des compresseurs. Dans certains cas, les vitesses de fonctionnement élevées offertes par les systèmes du moteur à RV permettent d'accoupler directement le moteur à la charge finale, ce qui élimine le besoin d'engrenages ou de courroies qui augmentent la vitesse, ainsi que leur installation et leur maintenance. Le contrôle précis de la vitesse

variable élimine le besoin de systèmes de dérivation inefficaces, permettant une réduction considérable des coûts d'exploitation.

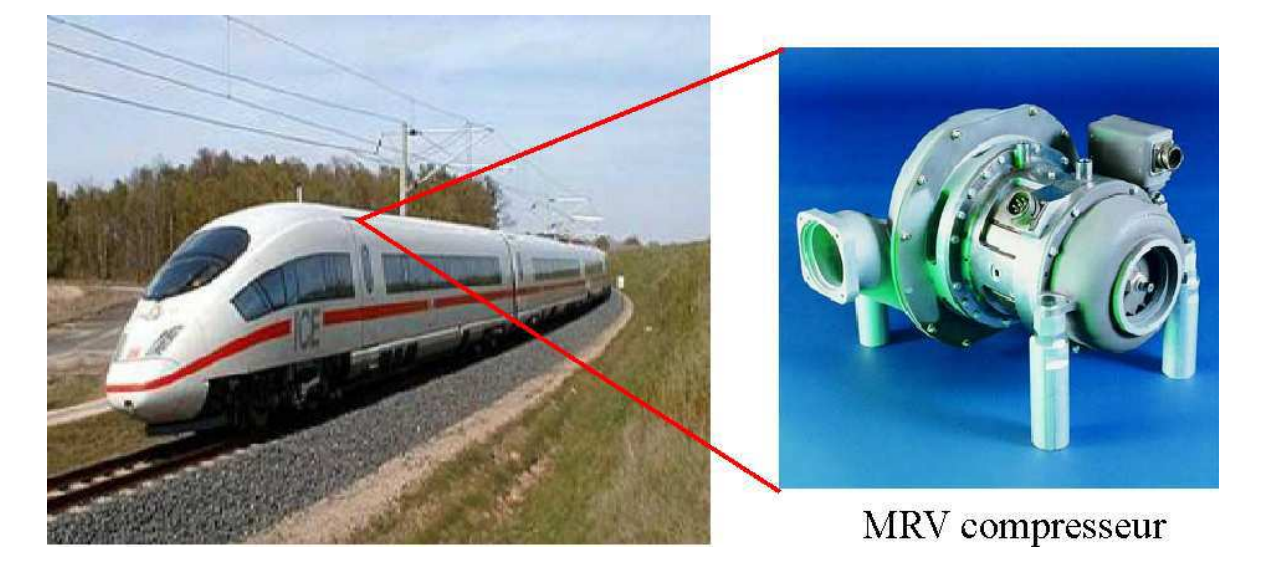

*Figure I.20 : MRV utilisée dans le train à grande vitesse pour la climatisation de l'air cycle* 

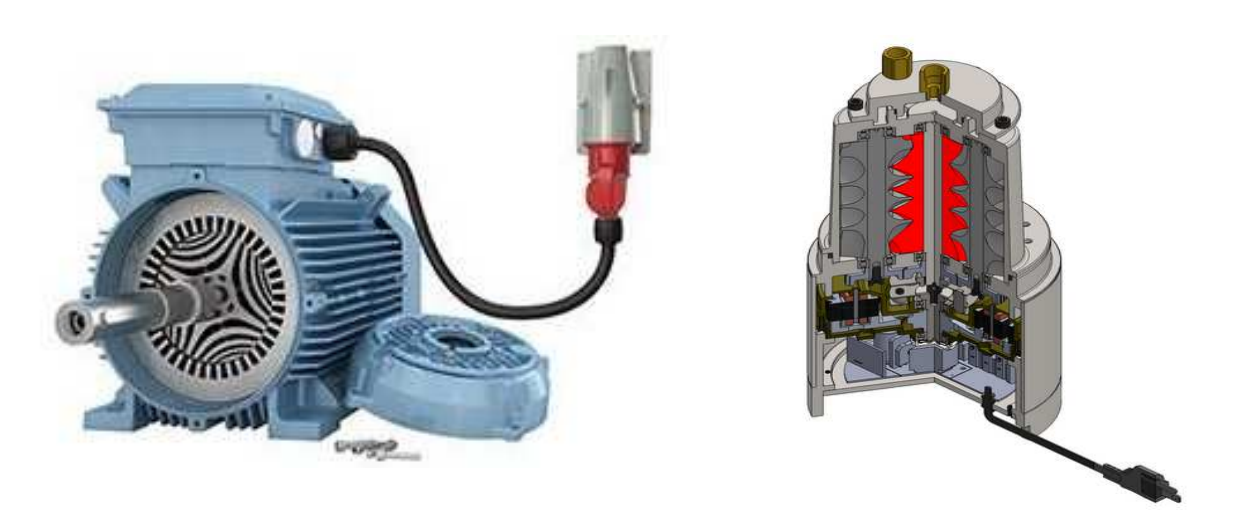

*Figure I.21 : Moteur d'entraînement à RV directement couplé au compresseur rotatif à vis et à la pompe* 

 Les applications médicaux et de laboratoires: grâce à un développement récent sur les moteurs à RV de Nidec SR Drives Ltd, un fauteuil roulant manuel à assistance électrique offre une alternative efficace aux utilisateurs (Figure I.22) . Lorsque l'utilisateur appuie sur les roues, les transducteurs de couple mesurent le couple appliqué aux jantes et fournissent une assistance électrique. Un contrôle intelligent est ajouté, de sorte que l'aide est progressive et naturelle. Par conséquent, du point de vue des utilisateurs, le fauteuil roulant glisse sur les tapis aussi facilement qu'un plancher dur.

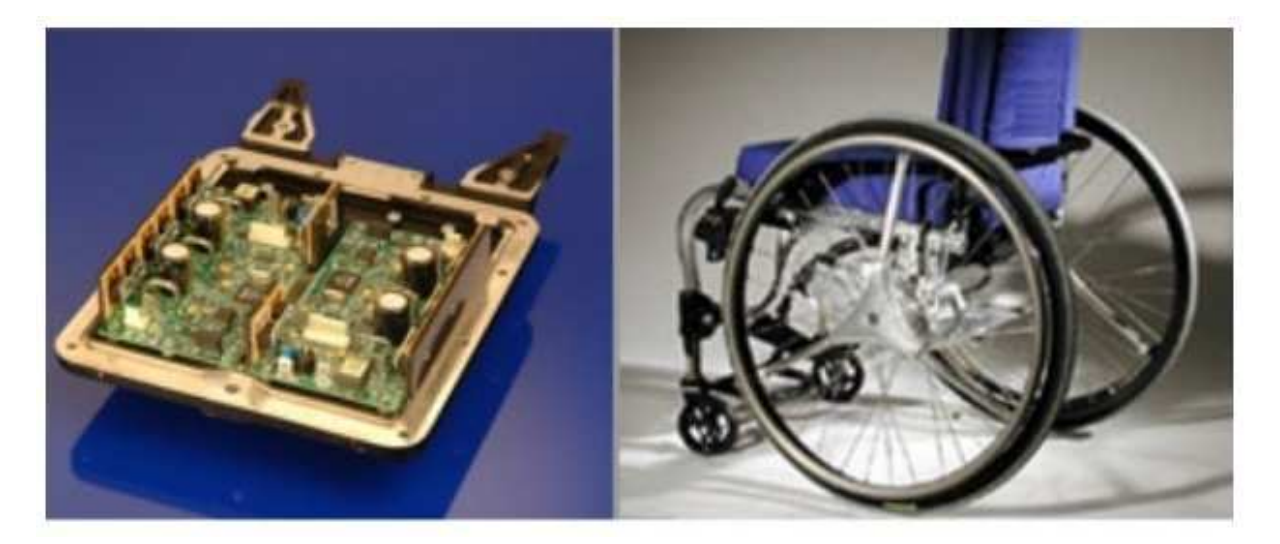

*Figure I.22: Fauteuil roulant électrique* 

 Des applications de moteur à RV à une pousse seringue peuvent être trouvées dans certains système biomédical impliqué, généralement utilisée pour une perfusion continue de médicaments [Mah 11]. Ces applications est constituée d'un moteur à RV linéaire couplé à un piston de seringue (Figure I.23), ainsi que des applications de système de centrifugeuse pour aider les techniciens de laboratoire pour effectuer des séparations plus en moins de temps (Figure I.24) .

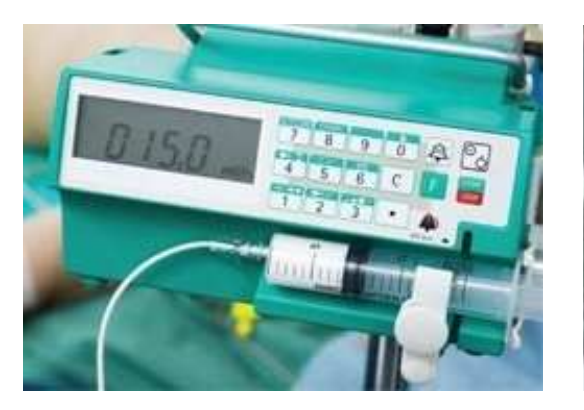

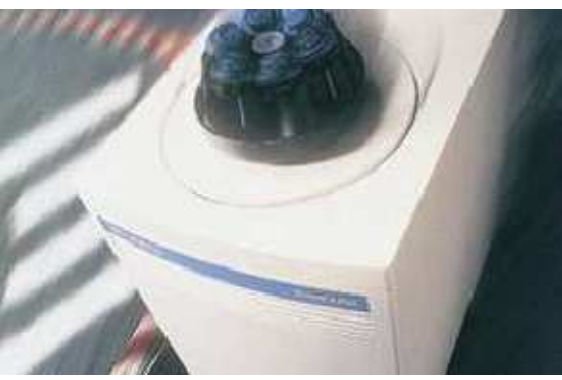

*Figure I.23 : Pousse seringue médicale Figure I.24 : Centrifugeuse de laboratoire* 

 Autres applications: Il y a beaucoup d'autres secteurs où le moteur à RV a été appliqué dans les domaines de électroménagers ( Robot ménager, lave-linge, horlogrie ...ect), aussi dans les domaines des automatismes industriels (ascenseurs [Din 13], servomécanismes, portes automatiques...), les équipements informatiques et bureautiques (impression, ventilateur, têtes de lecture), ainsi que des différents

équipements aéronautiques et aérospatiaux et appareillages embarqués à bord des avions [Elw 99], [Kad 15].

Grâce à l'avantage du moteur à RV pour sa capacité à fonctionner à haute température (jusqu'à 540°C pour vitesse 8000 tr/min pendants 27 heures), la NASA propose d'exploiter ce moteur dans les systèmes de robots d'exploration spatiale pour son programme d'exploration de mars [Lan 06], [Wan 13], [Kad 15].

# **I. 9 Conclusion**

Dans ce chapitre, nous avons présenté des différentes variantes des MRV selon leurs structures, trois types principaux ont été identifiés et représentés pour avoir une image complète sur la plupart des topologies de cette machine d'une part, et d'autre part, les MRV à double saillance ont également décrit pour montrer l'importance de la zone effective au regard de production du couple dépend des dimensions des dents rotorique et statorique. De plus, le principe de son fonctionnement est expliqué sur la base d'une MRV monophasé élémentaire, cela a permis de comprendre la machine facilement. Pour mieux comprendre le fonctionnement de la machine, la conversion d'énergie du système électromagnétique est démontrée pour calculer le couple électromagnétique, ainsi que la relation entre l'inductance et la position du rotor ont été présentées.

La MRV est considéré comme une machine spéciale à l'égard du côté de l'alimentation, pour cette raison, les topologies du convertisseur électronique avec leurs exigences afin de fournir les nécessités de fonctionnement de la machine a été démontrée. En outre, on a discuté sur la manière de commutation pour obtenir un bon fonctionnement. De là, on a vu l'importance des angles de commutation dans la MRV.

Après avoir examiné et expliqué la majorité des bases théoriques de la MRV, nous avons connu son comportement non-linéaire, donc dans la partie suivante, on va montrer les aspects des différents modèles liés à la modélisation de cette machine, où nous allons présenter des méthodes numériques pour résoudre ces modèles. À cette fin, notre attention sera sur la méthode des éléments finis (FEM) car elle est considérée comme un outil puissant pour obtenir un modèle plus proche de la réalité.

# *Chapitre II :*

# *Analyse de la MRV par la méthode des éléments finis*

# **II.1. Introduction**

La structure double saillance du moteur à RV présente des avantages dans la simplicité de la construction, faible coût de fabrication et de maintenance et excellentes performances dans des environnements extrêmes...ect. Cependant, le comportement non-linéaire est très haute car la variation de l'entrefer et la saturation du circuit magnétique. À cet effet, la modélisation de la machine et la stratégie de son alimentation-commande sont assez compliquées. Afin de déterminer le fonctionnement de la MRV en tenant compte de la nonlinéarité dans l'espace ou dans le circuit magnétique (ou de leurs combinaison) doit être conscient des effets électromagnétiques existants dans ces dispositifs [Mul 93], [Kri 01], [Tai 02], [Don 11].

La modélisation de la MRV nécessite deux étapes principales, la première étape consiste à déterminer les caractéristiques statiques du flux, de l'inductance ou du couple en fonction de l'angle de rotation pour différentes valeurs du courant, la deuxième étape est la mise en œuvre du modèle dynamique à l'aide des caractéristiques statiques [Lab\_1 17]. Donc, pour trouver ces caractéristiques, il faut analyser la machine dans différentes position et différentes valeurs de courant. Grâce à la résolution des équations de Maxwell, on peut trouver les caractéristiques électromagnétique dans la MRV, la méthode la plus utilisée, et la mieux adaptée aux problèmes d'électromagnétisme rencontrés en génie électrique, est la méthode des éléments finis (MEF). Dans ce chapitre, l'outil de modélisation par MEF pour un prototype de la MRV 8/6 sera présenté. Pour déterminer les caractéristiques statiques, le modèle magnétostatique sera analysé en faisant varier les valeurs du courant de circuit externe et les positions angulaires du rotor de la position alignée à la position non-alignée (opposition, conjonction). Ainsi, pour déterminer le comportement dynamique, on va analyser le modèle magnétodynamique avec un couplage de circuit externe. Dans notre étude, on va utiliser l'outil logiciel ANSYS car il permet de développer plusieurs techniques telles que la technique de couplage entre le circuit magnétique de la machine et le circuit d'alimentation externe, ainsi que les techniques d'accouplement électromécanique à l'aide de la ligne de glissement dans l'entrefer.

# **II.2 Formulation des modèles magnétostatiques et magnétodynamique**

# **II.2.1 Equations générales de MAXWELL**

La modélisation consiste à établir une structure mathématique qui décrit les phénomènes physiques. En électromagnétisme, la réunion du théorème d'Ampère et de la loi de Faraday basé sur le système d'équations de Maxwell nous permet de trouver un modèle aux dérivées partielles de phénomènes magnétiques et électriques couplés [Men 99]. Ces équations sont généralement interdépendantes de faite que les phénomènes électromagnétiques sont couplés [Sai 76], [Dar 05]. Ainsi qu'elles sont valables dans les différents milieux (air, milieu non-homogènes, non-linéaires et anisotropes…)

Ces équations sont :

• Equation de Maxwell-Faraday

$$
\overrightarrow{Rot}\ \vec{E} = -\frac{\partial \vec{B}}{\partial t} \tag{II. 1}
$$

• Equation de Maxwell-Ampère

$$
\overrightarrow{Rot} \ \overrightarrow{H} = \overrightarrow{J_c} + \frac{\partial \overrightarrow{D}}{\partial t}
$$
 (II. 2)

• Equation de conservation du flux magnétique

$$
Div \vec{B} = 0 \tag{II.3}
$$

• Equation de Maxwell-Gauss

$$
\text{Div }\vec{D} = \rho \tag{II.4}
$$

Lois constitutives des milieux  $B = \mu(H)$ . H ou  $H = \nu(B)$ . B et  $D = \varepsilon E$ 

Avec:

- $\vec{E}$ : Vecteur champ électrique [v/m]
- $\vec{B}$ : Vecteur induction magnétique [T]
- $\vec{H}$ : Vecteur Champ magnétique [ A/m]
- $\vec{D}$ : Vecteur induction électrique (vecteur déplacement électrique [C/m2]
- $\rho$ : Densité volumique de charge électrique [C/m<sub>3</sub>]
- $\overline{J_c}$ : Vecteur densité du courant électrique de conduction [A/m2]
- ε : Permittivité électrique [F/m]
- μ : Perméabilité magnétique [H/m]
- σ : Conductivité électrique [S / m]
- $\nu$ : Réluctivité magnétique [m/H]

À ces équations doit être associé la loi d'ohm généralisée

$$
\vec{J_c} = \vec{J_{ex}} + \sigma \vec{E} + \sigma (\vec{u} \wedge \vec{B})
$$
 (II. 5)

Avec :

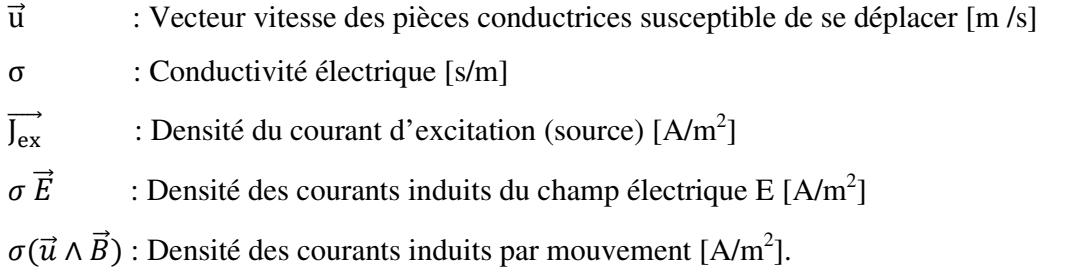

La relation (II.5) est composée de trois termes qui n'apparaissent pas en même temps pour un point donné du domaine étudié. Le vecteur  $\overline{J_{ex}}$  représente la densité de courant provenant des enroulements d'alimentation pour lesquels la distribution de  $\overrightarrow{J_{ex}}$  est homogène. Cette densité peut être une donnée ou une inconnue dépendante du circuit extérieur d'alimentation. Lorsque le module de  $\overrightarrow{J_{ex}}$  n'est pas donnée, la tension d'alimentation doit être nécessairement connue. La détermination de  $\overline{J_{ex}}$  pourra être effectuée par la prise en compte du couplage des enroulements avec le circuit extérieur d'alimentation [Tai 02].

Par les équations MAXWELL, nous allons formuler des modèles plus simples de couplage électromagnétique entre les effets magnétiques et les effets électriques. Les modèles nécessaires à la modélisation de la MRV sont présentés dans les modèles magnétostatiques et magnétodynamique

#### **II.2.2 Modèle magnétostatique**

Le modèle magnétostatique permet d'accéder aux caractéristiques de la MRV en mode statique, on va présenter les deux modèles scalaires et vectoriels.

#### **II.2.2.1 Modèle magnétostatique scalaire**

Dans ce modèle, on suppose que les courants électriques soient nuls dans la pièce à étudier et que les champs ne dépendent pas du temps, on obtient alors les relations suivantes :

$$
\overline{\text{Rot}}\,\overline{H} = 0\tag{II.6}
$$

$$
\text{Div}\,\vec{B} = 0\tag{II.7}
$$

Considérant plus particulièrement les matériaux ferromagnétiques représentatifs de la MRV, on donne la relation suivante pour le milieu polarisable anisotrope supposé linéaire :

$$
\vec{B} = \mu \,\vec{H} + \vec{B_r} \tag{II.8}
$$

Avec  $\overrightarrow{B_r}$ : Vecteur induction magnétique rémanente.

La relation (6), implique qu'il existe une fonction *Φ*, potentiel scalaire magnétique telle que :

$$
\vec{H} = \vec{\text{Grad}}\phi \tag{II.9}
$$

Les équations de ce modèle sont regroupées pour former l'équation globale suivante :

$$
Div(\mu \overrightarrow{Grad}\phi) = Div(\overrightarrow{B_r}) = 0
$$
 (II. 10)

Ce modèle pose pour certains problèmes particuliers, ainsi que grâce aux techniques actuelles lui permettent de traiter des cas tridimensionnels complexes.

#### **II.2.2.2 Modèle magnétostatique vectorielle**

Comme dans le modèle précédent, on suppose que le champ magnétique soit produit par des sources indépendantes du temps le terme  $\frac{\partial \vec{B}}{\partial t} = 0$  et les champs électrique  $\vec{E}$  et magnétique  $\vec{B}$  sont découplés, par contre, on désire modéliser un objet parcouru par des courants non nuls. On obtient alors les équations suivantes :

$$
\overrightarrow{\text{Rot}}\,\vec{H} = \vec{J} \tag{II. 11}
$$

$$
\text{Div }\vec{B} = 0 \tag{II. 12}
$$

$$
\vec{B} = \mu \,\vec{H} + \vec{B}_r \tag{II.13}
$$

La relation Div  $\vec{B} = 0$  permet de définir un terme vectoriel  $\vec{A}$  appelé potentiel vecteur magnétique, tel que :

$$
\vec{B} = \overrightarrow{\text{Rot}} \, \vec{A} \tag{II. 14}
$$

Pour que  $\vec{A}$  soit totalement défini, on doit fixer sa divergence en utilisant la jauge de coulomb:

$$
\text{Div}\,\vec{A} = 0\tag{II. 15}
$$

D'après les équations (II.11), (II.13), (II.14), on obtient [Ree 00], [Nat 92]:

$$
\overrightarrow{\text{Rot}}\left(\frac{1}{\mu}\overrightarrow{\text{Rot}}\,\vec{A}\right) = \vec{f} + \overrightarrow{\text{Rot}}\left(\frac{1}{\mu}\,\overrightarrow{B_r}\right) \tag{II. 16}
$$

## **II.2.3 Modèle magnétodynamique**

Le modèle magnétodynamique nous permet de prédire le comportement électromagnétique dans la MRV en mode dynamique [Lab\_1 14], dans lesquels les sources de courant ou de tension varient dans le temps. C'est à dire que le terme  $\frac{\partial \vec{B}}{\partial t} \neq 0$ , les champs électriques et magnétiques sont alors couplés par la présence des courants induits.

Ecrivons les trois équations (II.1), (II.2) et (II.3) de Maxwell qui se présentent sans terme source :

$$
\overrightarrow{\text{Rot}}\,\vec{E} = -\frac{\partial \vec{B}}{\partial t} \tag{II. 17}
$$

$$
\overrightarrow{\text{Rot}}\ \overrightarrow{H} = \overrightarrow{J} \tag{II. 18}
$$

$$
\text{Div }\vec{B} = 0 \tag{II. 19}
$$

L'équation (II.19) indique qu'il existe un vecteur  $\vec{A}$ . Le potentiel vecteur  $\vec{A}$  joue un rôle primordial pour la connaissance de toutes les grandeurs physiques où [Meu 88] :

$$
\vec{B} = \overrightarrow{\text{Rot}} \, \vec{A} \tag{II. 20}
$$

À ces équations, nous ajoutons les lois caractéristiques au milieu, alors:

$$
\vec{B} = \mu \,\vec{H} \tag{II.21}
$$

$$
\vec{D} = \varepsilon \vec{E} \tag{II. 22}
$$

La substitution de (II.20) dans (II.17) donne:

$$
\overrightarrow{\text{Rot}}\ \vec{E} = -\frac{\partial(\overrightarrow{\text{Rot}}\ \vec{A})}{\partial t} = -\overrightarrow{\text{Rot}}(\frac{\partial \vec{A}}{\partial t})
$$
(II. 23)

Donc:

$$
\overrightarrow{\text{Rot}}\,(\vec{E} + \frac{\partial \vec{A}}{\partial t}) = 0\tag{II. 24}
$$

Ceci implique  $\vec{E} + \frac{\partial \vec{A}}{\partial t}$  est un champ conservation, il drive donc d'un potentiel scalaire électrique *V* Tel que :

$$
\vec{E} + \frac{\partial \vec{A}}{\partial t} = -\overrightarrow{\text{Grad}} V \tag{II. 25}
$$

Donc:

$$
\vec{E} = -(\frac{\partial \vec{A}}{\partial t} + \overrightarrow{\text{Grad}} V) \tag{II. 26}
$$

Par l'équation (II.26), nous notons que l'expression de  $\vec{E}$  est un régime variable qui dépend à la fois de *V* et de  $\vec{A}$ .

À partir de l'équation (II.18) et de l'équation (II.21) nous avons :

$$
\overrightarrow{\text{Rot}}\left(\frac{1}{\mu}\vec{B}\right) = \vec{J}
$$
\n(II. 27)

En substituant les équations (II.5) et (II.20) dans l'équation (II.27), on trouve:

$$
\overrightarrow{\text{Rot}}\left(\frac{1}{\mu}\overrightarrow{\text{Rot}}\,\vec{A}\right) = \overrightarrow{J_{ex}} + \sigma \,\vec{E} + \sigma(\vec{u} \wedge \vec{B})\tag{II. 28}
$$

Alors, par l'équation (II.26), on obtient:

$$
\overrightarrow{\text{Rot}}\left(\frac{1}{\mu}\overrightarrow{\text{Rot}}\,\vec{A}\right) = \overrightarrow{J_{ex}} - \sigma\left(\frac{\partial\vec{A}}{\partial t} + \overrightarrow{\text{Grad}}V\right) + \sigma(\vec{u}\wedge\vec{B})\tag{II. 29}
$$

$$
\overrightarrow{\text{Rot}}\left(\frac{1}{\mu}\overrightarrow{\text{Rot}}\,\vec{A}\right) + \sigma \frac{\partial \vec{A}}{\partial t} + \sigma \overrightarrow{\text{Grad}}\,V - \sigma(\vec{u}\wedge\vec{B}) = \overrightarrow{J_{ex}}\tag{II. 30}
$$

Les termes  $-\sigma \frac{\partial \vec{A}}{\partial t}$  et  $\sigma(\vec{u} \wedge \vec{B})$  représentent les densités des courants induits, ils traduisent le caractère dynamique dans le temps et dans l'espace des phénomènes électromagnétiques, dans le cas ou les courant induits par mouvement sont nuls et aussi le Grad V en axisymétrique est nul l'équation (II.30) du système devient:

$$
\int \overrightarrow{\text{Rot}} \left(\frac{1}{\mu} \overrightarrow{\text{Rot}} \vec{A}\right) + \sigma \frac{\partial \vec{A}}{\partial t} = \overrightarrow{J_{ex}}
$$
\n(II. 31)

$$
\text{Div}\,\vec{B} = 0\tag{II.32}
$$

L'équation en termes scalaires, de l'expression (31) s'écrit en cordonnées cartésiennes :

$$
\frac{\partial}{\partial x}\left(\nu \frac{\partial A_z}{\partial x}\right) + \frac{\partial}{\partial y}\left(\nu \frac{\partial A_z}{\partial y}\right) - \sigma \frac{\partial A_z}{\partial t} = J_{Zex}
$$
\n(II. 33)

# **II.3 Résolution numérique par la méthode des éléments finis**

Dans le domaine du calcul des machines électriques, les équations aux dérivées partielles ont été intégrées de manière très simplifiée et bien souvent empirique. Avec l'apparition des ordinateurs et les progrès accomplis en analyse numérique, il était tentant de résoudre numériquement ces équations. Les premiers essais de résolution numérique des équations de Maxwell en électrotechnique ont été faits par une équipe de chercheurs de l'Université du Colorado [Tru 63] qui, à partir d'un schéma aux différences finies, ont calculé la répartition de l'induction magnétique dans les machines électriques. Plus récemment, Silvester à l'Université Mc Gill [Sil 70] et Rafinejad à Grenoble [Raf 77] ont montré comment adapter aux problèmes elliptiques de l'électrotechnique la méthode des éléments finis utilisée par les mécaniciens [Zie 71]. Par ailleurs, Foggia et Sabonnadière présentent la méthode des éléments finis qui tient compte des courants de Foucault en matériaux conducteurs et magnétiques [Fog 79].

Les différentes méthodes utilisées pour résoudre un système d'équations aux dérivées partielles peuvent être citées comme suit :

 **Méthode des différences finis (MDF) :** C'est la méthode la plus ancienne, connue depuis Gauss. Le principe fondamental de cette méthode consiste à appliquer au domaine d'étude un maillage en nœuds dont la finesse, permet de donner une approximation des contours du domaine. Ensuite, en appliquant le développement limité en série de Taylor de la fonction à déterminer dans chaque nœud du maillage, ce qui permet d'obtenir un nombre d'équations algébriques égales au nombre des valeurs d'inconnues des grandeurs étudiées [Sab 82].

 **Méthode des volumes finis (MVF):** La méthode des volumes finis se déduit à partir de la (MDF), le domaine d'étude est subdivisé en volumes élémentaires de telle manière que chaque volume entoure un nœud de maillage (celui des différences finis). Cette méthode a fait des progrès significatifs non seulement pour la modélisation en mécanique des fluides [Suh 80], mais aussi pour la modélisation d'autres branches de l'ingénierie scientifique.

 **Méthode des éléments finis (MEF):** La méthode des éléments finis (en anglais Finite Element Methode) fut développer et appliquée en premier lieu en génie civil et en mécanique, elle n'a trouvé sa place qu'aux années 1970 en électricité [Sil 70], [Euv 87]. Elle est utilisée pour la résolution des équations aux dérivées partielles (EDP), dans tous les domaines des sciences de l'ingénieur. Celle ci est très puissante pour la résolution des EDPs de MAXWELL Surtout dans les domaines complexes.

 Cette méthode ne s'applique pas directement aux EDPs, mais à une formulation intégrale qui est équivalente au problème à résoudre, en utilisant l'une des deux approches suivantes [Sab 88], [Fel 78]:

- La méthode des résidus pondérés ou méthode projective qui consiste à minimiser le résidu induit par l'approximation de la fonction inconnue.
- La méthode variationnelle qui consiste à minimiser une fonctionnelle qui représente généralement l'énergie du système étudié.

Cette méthode présente, par rapport aux autres solutions, l'avantage de bien s'adapter aux domaines compliqués des machines électriques ; ce qui se traduit en pratique par un gain appréciable aussi bien en temps de calcul qu'en taille mémoire [Fog 79].

#### **II.3.1 Conditions aux limites**

Dans un domaine d'étude, la résolution des EDPs électromagnétiques nécessite d'associer les conditions aux limites. Selon la nature du problème étudié, des conditions seront imposées sur les limites du domaine d'étude. En électromagnétisme on a deux types de conditions :

### **Condition de Dirichlet**

Elle impose une valeur constante du potentiel vecteur magnétique  $\vec{A}$  sur la limite externe du domaine d'étude.

$$
\vec{A} = Cte \tag{II. 34}
$$

Ces valeurs sont prises nulles  $\vec{A} = 0$  le long de la frontière du domaine par la considération de l'infini.

#### **Condition de Neumann**

Dans le cas du système symétrique physiquement et géométriquement, les résultats de l'analyse seront symétriques. Donc, afin d'exploiter cette symétrie pour simplifier le problème avec un temps de traitement plus court en réduisant le domaine d'étude, le condition de Neumann nous renseigne sur la valeur du champ magnétique tangentiel égal à zéro aux bords du domaine étudié.

$$
\frac{\partial \vec{A}}{\partial \vec{n}} |S = 0 \tag{II. 35}
$$

avec

S : surface à laquelle la condition est définie,

 $\vec{n}$ : vecteur normal à S.

#### **II.3.2 Discrétisation par éléments finis**

La discrétisation est une étape importante dans l'analyse éléments finis car la précision des résultats dépend de la méthode de discrétisation et de la finesse de cette subdivision en sous-domaines [Bou 07], [Sra 96].

Pour résoudre les équations de Maxwell, nous sommes amenés à remplacer les espaces fonctionnels continus par des espaces fonctionnels discrets. Cela nécessite tout d'abord une discrétisation spatiale du domaine d'étude *D* en le découpant en éléments de formes

géométriques simples. La forme des éléments est directement liée à la dimension du problème (2D ou 3D). Pour une géométrie en (2D), le maillage peut être constitué de triangles ou de rectangles aux sommets desquels. A titre d'exemple, nous avons représenté sur la figure II.1 une facette triangulaire [Men 99].

La fonction inconnue est approchée dans chaque élément par une fonction d'interpolation nodale, faisant intervenir les valeurs de l'inconnue aux nœuds de ces éléments ainsi que les coordonnées géométriques de ces nœuds. On recherche les valeurs de l'inconnue en supposant que, dans ce domaine, l'inconnue varie linéairement en fonction des coordonnées. Une telle méthode nécessite donc de mailler tout l'espace étudié (y compris l'espace environnant).

Sur chaque élément du découpage, l'inconnue *A* est décrite par la fonction d'interpolation sous la forme [Cha 01] :

$$
A(x, y, t) = \sum_{k=1}^{ns} w_k(x, y) A_k(t)
$$
 (II. 36)

Où ns est le nombre de sommets de cet élément.

Le polynôme d'approximation du premier degré pour un élément triangulaire est déterminé par ces coefficients (Trois nœuds ):

$$
w_k(x, y) = a_k + b_k x + c_k y \tag{II. 37}
$$

Aussi, le polynôme d'approximation du second degré pour un élément quadrilatéral est déterminé par ces coefficients(Six nœuds ):

$$
w_k(x, y) = a_k + b_k x + c_k y + d_k x^2 + e_k xy + f_k y^2
$$
 (II. 38)

Les fonctions de pondération dans le cas de l'élément triangulaire sont représenté sur la figure II.1, où les coefficients peuvent être déterminés par les valeurs de la fonction en des points particuliers appelés nœuds de l'élément

Dans le cas du calcul du champ dans les structures électromagnétiques, les éléments de forme triangulaire sont les plus utilisés [Sad 89], [Mus 88]. Cette subdivision exclusivement triangulaire a l'avantage de s'adapter à toute configuration géométrique et permet de traiter des expressions simples.

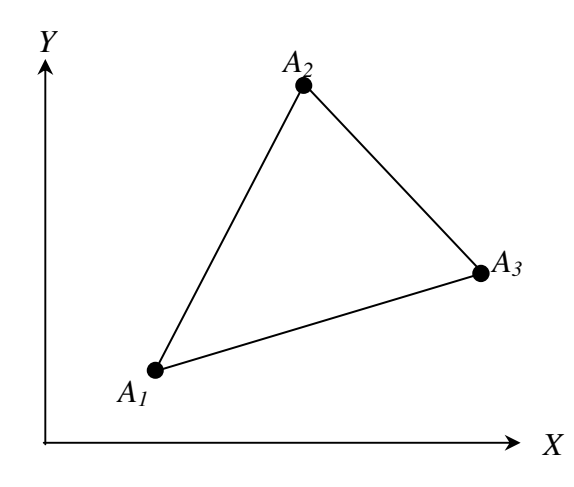

*Figure II.1: Fonction d'interpolation d'un élément triangulaire*

La méthode des résidus pondérés de Galerkine, qui consiste à prendre comme fonction test les fonctions d'approximation des inconnues, conduit à un système d'équations algébriques. Après l'application de cette méthode avec les conditions aux limites du modèle magnétodynamique, on obtient un système algébrique de la forme :

$$
[K][A] + [T]\frac{d}{dt}[A] = [F]
$$
 (II. 39)

Où [*A*] est un vecteur dont les composantes sont les inconnues du problème et représentent les valeurs nodales du potentiel magnétique, [K] représente la matrice de raideur, elle dépend des propriétés magnétiques des matériaux et [T] est la matrice de conduction (diffusion). Les deux matrices [K] et [T] sont symétriques, définies positives et creuses. [F] est une vecteur fonction des sources du champ (courants, tensions, aimants). Ainsi la détermination des valeurs,  $A_1$ ,  $A_2, \ldots, A_n$ , que la fonction inconnue  $A(x, y)$  prend en chaque nœud de chaque élément de découpage, représente le déroulement des calculs pour arriver à la solution du problème [Lab 1 14], [Sab 88].

Dans le cas statique, la relation (II.48) se réduit à :

$$
[\mathbf{K}][\mathbf{A}] = [\mathbf{F}] \tag{II. 40}
$$

#### **II.3.3 Couplage avec les équations du circuit électrique**

Pour résoudre les équations différentielles développées précédemment, il est nécessaire de connaître les termes sources. Dans la plupart des cas, on impose soit l'intensité du courant soit la tension aux bornes de l'inducteur [Men 99]. Dans la plupart des problèmes d'électrotechnique la tension est imposée. Dans ce cas, l'intensité du courant notée *i* est inconnue. Pour le couplage, entre les équations de circuit et les équations magnétiques locales, nous avons le système matriciel de l'équation électrique basé sur la loi de Faraday [Tai 02] :

$$
[V(t)] = [R][i(t)] + \frac{d}{dt}[\varphi(t)]
$$
\n(II. 41)

Les matrices  $[V]$ ,  $[i]$ ,  $[\varphi]$  et  $[R]$  représentent respectivement les vecteurs des tensions, des courants , des flux et les valeurs des résistances statoriques. La densité du courant *J (t)* en fonction du courant  $i(t)$  et le flux  $\varphi$  en fonction du potentiel vecteur *A* sont les termes fondamentaux pour exprimer le couplage des équations magnétiques et électriques [Tai 02], [Pir 88]

La densité de courant *J* est exprimée par:

$$
J(t) = \frac{N_{sp} i(t)}{S_{en}}
$$
 (II. 42)

Le flux en fonction du potentiel vecteur *A* peut être exprimé [Lon 90], [Ren 85], [Sad 93] par :

$$
\varphi_a = N_{sp}PL(\langle A_1 \rangle - \langle A_2 \rangle) \tag{II.43}
$$

Où  $N_{sp}$ ,  $S_{en}$  et  $\langle A_1 \rangle$   $\langle A_2 \rangle$  représentent respectivement le nombre de spires par phase, la surface des encoches et les valeurs moyennes du potentiel vecteur sur les éléments correspondant respectivement aux encoches d'entrée et de sortie de la phase considérée.

Dans ce cas, on peut écrire pour le terme  $[F_j]$ :

$$
[F_j] = [D][i] \tag{II. 44}
$$

Et pour le vecteur  $\lceil \varphi \rceil$  :

$$
[\varphi] = [G][A] \tag{II. 45}
$$

 $\text{Où}[D]$  et  $[G]$  sont des matrices dont les termes dépendent des coordonnées des nœuds, du nombre de spires et de la surface d'encoche par phase. Ces deux matrices sont liées par la relation suivante [Dav 84]:

$$
[D] = \frac{1}{PL} [G]^T
$$
 (II. 46)

L'association des expressions (II.39), (II.41), (II.44) et (II.45) conduit à un système d'équations différentielles, permettant la modélisation de l'ensemble du système (structure électromagnétique et circuit électrique). On obtient alors le système matriciel suivant :

$$
\begin{bmatrix}\n[K] - [D] \\
[0] & [R]\n\end{bmatrix}\n\begin{bmatrix}\n[A] \\
[i(t)]\n\end{bmatrix} +\n\begin{bmatrix}\n[0] & [T] \\
[G] & [0]\n\end{bmatrix}\n\frac{d}{dt}\n\begin{bmatrix}\n[A] \\
[i(t)]\n\end{bmatrix} =\n\begin{bmatrix}\n[0] \\
[V(t)]\n\end{bmatrix}
$$
\n(II. 47)

#### **II.3.4 Résolution pas à pas dans le temps**

Lorsque la MRV est alimentée par un système de tension variable, donc les courants statoriques devient une variable dans le temps. Le principe du calcul pas à pas est d'approximer la dérivée temporelle du potentiel vecteur  $\vec{A}$  dans l'équation magnétique (II. 31). Nous présentons deux approches :

#### **II.3.4.1 Approximation simple**

La dérivée partielle du potentiel vecteur  $\vec{A}$  par rapport au temps peut être représentée par une différence finie à condition que le pas de temps  $\Delta t$  soit considéré comme suffisamment petit [Lam 06]:

$$
\frac{\partial \vec{A}}{\partial t} \simeq \frac{\Delta \vec{A}}{\Delta t} = \frac{\vec{A}_k - \vec{A}_{k-1}}{\Delta t}
$$
 (II. 48)

Supposons à résoudre le problème en éléments finis en magnétodynamique, avec une alimentation en tension. Deux domaines sont à distinguer : le stator et le rotor. En effet les ´équations se simplifient selon le domaine considéré :

Au stator :

$$
\begin{cases}\n\overrightarrow{Rot} \left(\frac{1}{\mu} \overrightarrow{rot}(\vec{A})\right) - \frac{I i}{S_{en}} \vec{n} = 0 \\
U_i = R_{ph}. I_i + \frac{I}{S_{en}} \iint_S \beta \cdot \frac{\partial \vec{A}}{\partial t} \cdot \vec{n} dS\n\end{cases}
$$
\n(II. 49)

Où  $\vec{n}$  est le vecteur unitaire normal à la section du conducteur et  $\beta$  prend en compte le sens du parcours de l'encoche : +1 pour les encoches aller et -1 pour les encoches retour.

Au rotor :

$$
\overrightarrow{\text{Rot}}\left(\frac{1}{\mu}\overrightarrow{\text{Rot}}(\vec{A})\right) - \sigma \frac{\partial \vec{A}}{\partial t} = 0
$$
\n(II. 50)

En introduisant l'approximation de la dérivée par rapport au temps, on obtient : Au stator :

$$
\begin{cases}\n\overrightarrow{\text{Rot}}\left(\frac{1}{\mu}\overrightarrow{\text{Rot}}(\overrightarrow{A}^{k})\right) - \frac{I i^{k}}{S_{en}}\overrightarrow{n} = 0 \\
R_{ph}.I_{i} + \frac{I}{S_{en}}\iint_{S} \beta \cdot \frac{\overrightarrow{A}^{k} - \overrightarrow{A}^{k-1}}{\Delta t} \cdot \overrightarrow{n} dS - U_{i} = 0\n\end{cases}
$$
\n(II. 51)

Au rotor :

$$
\overrightarrow{Rot} \left(\frac{1}{\mu} \overrightarrow{rot} \left(\overrightarrow{A^k}\right)\right) - \sigma \frac{\overrightarrow{A^k} - \overrightarrow{A^{k-1}}}{\Delta t} = 0 \tag{II. 52}
$$

Si on sépare les termes à l'instant  $k - 1$ , et à l'instant  $k$ , on obtient :

Au stator :

$$
\begin{cases}\n\overrightarrow{Rot} \left(\frac{1}{\mu} \overrightarrow{rot} (\vec{A}^k)\right) - \frac{I i^k}{S_{en}} \vec{n} = 0 \\
R_{ph} I_i + \frac{I}{S_{en}} \iint_S \beta \cdot \frac{\vec{A}^k}{\Delta t} \cdot \vec{n} dS - U_i = \frac{I}{S_{en}} \iint_S \beta \cdot \frac{\vec{A}^{k-1}}{\Delta t} \cdot \vec{n} dS\n\end{cases}
$$
(II. 53)

Au rotor :

$$
\overrightarrow{Rot} \left( \frac{1}{\mu} \overrightarrow{rot} (\overrightarrow{A}^k) \right) - \sigma \frac{\overrightarrow{A}^k}{\Delta t} = -\sigma \frac{\overrightarrow{A}^{k-1}}{\Delta t}
$$
 (II. 54)
Partant d'une valeur initiale  $\vec{A}^0$  de l'inconnue, on calcule de proche en proche, les termes de la suite  $\tilde{A}^k$  en résolvant le système précédent à chaque fois. On obtient ainsi les valeurs de l'inconnue  $\vec{A}^k$  en fonction du temps t, tel que  $t = k \cdot \Delta t$ .

# **II.3.4.2 Approximation de Crank-Nicholson**

La méthode de Crank-Nicolson est un algorithme simple permettant de résoudre des systèmes d' EDPs. On peut facilement la généraliser à résoudre la dérivée temporelle du modèle magnétodynamique [Ark 87], [Lam 06]. Alors, l'approximation de Crank-Nicholson pour le potentiel vecteur  $\vec{A}$  s'écrit:

$$
\vec{A}_k = \frac{1}{2} \left[ \frac{\partial \vec{A}}{\partial t} \bigg|_{k=1} + \frac{\partial \vec{A}}{\partial t} \bigg|_{k} \right] . \Delta t + \vec{A}_{k=1}
$$
\n(II. 55)

Supposons à résoudre l'équation suivante :

$$
\overrightarrow{Rot} \left(\frac{1}{\mu} \overrightarrow{Rot} \ \overrightarrow{A}\right) + \sigma \ \frac{\partial \overrightarrow{A}}{\partial t} = \frac{I i}{S_{en}} \overrightarrow{n}
$$
 (II. 56)

Pour adapter l'équation (II.56) à l'équation (II.55) du modèle magnétodynamique en l'exprimant à deux instants successifs k-1 et k, comme suit:

$$
\begin{cases}\n\overrightarrow{Rot} \left(\frac{1}{\mu} \overrightarrow{Rot} \overrightarrow{A}^{k-1}\right) + \sigma \left. \frac{\partial \overrightarrow{A}}{\partial t} \right|_{k-1} = \frac{I i^{k-1}}{S_{en}} \overrightarrow{n} \\
\overrightarrow{Rot} \left(\frac{1}{\mu} \overrightarrow{Rot} \overrightarrow{A}^{k}\right) + \sigma \left. \frac{\partial \overrightarrow{A}}{\partial t} \right|_{k} = \frac{I i^{k}}{S_{en}} \overrightarrow{n}\n\end{cases}
$$
\n(II. 57)

On calcule la somme de ces deux équations :

$$
\overrightarrow{\text{Rot}}\left(\frac{1}{\mu}\overrightarrow{\text{Rot}}\,\overrightarrow{A}^{k-1}\right) + \overrightarrow{\text{Rot}}\left(\frac{1}{\mu}\overrightarrow{\text{Rot}}\,\overrightarrow{A}^k\right) + \sigma \left[\frac{\partial \overrightarrow{A}}{\partial t}\bigg|_{k-1} + \frac{\partial \overrightarrow{A}}{\partial t}\bigg|_{k}\right] = \frac{\overrightarrow{n}}{S_{en}}\left[li^{k-1} + Ii^k\right] \tag{II. 58}
$$

Donc, l'équation (II. 58) devient :

$$
\overrightarrow{Rot}\left(\frac{1}{\mu}\overrightarrow{Rot}\overrightarrow{A}^{k}\right) + \frac{2\sigma}{\Delta t}\overrightarrow{A}^{k} = \frac{I i^{k}}{S_{en}}\overrightarrow{n} + \left[\overrightarrow{Rot}\left(\frac{1}{\mu}\overrightarrow{Rot}\overrightarrow{A}^{k-1}\right) - \frac{2\sigma}{\Delta t}\overrightarrow{A}^{k-1} - \frac{2\sigma}{\Delta t}\overrightarrow{A}^{k-1}\right]
$$
(II. 59)

Tous les termes de la partie droite sont connus à l'instant  $k - 1$ , et permettent ainsi de calculer l'inconnue  $\vec{A}^k$  a l'instant k.

#### **II.3.5 Non-linéarité**

Le diagramme *B-H,* appelé aussi courbe d'aimantation est la courbe de réponse de matériaux magnétiques. La simplicité de l'équation  $B = \mu H$  n'est qu'apparente. En fait, cette relation n'est pas linéaire puisque la perméabilité *µ* dépend de *H*, d'où la nécessité d'une représentation de la fonction *B(H)*. D'une part, la non-linéarité des matériaux magnétiques ne rend pas leur utilisation particulièrement aisée. D'autre part, elle permet de réaliser de certains dispositifs intéressants, tels que les registres à bulles magnétiques, les mémoires magnétiques, les régulateurs à noyaux saturables,...etc.

Lorsque l'induction magnétique est faible, cette perméabilité est constante, mais dès que l'induction croît, la saturation magnétique apparaît et la perméabilité décroît. Cette dernière est donc, fonction du niveau d'induction :

$$
\mu = \mu_0 \mu_r(|\vec{B}|) = \mu_0 \mu_r(|\overrightarrow{rot}\vec{A}|) \tag{II. 60}
$$

Le système d'équation matricielle des éléments finis à résoudre est non-linéaire en raison de la caractéristique des matériaux magnétiques. Pour tenir compte de ce phénomène, on utilise l'algorithme de Newton-Raphson. Il consiste à linéariser le système à chaque itération. Le système d'équations non-linéaires peut être résolu par plusieurs méthodes [Meu 02], [Lef 06]. Celle de Newton-Raphson a été utilisée pour sa convergence rapide.

#### **II.3.6 Prise en compte du mouvement**

Dans les machines électriques, il y a un mouvement relatif entre le stator et le rotor. La prise en compte de ce mouvement simultanément avec la variation temporelle des courants de la source est nécessaire pour la simulation du problème électromagnétique.

Dans les structures qui présentent une partie mobile simple et invariante, l'introduction du mouvement peut être effectuée en prenant un seul référentiel et en utilisant la relation u ∧ B où u représente la vitesse. Lorsque la géométrie du rotor est complexe, et la disposition des parties conductrices n'est pas invariante, deux référentiels sont utilisés ; l'un est lié à la partie fixe et l'autre à la partie mobile, de façon à ce que le potentiel vecteur dans chaque référentiel vérifie l'équation (II.33).

Diverses techniques de prise en compte du mouvement viennent résoudre ce problème, dont nous citerons :

- Technique du macro-élément ;
- Méthode du double entrefer ;
- Bande de roulement:
- Remaillage;
- Couplage d'interface ;
- Couplage paramétrique;
- Méthode de la ligne de glissement .

#### **II.3.6.1 Méthode du Macro- Elément**

Cette méthode proposée dans [Fel 81], [Abd 82], [Moh 99], est basée sur l'expression analytique du champ dans l'entrefer. L'entrefer n'est pas maillé mais il est vu comme un unique élément fini, possédant des nœuds sur la partie fixe et la partie mobile. L'entrefer est un milieu linéaire et sans source: les fonctions de forme associées aux nœuds du macroélément sont solutions de l'équation de Laplace et peuvent être déterminées de façon analytique pour des géométries de forme simple. Différents choix des fonctions associées aux nœuds du macro-élément conduisent à différentes méthodes qui font toutes parties de l'ensemble de techniques basées sur les séries de Fourier. La méthode du macro-élément à été appliquée avec succès en deux dimensions; elle présente des avantages soit au niveau de la qualité de la solution dans l'entrefer soit au niveau de la réalisation du maillage (l'entrefer n'est plus maillé, voir Figure II.2). Cependant la matrice du système final perd sont caractère creux du fait que les degrés de liberté du macro-élément sont interconnectés et la largeur de bande est localement augmentée. Cette augmentation est encore acceptable en deux dimensions mais devient difficilement acceptable en trois dimensions [Per 94]. De plus, elle n'est pas applicable pour le raccordement des maillages en absence d'entrefer [Rap 00].

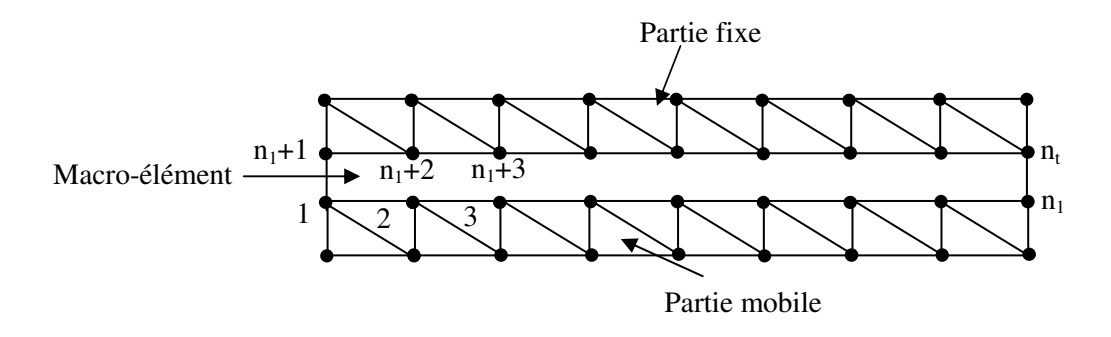

*Figure II.2: Maillage élément finis associé au Macro-Elément* 

#### **II.3.6.2 Méthode du double entrefer**

Les méthodes temporelles sont très performantes mais elles ont l'inconvénient d'imposer des pas de temps très courts pour prendre en compte les effets de dentures, les temps de calcul sont donc très longs. La méthode du double entrefer avec approximation du premier harmonique d'espace proposée par P. Laporte et développée au GREEN (groupe de Recherche en électronique et électrotechnique de Nancy – France), est une alternative fort intéressante car elle conduit à des temps de calculs moins importants en augmentant le pas de temps. Dans cette méthode seul l'harmonique principal du champ calculé dans le domaine du stator sert de source au calcul rotorique et réciproquement. Dans la pratique, on utilise deux domaines de résolution séparés (stator  $D_s$  et rotor  $D_r$ ), chacun d'entre eux comprenant l'entrefer (Figure. II.3) [Mez 04].

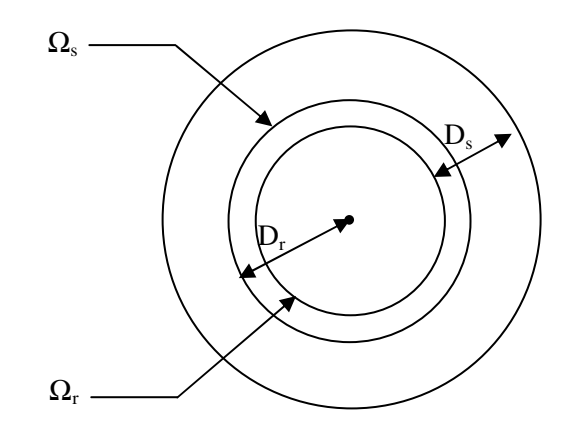

*Figure II.3: Séparation des domaines d'étude dans la méthode du double entrefer* 

Le procédé alterné de Schwartz consiste à utiliser de manière itérative la solution dans D<sub>s</sub> sur  $\Omega_r$  pour obtenir la solution dans D<sub>r</sub>, puis la solution dans D<sub>r</sub> sur  $\Omega_s$  pour obtenir la solution dans  $D_s$ ; la méthode imaginée tronque les solutions sur les bords de l'entrefer en les remplaçant par leur harmonique d'espace principal pour servir de source au problème faisant face. Dans le cas linéaire, il suffit de calculer trois problèmes élémentaires pour obtenir le champ total dans la machine. Ainsi, le suivi instantané du seul premier harmonique d'espace permet des pas de temps beaucoup plus importants que dans les méthodes habituelles qui introduisent l'effet de la denture [Mez 04].

#### **II.3.6.3 Bande de roulement**

Cette méthode consiste à créer une bande d'éléments réguliers dans l'entrefer qui relie la géométrie du stator à celle du rotor (Figure.II.4) [Dav 85]. Le rotor peut tourner d'un angle quelconque, cependant au fur et à mesure que l'angle de déplacement augmente, la distorsion des éléments de la bande de roulement augmente aussi, ce qui provoque des difficultés d'ordre numérique (la méthode des éléments finis donne de bons résultats avec des éléments réguliers). Lorsque la distorsion est trop importante, il devient nécessaire de remailler la bande de roulement et d'optimiser la connexion des différents nœuds afin de garder un maillage satisfaisant [Hoo 85], [Vas 91].

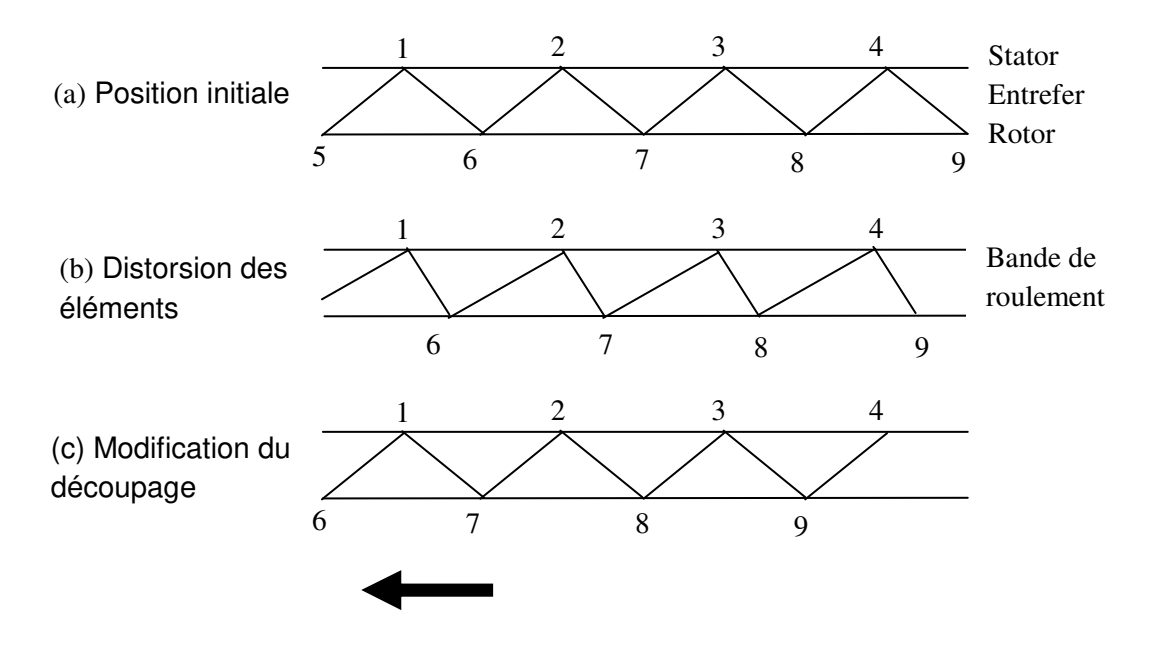

*Figure II.4: Bande de roulement*

# **II.3.6.4 Remaillage**

La méthode la plus utilisée pour la prise en compte du mouvement est le remaillage d'une partie du domaine. Ce remaillage peut se faire à chaque nouvelle position de la partie en mouvement ou quand la qualité de la discrétisation est trop abîmée du fait du mouvement. Le remaillage peut être assez cher au niveau de temps de calcul même si il est pris en charge par un outil automatique de génération de maillage. De plus, pendant un intégration en temps il est difficile d'utiliser la solution au pas de temps précédent puisque le maillage a changé. Il faut donc interpoler la solution au temps précédent sur le maillage courant: la localisation d'un maillage sur un autre coûte en temps de calcul et l'opération d'interpolation peut ajouter des erreurs numériques qui dégradent la précision du calcul. D'autre part, dans la région

intéressée par le remaillage, la grille est cassée et successivement reconstruite: la matrice de connectivité des éléments change à chaque régénération. Par conséquent, la structure des matrices change (c'est-à-dire les coefficients non nuls devenant nuls et vice versa) et cela peut perturber la solution numérique. La technique de la bande de roulement est basée sur le remaillage de l'entrefer à chaque déplacement du maillage rotorique [Dav 85], [Sad 92], [Vas 90], [Rap 00].

# **II.3.6.5 Couplage d'interface**

Afin de s'affranchir des difficultés de maillage liées à l'utilisation de la ligne de glissement, une alternative fort intéressante consiste à restaurer la continuité naturelle des grandeurs physiques sur l'interface de couplage où la position et le nombre de nœuds sont différents de chaque côté de celle-ci (Figure.II.5). On utilise alors une méthode basée sur la modification de la fonctionnelle à minimiser. L'approche courante qui permet de modifier la fonctionnelle classique (en magnétostatique ou en magnétodynamique) consiste à introduire des multiplicateurs de Lagrange. Cette méthode, générale, peut être appliquée à n'importe quel type de formulation tant en 2D, [Mar 92], [Rod 90], [Kec 00], [Kec 02], qu'en 3D, [Lai 92].

Néanmoins, les multiplicateurs de Lagrange doivent être discrétisés ce qui augmente le nombre d'inconnues dans le système final sans oublier que le calcul numérique des intégrales de couplage est assez complexe [Mar 92], [Mez 04].

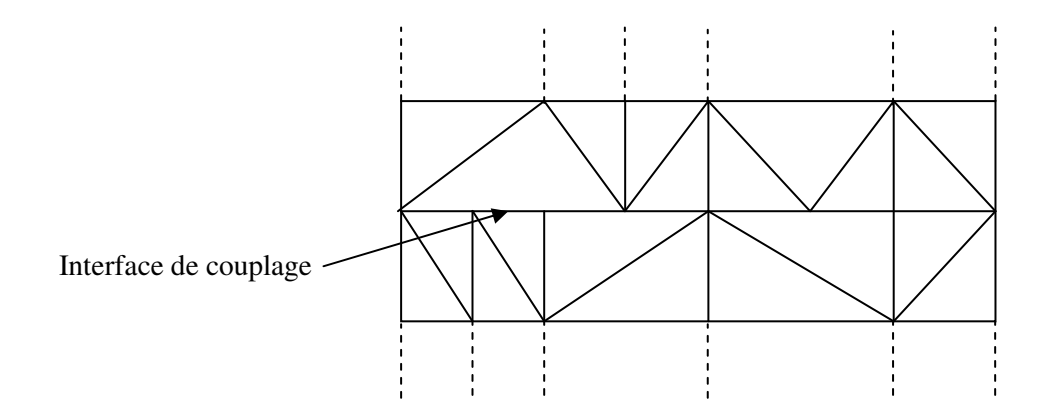

*Figure II.5: Couplage d'interface*

#### **II.3.6.6 Couplage paramétrique**

Cette méthode proposée dans [Sra 95 ], [Sra 96], est basée sur l'association de la méthode des éléments finis à la paramétrisation. À cet égard, pour calculer le déplacement des pièces mobiles et le courant d'alimentation lorsque l'actionneur est sous tension, il faut déterminer la variation des flux et des forces en fonction des propriétés magnétiques, thermiques et du mouvement de la structure dans la gamme de variation possible des courants et des déplacements liés aux applications à traiter. Dans cette analyse, les phénomènes magnétiques, électriques et mécaniques sont couplés et la représentation du déplacement des parties mobiles de l'actionneur est réalisée par une technique permettant l'utilisation d'un seul maillage pour toutes les étapes de déplacement.

#### **II.3.6.7 Méthode de la ligne de glissement**

La ligne de glissement est un contour fermé s'appuyant sur un cercle dans l'entrefer, sur lequel le rotor se déplace [Mer\_2 93]. Les maillages du stator et du rotor sont liés par l'intermédiaire d'une ligne de glissement (en 2D) [Pre 88] ou d'une surface de glissement (en 3D) [Kom 00], [Mez 04]. Dans ce cas, le maillage du stator et du rotor sont réalisés indépendamment l'un de l'autre et le maillage de la région de l'entrefer doit être régulier (Figure II.6) [Cha 01], [Bou 07]. Cette méthode est relativement facile à mettre en œuvre mais impose des rotations discrètes du rotor qui correspondent au pas de discrétisation spatiale sur la ligne (ou surface) de glissement.

Cette technique requiert un seul maillage de la structure étudiée, et le rotor se déplace par un pas angulaire correspondant au pas de discrétisation sur la ligne (ou surface) de glissement. Ce pas de déplacement impose donc dés le départ le pas de calcul temporel. La méthode est donc limitée pour un fonctionnement à vitesse constante ou faiblement variable pour les grandes vitesses. Cependant, l'avantage d'utiliser la ligne de glissement présente en gardant des propriétés symétriques de matrices d'éléments finis sans générer inconnues supplémentaires [Bou 07], [Rac 07]. C'est cette méthode que nous allons utiliser pour la modélisation de la MRV soit en mode statique pour déterminer les caractéristiques statiques dans différentes positions, également en mode dynamique.

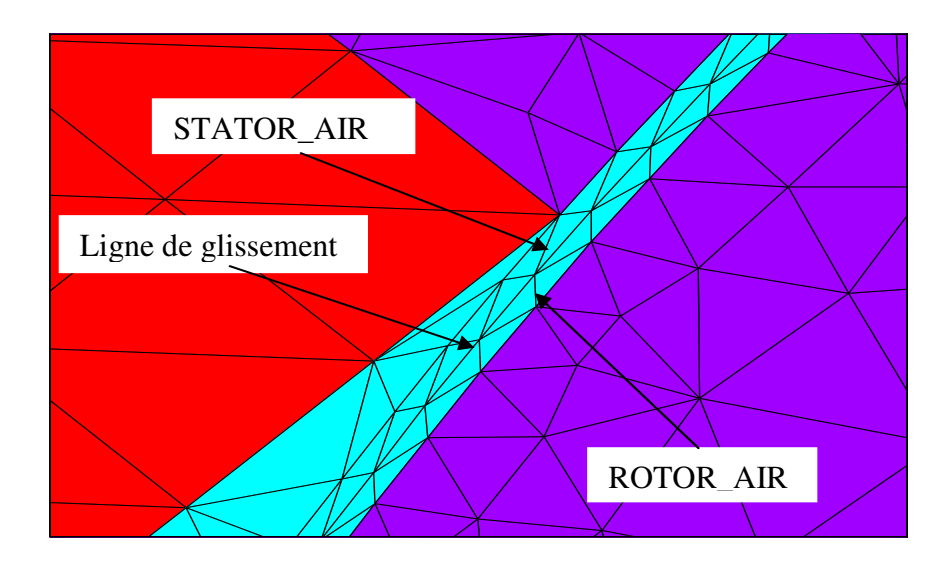

*Figure II.6: Description de la ligne de glissement sur la répartition des éléments triangulaires dans l'entrefer* 

# **II.4 Modélisation électromagnétique de la MRV**

Dans cette partie, nous présenterons la modélisation d'un prototype réel de la MRV basée sur de la méthode des éléments finis dans le cas du modèle magnétostatique et magnétodynamique. Le modèle magnétostatique sera présenté comme suit, la première étape basée sur une étude du comportement électromagnétique pour les deux positions extrêmes, la position alignée et non alignée (opposition, conjonction), dans la deuxième étape, les valeurs du courant du circuit externe varieront en fonction des différentes positions angulaires du rotor de la position alignée à la position de non alignement afin de connaître les caractéristiques statiques dans le cas non-linéaire du circuit magnétique. Afin de mettre en évidence les phénomènes dynamiques et de déterminer le couple total, nous allons effectuer une modélisation dynamique par la MEF avec prise en compte du couplage du circuit extérieur et de la saturation du circuit magnétique. Grace à l'utilisation du logiciel ANSYS, le mouvement peut être pris en compte par la méthode de la ligne de glissement et la technique de couplage entre le circuit magnétique de la machine et le circuit d'alimentation externe. De plus, dans l'environnement Matlab-Simulink, la technique de la table de consultation sera utilisée pour estimer le couple dynamique en fonction des résultats du courant électrique et du couple statique.

.

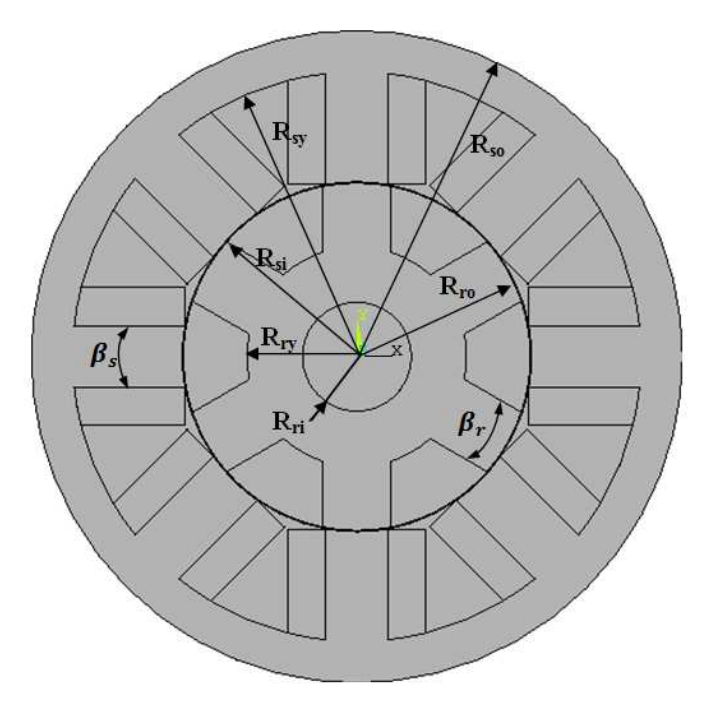

*Figure II.7: Définition des paramètres dimensionnels du prototype MRV* 

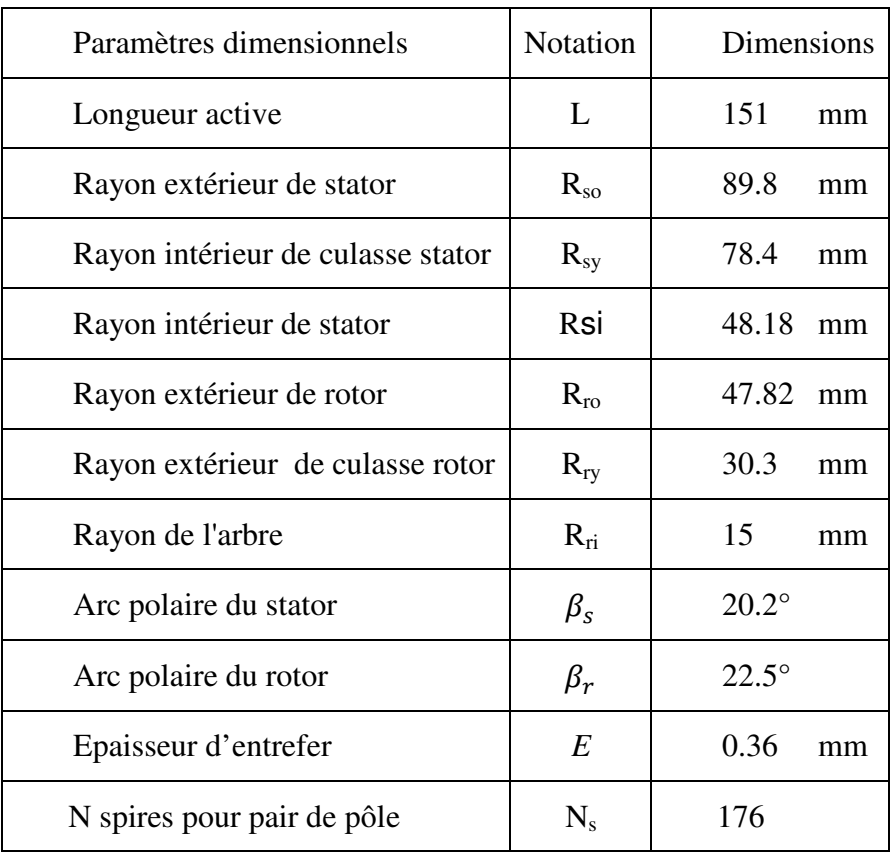

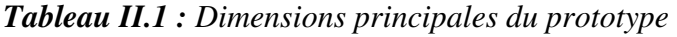

La modélisation en deux dimensions (2D) de la machine est suffisante et permet de prévoir les performances des machines, à travers le calcul des grandeurs globales. Les dimensions géométriques du prototype MRV qui sera étudié sont présentées par la figure II.7 [Fai 06].

# **Propriétés des matériaux**

On a trois régions :

- *L'air:* est définie par un matériau qui est caractérisé par sa perméabilité relative magnétique *MUX*=1.
- *Les encoches statoriques :* sont définis par un matériau qui est caractérisé par sa perméabilité magnétique *MUX*=1, et de sa résistivité électrique, pour notre cas le matériau utilisé est le cuivre (*RSVX*=1.724 10-8 Ωm).
- *La culasse :* est définie par un matériau magnétique qui est caractérisé par une courbe d'aimantation B (H).

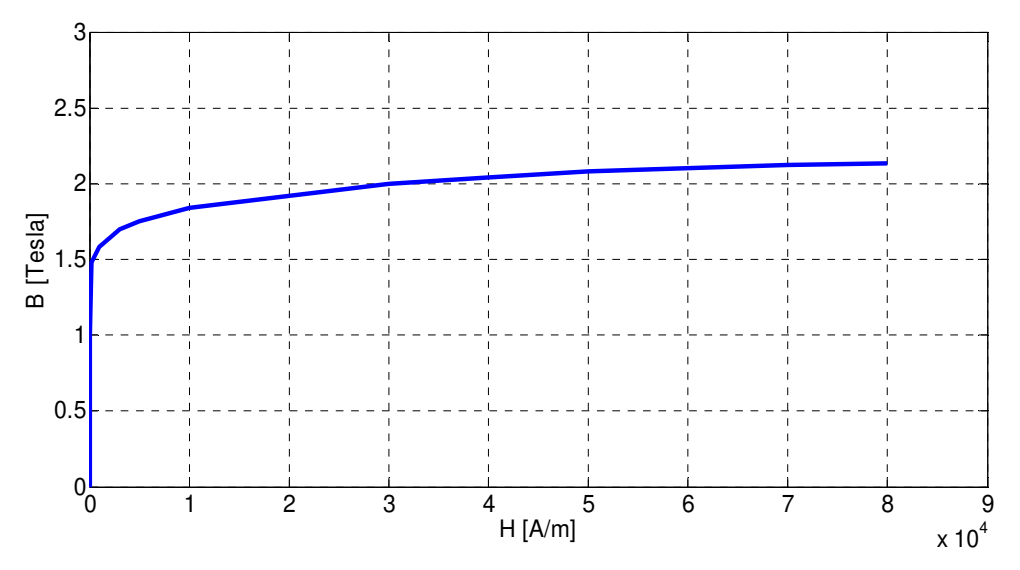

*Figure II.8: Courbe d'aimantation B (H)* 

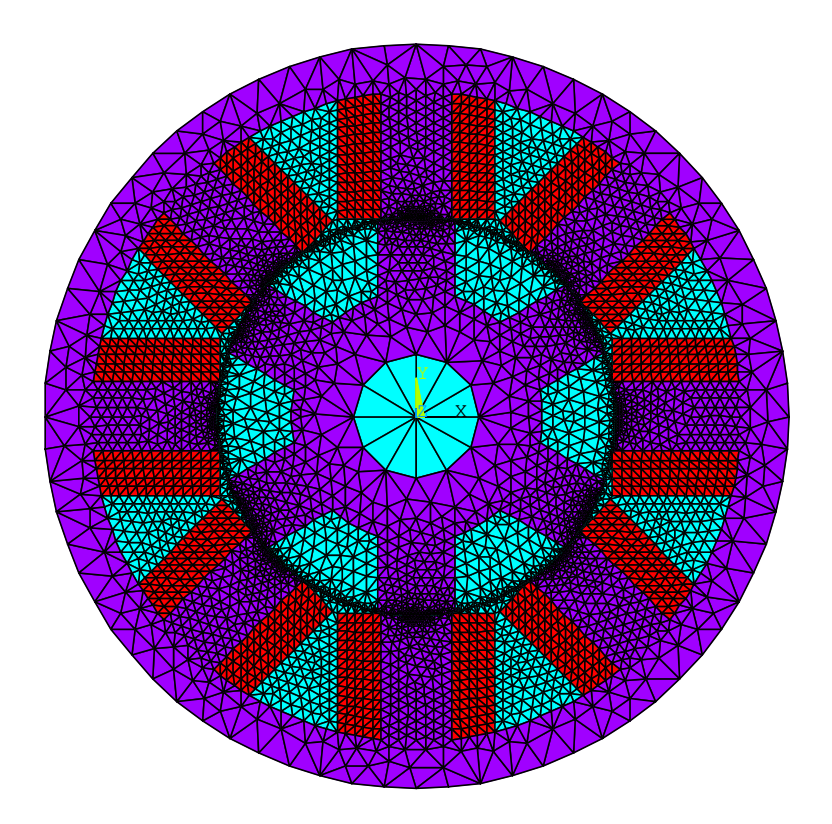

# *Figure II.9: Répartition du maillage sur la machine complète*

Pour la modélisation numérique de la MRV 8/6, nous avons implémenté la distribution du maillage dans l'outil logiciel ANSYS (Figure II.9) avec différentes tailles des éléments, ou on peut observer que les éléments sont grands dans les limites de la machine et de plus en plus petits à l'entrefer où la ligne de glissements (Figure II.6), à l'inverse, de plus en plus au centre (L'arbre) de la MRV. La taille des éléments est très importante pour le calcul des grandeurs électromagnétiques globales. Les éléments plus petits donnent des résultats plus précis et un temps de calcul plus long, et vice versa. Ainsi, afin d'exploiter le temps de calcul et d'obtenir des résultats précis, les éléments les plus petits utilisant juste dans les régions où il existe des variations significatives dans les valeurs des résultats et les éléments les plus importants dans les régions où il n'y a pas de variations significatives. Ce modèle de répartition sera utilisé tout au long de la modélisation de notre étude soit statique ou dynamique.

# **II.4.1 Caractéristiques statiques**

L'exigence de trouver les caractéristiques de performance de la MRV est de générer les relations entre le flux totale par rapport à la position du rotor en fonction des courants de phase de la machine. Cette section développe une procédure pour dériver les caractéristiques

de la machine par la MEF compte tenu ses dimensions et ses conditions d'excitation ainsi que du nombre de spires par phase. Notamment, les caractéristiques non-linéaires du matériau de stratification sont conservées dans cette méthode pour obtenir une caractérisation significative de la MRV.

Dans la première étape, y compris la construction du modèle consiste à spécifier la géométrie de la machine à modéliser. Le modèle géométrique de la machine est illustré à la figure II.7 et ses dimensions sont données dans le tableau II.1 [Lab\_1 14], [Fai 06], ainsi la répartition du maillage sur la machine est représentée sur la figure II.9

La deuxième étape contient la modélisation en éléments finis par la méthode du circuit couplé, cette fois la bobine est alimentée à partir d'une source de courant continue pour connaître le comportement de la MRV avec différentes valeurs de courant. Le circuit électrique externe avec sa source de courant doit être couplé au circuit magnétique. Ensuite, on change la position angulaire du rotor selon le besoin.

La position alignée correspond au centre des pôles du stator et du rotor coïncidant d'une part, et d'autre part, la position non-alignée est le point médian de l'écart du rotor interpolaire du pôle statorique. Il est possible de calculer le flux total pour la position alignée et nonalignée en fonction des résultats de la densité du flux calculé par MEF. Il existe des méthodes analytiques pour calculer le flux total mais avec des hypothèses telles que la négligence des flux de fuite [Kri 01], ici il n'est pas possible de calculer le flux totale analytiquement dans la position non-alignée parce que les chemins de fuite ne sont pas connus a priori. Donc, il n'est pas facile de calculer le flux de fuite analytiquement. L'avantage de MEF par rapport aux méthodes analytiques est qu'il prend en compte toutes les considérations existant dans la machine, à savoir les comportements non-linéaires ou les flux de fuite ... ect. Généralement, cette méthode de calcul dans notre modélisation se compose de l'équation électrique, l'équation magnétique et la caractéristique B (H) qui doit être résolue. Cette modélisation nous permet de trouver les caractéristiques statiques dans le cas non-linéaire.

#### **Résultats graphiques**

Nous allons présenter les résultats graphiques dans les deux positions extrêmes (la position alignée et non-alignée), aussi nous allons analyser les caractéristiques afin de connaître la plupart des phénomènes statiques du prototype préposé.

Pour les résultats graphique dans les deux positions extrêmes nous avons appliqué un courant continue est égale 4 A, qui est donnée une densité du courant électrique constante, ce qui signifie que cette valeur n'a pas excédée la valeur limité pour le matériau de cuivre  $(5 \ 10^6)$ A/m2).

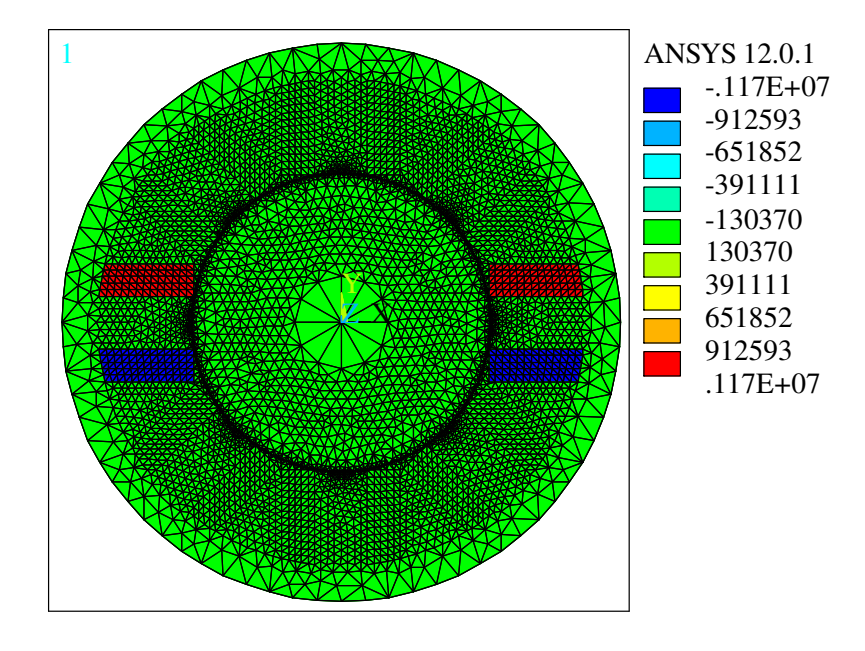

*Figure II.10: Densité du courant électrique* 

La figure II.10 montre la densité du courant électrique obtenue à partir de l'alimentation de la bobine par un courant égal à 4 A, la valeur de la densité du courant atteindre jusqu'à 0.117 10<sup>7</sup> A/m<sup>2</sup> pour tous les position de rotor car cette valeur proportionnelle juste à la surface d'encoche.

Le calcul de l'inductance est beaucoup plus simple dans la position des pôles de stator et de rotor alignées que la position non-alignée. Les lignes de flux, d'environ 90 à 98%, traversent l'entrefer entre le stator et le rotor. Il y a un faible flux dû aux fuites entre les pôles adjacents. La déviation du flux n'est pas très importante, mais elle est considérée par la FEM. La répartition des lignes de flux est présentée dans la figure II.11, les lignes de flux sont canalisées par le fer, nous observons que la fuite et la déviation de flux sont importants dans la position non-alignée que la position alignée. Ceci est dû à l'opposition des pôles rotorique et statorique.

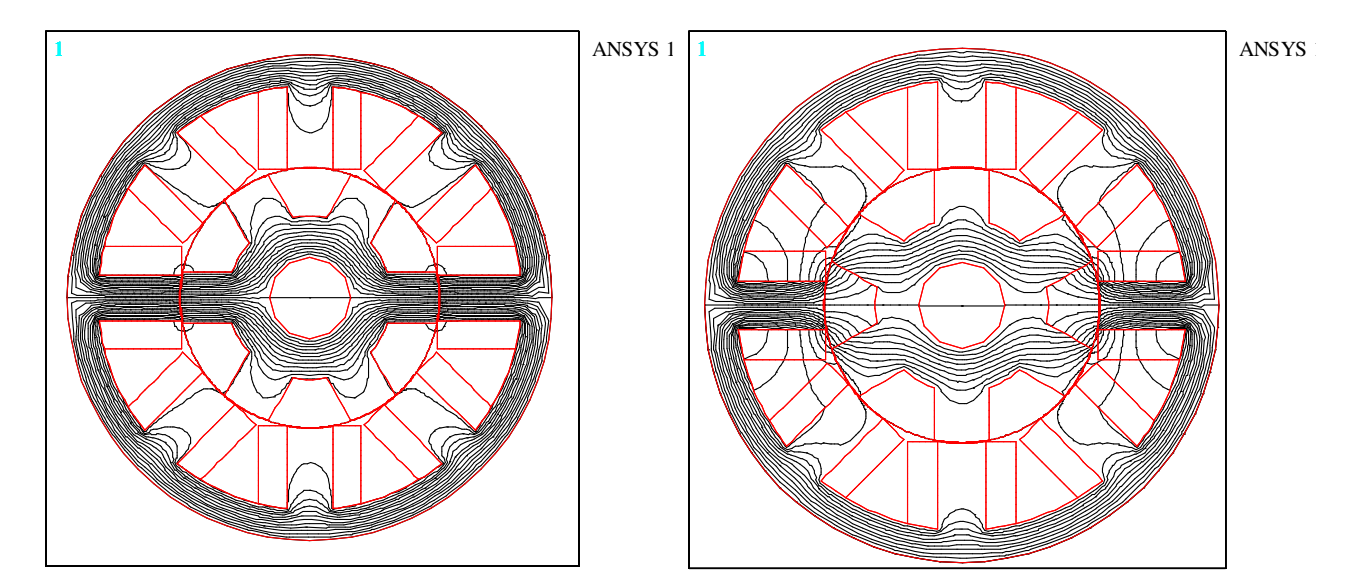

*Figure II.11: Distribution des lignes de flux dans les deux positions extrêmes* 

La figure II.12 présente la distribution du potentiel vecteur AZ. Nous observons que la distribution est quasi-symétrique par rapport aux axes des pôles pour les deux cas extrême.

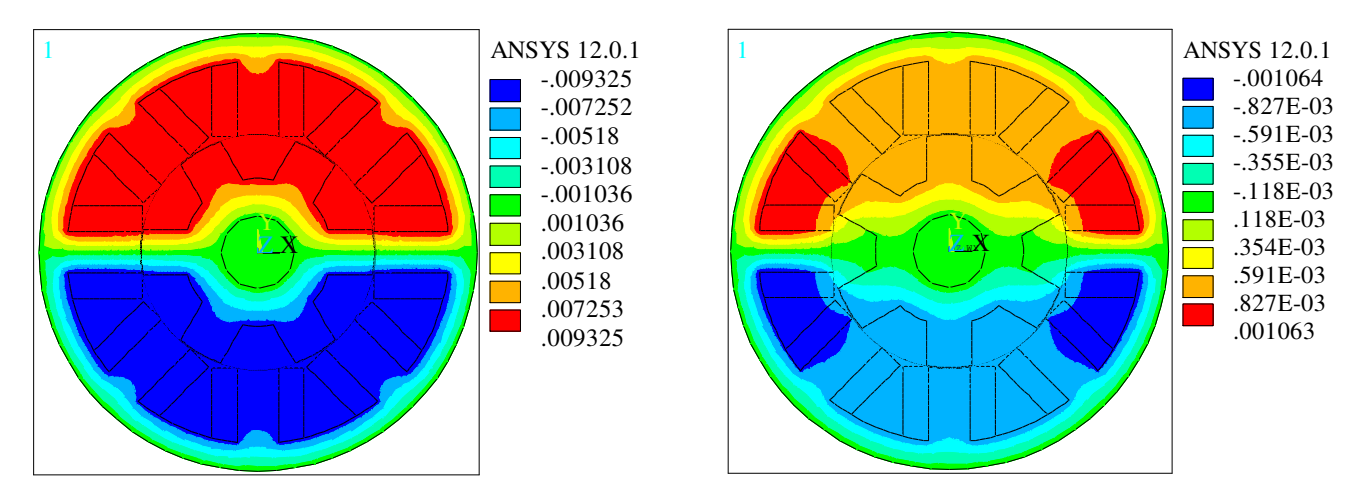

*Figure II.12: Potentiel vecteur magnétique AZ dans les deux positions extrêmes* 

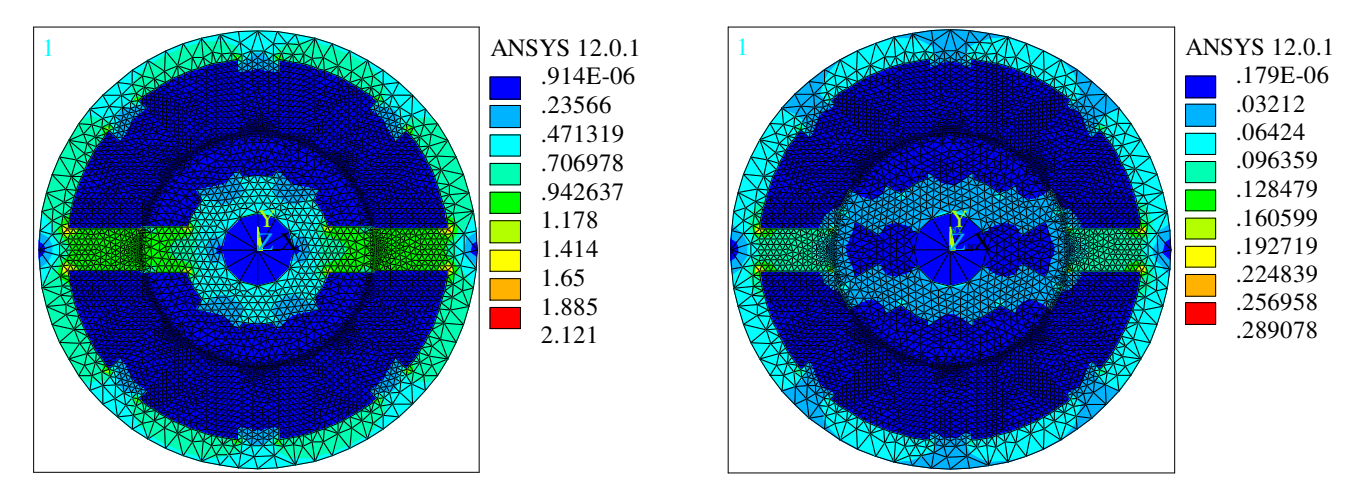

*Figure II.13: Répartition de la densité de flux magnétique pour les deux positions extrêmes.* 

La figure II.13 présente la densité de flux magnétique obtenue pour les deux positions extrêmes. Nous constatons que la distribution est symétrique et la valeur de l'induction magnétique augmente suivant la courbe d'aimantation B (H) (voir Figure II.8) jusqu'au la zone de la saturation, donc le circuit magnétique est saturé. Ici, les valeurs moyennes obtenues sont comprises entre 0,128 et 0,160 Tesla dans la position non-alignée et entre 0,942 et 1,178 Tesla dans la position alignée, ainsi les valeurs maximales dans les coins des circuit magnétique atteindre jusqu'à 0.289 Tesla dans position non-alignée et 2.121 Tesla dans la position alignée.

La figure II.14 présente les directions des vecteurs d'induction magnétique pour le circuit magnétique de la MRV pour la position alignée et la position non-alignée.

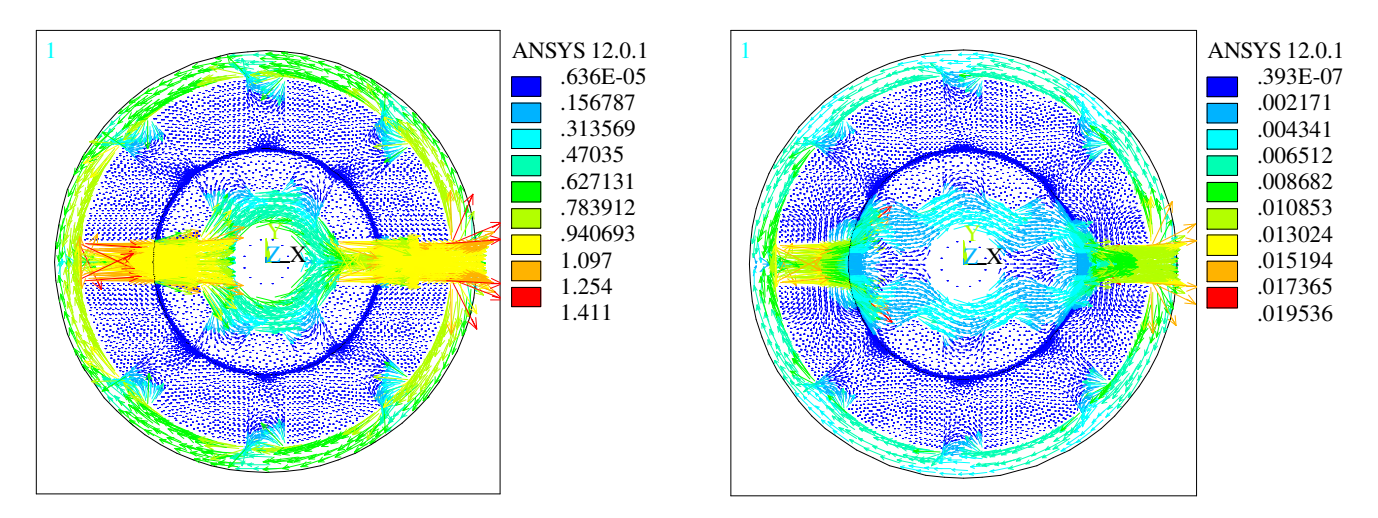

*Figure II.14: Vecteurs d'induction magnétique pour les deux positions extrêmes* 

Nous avons présenté les résultats graphiques du prototype choisi MRV 8/6 dans le cas de caractéristique magnétique B (H) non-linéaire avec un seul valeur de courant pour savoir la distribution des lignes de flux, répartition de la densité de flux magnétique et les directions des vecteurs d'induction magnétique dans les deux position extrêmes alignée et non-alignée.

Les figures II.15, II.16 et II.17 présentent respectivement les réseaux des courbes portant les caractéristiques statiques de la MRV, le flux totale  $\varphi(\theta, i)$ , l'inductance  $L(\theta, i)$  et le couple statique  $C(\theta, i)$ . Dans les résultats graphiques précédents, les images ont été prises uniquement pour des cas spéciaux, mais pour connaître le comportement de tous les cas, la modélisation doit être effectuée pour toutes les positions et les valeurs des courants possible. Après la modélisation, nous avons obtenu toutes les images graphiques et toutes les caractéristiques, puis nous avons utilisé les réseaux des courbes pour faciliter l'exploitation et la présentation.

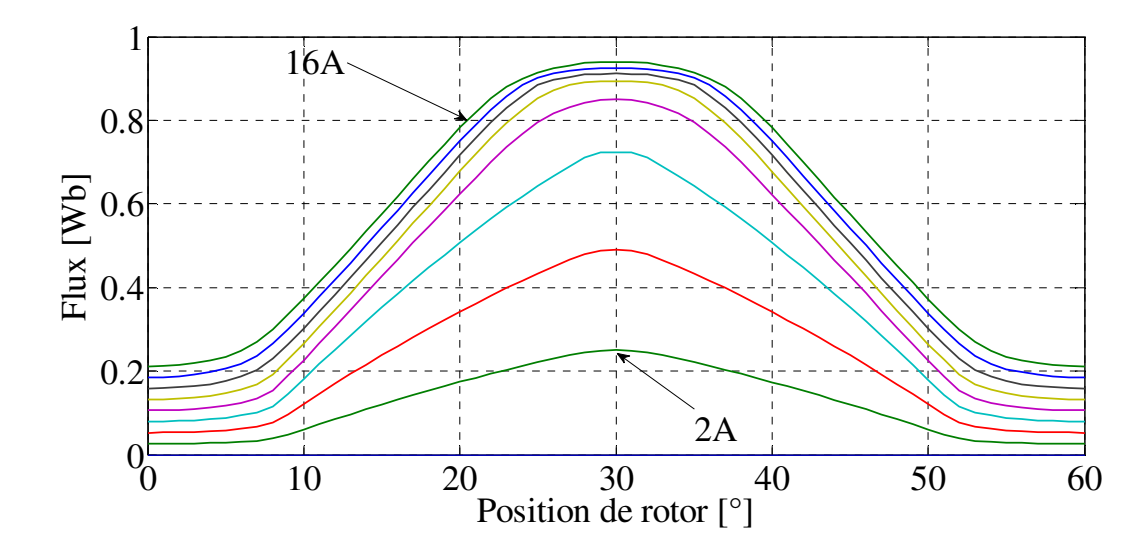

*Figure II.15: Caractéristique de flux en fonction de l'angle de rotation pour différentes valeurs du courant.* 

La variation de flux totale montre l'importance de la non-linéarité dans l'espace et pour le circuit magnétique où l'on peut noter que la valeur du flux totale atteint au maximum lorsque le rotor de la machine est en position d'alignement. En revanche, lorsque le courant augmente (0-16 A), la saturation du flux total a été observée, c'est-à-dire une diminution de l'augmentation de ces valeurs.

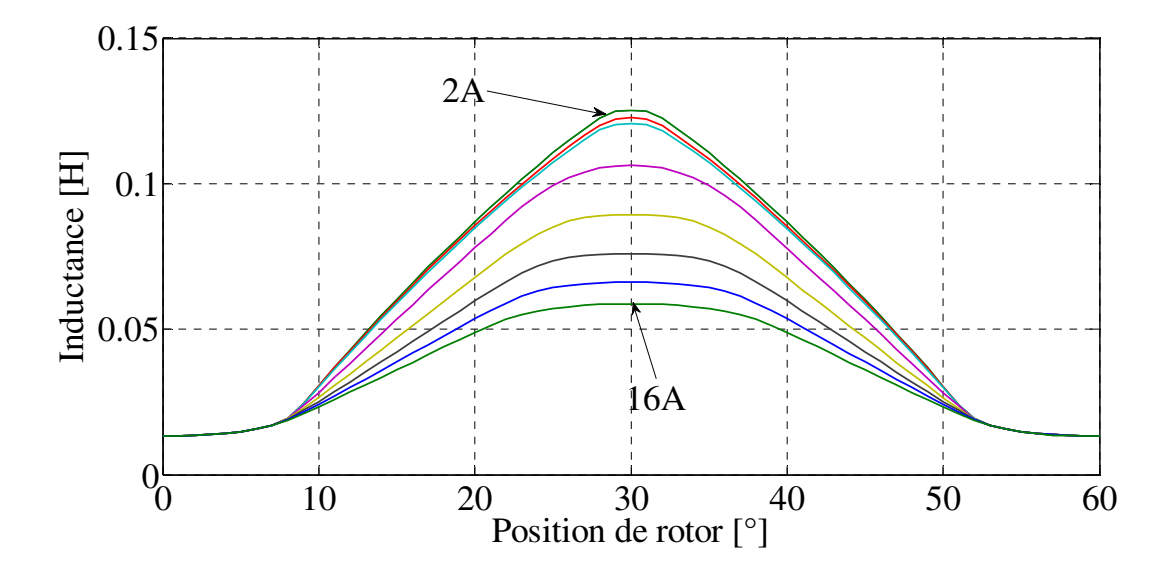

*Figure II.16: Allure de l'inductance en fonction de l'angle de rotation pour différents courants.*

Les réseaux des courbes de l' inductance sont des résultats basés sur le flux total et le courant (voir l'équation I.16). D'après les résultats, on peut conclure qu'il existe deux facteurs qui influent sur la variation de l'inductance: la position et la saturation. Avec les petites valeurs du courant on constate qu'il existe presque une seule courbe d'inductance, c'est-à-dire que la variation de l'inductance varie uniquement en fonction de la position, ceci parce que l'opération se trouve dans la région linéaire, cependant, lorsque les valeurs des courants électriques sont augmentées, les modèles de l'inductance sont divergents. Dans la référence [Lab\_1 14] on peut noter qu'il n'y a qu'une seule courbe au moment de la modélisation statique de l'inductance avec un circuit magnétique linéaire. Dans la modélisation statique, l'inductance considérée comme un résultat d'analyse, de l'autre côté de la modélisation dynamique, on peut utiliser l'inductance comme paramètre essentiel pour trouver le courant électrique.

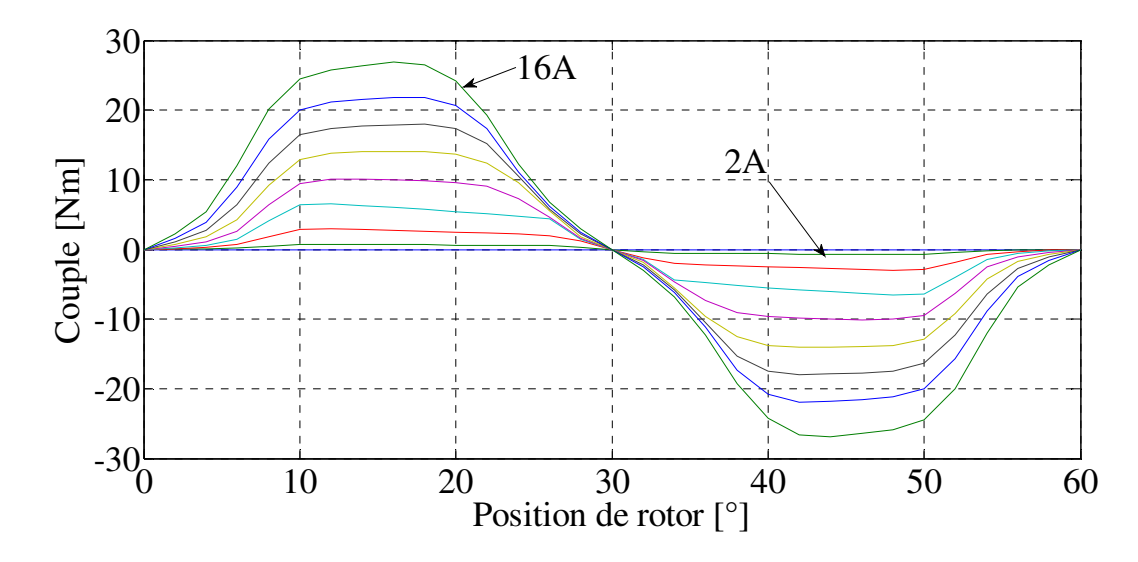

*Figure II.17: Evolution du couple en fonction de l'angle de rotation pour différentes valeurs du courant.* 

L'évolution du couple statique (Figure II.17 ) montre une quasi-symétrique par rapport à la position 30° c'est à dire la position d'alignement. Où on peut observer deux parties essentielles pour les régimes de fonctionnement de la MRV. La partie couple positif exploite dans le temps que la machine fonctionne en régime moteur et la partie négative exploite au moment où la machine fonctionne en régime générateur, c'est-à-dire qu'il peut être déterminé les valeurs des angles de commutation de la mise sous tension et hors tension d'une phase *(*θ*on,* θ*off)* selon la nécessité de régime d'exploitation pour avoir une bonne performance.

#### **II.4.2 Comportement dynamique**

Nous allons faire une modélisation pour le modèle magnétodynamique à l'aide de MEF pas à pas dans le temps avec la présence de la ligne de glissement dans l'entrefer et le couplage de circuit extérieur en tenant compte de la géométrie et de la non-linéarité du B (H) du matériau de la MRV 8/6 précédemment étudiés. Le régime de fonctionnement de la machine qui sera étudié est régime moteur.

La technique de la MEF pas à pas dans le temps est bien adaptée pour le modèle de la MRV également pour plusieurs phénomènes électromagnétiques dans différentes applications [Lab\_1 17], [Str 08], [Jia 12], [Sra 98], [Ben 97]. Grâce à la modélisation dynamique par la MEF, nous pouvons connaître le comportement dynamique et les phénomènes électromagnétiques de la machine dans toutes les positions et avec tous les points de la section géométrique de la machine.

Dans chapitre I nous avons présenté les différents types de convertisseurs statiques valables pour l'alimentation de la MRV. Dans cette application, il faut utiliser un convertisseur statique car la nature de la machine nécessite une alimentation dépend de la position de rotor par les paramètres de control  $(\theta_{on}, \theta_{off})$ . L'onduleur le plus adapté et le plus utiliser pour le moteur à RV est l'onduleur en demi-pont asymétrique (voir Figure I.16 B), aussi il présente de nombreux avantages par rapport à d'autres solutions telles que l'indépendance de contrôle entre les phases, ceci considère comme une manière de protection implicite donnée par la présence du bobinage du moteur entre les deux composants semiconducteurs. En plus, l'onduleur offre une capacité maximale dans le cas du freinage avec récupération et des performances de fonctionnement identiques dans les quatre quadrants [Che 10]. En outre, il répond à toutes les exigences de contrôle pour un bon fonctionnement sans critique.

Le courant dans les phases du moteur est contrôlé par la sélection d'un des trois états possibles pour les commutateurs [Dan 11]:

- Les deux commutateurs d'un bras sont amorcés et la phase est alimentée
- $\triangleright$  Les deux commutateurs d'un bras sont ouverts et le courant décroît rapidement par les diodes (phase de démagnétisation)
- Un seul commutateur d'un bras est amorcé et le courant décroît lentement (phase de roue libre)

# • **Algorithme de solution**

La résolution de problème magnétodynamique pour le moteur à RV par la MEF besoin d'exploite toutes les techniques précédemment mentionnées, soit les méthodes d'analyses, la prise en compte de mouvement ou la couplage de circuit électrique. Afin de réaliser ce modèle doit concevoir un algorithme compatible avec les données et le logiciel utilisé. Par langage APDL sous l'énervement de logicielle ANSYS, on peut résumer les étapes essentielles dans un organigramme comme suit:

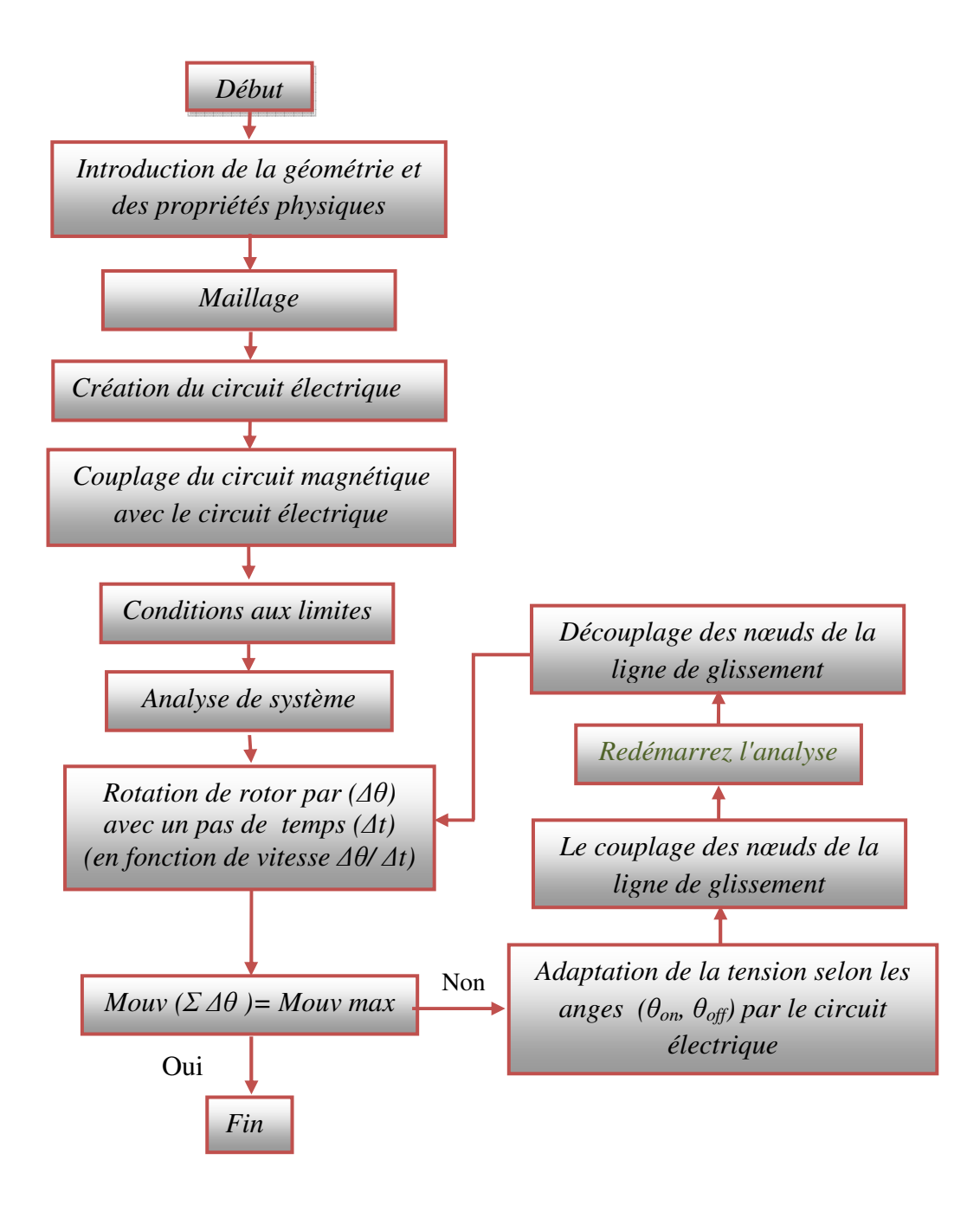

*Figure II.18: Organigramme de la modélisation dynamique de la MRV*

Les techniques existantes dans ANSYS nous permet de réaliser l'organigramme de l'algorithme de modélisation dynamique qui a présenté dans la figure II.18. Le type de solution "Pas à Pas dans le Temps" existe dans l'outil du logiciel sous « TRANSIENT DYNAMIC», aussi le couplage de nœuds de la ligne de glissement sera par l'instruction « CEINTF» , néanmoins le découplage sera par l'instruction « CEDELE»...ect [Ton 08]. La vitesse de rotation sera prendre constante comme présenté égale à *∆θ/ ∆t,* aussi il peut varier en fonction du pas de temps.

Avant la présentations des résultats, on a dans le tableau ci-dessous les paramètres d'alimentation et de contrôle qui sont valide précédemment dans les références [Fai 06], [Lab\_1 17], [Lab\_1 14].

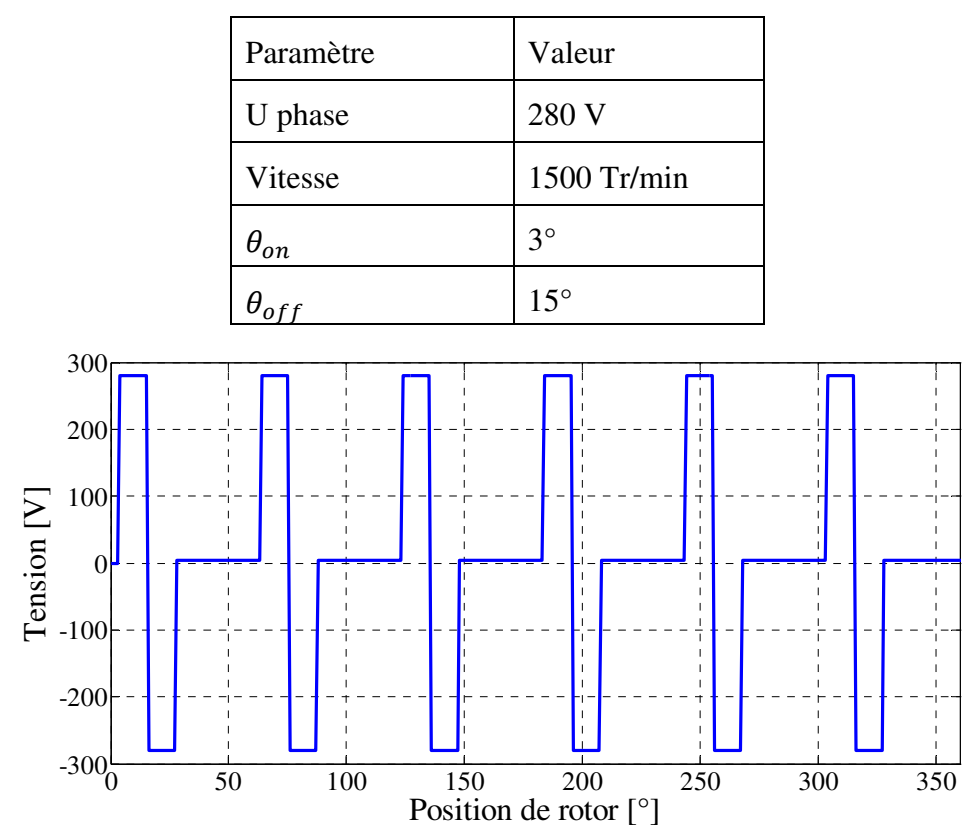

*Tableau II.2 : Les paramètres d'application.* 

*Figure II.19: Tension d'alimentation pour une phase* 

Sur la base de l'utilisation des paramètres décrits dans le tableau II.2, on a appliqué une commande en créneaux de tension comme le montre la figure II.19, par conséquence, les courants électriques obtenus par la modélisation d'éléments finis pour les quatre phases en fonction de la position du rotor sont indiqués sur la figure II.20.

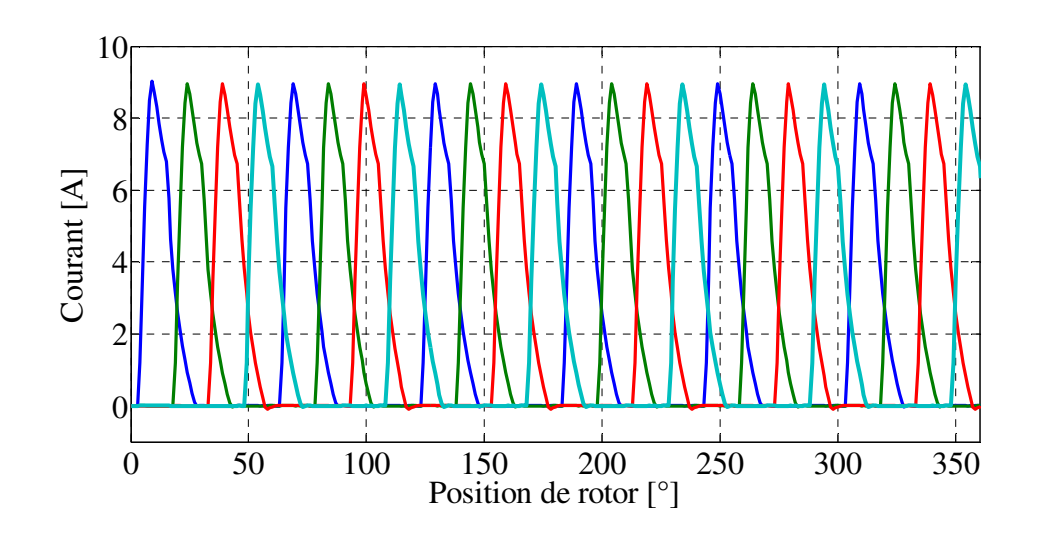

*Figure II.20: Courant électrique des quatre phases* 

Pour découvrir la répartition de densité de flux magnétique dans le cas dynamique, on va présenter des images traduisant les résultats graphiques pour une section géométrique vertical de la machine, nous présentons d'abord les résultats de la densité de courant électrique puis la densité du flux magnétique.

La figure II.21 présente la densité du courant électrique pour quatre positions de rotor (4°, 15°, 25°, 35°). Dans la position 35° on a observé que le courant dans la deuxième phase a commencé à se faner, cependant, dans la troisième phase a commencé à émerger, ces valeurs sont toujours proportionnelle aux valeurs des courants électriques, comme illustré à la figure II.20.

La figure II.22 présente la densité de flux magnétique pour quatre positions de rotor (4°, 15°, 25°, 35°). Nous observons que la distribution est quasi-symétrique par rapport aux axes des pôles dans toutes les positions ceci est dû à être distribué symétrique de la densité du courant électrique. La valeur de l'induction maximale est 2.75 tesla dans la position de rotor 25°. Cela est dû à la valeur du courant dans cette position était grande (8.8 A) et densité du courant égalé à  $0.24 \times 10^7 \text{ A/m}^2$ , de plus, la section transversale de l'entrefer pour le passage de flux entre le pôle stator et le pôle rotor est plus petite par rapport aux autres positions.

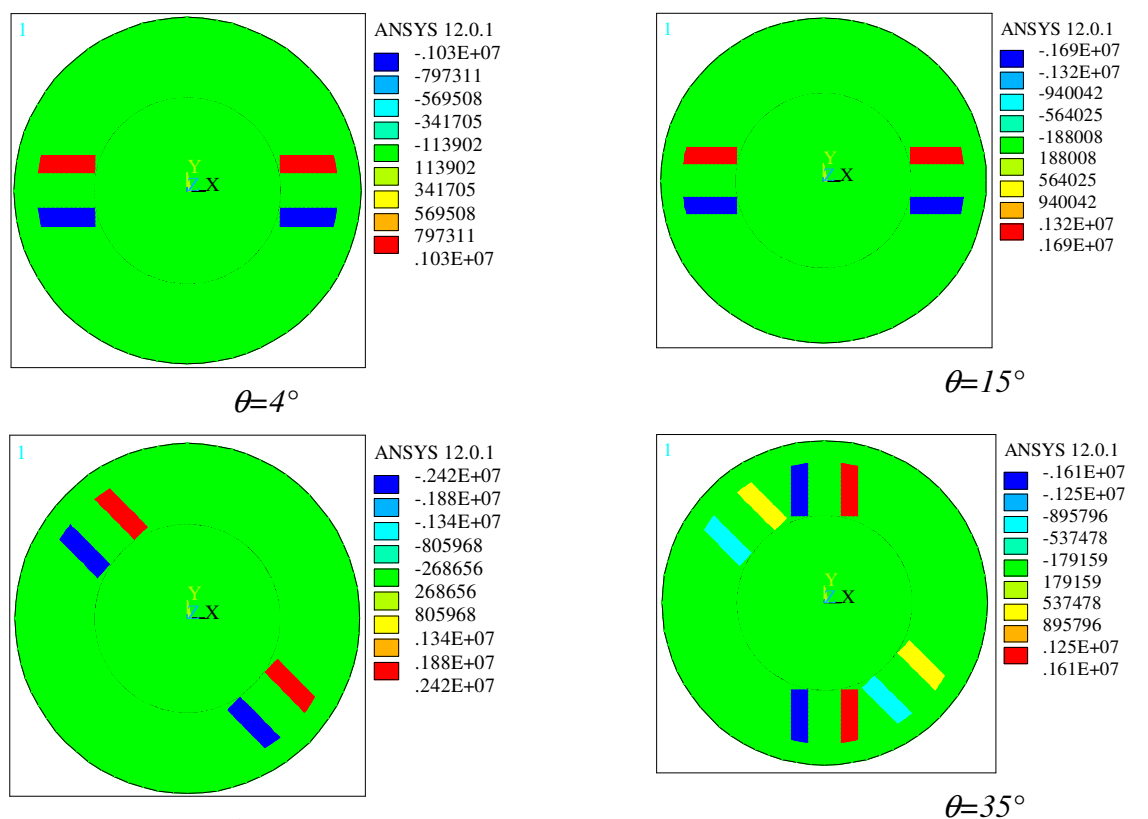

 $\theta = 25^\circ$ 

*Figure II.21: Image de la densité de courant électrique pour différentes positions de rotor* 

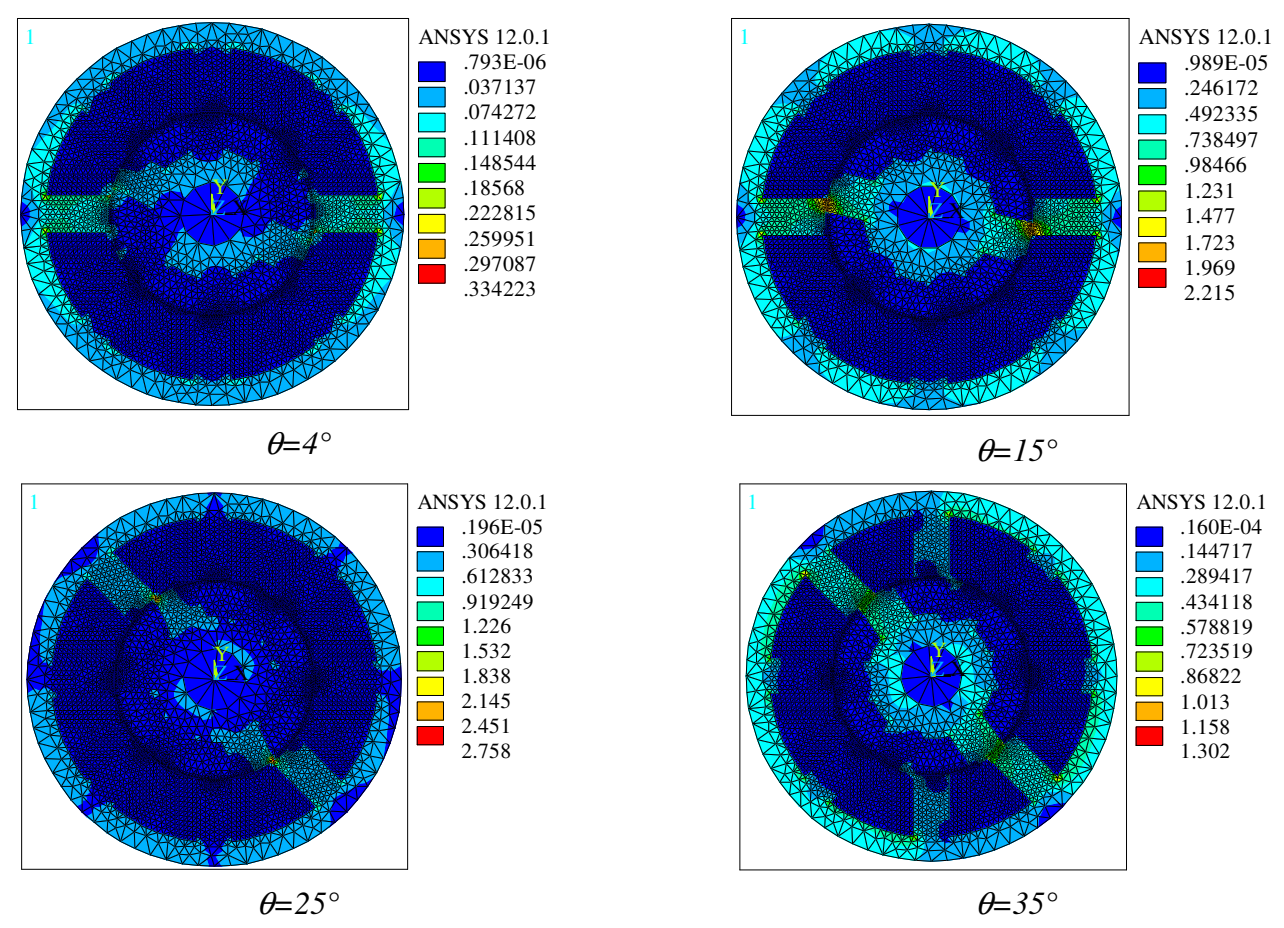

*Figure II.22: Image de la densité de flux magnétique pour différentes positions de rotor* 

# **II.4.3 Estimation du couple dynamique**

L'estimation du couple dynamique se fait en stockant les données des différentes caractéristiques de la MRV dans les tables de consultation [Cha 09], [Fue 05], [Cor 93], [Lab\_1 17]. En effectuant les données de couple statique *C* (*i, θ*) et les résultats des courants électriques obtenus par la modélisation en éléments finis d'Ansys à Matlab Simulink, le couple dynamique total de la MRV est obtenu simplement en assemblant les couples de quatre phases. La figure II.23 explique les différentes étapes du transfert de données.

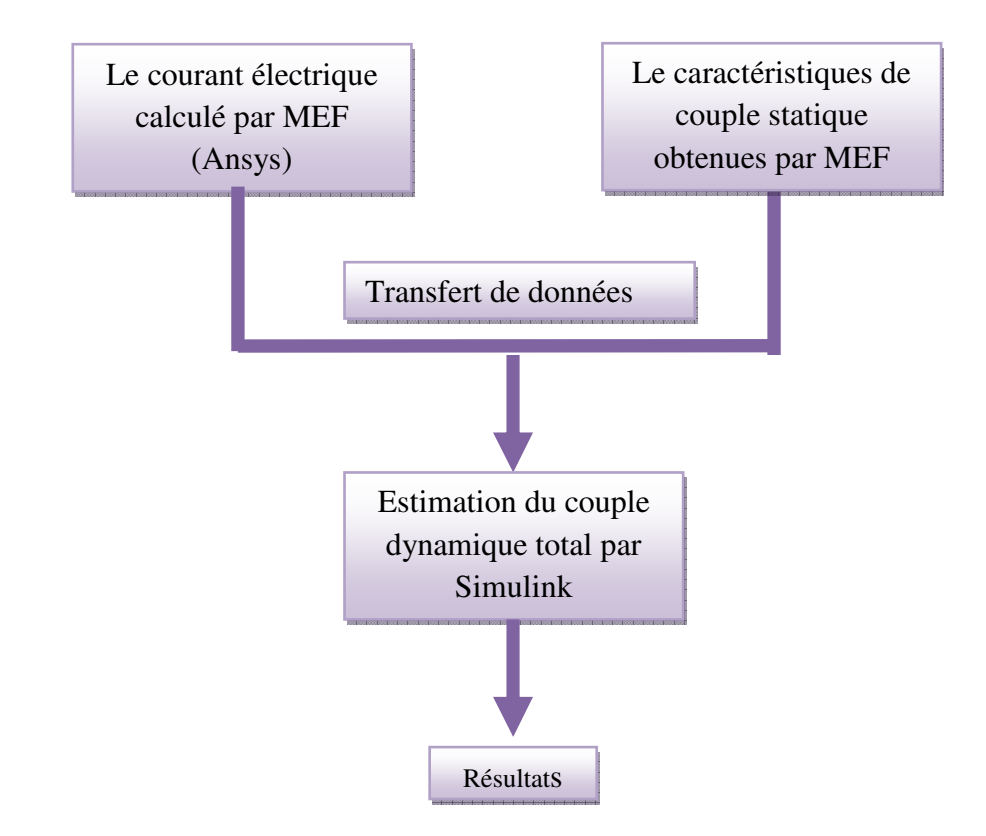

*Figure II.23: Etapes de transfert de données pour estimer le couple dynamique total* 

Cette méthode nous permet de trouver le couple dynamique total en utilisant uniquement la MEF, les avantages de cette manière sont: Considération la géométrie complète de la machine s'il y a des détails complexes ou de défaut dans la circuit magnétique, les effets entre les circuits électriques (les enroulements d'excitation) et prendre en compte la nonlinéarité dans le circuit magnétique ou l'espace géométrique.

Dans la figure II.24 l'implémentation du schéma bloc dans Matlab Simulink de l'estimation du couple dynamique pour le modèle non-linéaire du moteur à RV en utilisant les tables de consultation.

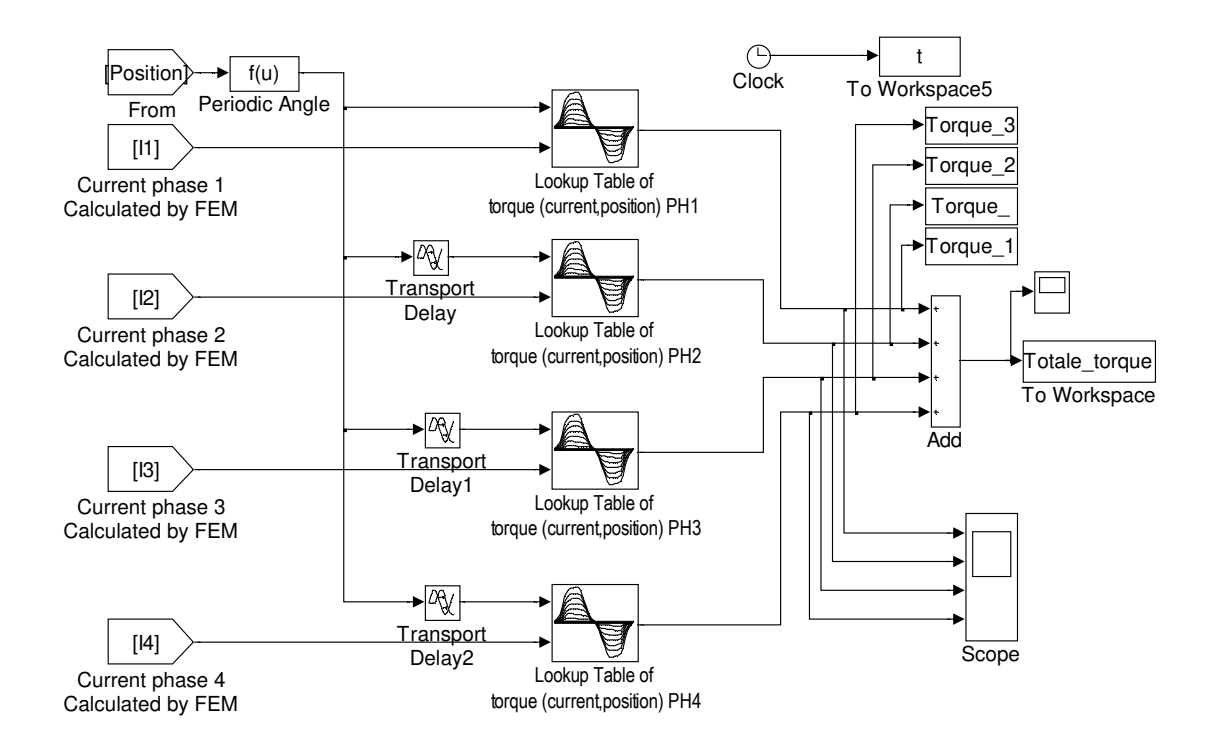

*Figure II.24 : Schéma bloc de l'estimation du couple dynamique totale* 

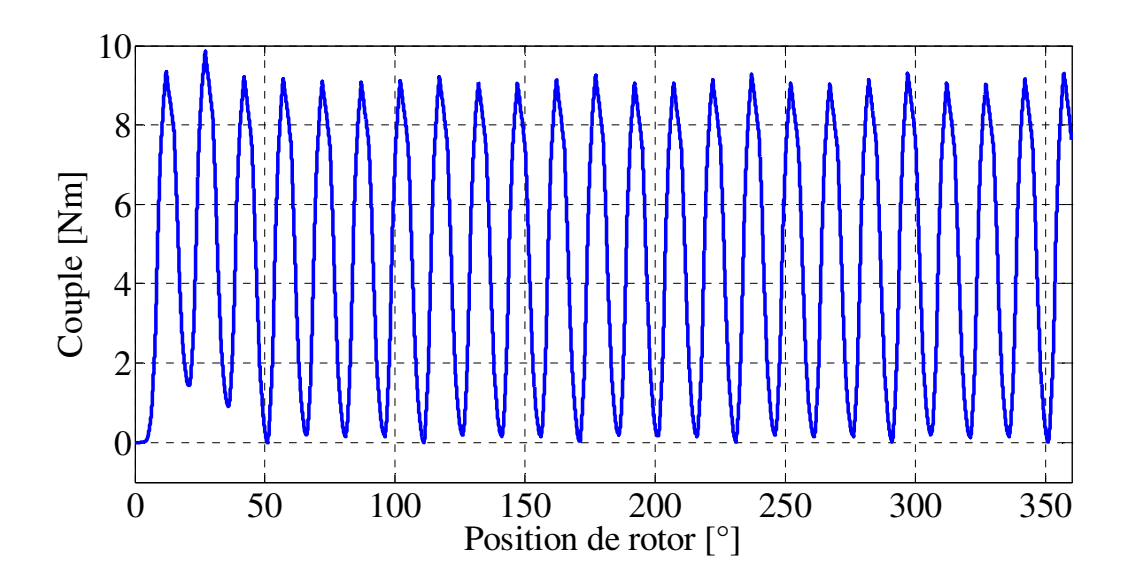

*Figure II.25: Ondulation du couple dynamique totale pour*  $\theta_{on} = 3^{\circ}$  *et*  $\theta_{off} = 15^{\circ}$ 

L'allure du couple électromagnétique totale présenté dans la figure II.25 traduise que la valeur de l'ondulation du couple est très importante ce qui est considéré comme un inconvénient majeur dans le moteur à RV. La variation des angles de commutation ( $\theta_{on}$ ,  $\theta_{off}$ ) influe sur le comportement du courant qui a un impact direct sur le couple électromagnétique, pour examiner l'effet des angles de commutation, on va présenter les différents résultats du couple électromagnétique obtenu à partir de l'application de ces différents paramètres sur le prototype proposé [Lab\_1 14], [Lab\_1 17].

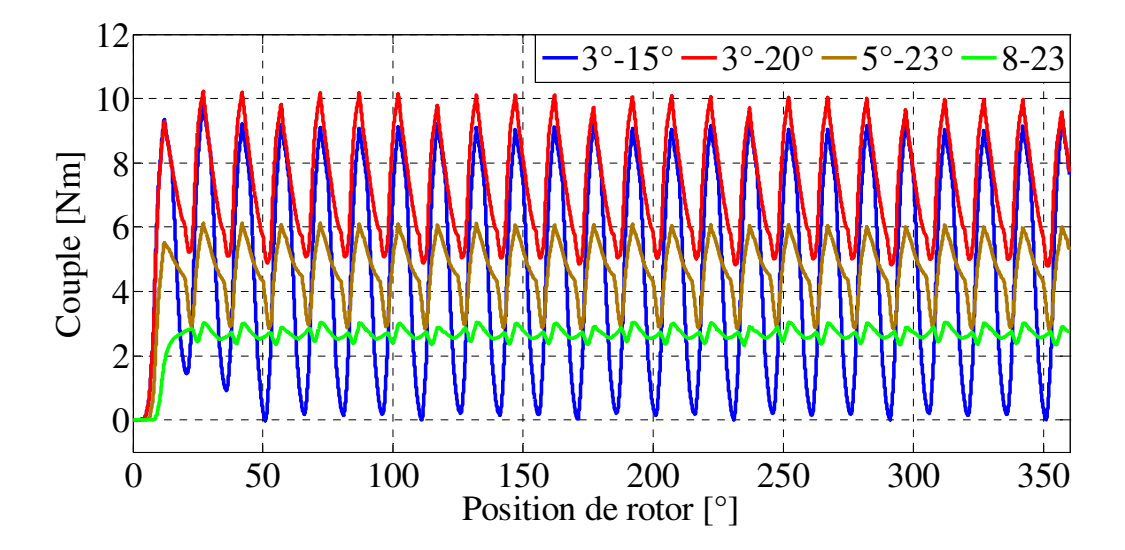

*Figure II.26 : Comparaison du couple électromagnétique total pour différents angles de commutation* ( $\theta_{on}$  *et*  $\theta_{off}$ ).

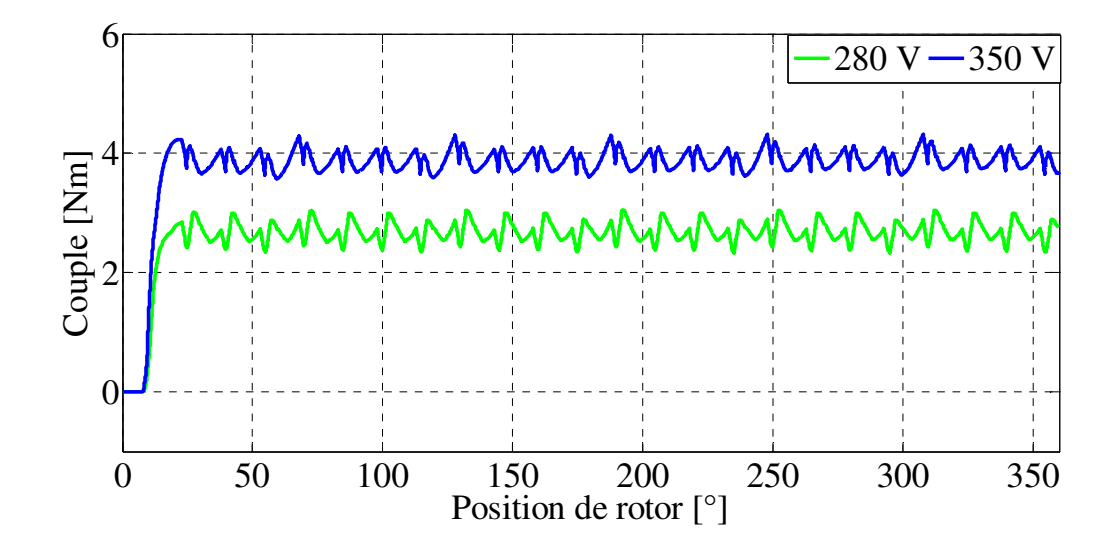

*Figure II.27: Effet de tension électrique sur le couple électromagnétique* 

D'après les résultats de la figure II.26, on peut dire que les angles de contrôle jouent un rôle important dans le développement du couple électromagnétique dans le moteur à RV. Cependant, le moment de sélectionner les angles de commutation (8°, 23°), on a noté que les ondulations de couple ont diminué de manière significative, mais la valeur maximale du couple a également diminué.

Le courant électrique est la grandeur essentielle qui influe directement sur le couple électromagnétique (voir l'équation I.27), aussi la tension électrique est parmi les grandeurs qui influent directement sur le courant électrique, on peut donc examiner les effets sur le moteur à RV en augmentant la tension électrique afin d'augmenter le couple électromagnétique.

La figure II.27 montre l'effet de l'augmentation de tension électrique sur le couple électromagnétique. Nous savons que la valeur du couple dépend de la charge appliquée au moteur, donc le temps de charge supérieur au couple électromagnétique le moteur sera décroche. Après cet examen, l'importance de la tension sur l'optimisation de la valeur de couple a été notée.

# **II.5 Conclusion**

Dans ce chapitre, nous avons présenté les formulations des modèles mathématiques nécessaires à la modélisation de la MRV dans les deux cas statiques et dynamiques, ainsi que les différentes techniques utilisées pour résoudre ce problème électromagnétique basé sur la méthode des éléments finis. Les techniques présentées associées à des meilleurs automatiques permettant la mise en œuvre de méthode de calcule auto-adaptatif, ces techniques présentées dans le cadre de la résolution des problèmes de couplage de circuit électrique et couplage électromagnétique-mécanique. Après avoir présenté les stratégies qui doivent être utilisées pour obtenir une prédétermination fiable des caractéristiques électromagnétiques, les outils logiciels Ansys ont été utilisés car ils ont les exigences de modélisation de la MRV.

Les résultats de la modélisation du modèle magnétostatique et magnétodynamique du prototype MRV 8/6 ont été montrés. Dans le cas statique, on a présenté des images graphiques de la répartition des grandeurs magnétiques sur la machine dans les deux positions extrême, ainsi que les réseaux des courbes portant les caractéristiques statiques du flux totale, l'inductance et le couple. Dans le cas dynamique, les séquences essentielles pour accéder à toutes les conditions de contrôle du moteur à RV sont démontrées et nous avons ensuite présenté des résultats graphiques avec différentes positions, ainsi, l'allure du courant électrique. En revanche, le couple électromagnétique total a été estimé sur la base des résultats du couple statique et le courant électrique par l'utilisation des tables de consultation dans Matlab-Simulink. L'inconvénient majeur du moteur à RV est clair à travers les ondulations de couple, mais la variation des angles de commutation de la mise sous tension et hors tension d'une phase  $(\theta_{on}, \theta_{off})$  et la tension d'alimentation a prouvé son utilité pour réduire ces défauts.

# *Chapitre III:*

# *Techniques de commande du moteur à RV*

# **III.1. Introduction**

La MRV a une grande similitude avec les machines à courant continu série et les machines synchrones à RV, mais dans le contrôle, il est très loin de ces machines, par conséquent, le développement du contrôle n'était pas analogue. Comme par exemple, l'effet de l'inductance de la MRV est non seulement en fonction de la position du rotor, mais également le courant d'excitation, même pour une petite variation va compliquer l'élaboration de stratégies de contrôle pour les systèmes d'entraînement de la MRV. En revanche, pour toutes les autres machines électriques, nous savons que les stratégies de commande sont dérivés en considérant que les paramètres de la machine sont constants pour tous les régime de fonctionnement ou toutes les plages d'excitation, c'est-à-dire, le contrôle de ces machines sera plus facile. Toutefois, les caractéristiques non-linéaire de la MRV peuvent confondre la conception du contrôle du système d'entraînement. Alors, si l'on considère que les exigences de contrôle sont faibles ou élevées en fonction de l'ondulation du couple et de la spécification de la vitesse de réponse, on constate que la MRV convient uniquement pour les applications de catégorie de performance inférieure [Kri 01]. Cela rend la machine inadapté dans les applications industrielles nécessitant des performances élevées et donc pour obtenir le contraire de cela, il doit chercher un meilleur contrôle pour avoir une meilleure performance.

L'évolution de la science et de la technologie a ouvert la voie à des techniques d'innovation dans différents domaines de l'ingénierie. À cet égard, de nombreuses applications ont été développées pour améliorer la performance de la MRV parce qu'elle est considérée comme un candidat efficace dans les applications industrielles [Gan 15], [Son 15], [Raj 14]. Le plus d'attention a été sur l'ondulation du couple, car elle a un effet important sur tout autre comportement négatif que la vitesse, le bruit et le contrôle de la position. Pour surmonter ces inconvénients, différentes techniques de minimisation du couple-ondulation ont été proposées dans la littérature concernant la conception et le contrôle des moteurs à RV [Hu\_2 15], [Ma 15], [Dik 15], [Ye\_1 15].

La commande par contrôle de couple instantané est considéré parmi les solutions efficaces pour un moteur à RV exploitable. Le contrôle de couple instantané peut être divisé en deux types principaux qui sont contrôle direct (DITC en anglais "Direct Instantaneous Torque Control" ) et contrôle Indirect (ITC en anglais "Indirect Torque Control"). Dans ce chapitre on va présenter deux type de commandes sont: contrôle direct du couple instantané DITC et contrôle de courant par hystérésis ( HCC en anglais "Hysteresis Current Control" ).

Le chapitre II présenté la modélisation dynamique par la MEF. Ce chapitre présente également une modélisation dynamique pour la MRV sur la base de l'estimation du couple instantané et l'estimation du courant électrique à partir des caractéristiques statiques obtenues par la MEF. Les avantages de l'utilisation de cette modélisation sont: être en mesure d'obtenir un modèle de la MRV non-linéaire avec toutes les considérations également la possibilité d'accéder à tous les détails de la machine pour effectuer les commandes nécessaires.

# **III. 2 Modèle dynamique du moteur à RV basé sur la MEF**

L'estimation du couple instantané dans un moteur à RV n'est pas une tâche triviale mais est extrêmement importante et doit être étudiée. En ce sens, plusieurs techniques d'estimation ont été développées au fil du temps [Ind 00]. Les premières méthodes d'analyse développées ne tiennent pas compte des non-linéarités du modèle de la MRV . Pour compenser les nonlinéarités, les tableaux de correction ont été ajoutés aux modèles linéaires. La précision de l'estimation n'a pas atteint des tolérances d'erreur acceptables.

Aujourd'hui, les modèles de machines électriques sont créés en utilisant des mesures expérimentales et / ou une analyse d'éléments finis. Ainsi, les données obtenues peuvent être utilisées afin d'obtenir une haute précision dans l'estimation.

L'estimation du couple instantané peut être effectuée en utilisant différentes caractéristiques de la machine stockée dans les tables de consultation:  $C(\theta, i)$ ,  $C(\theta, \varphi)$ ,  $C(i, \varphi)$  [Pet 12]. Dans ce modèle, la caractéristique du couple statique  $C(\theta, i)$ sera utilisée

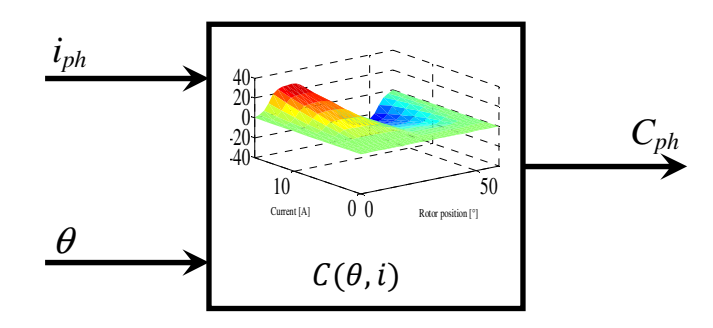

*Figure III.1: Estimation du couple à l'aide du courant de phase et de la position du rotor* 

La caractéristique statique du couple utilisé dans la figure III.1 pour l'estimation est obtenue par le MEF (Chapitre II). Donc, pour trouver le couple électromagnétique pour une phase, il faut déterminer le courant électrique de la phase *iph* et la position du rotor θ .

Le système d'équations électriques pour chaque phase est bien connu par la relation entre le courant et la tension comme suite:

$$
u_{ph} = R_{ph}i_{ph} + \frac{d\varphi_{ph}}{dt}
$$
 (III. 1)

Ainsi, le flux total peut être calculé par l'intégration suivante:

$$
\varphi_{ph} = \int (u_{ph} - R_{ph} i_{ph}) dt
$$
 (III. 2)

Pour trouver le courant électrique, il faut estimer la valeur de l'inductance  $L(\theta, i)$  afin d'utiliser l'équation de flux et d'inductance (Equation I.12) comme suite:

$$
i_{ph} = \frac{\varphi_{ph}}{L(\theta, i)}
$$
 (III. 3)

Ensuite, le diagramme d'une phase peut être désigné à partir des équations indiquées cidessus, l'estimation du couple instantané et l'estimation de l'inductance.

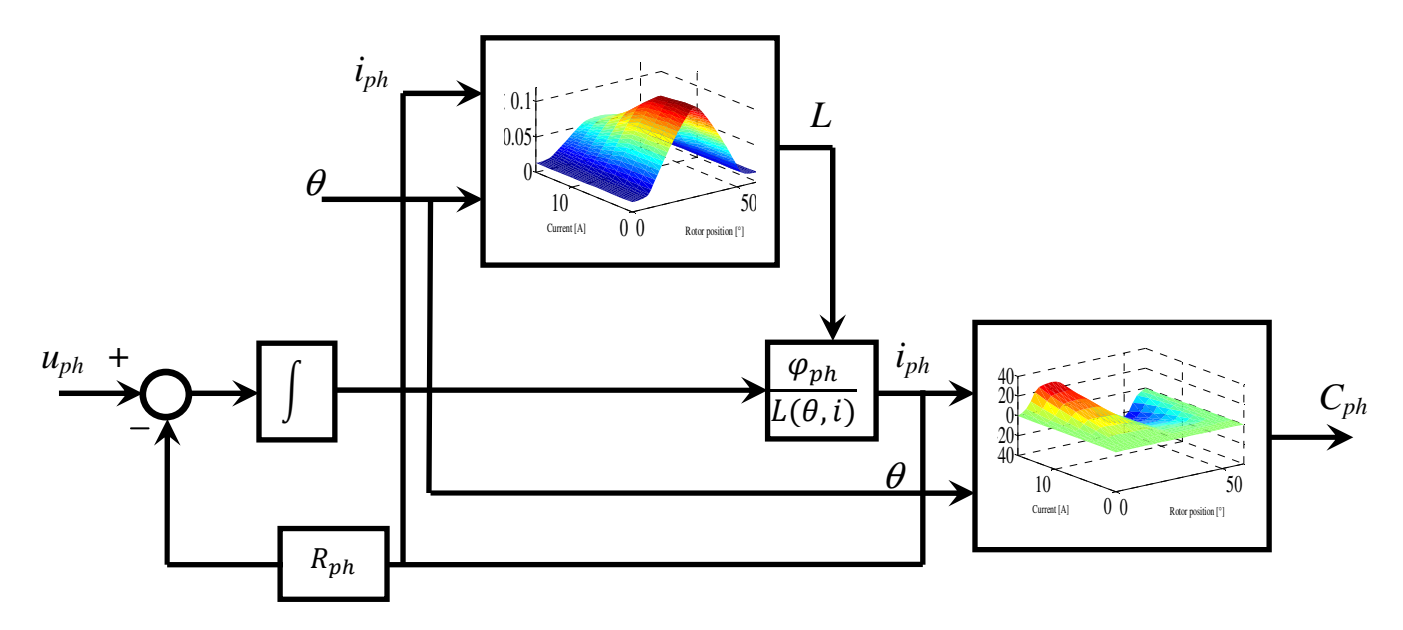

*Figure III.2: Diagramme d'un modèle non-linéaire pour une phase de la MRV*

La figure III.2 présente un modèle non-linéaire pour une phase de la MRV [Lab 15], ce diagramme n'est pas la seule présentation qui peut être utilisée, mais il existe d'autres façons d'accéder au modèle non-linéaire de la MRV par utilisation les caractéristiques du flux totale φ(θ, i) en fonction du courant de phase et la position du rotor ou les caractéristiques du couple  $C(i, \varphi)$  en fonction du courant de phase et du flux totale...ect [Pet 12], [Son 15].

Pour accomplir le modèle dynamique de la MRV, il doit collecter toutes les phases telles que la détermination du couple électromagnétique total, puis calculer la vitesse, alors que les équations mécaniques de la machine doit être utilisée comme suit:

$$
J\frac{d\omega}{dt} = C_e - f\omega - C_r
$$
 (III. 4)

$$
\frac{d\theta}{dt} = \omega \tag{III. 5}
$$

$$
C_e = \sum_{j=1}^{n} C_{ej} \tag{III. 6}
$$

Où ω représente la vitesse angulaire du rotor, *f* est le coefficient de frottement, *J* est le moment d'inertie, *Cr* est le couple de charge, *Ce* est le couple électromagnétique total, et *Cej* est le couple généré par chaque phase.

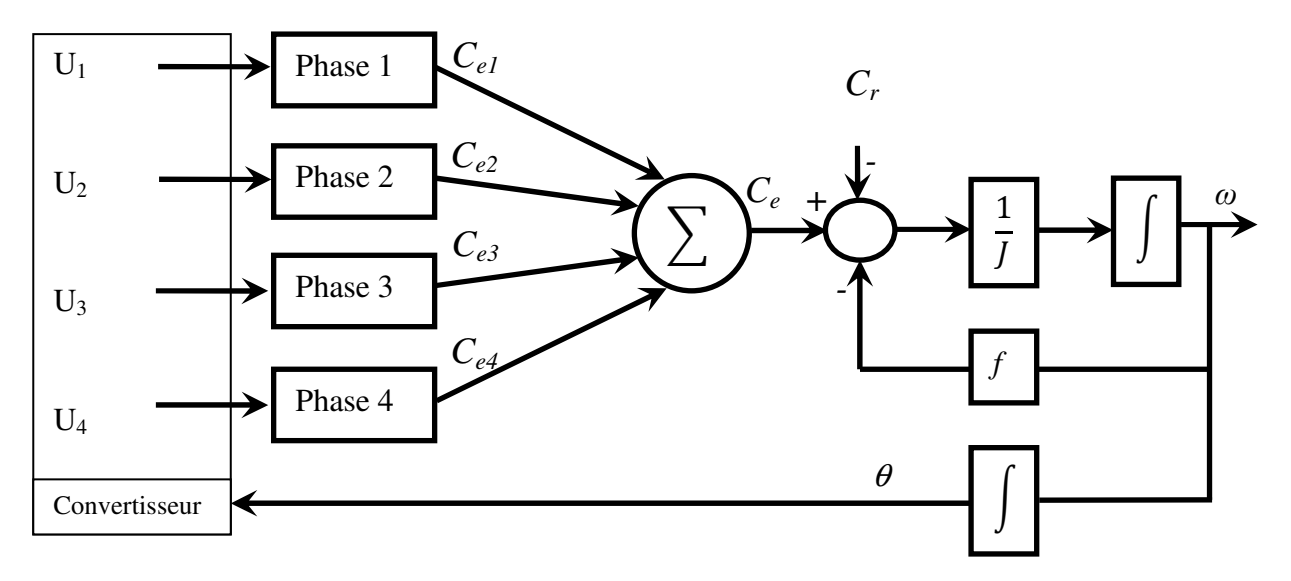

*Figure III.3: Modèle dynamique de la MRV à 4 phases*

La figure III.3 montre le modèle dynamique de la MRV 8/6 à 4 phases. Ce modèle est prêt pour la mise en œuvre de diverses techniques de contrôle qui seront appliquées dans les sections suivantes.

# **III. 3 Contrôle direct du couple instantané (DITC)**

La technique de contrôle direct du couple instantané DITC a été proposée par Inderka et De Doncker de RWTH-Aachen au début des années 2000 [Ind 02], [Ind 03]. L'architecture en boucle fermée proposée utilise un contrôleur d'hystérésis simple pour comparer la valeur instantanée du couple avec sa référence afin de générer les signaux de commutation pour le convertisseur électronique [Fue 05], [Ind 02], [Ind 03], [Bra 12], [Fue 04].

Le convertisseur asymétrique est très populaire dans le système de commande de la MRV. Les modes de fonctionnement du convertisseur asymétrique sont représentés sur la figure III.4. Le convertisseur asymétrique comporte trois états, définis respectivement comme état 1, 0 et -1 dans la commande DITC.

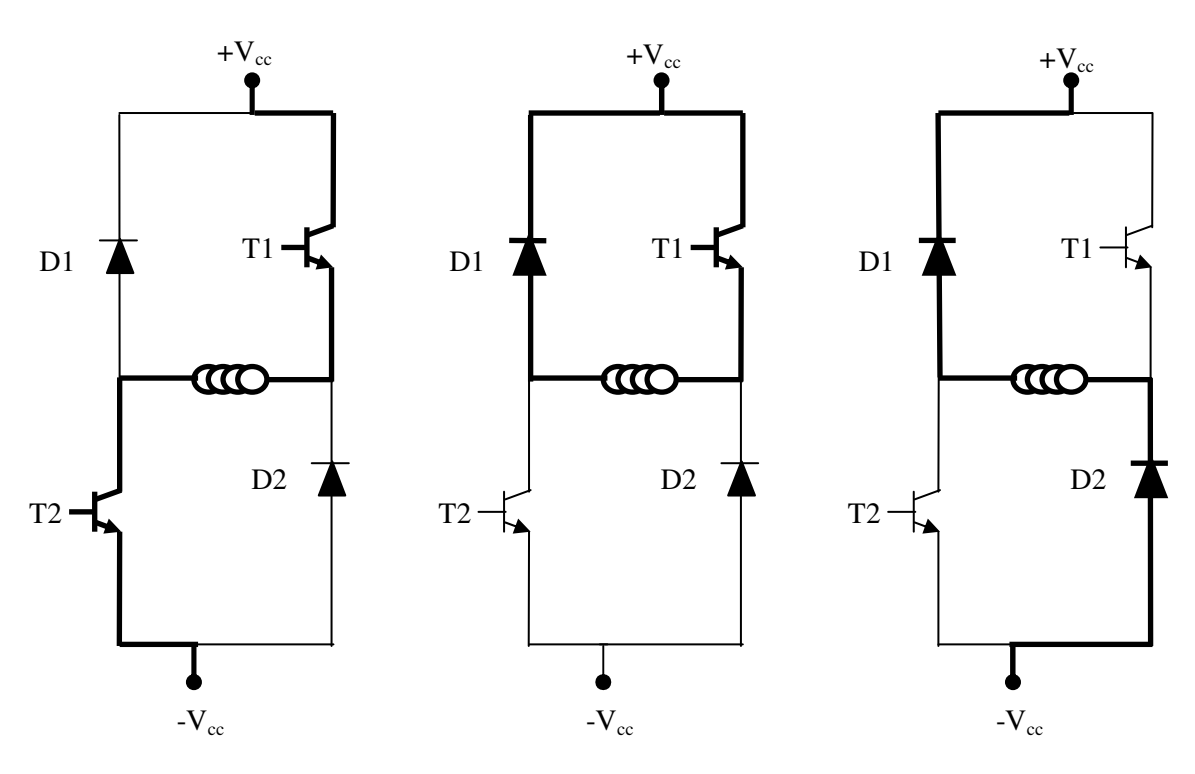

Tension positive Tension nulle Tension négative *Figure III.4: Trois états possibles de la tension d'alimentation pour une phase de la MRV par un pont asymétrique*

Chaque phase de la MRV alimentée par un pont asymétrique avec un courant unidirectionnel, il existe trois états de tension possibles *Kj* sont définis comme suit:

a. *Kj= 1*, les deux interrupteurs sont fermés, donc la tension positive est appliquée à la phase;

- b. *Kj= 0*, un interrupteur est ouvert et l'autre est fermé, donc la tension nulle est appliquée à la phase;
- c. *Kj= -1*, les deux interrupteurs sont ouverts, la tension sur la phase est négative et le courant de roue libre traverse les diodes.

Les états de tension seront utilisés dans la table de stratégie de commutation en fonction de la position du rotor pour la commande DITC (Tableau III.1).

#### **III. 3.1 Principes de fonctionnement de DITC**

DITC est une technique de contrôle de couple instantanée en boucle fermée, la figure III.5 utilisant un comparateur à hystérésis simple équipé de deux bandes d'hystérésis (une bande intérieure et une bande extérieure) afin de maintenir le couple à sa valeur de référence, dans les tolérances imposées. La commande utilise le concept de couplage de couple de phase sans utiliser des fonctions de partage de couple pré-calculées.

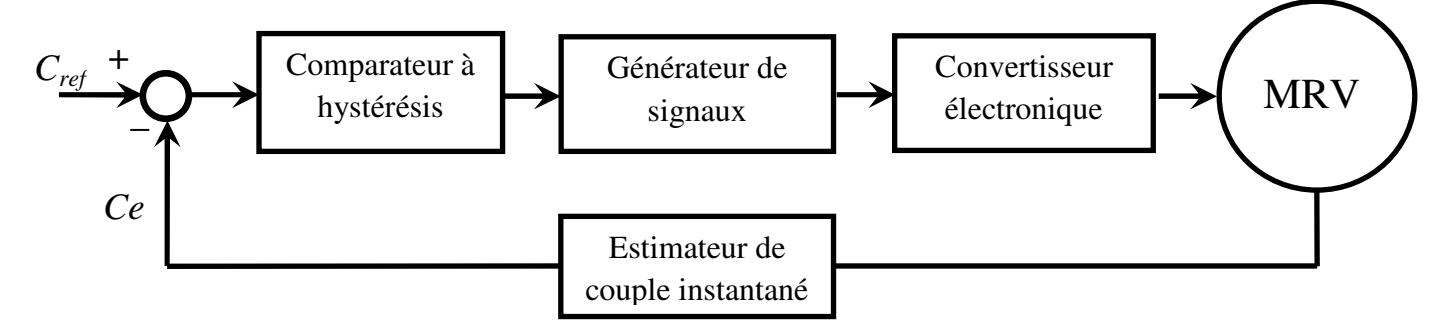

*Figure III.5: Structure de commande DITC en boucle fermée* 

Le schéma de commande DITC du moteur à RV est représenté sur la figure III.5 et le bloc d'estimation de couple est généralement mis en œuvre par la table de consultation en fonction des courants de phase et de la position du rotor. Ainsi, le comparateur à hystérésis de couple qui effectue le schéma DITC génère les signaux d'état pour toutes les phases activées de la machine en fonction d'une erreur de couple entre le couple de référence et le couple estimé. Le générateur de signaux est combiné les états des interrupteurs de phases dépend des angles de commutation de la mise sous tension, hors tension d'une phase et de la démagnétisation (θ*on*, θ*off,* <sup>θ</sup>*t* ) afin de contrôler les signaux de commutation qui sont dirigés vers le convertisseur électronique [Ahn 11].

Grâce à l'estimation du couple instantané et le comparateur à hystérésis, la moyenne du couple total peut être maintenue dans une bande passante. Les avantages principaux de cette commande sont la robustesse élevée, la réponse rapide et la réduction de l'ondulation du couple [Ahn 11].

#### **III. 3.2 Réglage de couple par comparateur à hystérésis à deux niveaux**

Le but de comparateur à hystérésis est de maintenir l'extrémité du vecteur de couple totale dans une couronne circulaire comme le montre la Figure III.6. Alors, d'une part, ce comparateur est simple dans son application. D'autre part, le couple total est la somme du couple des phases du moteur à RV, c'est-à-dire que nous avons plusieurs phases qui génèrent le couple électromagnétique, c'est pourquoi le générateur de signaux détermine les phases qui doivent être actives en fonction de la position du rotor.

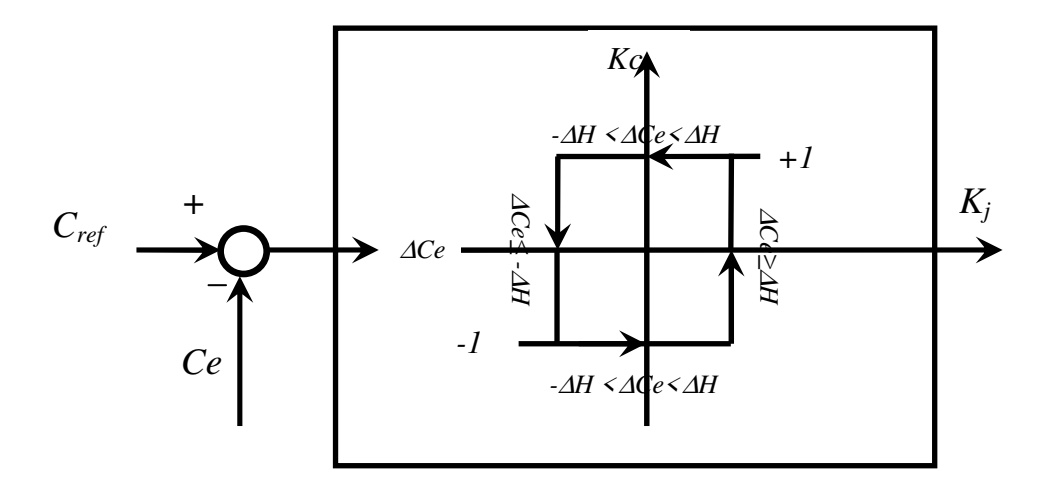

*Figure III.6: Comparateur à hystérésis de couple totale* 

| Position de rotor $\theta$                   | $\varDelta Ce$             |         |
|----------------------------------------------|----------------------------|---------|
| $\theta_{on} \leq \theta < \theta_{off}$     | $\Delta Ce \geq \Delta H$  | $+1$    |
|                                              | $-AH < \Delta Ce < AH$     | $+1/-1$ |
|                                              | $\Delta Ce \leq -\Delta H$ | $-1/0$  |
| $\theta_{\text{off}} \leq \theta < \theta_t$ | $\forall \ \Delta Ce$      |         |
| $\theta_{i} < \theta$                        | $\forall ACe$              |         |

*Tableau III.1: Stratégie de commutation en fonction de la position du rotor*

Comme on le voit sur Tableau III.1, premièrement dans la position  $\theta_{on} \leq \theta < \theta_{off}$ , il y a trois états pour le couple *Ce*, soit inferieur, supérieur au milieu de la bande ∆*H.* Lorsque le couple total atteint une valeur inférieure à celle autorisée par la comparateur à hystérésis(∆*Ce≥*∆*H*), le générateur de signaux envoie une impulsion positive (*Kj=1*) au convertisseur pour excite les phases activées par une tension positive. Après un certain temps, le couple total sera au milieu de la bande ∆*H (-*∆*H <*∆*Ce<*∆*H),* le générateur de signaux garde la même situation précédent. Cependant, pour l'état supérieur, le convertisseur électronique doit génère soit une tension nulle ou négative(*Kj=-1,0*), dans notre commande on a adopté une tension négative. Deuxièmement, la position  $\theta_{off} \leq \theta \leq \theta_t$ , quelque soit la position du couple totale par apport à la bande d'hystérésis il doit génère une tension négative (*Kj=-1*) pour démagnétiser la phase active afin d'éviter la production négative de couple. Enfin, dans la position  $\theta_t \leq \theta$ , le courant est nul et la phase est désactivée, le convertisseur électronique ne doit pas générer de tension (*Kj=0*) pour cette position [Lab 15] .

#### **III. 3.3 Contrôle de vitesse avec la commande DITC**

Divers contrôleurs de vitesse sont disponibles dans la littérature [Joh 95], [ Buj 93], [ Jac 96], [Kri 01] pour une utilisation industrielle. Le contrôleur de vitesse proportionnel intégral (PI) est utilisé dans cette section. Suppose que le signal de vitesse est disponible soit par mesure directe ou obtenu à partir d'impulsions de position du rotor mesurées ou extrait de la position estimée du rotor.

L'entrée du régulateur de vitesse est l'erreur de vitesse qui est la différence entre la référence et la valeur mesurée de la vitesse. L'erreur de vitesse est traitée à l'aide d'un régulateur proportionnel intégrale pour générer le couple désiré. Le couple désiré considère comme une référence pour la boucle de commande DITC. La régulation de vitesse en boucle fermée pour la commande DITC du moteur à RV est représentée sur la figure III.7.
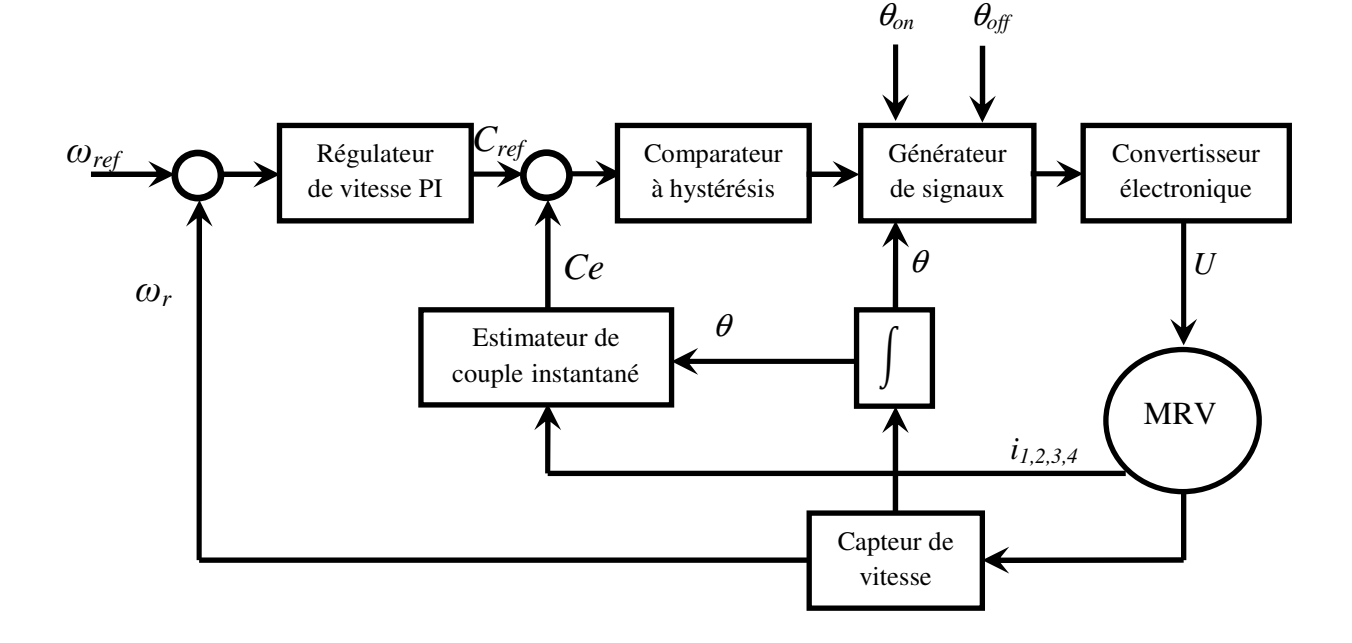

*Figure III.7: Commande DITC en présence de la boucle de régulation de vitesse* 

Ce système de commande permet de contrôler la vitesse de la machine à plusieurs niveaux de charge. Pour connaître sa fiabilité et ses paramètres importants sur ses performances, on va présenter les résultats de la simulation pour le modèle MRV 8/6 qui a précédemment étudié au chapitre II avec différentes conditions de charge et différents paramètres de contrôle.

#### **III. 3.4 Résultats de la simulation**

Apres l'implémentation de commande DITC de la boucle de régulation de vitesse pour le modèle MRV 8/6 à base des résultats non-linéaire obtenue par la MEF. On va découvrir la performance et la robustesse de la commande proposée pendant le temps d'application pour les événements suivantes: Augmentation la charge *Cr=2 Nm* à *Cr=6 Nm* à partir de *t=0.3 s*; Augmentation la vitesse de référence *ωref =1000 Tr/Min* à *ωref =1500 Tr/Min* à partir de *t= 1.3s*.

Dans la premier phase on a appliqué une tension d'alimentation avec un angle de commutation θ*off =25°* comme il est montré sur la figure III.8. Par conséquent, la valeur de courant augmente à mesure que la charge ou la vitesse augmente. La figure III.9 illustre les résultats du couple électromagnétique et les réponses de vitesse, nous notons que la réponse de la vitesse était bonne, aussi les ondulations de couple étaient bonnes lorsque la vitesse égale à 1000 tr / min, mais lorsque la vitesse est augmentée à 1500 tr/min, la valeur des

ondulations de couple a été augmentée. Alors, la valeur de vitesse a un impact significatif sur les ondulations de couple.

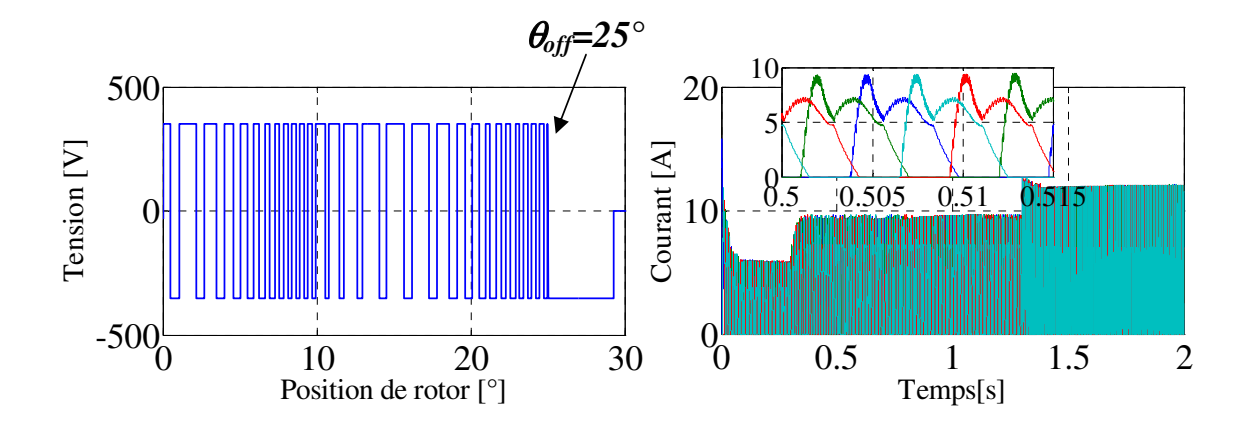

*Figure III.8: Tension d'alimentation et le courant électrique pour les quatre phases avec l'angle de commutation* θ*off =25°*

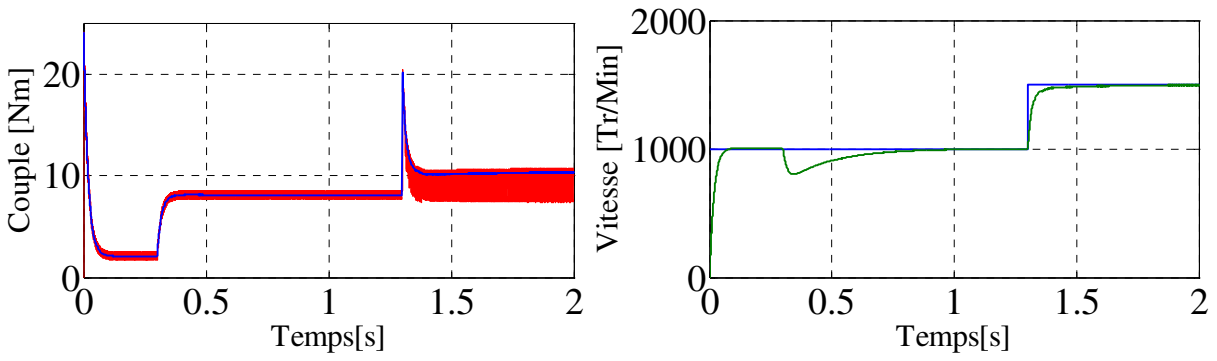

*Figure III.9: Résultats du couple électromagnétique et les réponses de vitesse avec l'angle de commutation*  $\theta_{\text{off}} = 25^{\circ}$ 

Les différents angles de commutation θ*off = 15 °, 18 °, 20 °, 23 °* ont été sélectionnés pour examiner l'effet de l'angle de commutation sur les ondulations de couple dans le système de commande utilisé. Le courant électrique pour les différents angles de commutation entre les instants *t=5 s* et *t=5,15 s* est représenté sur la figure III.10. Dans ce cas, on constate que les valeurs maximales des courants sont augmentées lorsque la plage de l'application de tension diminue, c'est-à-dire la plage entre θ*on et* θ*off*. En revanche, la figure III.11 démontre l'état de couple électromagnétique totale de la machine pour les quatre angles de commutation  $\theta_{\text{off}}$ , pour  $\theta_{\text{off}} = 20$  °, 23 °, avec une vitesse égale 1000 tr / min, il donne moindre ondulations de couple, mais avec la vitesse de 1500 tr / mn et pour θ*off = 20 °* ont été de mauvaises ondulations. En outre, pour  $\theta_{\text{off}} = 18$  °, les ondulations étaient modérées à différentes vitesses, mais au point θ*off* = 15 °, c'était une performance très médiocre. D'autre part, pour tous les cas, la réponse de vitesse était bonne.

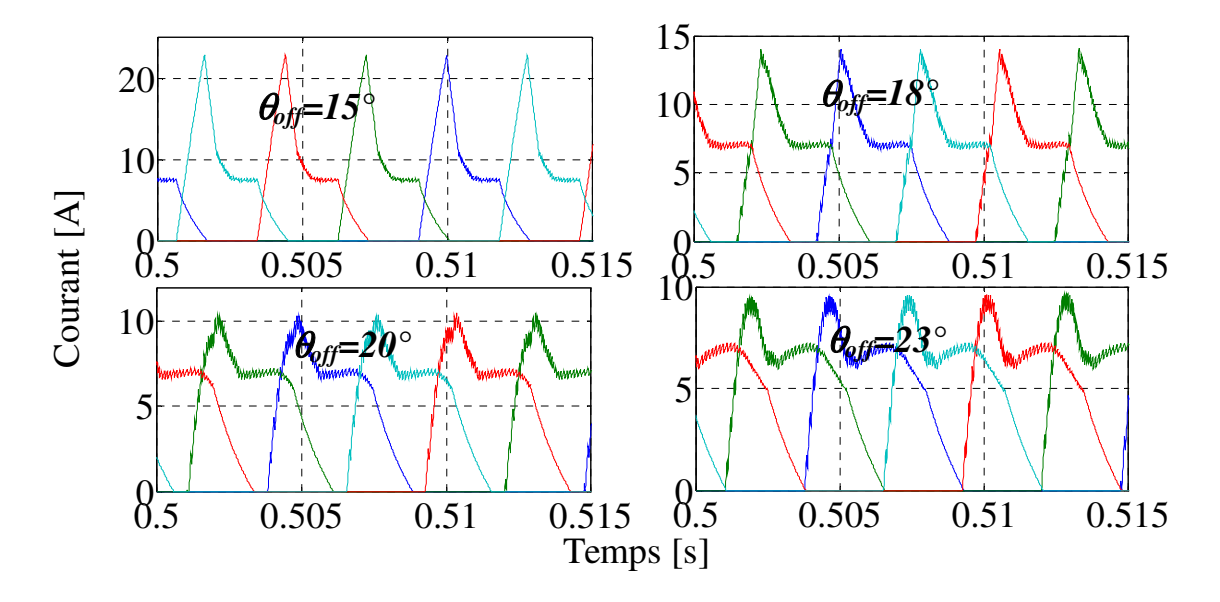

*Figure III.10: Courant électrique pour différents angles de commutation*  $\theta_{off} = (15^{\circ}, 18^{\circ})$ 

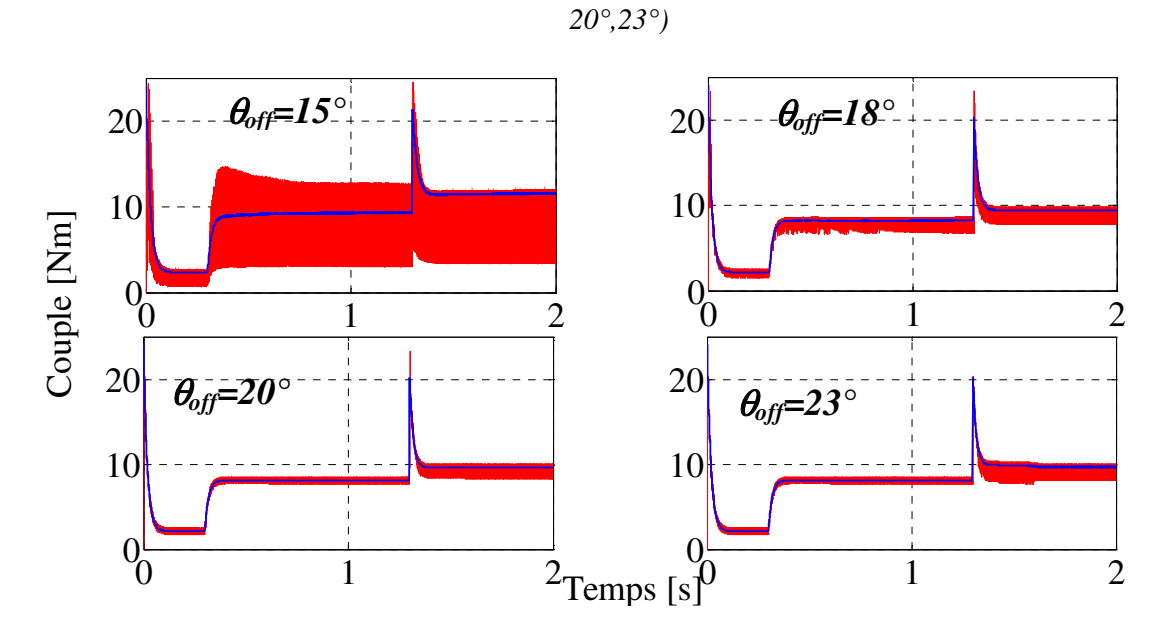

*Figure III.11: Couple électromagnétique pour différents angles de commutation*  $\theta_{\text{off}} = (15^{\circ},$ *18°, 20°,23°)* 

L'analyse des résultats a confirmé l'importance de choisir les paramètres de contrôle pour une meilleure performance du moteur sur le couple électromagnétique ou le courant électrique.

# **III. 4 Contrôle de courant par hystérésis (HCC)**

Contrôle de courant par hystérésis est une stratégie de contrôle utilisée avec la MRV pour surveiller les courants de phase dans une bande autour d'une valeur de référence [Elw 07]. Cette stratégie est préférable sur une large plage de vitesse pour l'opération de la MRV car le courant désirable peut être facilement atteint. La stratégie de contrôle basée sur le changement des commutateurs du convertisseur lorsque le courant de phase est inférieur à une limite de bande inférieure et éteint ces interrupteurs lorsque le courant est au-dessus d'une limite de bande supérieure [Sri 11], [Soz 03]. La limite inférieure et la limite supérieure peuvent être obtenues en fonction des exigences de commande et de la fréquence de commutation du convertisseur électronique de la MRV [Kri 01], [Nas 14]. Dans ce sens, il existe plusieurs stratégies de commutation qui peuvent être utilisées pour le contrôle HCC. Chaque stratégie comporte une caractéristique particulière et un mode de réalisation.

#### **III. 4.1 Stratégies de commutation**

Le contrôle du moteur à RV est une tâche difficile exigeant des spécialistes hautement qualifiés. Chaque phase est contrôlée indépendamment en utilisant le contrôleur d'hystérésis ou la commande MLI. La plupart des applications utilisent un pont asymétrique pour contrôler le courant dans une bande d'hystérésis. Le pont asymétrique permet de trois états de tension, *+ Vcc, 0* et *-Vcc,* donc, selon la méthode de contrôle, soit les deux ou les trois états sont utilisés.

Lorsqu'une commande simple d'hystérésis ou une commande de couple moyenne est effectuée, une certaine valeur du courant est imposée entre les angles de commutation (θ*on* , <sup>θ</sup>*off)*. Le courant doit être contrôlé entre les limites de la bande d'hystérésis en utilisant une stratégie de commutation dure, souple ou hybride. Dans le cas de la commutation dure, comme le montre la figure III.12, la valeur du courant augmente lorsque les deux transistors sont allumés et une tension positive égale à la tension du bus continu *+ Vcc* est appliquée à la phase. Lorsque la limite supérieure de la bande d'hystérésis est atteinte et que le courant doit diminuer, les deux transistors sont éteints, le courant passe à travers les diodes et une tension négative  $-V_{cc}$  est appliquée à la phase. La fréquence de commutation de cette méthode est élevée, ce qui entraîne des pertes de commutation importantes sur les composants semiconducteurs.

Les techniques de profilage actuelles ne peuvent pas bénéficier des avantages offerts par la commutation souple (Figure III.13). Si une pente négative du courant est imposée comme référence, l'application d'une tension nulle à la phase n'est pas toujours suffisante pour que le courant de phase soit respecté, cela nécessite d'utiliser la commutation dure. De plus, un commutation hybride (Figure III.14) permet d'utiliser tous les trois états de tension autorisés par le pont asymétrique. Dans cette stratégie, la bande d'hystérésis a une autre valeur de seuil supérieure à la valeur supérieure de la bande définie. Lorsque le courant atteint la limite supérieure de la bande, un transistor est désactivé et une tension nulle est appliquée à la phase. Si le courant continue est augmenté, le deuxième transistor est fermé et une tension négtive - *Vcc* est appliqué à la phase. Cette stratégie réduit considérablement la fréquence de commutation et les pertes associées, mais crée une bande plus large que l'autre.

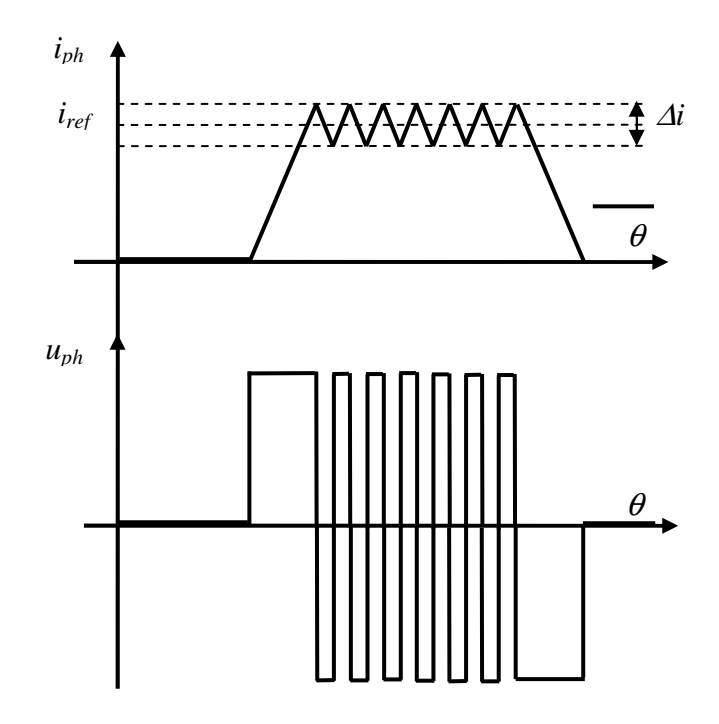

*Figure III.12: Contrôle de courant par hystérésis en utilisant une commutation dure.* 

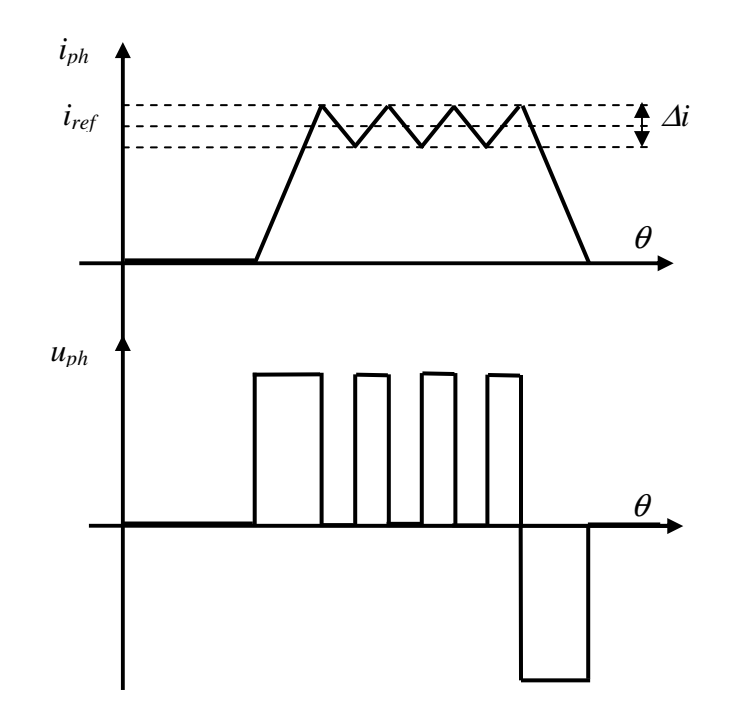

*Figure III.13: Contrôle de courant par hystérésis utilisant une commutation souple.* 

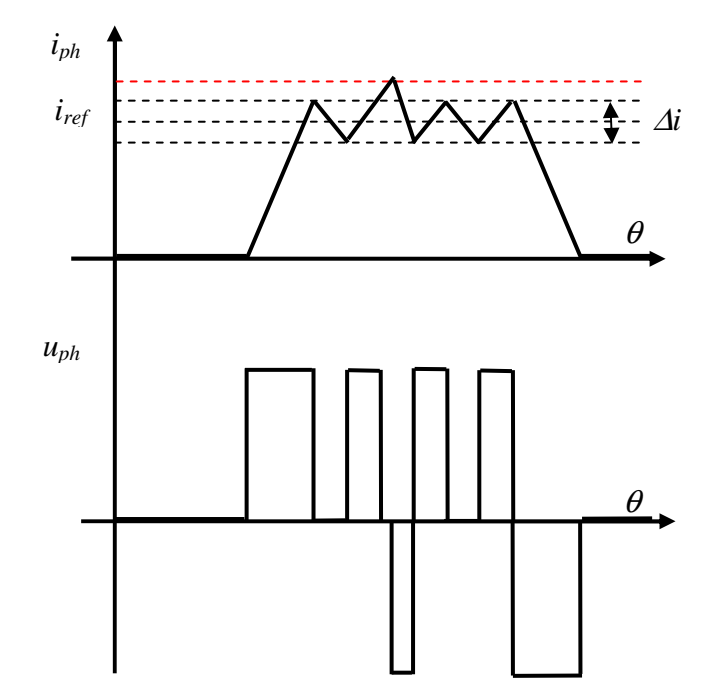

*Figure III.14: Contrôle de courant par hystérésis utilisant une commutation hybride.* 

La stratégie adoptée dans notre étude est la commutation dure en utilisant le comparateur d'hystérésis simple. Son but est de maintenir le courant électrique de chaque phase dans une couronne circulaire comme le montre la figure III.15. De l'autre côté, on a l'activation de courant de chaque phase est dépend de la position du rotor.

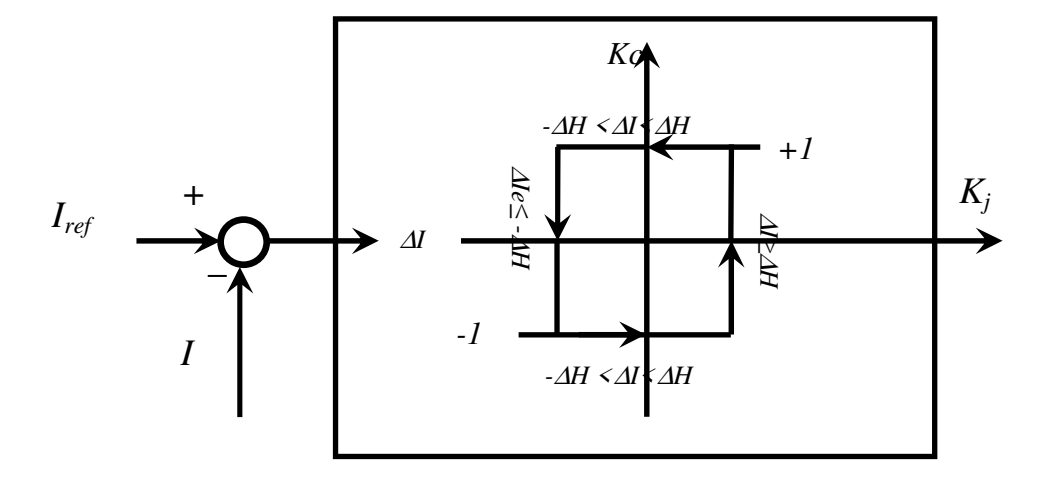

*Figure III.15: Comparateur à hystérésis de courant électrique* 

| Position de rotor $\theta$                   | AI                                       |         |
|----------------------------------------------|------------------------------------------|---------|
| $\theta_{on} \leq \theta < \theta_{off}$     | ∆I≥∆H                                    | $+1$    |
|                                              | $- \Delta H \leq \Delta I \leq \Delta H$ | $+1/-1$ |
|                                              | $\Delta I \leq -\Delta H$                | $-1/0$  |
| $\theta_{\text{off}} \leq \theta < \theta_t$ | ∀Л                                       |         |
| $\theta_t \leq \theta$                       | ∀Л                                       |         |

*Tableau III.2: Stratégie de commutation en fonction de la position du rotor*

Tableau III.2 montre les états des interrupteurs d'un pont asymétrique en fonction des angles de commutation de la mise sous tension, hors tension d'une phase et de la démagnétisation (θ*on*, θ*off,* <sup>θ</sup>*t* ) et la position du courant par rapport à la bande ∆*H* afin de contrôler les signaux de commutation qui sont dirigés vers le convertisseur électronique et pour avoir une commutation dure comme le montre la figure III.12

# **III. 4.2 Contrôle de vitesse avec la commande HCC**

La régulation de vitesse en boucle fermée pour la commande HCC du moteur à RV est représentée à la figure III.16. Dans cette méthode de contrôle, le signal de vitesse mesuré se compare avec la vitesse référence pour le traitement à l'aide d'un régulateur proportionnel intégrale (PI). Le régulateur de vitesse génère la valeur de courant désirée pour assure l'égalité

entre la vitesse mesurée et la vitesse de référence, donc le couple électromagnétique ne sera pas contrôlé, mais le moteur doit générer un couple suffisant pour avoir la vitesse désirée, ceci se trouve dans l'équation mécanique du moteur à RV (Voir l'équation III.4). Le courant désiré est considéré comme une référence pour la boucle de commande HCC. Dans cette boucle, la grandeur du courant dans un enroulement de phase du moteur est mesurée directement et comparée avec le courant référence afin de déterminer l'erreur ∆*I*. L'erreur de courant est compensée par la stratégie de commutation utilisée par le comparateur d'hystérésis. En conséquence, le comparateur d'hystérésis de courant génère les signaux d'état pour toutes les phases activées en fonction de l' erreur ∆*I* . Le générateur de signaux est combiné les états des interrupteurs de phases dépend des angles de commutation de la mise sous tension, hors tension d'une phase et de la démagnétisation ( $\theta_{on}$ ,  $\theta_{off}$ ,  $\theta_t$ ) afin de contrôler les signaux de commutation qui sont dirigés vers le convertisseur électronique.

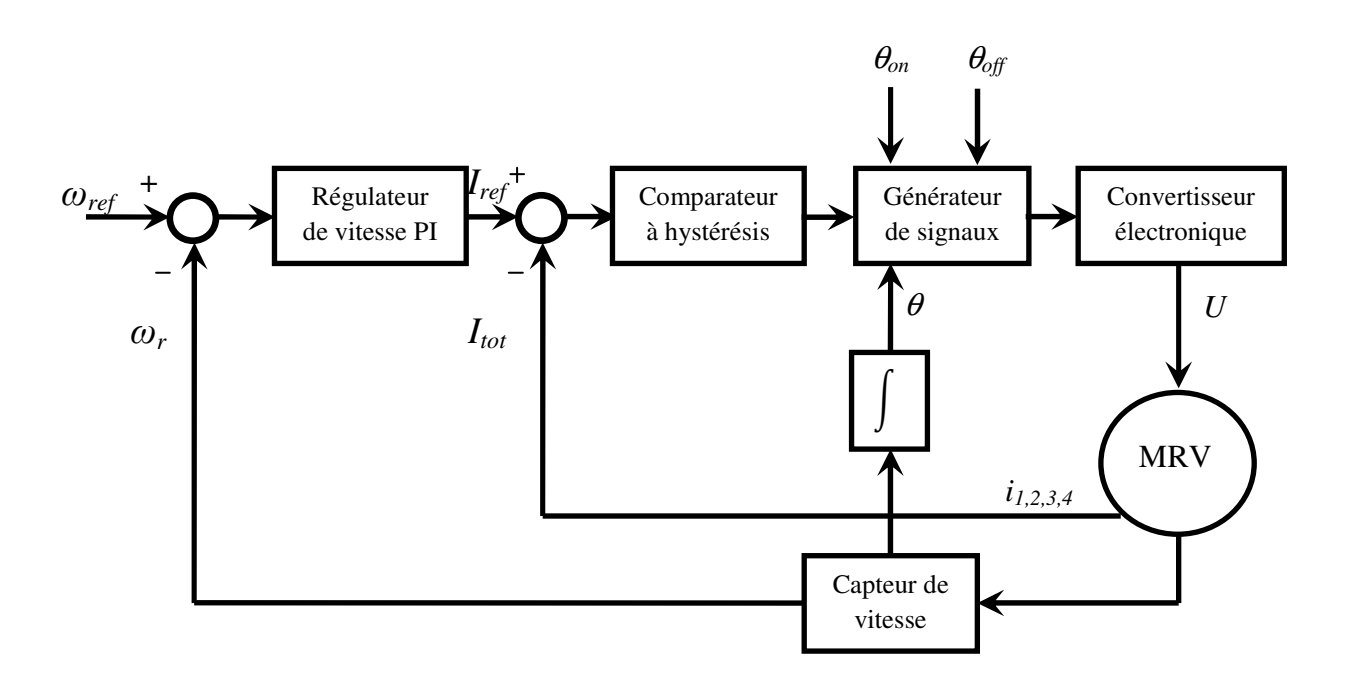

*Figure III.16: Commande HCC en présence de la boucle de régulation de vitesse* 

Le mécanisme du système de commande HCC donne des étapes logiques ou un algorithme de contrôle pour avoir une vitesse de référence en contrôlant le courant électrique sans contrôle et sans observer le couple électromagnétique malgré le couple étant la grandeur essentielle pour le moteur à RV ou pour maintenir la stabilité de la vitesse dans les machines électriques en générale.

Les résultats de commande HCC pour le modèle MRV 8/6 seront présentés avec les scénarios appliqués à la commande DITC pour nous permettre de connaître l'effet de ses paramètres sur les performances MRV.

#### **III. 4.3 Résultats de la simulation**

Apres l'implémentation de commande HCC en présence de la boucle de régulation de vitesse pour le modèle de la MRV 8/6 à base des résultats non-linéaire obtenue par la MEF. On va appliquer les mêmes séquences de simulation de la commande DITC pour trouver la performance et la robustesse de la commande HCC, les événements seront appliqués comme la suite: Augmentation la charge *Cr=2 Nm* à *Cr=6 Nm* à partir de *t=0.3 s*; Augmentation la vitesse de référence *ωref =1000 Tr/Min* à *ωref =1500 Tr/Min* à partir de *t= 1.3 s*.

La figure III.17 montre la tension d'alimentation et le courant électrique pour les quatre phases avec l'angle de commutation θ*off* =25°, nous notons que la variation de la charge influé directement sur le courant électrique. Par conséquent, la vitesse du rotor a changé, mais elle revient rapidement à sa référence et les ondulations de couple est augmenté comme le montre la figure III.18. Aussi, la variation de vitesse est influé directement sur le courant et les ondulations de couple. Lorsque la charge *Cr = 2 Nm* les ondulations du couple avec la charge *Cr = 2 Nm* étaient inférieurs à la charge *Cr = 6 Nm*, mais avec l'augmentation de la vitesse à *1500 tr / min*, il n'y a pas d'impact significatif sur les ondulations de couple.

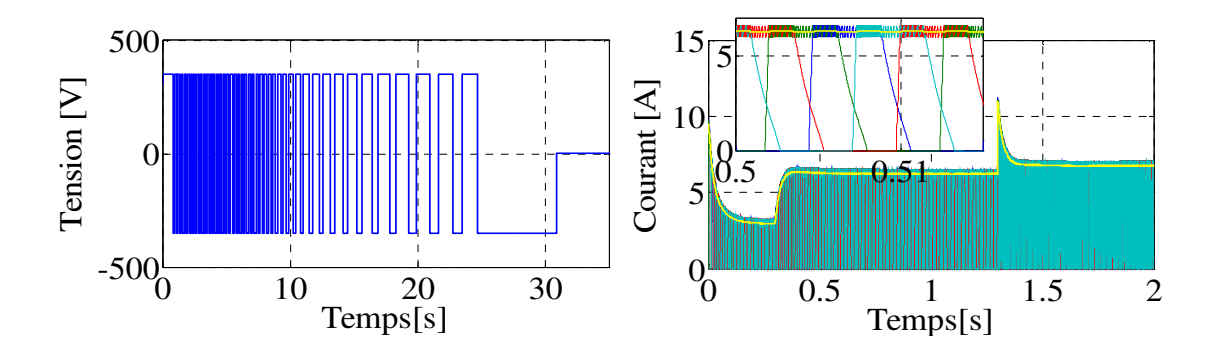

*Figure III.17: Tension d'alimentation et le courant électrique pour les quatre phases avec l'angle de commutation*  $\theta_{\text{off}} = 25^{\circ}$ 

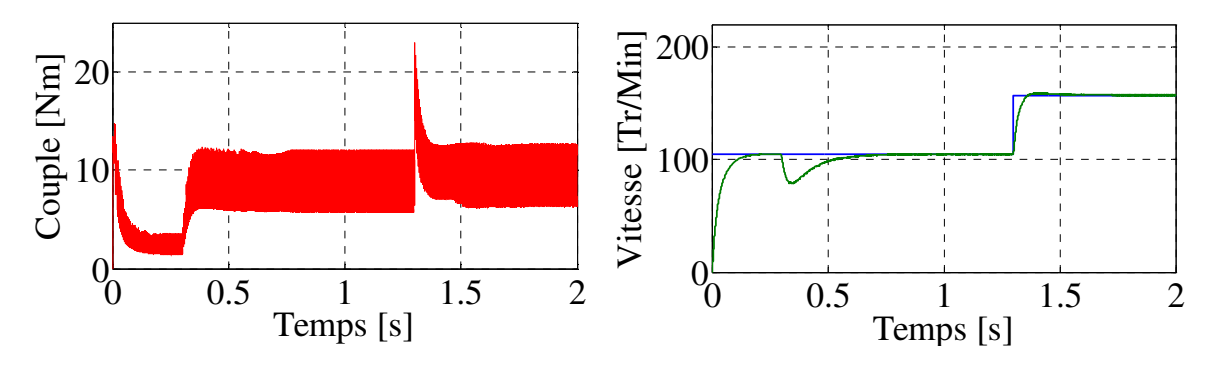

*Figure III.18 : Résultats du couple électromagnétique et les réponses de vitesse avec l'angle de commutation* θ*off =25°* 

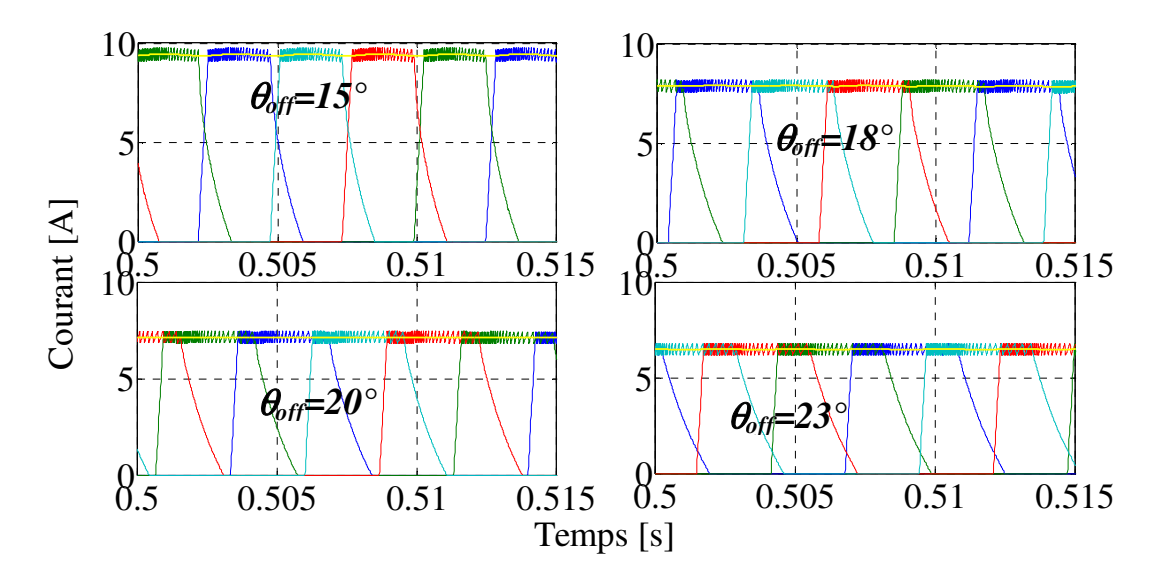

*Figure III.19: Courant électrique pour différents angles de commutation*  $\theta_{\text{off}} = (15^{\circ}, 18^{\circ}, 18^{\circ})$ 

*20°,23°)*

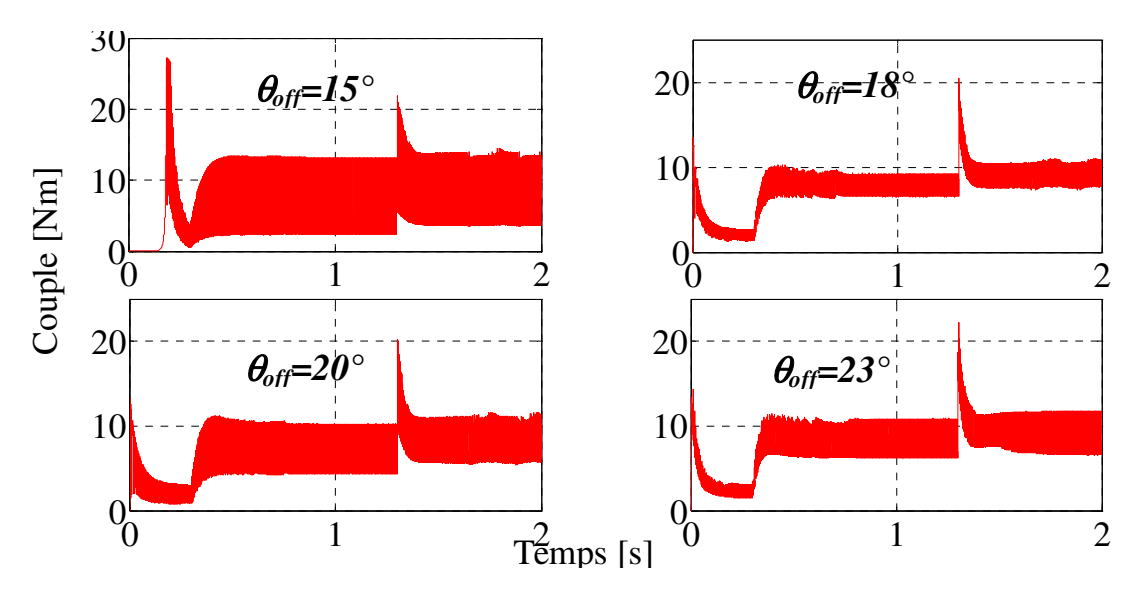

*Figure III.20: Couple électromagnétique pour différents angles de commutation*  $\theta_{\text{off}} = (15^{\circ},$ *18°, 20°,23°)* 

Les examens des effets de la variation des angles de commutation  $\theta_{off}$  pour la commande DITC ont approuvé son importance sur les performances des ondulations de couple du moteur à RV, à cet égard, nous avons examiné les effets de cette variation pour la commande HCC. Le courant électrique pour les différents angles de commutation entre les instants *t=5 s et t=5,15 s* est représenté sur la figure III.19. Dans ce cas, on constate que les valeurs maximales des courants sont augmentées lorsque la plage de l'application de tension diminue, c'est-à-dire la plage entre θ*on et* θ*off*. Cela peut être interprété à partir du principe de conservation de l'énergie dans un système électrique d'une part, et d'autre part, la figure III.20 démontre l'évolution des ondulations de couple électromagnétique pour les angles de commutation  $\theta_{\text{off}} = 15^{\circ}$ ,  $18^{\circ}$ ,  $20^{\circ}$ ,  $23^{\circ}$ . Avec l'angle de commutation  $\theta_{\text{off}} = 15^{\circ}$  le couple de démarrage n'a été utile qu'après un certain temps en raison de la réponse de contrôle n'était pas rapide, aussi la position du rotor inappropriée, ce qui affecte directement la réponse de la vitesse. De plus, comme apparaissant mauvaises ondulations de couple pour les deux plages de vitesse. L'angle de commutation  $\theta_{\text{off}} = 20^{\circ}$  était mieux que l'angle de commutation  $\theta_{\text{off}} =$ *15°* juste le temps de démarrage pas plus. Cependant, les angles de commutation  $\theta_{\text{off}} = 18^{\circ}$ , *23°* nous donne un moindre ondulations de couple avec bonne réponse pour les deux gammes de vitesse par rapport les autres angles de commutation.

# **III. 5 Conclusion**

Dans ce chapitre nous avons commencé primairement par la modélisation dynamique du moteur à RV basée sur les caractéristiques statiques trouvées par MEF, ce modèle nous a permis de trouver une solution pour gérer et contrôler le moteur en tenant compte de tous les détails des caractéristiques non-linéaires. Deuxièmement, nous avons présenté la commande DITC pour le moteur à RV avec les détails de l'état de la tension pour son convertisseur asymétrique aussi la stratégie utilisée par le comparateur d'hystérésis pour la commutation, ainsi la boucle de régulation et de contrôle de vitesse associé à la commande DITC. Troisièmement, nous avons présenté la commande HCC avec démonstration pour les différentes stratégies de commutation possibles et le système de contrôle complètement lorsqu'il est combiné avec la boucle de régulation de vitesse.

Les résultats de simulation obtenus nous permettent de conclure que les réponses des commandes utilisées sont relativement rapides pour les perturbations de charge et pour la variation de consigne de vitesse de rotation. L'objet de ces commandes est d'améliorer la performance des ondulations de couple, à cet égard, les commandes utilisées donnent

différents niveaux de performance en fonction des paramètres de commande utilisés. Par conséquent, nous avons constaté qu'il faut utiliser les meilleurs paramètres afin que nous puissions atteindre l'objectif de ces commandes.

# *Chapitre IV: Contribution à l'optimisation des techniques de contrôle des MRV*

# **IV.1 Introduction**

Les résultats obtenus dans les chapitres précédents (chapitre II et III) montrent que l'ondulation du couple est le problème fondamental qui doit être éliminé pour une performance optimale dans les moteurs à RV. De nombreux chercheurs ont proposé différentes stratégies pour améliorer les performances des MRV par divers moyens, telles que le contrôle et la conception [Lab\_2 14], [Raj 14], [Tai 02], [Dan 11], [ Mil 93], [Kri 01], [Che 15]. Les techniques de contrôle modernes apportent une contribution significative à l'amélioration des ondulations de couple et la réponse de la vitesse. En plus de cela, il était clair pour nous l'importance de sélectionner des paramètres de contrôle dans les MRV, ce qui a eu un impact significatif sur la qualité des résultats, également plusieurs recherches dans ce sens ont été présentés [Lab 15], [Sha 13], [Kal 13], [Lab\_1 17].

Les paramètres sélectionnés manuellement ou par d'autres techniques analytiques ont donné des résultats acceptables, mais ne sont pas suffisantes. Cependant, les algorithmes intelligents développés ont été considérés comme une solution alternative pour améliorer les paramètres dans les moteurs à RV. En général, un problème d'optimisation se définit comme une recherche du minimum ou maximum d'une fonction réelle pour obtenir la meilleure solution en utilisant un algorithme spécial permet de sélectionner les meilleures valeurs d'entrée en fonction des valeurs de sortie. Ces algorithmes ont été utilisés dans de nombreux domaines de recherche, en particulier pour résoudre des problèmes pratiques liés à la planification, le fonctionnement et le contrôle du système d'alimentation afin d'améliorer les performances des réseaux de transport et de distribution d'énergie électrique [Mah 14], [Su 16].

Ce chapitre présente une contribution à l'optimisation des techniques de contrôle de MRV. Ce chapitre est scindé en deux parties, la première partie présente une réduction de l'ondulation du couple avec le contrôle de la vitesse du moteur à RV par la détermination des paramètres optimaux des angles de commutation de la mise sous tension, hors tension d'une phase (θ*on*, θ*off )* et de la tension d'alimentation en utilisant la méthode d'essaim de particules (PSO) et l'algorithme génétique stationnaire (ssGA). Dans la deuxième partie, nous proposons une nouvelle technique base sur l'interférence de l'ondulation de couple (ITR) pour minimiser l'ondulation de couple dans MRV [Lab\_3 17]. La méthode ITR est une technique de contrôle inspiré par des phénomènes d'interférences destructrices. L'interférence destructive se produit entre deux ou plusieurs ondes opposées ont la même nature et caractéristiques. L'ondulation de couple minimum en MRV peut être obtenue en exploitant ce phénomène à partir de la création de deux références de couple prenant en compte l'interférence destructive.

# **IV.2 Optimisation des paramètres de contrôle de la MRV par les algorithmes d'optimisation**

Les méthodes d'optimisation globales connues souvent par le nom méta-heuristiques sont inspirées parfois de la théorie d'évolution chez les sociétés d'animaux et d'insectes dans laquelle on trouve les algorithmes génétiques (AG), parfois sont inspirées de la théorie d'éthologie de ces sociétés dans laquelle on cite les algorithmes d'optimisation par essaims particulaires (PSO), les colonies de Fourmies (ACO)...etc. Ces algorithmes sont basés sur l'exploration aléatoire probabiliste d'une ou plusieurs régions de l'espace de recherche, cette exploration aléatoire guidée parfois par des fonctions probabiliste permet d'éviter les optimum locaux lors de l'exploration contrairement aux méthodes déterministes qui se bloque en général dans un optima local ou bien si la fonction objective présente certaine complexité mathématique grandissante. Les premières méta-heuristiques datent des années 1980, et bien qu'elles soient d'origine discrète, on peut les adapter à des problèmes continus. Elles sont utilisées généralement quand les méthodes classiques (mathématiques) ont échoué de trouver la solution souhaitée, leur efficacité n'est pas toujours garantie, elle dépend, de la nature de problème envisagé et les paramètres de l'algorithme. Ces méthodes sont largement appliquées aux différents domaines notamment dans le domaine de l'optimisation de l'énergie électrique [Tfa 07].

Plusieurs méthodes d'intelligence artificielle ont été proposées pour améliorer la performance de la MRV pour l'optimisation de conception [Ma 15], [Jav 13], [Xue 10] un contrôle sans capteur de vitesse [Mir 11], une commande par mode glissant du second ordre [Raf 12] et résolution de problèmes paramétrés de contrôle optimal [Kal 13]. Ce dernier a utilisé un algorithme génétique élitiste de tri non-dominé (NSGA-II) pour trouver des valeurs optimales du régulateur proportionnel intégral (PI) et des angles de commande (θ*on,* θ*off*). Cette application a réussi à réduire l'erreur carrée de vitesse et l'ondulation du couple. D'autre part, il était basé sur un modèle linéaire, ce qui rend les résultats plus éloignés des cas réels.

Dans cette partie, le système de commande dépend du contrôle de vitesse et du contrôle de courant (HCC) pour un modèle non-linéaire de la MRV 8/6 basé sur différentes caractéristiques déterminées par l'utilisation de la MEF. En outre, les algorithmes PSO et ssGA ont été appliqués pour trouver des valeurs optimales des paramètres spécifiés de la MRV tels que les angles de commande  $(\theta_{on}, \theta_{off})$  et la tension d'alimentation.

# **IV.2.1 Optimisation par Essaim de Particules (PSO)**

L'optimisation standard des essaims de particules est l'un des algorithmes basés sur l'intelligence des essaims, introduit par Russel Eberhart (ingénieur en électricité) et James Kennedy (socio-psychologue) en 1995 [Ken 95] sous le nom de *Particle Swarm Optimization*  (PSO). Cet algorithme s'inspire à l'origine du monde du vivant. Il s'appuie notamment sur un modèle développé par le biologiste Craig Reynolds à la fin des années 1980 pour la simulation du déplacement d'un groupe d'oiseaux.

# **IV.2.1.1 Base de la technique PSO**

Le déplacement des animaux est relativement complexe, bien que chaque individu ait une intelligence limitée, et il n'a qu'une connaissance locale de sa position dans l'essaim. L'information locale et la mémoire de chaque individu sont utilisées pour décider de son déplacement. Les règles simples, telles que «rester proche des autres», «aller dans la même direction» ou «aller à la même vitesse», suffisent à maintenir la cohésion de l'essaim et à permettre la mise en œuvre de comportements complexes et adaptés à la collection.

L'essaim de particules correspond à une population d'agents simples, appelés particules. Chaque particule est considérée comme une solution du problème, où elle possède une position (le vecteur solution) et une vitesse. De plus, chaque particule possède une mémoire lui permettant de se souvenir de sa meilleure performance (en position et en valeur) et de la meilleure performance atteinte par les particules « voisines » (informatrices) : chaque particule dispose en effet d'un groupe d'informatrices, historiquement appelé son voisinage.

Un essaim de particules, qui sont des solutions potentielles au problème d'optimisation, « survole » l'espace de recherche, à la recherche de l'optimum global. Le déplacement d'une particule est influencé par les trois composantes suivantes [Eld 12]:

- Une composante physique : la particule tend à suivre sa direction courante de déplacement ;
- Une composante cognitive : la particule tend à se diriger vers le meilleur site par lequel elle est déjà passée ;
- Une composante sociale : la particule tend à se fier à l'expérience de ses congénères et, ainsi, à se diriger vers le meilleur site déjà atteint par ses voisins.

L'emplacement de la particule dans l'espace de recherche est défini par un ensemble de paramètres et la valeur du site est déterminée par la fonction objective. Nous pouvons considérer le problème de l'optimisation bidimensionnelle 2D pour simplifier le mécanisme de déplacement d'une particule, comme illustré dans la figure IV.1 [Eld 12].

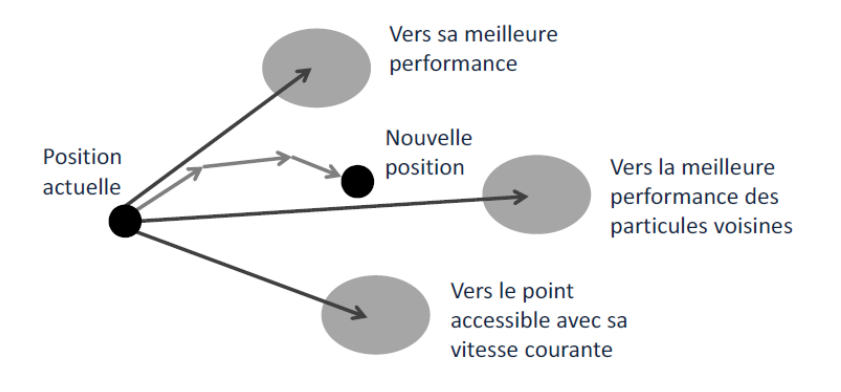

*Figure IV.1: Mécanisme de déplacement d'une particule*

#### **IV.2.1.2 Formulation Mathématique de l'Algorithme PSO**

Afin d'exploiter le comportement intelligent des animaux, il est nécessaire de traduire les mouvements sociaux en équations mathématiques. Dans un espace de recherche de dimension D, la particule *i* de l'essaim est modélisée par son vecteur position  $\vec{x_i}$  =  $(x_{i1}, x_{i2}, x_{i3}, ..., x_{iD})$  et par son vecteur vitesse  $\vec{v}_i = (v_{i1}, v_{i2}, v_{i3}, ..., v_{iD})$ . La qualité de sa position est déterminée par la valeur de la fonction objectif en ce point. Cette particule garde en mémoire la meilleure position par laquelle elle est déjà passée, que l'on note  $\overline{P}_{best\,i}$  =  $(P_{best i1}, P_{best i2}, P_{best i3}, \ldots, P_{best iD})$ . La meilleure position qui s'est passée par les particules de l'essaim est notée  $\overline{G}_{best} = (G_{best\ 1}, G_{best\ 2}, G_{best\ 3}, ..., G_{best\ D}).$ 

La position initiale de chaque particule définie aléatoirement dans les limites de domaine de recherche du problème. Et puis, le déplacement de chaque particule est détermine par le vecteur vitesse  $\vec{v_i}$  pour chaque itération. Le vecteur vitesse est calculé à partir de l'équation (IV.1).

$$
v_{i\,j}^k = w v_{i\,j}^{k-1} + c_1 r_1 \left( P_{best\,i}^{k-1} - x_{i\,j}^{k-1} \right) + c_2 r_2 \left( G_{best\,i}^{k-1} - x_{i\,j}^{k-1} \right), j \in \{ 1, \dots, D \}
$$
 (IV. 1)

Ensuite, la nouvelle position dans l'itération *k* peut être trouvée par équation (IV.2).

$$
x_{i j}^{k} = x_{i j}^{k-1} + v_{i j_{i j'}}^{k} j \in \{1, ..., D\}
$$
 (IV. 2)

Où  $x^{k-1}$  est la position de recherche actuel,  $x^k$  est la position de recherche modifié, *w* est la coefficient d'inertie ; *c1* et *c2* sont deux constantes appelées coefficients d'accélération. En outre, *r1* et *r2* sont deux nombres aléatoires pour chaque itération *k* et pour chaque dimension *j* déterminent dans l'intervalle [0-1].

Les trois composantes mentionnées ci-dessus sont représentées dans l'équation (IV.1) par les termes suivants [Eld 12], [Coo 08] :

- $wv_i^{k-1}$  correspond à la composante d'inertie du déplacement, où le paramètre *w* contrôle l'influence de la direction de déplacement sur le déplacement futur. Il est à noter que, dans certaines applications, le paramètre *w* peut être variable.
- $c_1 r_1 (P_{best i}^{k-1} x_{i j}^{k-1})$  correspond à la composante cognitive du déplacement, où le paramètre c<sub>1</sub> contrôle le comportement cognitif de la particule ;
- $c_2r_2(G_{best i}^{k-1} x_{i j}^{k-1})$  correspond à la composante sociale du déplacement, où le paramètre  $c_2$  contrôle l'aptitude sociale de la particule.

Le coefficient d'inertie *w*, introduit par Shi et Eberhart [Shi 99], contrôle l'influence de la direction de la particule sur le déplacement futur. Le but de l'introduction de ce paramètre est de réaliser un équilibre entre la recherche locale (exploitation) et la recherche globale (exploration). L'intensité de l'exploration de l'espace de recherche dépend de la valeur du poids d'inertie, une grande valeur de *w* facilitant une exploration globale, alors qu'une petite valeur facilite l'exploration locale. Du fait de son influence sur les performances de l'algorithme PSO, le poids d'inertie a suscité un grand intérêt de la part de la communauté des chercheurs. Dans [Shi 99], les auteurs ont proposé un coefficient d'inertie dynamique qui varie au cours du temps. Il commence par une valeur proche de 0,9 et descend linéairement pour arriver à 0,4. Cette stratégie a beaucoup amélioré les performances de PSO pour plusieurs problèmes d'optimisation. Le coefficient d'inertie *w* varie linéairement avec le temps selon la formule suivante :

$$
w = w_{max} - (w_{max} - w_{min})(\frac{k}{k_{max}})
$$
 (IV. 3)

Où *k* est l'itération courante et *Kmax* est le nombre maximal d'itérations. *wmax* et *wmin* sont respectivement les coefficients minimum et maximum d'inertie [Eld 12].

# **IV.2.1.3 Organigramme de l'algorithme PSO**

Les solutions des formules mathématique donnent des résultats optimaux. Cependant, à chaque itération il y a de solutions différents, c'est-à-dire de différentes positions pour chaque particule à la dernière itération définie selon les critères d'arrêt. Donc, afin d'utiliser ces équations selon l'algorithme PSO, il est conseillé de collecter tous les concepts précédents dans une organigramme.

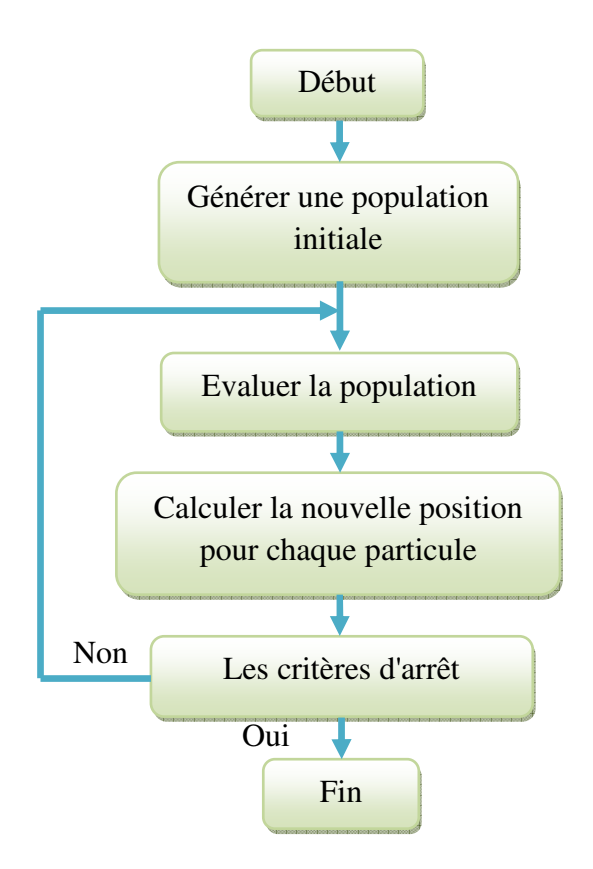

*Figure. IV.2: Organigramme de base de la méthode PSO*

L'organigramme de base de la figure. IV.2 montre les étapes principales de la méthode PSO, où la première étape consiste à générer une population initiale aléatoirement dans les limites de l'espace de recherche du problème; la deuxième étape vise à l'évaluation de chaque particule à base de la valeur de la fonction objectif du problème; la troisième étape cherche la nouvelle position pour chaque particule à base des équations IV.1 et IV.2; la quatrième étape contient les critères d'arrêt de l'algorithme, ces critères peuvent être définis par une erreur acceptable "*ε*" ou par un nombre d'itérations maximale.

**Algorithme IV.1** Algorithme d'optimisation par essaim particulaire

**Initialisation** Choisir aléatoirement une population initiale

**Pour** chaque particule *i*,  $\vec{P}_{i \text{ best}} = \vec{x}_i$ 

**Répéter** 

**Pour**  $i = 1$  à *N* faire

**Déplacement** de la particule à l'aide de l'équation IV.1 et IV.2

**Évaluation** évaluer  $f(\vec{x_i})$ ,

**Si**  $f(\vec{x_i})$  est meilleur que  $f(\vec{P_i}_{best})$ 

 $\vec{P}_{i \text{ best}} \leftarrow \vec{x}_{i}$ 

**Fin Si** 

**Si**  $f(\vec{P}_i)$  est meilleur que  $f(\vec{G}_i)_{best}$ 

$$
\vec{G}_{i\text{ best}} \leftarrow \vec{P}_{i\text{ best}}
$$

**Fin Si** 

#### **Fin Pour**

**Tant que** le critère d'arrêt n'est pas satisfait

L'algorithme d'optimisation PSO sera adapté aux techniques de contrôle moteur à RV pour optimiser les paramètres de contrôle pour achever la meilleure performance.

# **IV.2.2 Optimisation par l'algorithme génétique (GA)**

#### **IV.2.2.1 Origine de l'algorithme génétique**

L'origine des espèces est basée sur l'ouvrage scientifique de Charles Darwin, cet ouvrage est considéré comme le texte fondateur de la théorie de l'évolution. L'évolution des espèces vivantes à partir d'autres espèces généralement éteintes, au moyen de la sélection naturelle. Les formes parfaites de l'albatros et la similitude entre les requins et les dauphins et ainsi de suite, sont les meilleurs exemples de réalisation d'une évolution aléatoire. Ainsi, cela fonctionne très bien dans la nature, il devrait donc être intéressant de simuler l'évolution naturelle et de développer une méthode, qui permet de résoudre des problèmes scientifiques impliquant l'optimisation.

Dans la nature, un individu en population rivalise les uns avec les autres pour des ressources virtuelles comme la nourriture, l'abri,...etc. Toujours dans la même espèce, les individus concourent pour attirer les camarades pour la reproduction. En raison de cette sélection, les personnes mal performantes ont moins de chance de survivre et les personnes les plus adaptées produisent un nombre relativement élevé de progénitures. On peut également noter que pendant la reproduction, une recombinaison des bonnes caractéristiques de chaque ancêtre peut produire des descendants «les plus adaptés» dont la forme physique est supérieure à celle d'un parent. Après quelques générations, les espèces évoluent spontanément pour s'adapter de plus en plus à leur environnement.

En 1975, Holland a développé cette idée dans son livre "Adaptation in natural and artificial systems" [Hol 75]. Il a décrit comment appliquer les principes de l'évolution naturelle aux problèmes d'optimisation et a construit les premiers AGs. Grâce au développement de la théorie de la Hollande, les AGs apparaissent comme un outil puissant pour résoudre les problèmes de recherche et d'optimisation. Les AGs reposent sur le principe de la génétique et de l'évolution.

# **IV.2.2.2 Mécanisme des algorithmes génétiques**

Les AGs fournissent des solutions aux problèmes n'ayant pas de solutions calculables en temps raisonnable de façon analytique ou algorithmique.

Comme dans les systèmes biologiques soumis à des contraintes, les meilleurs individus de la population sont ceux qui ont une meilleure chance de se reproduire et de transmettre une partie de leur héritage génétique à la prochaine génération. Une nouvelle population, ou génération, est alors créé en combinant les gènes des parents. On s'attend à ce que certains individus de la nouvelle génération possèdent les meilleures caractéristiques de leurs deux parents, et donc qu'ils seront meilleurs et seront une meilleure solution au problème. Le nouveau groupe (la nouvelle génération) est alors soumis aux même critères de sélection, et par après génère ses propres rejetons. Ce processus est répété plusieurs fois, jusqu'à ce que tous les individus possèdent le même héritage génétique. Les membres de cette dernière génération, qui sont habituellement très différents de leurs ancêtres, possèdent de l'information génétique qui correspond à la meilleure solution au problème [Cor 14].

Un AG en reprend ses lignes directrices pour adapter un ensemble de solutions de manière optimale à l'environnement. Ensuite, l'AG s'arrange sur un processus d'itération pour faire évoluer la population. Chaque itération se compose des étapes suivantes:

**1. Initialisation:** Une population initiale  $P_i$  de  $N$  chromosomes est tirée aléatoirement.

**2. Évaluation:** Chaque chromosome est décodé à la valeur réelle puis évalué.

**3. Sélection:** Cette étape consiste à sélectionner les meilleurs chromosomes pour la reproduction. Cette sélection se fait au hasard avec une probabilité selon l'état des chromosomes, de sorte que les meilleurs sont souvent choisis pour la reproduction que les plus pauvres.

**4. Croisement:** Dans cette étape, les descendants (les nouveaux chromosomes) sont élevés par deux-à-deux des chromosomes sélectionnés.

**5. Mutation:** Il s'agit ici de modifier sur un chromosome pour chaque génération, afin d'obtenir un nouveau chromosome optimisé avec des caractéristiques différentes.

**7. Répéter:** Retour à la phase d'évaluation tant que le critère d'arrêt n'est pas satisfait.

Les processus cités ci-dessus peuvent être résumés sur un organigramme comme illustré dans la figure IV.3.

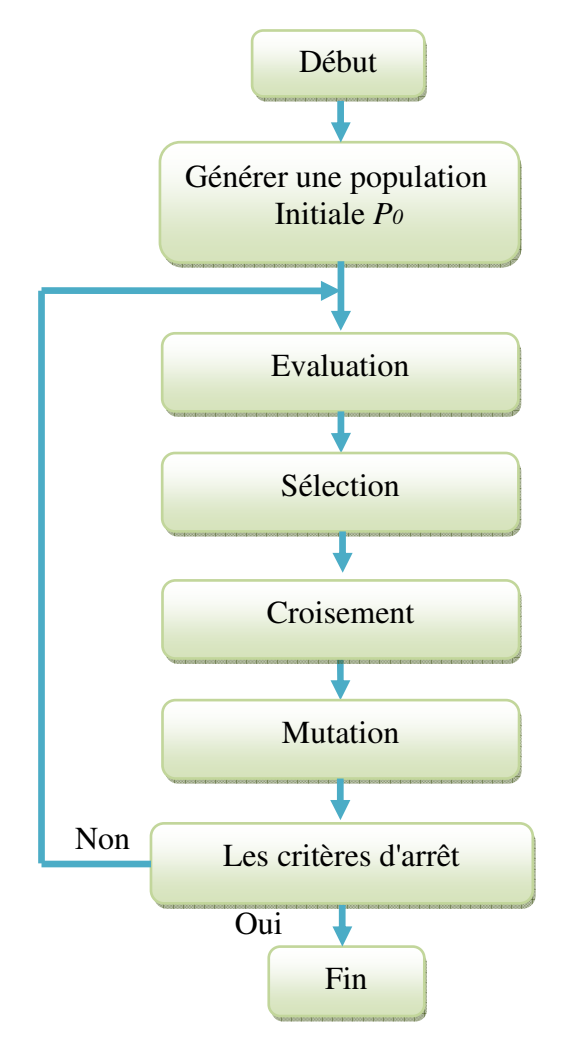

*Figure. IV.3: Organigramme de base de l'algorithme génétique*

Il existe à chaque étape, plusieurs façons de mettre en œuvre un algorithme génétique. Nous présenterons ici que les plus fréquemment utilisées.

# **IV.2.2.2 Codage**

Le codage est un processus de représentation des gènes individuels. Le processus peut être effectué en utilisant des bits, des nombres, des arbres, des tableaux, des listes ou tout autre objet. Le codage dépend principalement de la résolution du problème. Par exemple, les nombres réels ou entiers peuvent être encodés directement.

Les deux éléments distincts de l'AG sont des individus et des populations. Un individu est une solution unique alors que la population est l'ensemble des individus actuellement impliquées dans le processus de recherche.

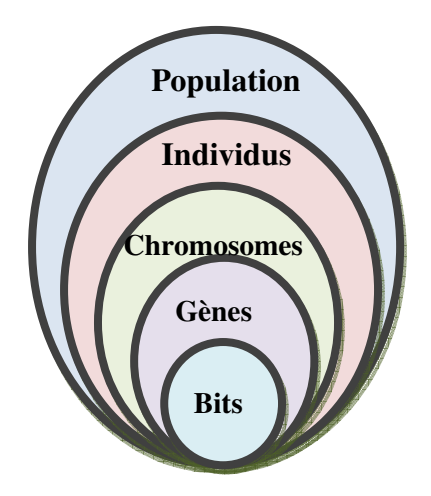

*Figure IV.4: Cinq niveaux d'organisation d'un algorithme génétique*

Pour comprendre les cinq niveaux d'organisation, comme le montre la figure IV.4, nous prenons un exemple d'un problème d'optimisation composé de trois paramètres (*x*1, *x*2, *x*3) pour chaque solution, puis on peut diviser les gènes comme suit: *x*1 est un gène 1, *x*2 est le gène 2, *x*3 est le gène 3. Les trois gènes après codage présentent un chromosome, le chromosome après décodage décrit un individu, de sorte que les groupes d'individus pour une génération considèrent une population. La figure IV.5 montre la présentation des gènes et de chromosome avec un codage binaire.

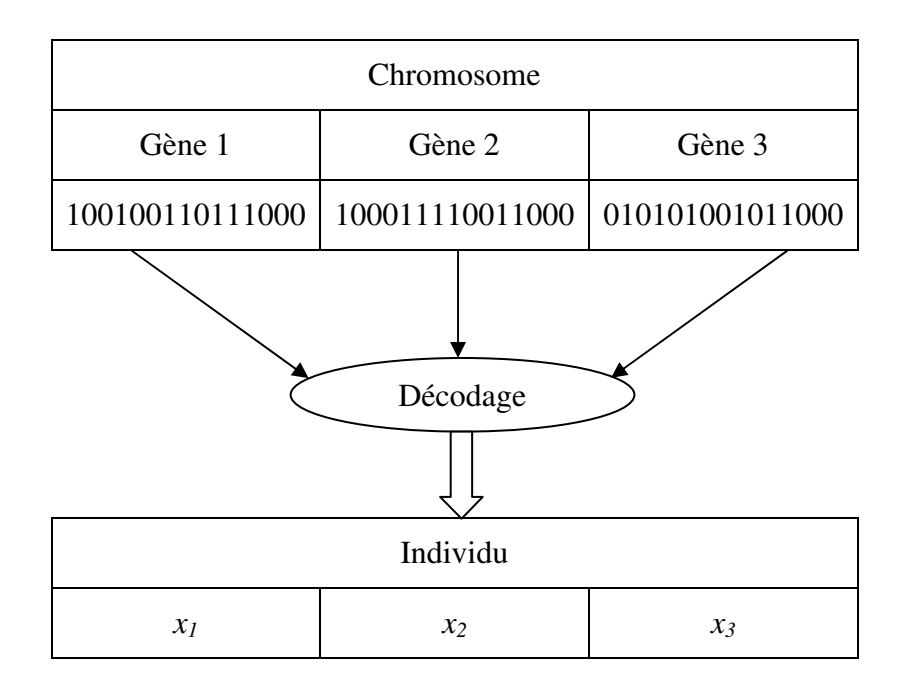

*Figure IV.5: Présentation des gènes et de chromosome avec un codage binaire.*

Le codage donne un modèle détaillé de l'individu afin que toutes les propriétés puissent être identifiées, ce qui est représenté par le chromosome. Le processus peut être effectué en utilisant des bits, des nombres, des arbres, des tableaux, des listes ou tout autre objet. Le codage dépend principalement de la résolution du problème. Par exemple, les nombres réels ou entiers peuvent être encodés directement.

# **IV.2.2.2.1 Codage binaire**

Le codage binaire était le premier mode utilisé dans le domaine des AGs [Hol 75]. Il présente plusieurs avantages : alphabet minimum {0,1}, facilité de mise au point d'opérateurs génétiques. La figure IV.6 présente un exemple de codage binaire.

Chaque chromosome code sur une chaîne binaire (bit). Chaque bit de la chaîne peut représenter certaines caractéristiques de la solution. Chaque chaîne de bits est donc une solution, mais pas nécessairement la meilleure solution.

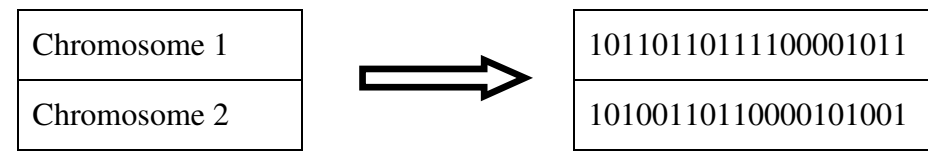

*Figure IV.6: Codage binaire*

Le codage binaire donne de nombreux chromosomes possibles avec un nombre d'allèles plus petit. En revanche, ce codage n'est pas naturel pour de nombreux problèmes et parfois des corrections doivent être effectuées après l'achèvement du fonctionnement génétique. La longueur de la chaîne dépend de la précision.

# **IV.2.2.2.2 Codage octal**

Dans ce codage, le chromosome est représenté en utilisant des nombres octals (0 à 7). La figure IV.7 montre l'encodage octal.

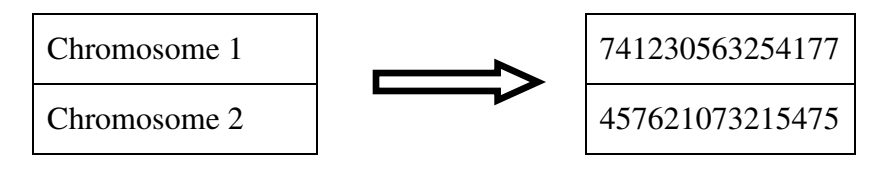

*Figure IV.7: Codage octal*

# **IV.2.2.2.3 Codage hexadécimal**

 Dans ce codage, le chromosome est représenté à l'aide de nombres hexadécimaux (0-9, A-F). La figure IV.8 montre le codage hexadécimal.

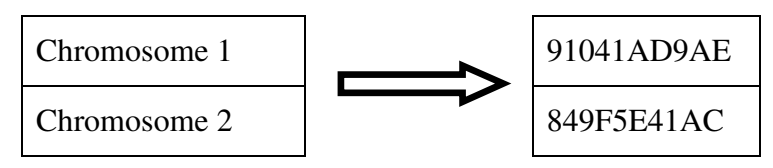

*Figure IV.8: Codage hexadécimal*

# **IV.2.2.2.4 Codage de la permutation (codage du nombre réel)**

Le codage de la permutation est utilisé pour commander des problèmes. Dans ce cas, chaque chromosome représente la position dans une séquence, par exemple dans le problème du vendeur ambulant, la chaîne de nombres représente la séquence des villes visitées par le vendeur. Parfois, des corrections doivent être effectuées après l'achèvement du fonctionnement génétique. La figure IV.9 montre le codage de la permutation.

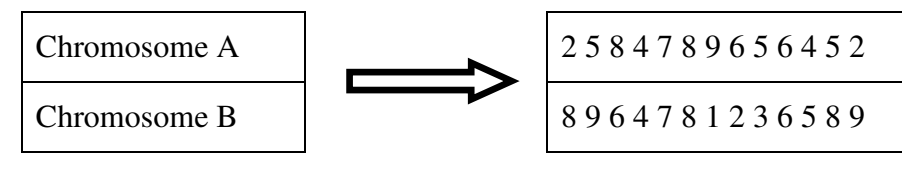

*Figure IV.9: Codage de la permutation*

# **IV.2.2.2.5 Codage de valeur**

Chaque chromosome est une chaîne de valeurs et les valeurs peuvent être liées au problème. D'une part, cet encodage produit les meilleurs résultats pour certains problèmes spéciaux. D'autre part, il est souvent nécessaire de développer un nouvel opérateur génétique spécifique au problème. Le codage de la valeur directe peut être utilisé dans des problèmes, où certaines valeurs compliquées, telles que les nombres réels, sont utilisées. L'utilisation du codage binaire pour ce type de problèmes serait très difficile.

Dans le codage de valeur, chaque chromosome est une chaîne de certaines valeurs. Les valeurs peuvent être liées à des problèmes, des nombres de formes, des nombres réels ou des caractères à certains objets complexes. La figure IV.10 montre le codage de valeur.

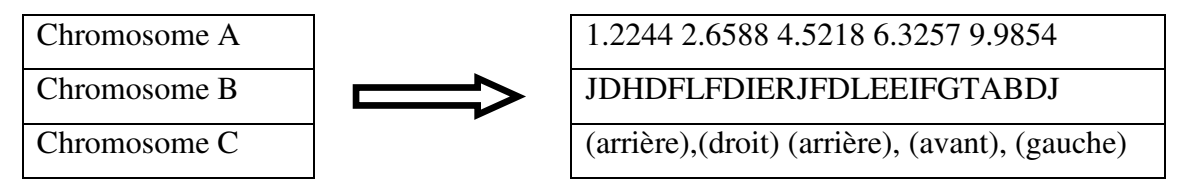

*Figure IV.10: Codage de valeur*

L'encodage de la valeur est très bon pour certains problèmes spéciaux. Cependant, pour ce codage, il est souvent nécessaire de développer un nouveau croisement et une mutation spécifiques au problème.

# **IV.2.2.2.6 Codage d'arbre**

L'encodage des arbres est principalement utilisé pour l'évolution des programmes ou des expressions pour la programmation génétique. Dans l'encodage d'arbre, chaque chromosome est un arbre de certains objets, tels que des fonctions ou des commandes dans un langage de programmation. Par exemple la représentation d'une expression dans des formes d'arbres binaires comme représenté sur la figure 11.

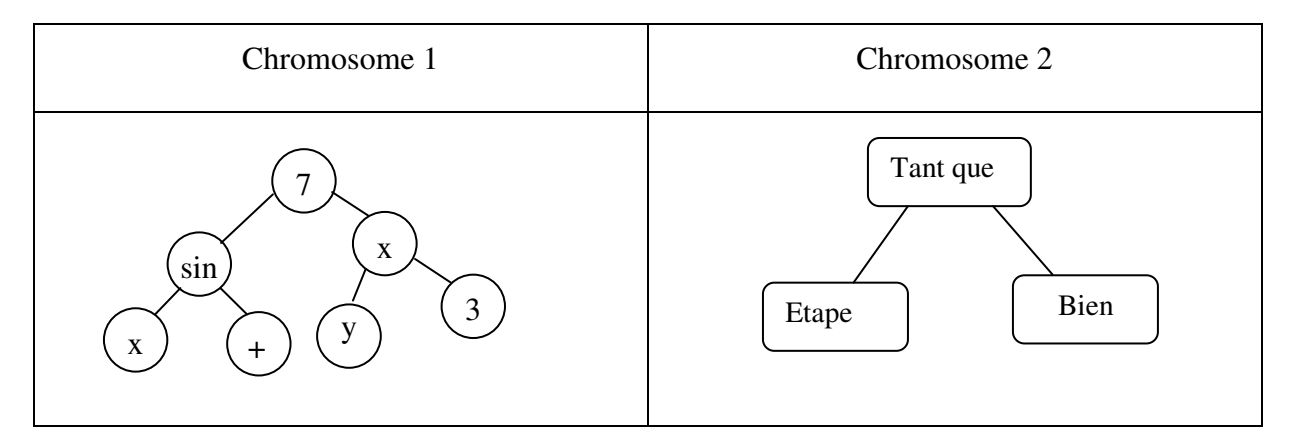

*Figure IV.11: Codage d'arbre* 

# **IV.2.2.3 Opérateurs de l'AG**

# **IV.2.2.3.1 Sélection**

La sélection est le processus de choix de deux parents de la population pour le passage à niveau. Après avoir décidé d'un codage, l'étape suivante consiste à décider comment effectuer le choix, c'est-à-dire comment choisir des individus dans la population qui créeront une progéniture pour la prochaine génération et combien de descendants créent-ils. De toute façon, la sélection se base essentiellement sur l'évaluation des solutions ( Sélectionne le meilleur, rejette le reste). L'évaluation d'une solution consiste à donner une valeur à un chromosome en fonction de sa qualité [Kam 06], [Gue 09]. Il existe plusieurs méthodes utilisées pour la sélection dans les AGs. On peut citer ci-dessous les méthodes les plus courantes [Kam 06]:

# • **La sélection par la roulette (RWS : Roulette Wheel Selection)**

Le principe de sélection de la roulette est une recherche linéaire à travers une roulette avec les fentes de la roue pondérées proportionnellement à la fitness de l'individu. Cette méthode est la plus connue et la plus utilisée [Gol 94]. Dans cette méthode, tous les chromosomes (individus) de la population sont placés sur segment dans la roue selon leur valeur de fonction objective, la plus grande valeur donne un plus grand segment [Gol 89]. La figure IV.12 montre un exemple de positionnement de six chromosomes dans la roulette RWS.

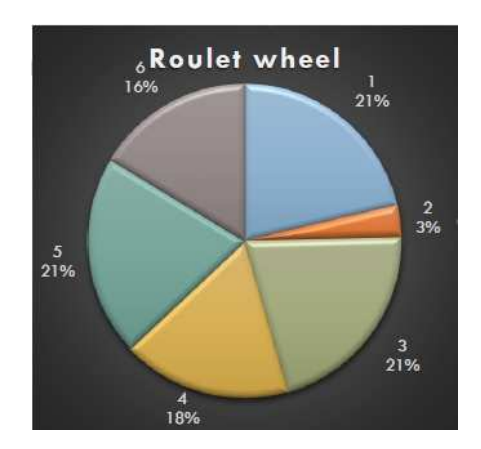

*Figure IV.12: Exemple de la roulette RWS*

Le processus est répété jusqu'à ce que le nombre d'individus souhaité soit sélectionné. Les individus ayant une meilleure fitness ont plus de probabilité de sélection. Cela peut conduire à une sélection biaisée vers les individus de haute valeur. Il peut également manquer certains des meilleurs individus dans une population.

# • **Sélection par Rang.**

La sélection par Rang trie et classe la population d'abord en fonction de sa fitness, le plus mauvais chromosome aura le rang1, le suivant 2, et ainsi de suite jusqu'au meilleur chromosome qui aura le rang N (pour une population de N chromosomes). Ensuite, chaque chromosome reçoit une probabilité de sélection par rapport à son rang [Bak 85]. Les individus sont sélectionnés selon leur probabilité de sélection. Cette méthode se comporte de manière plus robuste que d'autres méthodes [Whi 89], [Bac 91].

# • **La sélection par tournoi**

La sélection par tournoi consiste à choisir deux ou plusieurs chromosomes au hasard et permettre à celui qui a une meilleure évaluation d'être sélectionné. L'avantage de cette méthode est d'éviter d'avoir un *Super Héros* qu'on peut rencontrer dans la sélection par la roulette. Par contre, en utilisant cette méthode, le meilleur individu peut ne pas être sélectionné et ainsi le champ d'exploration est réduit [Kam 06].

# **IV.2.2.3.2 Croisement**

Le croisement est un opérateur qui permet la combinaison de matériel génétique à partir de deux solutions ou plus. Dans la nature, la plupart des espèces ont deux parents. Certaines exceptions ne connaissent pas les différents sexes et n'ont donc qu'un parent. Dans les AGs, nous pouvons même étendre les opérateurs de croisement à plus de deux parents. La première étape de la nature est la sélection d'un partenaire potentiel. De nombreuses espèces consacrent beaucoup de ressources aux processus de sélection, mais aussi au choix d'un partenaire potentiel il existe des stratégies pour attirer des partenaires. En particulier, par exemple, les hommes dépensent de nombreuses ressources pour impressionner les femmes. Après la sélection d'un partenaire, l'appariement est la prochaine étape naturelle. D'un point de vue biologique, deux partenaires de la même espèce combinent leur matériel génétique et l'héritent de leur progéniture [Kra 17].

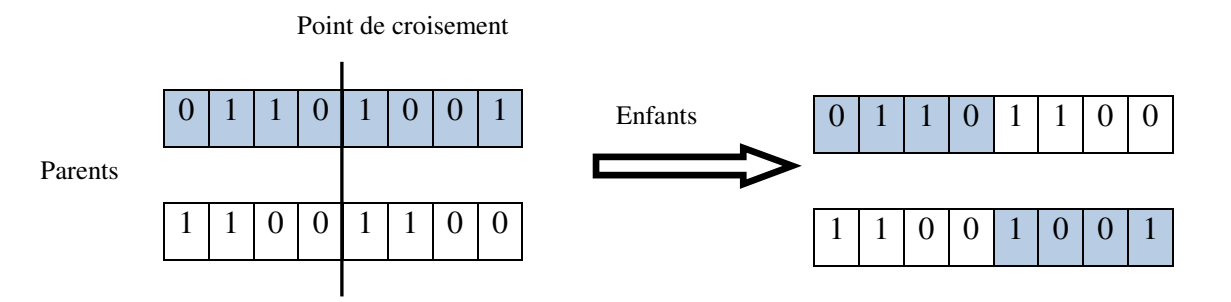

*Figure IV.13: Croisement en un point*

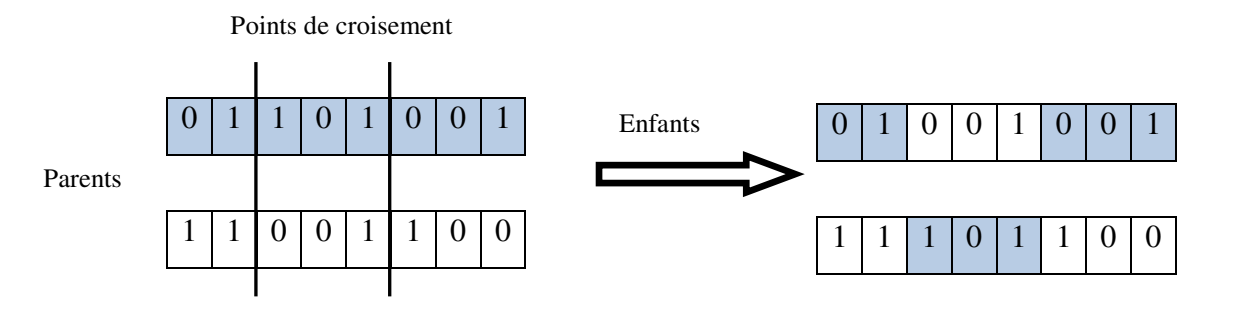

*Figure IV.14: Croisement en deux points*

La manière de croisement dépend principalement du type de codage et de la nature du problème à traiter. Pour le codage binaire, nous distinguons plusieurs opérateurs de croisement tels que le croisement à un point, le croisement multipoints. Les figures IV.13 et IV.14 montrent respectivement des exemples de croisement avec un point et multipoint.

# **IV.2.2.3.3 Mutation:**

Après le croisement, les chaînes sont soumises à une mutation. La mutation consiste à modifier aléatoirement avec une faible probabilité de la valeur d'un gène dans un chromosome. Dans le cas d'un codage binaire, le bit de la mutation est remplacé par son complément (remplacement de 0 en 1 ou 1 en 0), la figure IV.15 . Ce processus joue un rôle secondaire dans l'algorithme génétique, c'est-à-dire que la mutation ne permet pas de meilleures solutions, mais permet d'introduire et de maintenir la diversité au sein de la population de solutions [Gue 09].

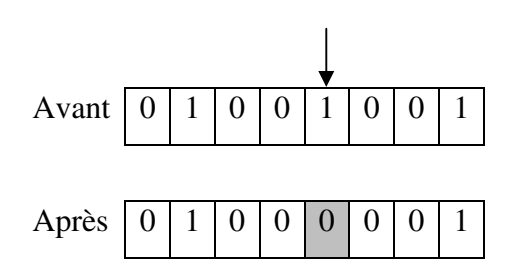

*Figure IV.15: Principe de l'opérateur de mutation*

Dans la littérature, il existe plusieurs types d'opérateurs de mutation:

- Transposition de deux allèles consécutifs
- Transposition de deux allèles quelconques
- Inversion d'allèles

# **IV.2.2.3.4 Remplacement**

Deux approches de base, connues sous le nom d'approche générationnelle et d'approche en stationnaire, peuvent être implémentés dans la réalisation d'un algorithme génétique [Vav 96]

- L'algorithme génétique générationnel: Dans chaque étape de l'itération, appelée génération, un algorithme génétique générationnel remplace la population de la génération précédente par les enfants reproduite en appliquant une manipulation génétique à des parents sélectionnés dans la population de la génération précédente selon une procédure de sélection. L'itération est poursuivie jusqu'à ce qu'un critère d'arrêt.
- L'algorithme génétique stationnaire (Steady state Genetic Algorithm ssGA ): Dans cette méthode, quelques bons chromosomes sont utilisés pour créer de nouvelles progénitures à chaque itération. Ensuite, certains mauvais chromosomes sont retirés et la nouvelle progéniture est placée à leur place. Le reste de la population migre vers la génération suivante sans passer par le processus de sélection.

# **IV.2.3 Adaptation des techniques d'optimisation avec les techniques de contrôle MRV**

La stratégie de contrôle représentée sur la figure IV.16 consiste en deux régulateurs [Lab\_2 17]; le premier régulateur est un régulateur de vitesse PI, suivi par contrôleur de courant par régulateur à hystérésis.

Le régulateur de vitesse donne la référence de courant qui est traitée par le contrôleur d'hystérésis afin d'obtenir le couple électromagnétique nécessaire pour atteindre la vitesse désirée d'une part, et d'autre part, la sortie du régulateur d'hystérésis dépend d'une comparaison entre le courant mesuré et le courant désiré pour donner un signal de commutation à partir du générateur de signaux, qui à son tour détermine les angles de commutation ( $\theta_{\text{on}}$ ,  $\theta_{\text{off}}$ ) en ce qui concerne les angles de début et de fin pour le convertisseur asymétrique. L'utilisation de cette méthode permet de maintenir la vitesse désirée en fonction du contrôleur d'hystérésis donné pour le courant de chaque phase. Cependant, le défaut d'ondulation du couple reste indésirable dans le moteur à RV. Alors, nous pouvons réduire ce défaut en trouvant les paramètres les plus appropriés à utiliser dans le système de contrôle.

Les valeurs des angles de commutation de la mise sous tension, hors tension d'une phase  $(\theta_{on}, \theta_{off})$  et de la tension d'alimentation  $V_{cc}$  ont un impact significatif sur les performances du moteur à RV. Pour cette raison pertinente, nous nous sommes appuyés sur les techniques méta-heuristiques fondées sur la stratégie d'optimisation des paramètres. L'efficacité de cette optimisation pour la réduction de l'ondulation du couple sera démontrée dans les résultats de la simulation.

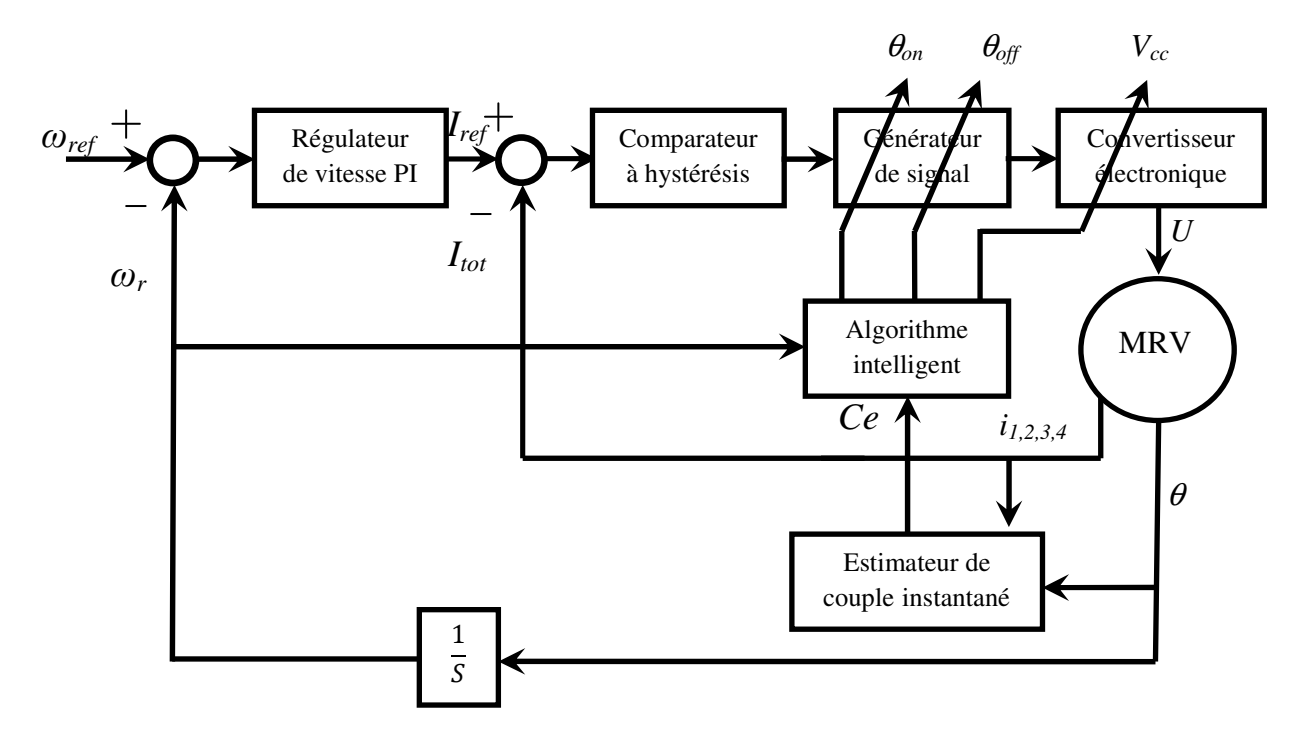

*Figure IV.16: Système de contrôle du moteur s'adapte à l'algorithme intelligent*

Les caractéristiques de couple statique transférées au système de contrôle pour déterminer le couple instantané en utilisant la table de consultation dans Matlab Simulink. En outre, les algorithmes intelligents proposés sont adaptés et appliqués pour optimiser les paramètres spécifiés du moteur à RV afin de réduire l'ondulation de couple.

# **IV.2.3.1 Modèle basé sur l'algorithme PSO**

Dans des travaux précédents [Sha 13], [Lab 1 17], [Xu 12], les auteurs ont présenté des façons de trouver le paramètre optimal pour les MRV. Ceci a été une recherche réussie, mais peut être mieux accessible en utilisant des algorithmes intelligents. Dans ce travail, une stratégie proposée comprend le contrôle de la vitesse par le contrôle du courant [Lab\_2 17], où le PSO jouera un rôle essentiel dans la détermination des paramètres optimaux des angles de commutation de la mise sous tension, hors tension d'une phase (θ*on*, θ*off* ) et de la tension d'alimentation  $V_{cc}$  afin d'obtenir une réduction de l'ondulation du couple avec contrôle de la vitesse.

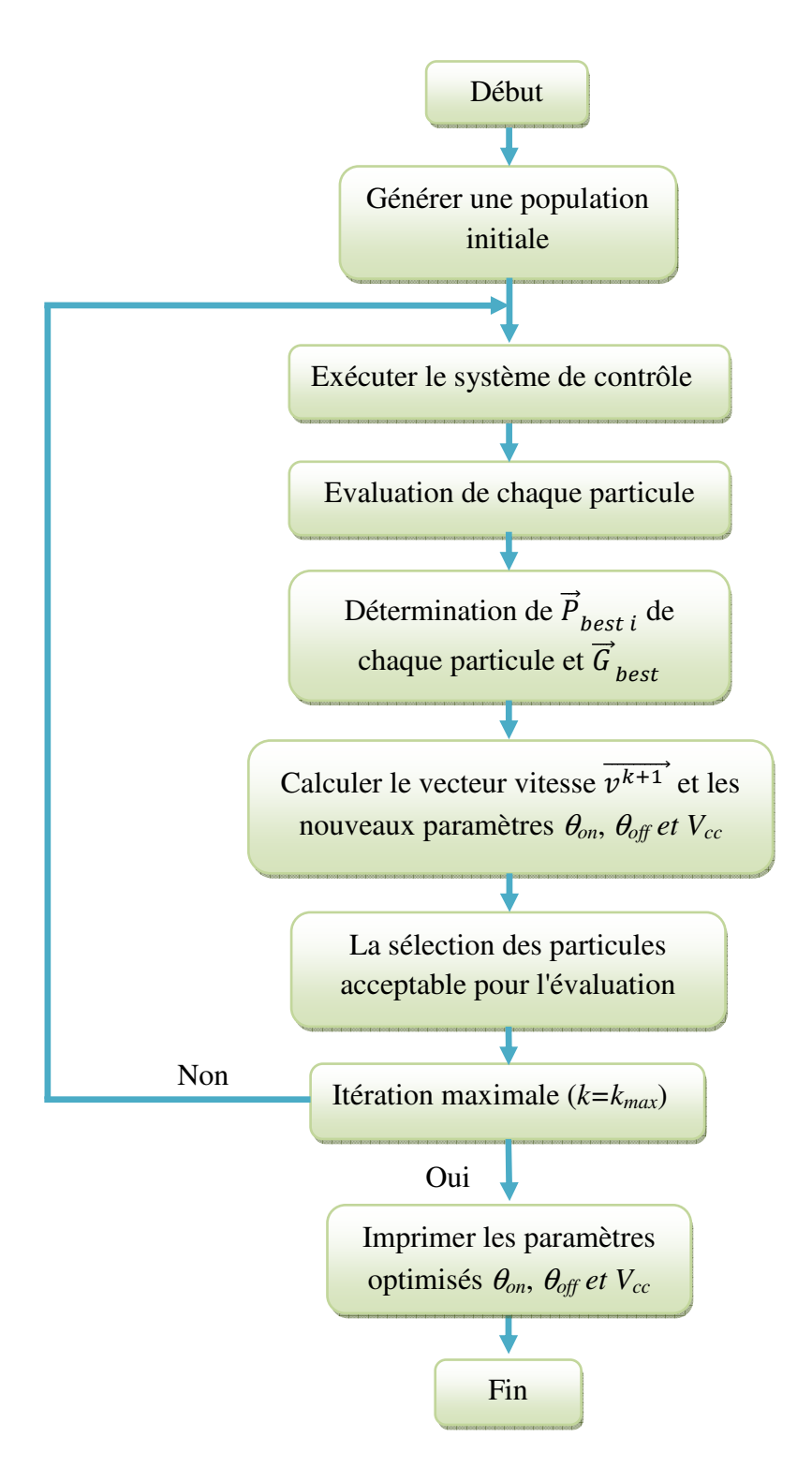

*Figure IV.17: Organigramme de l'algorithme PSO adapté au système de contrôle MRV*

L'algorithme PSO sera utilisé en mode hors ligne car il permet d'adresser chaque valeur séparément, mais cela prend beaucoup de temps dans le traitement. La méthode proposée pour la coordination de l'algorithme PSO avec le système de contrôle est décrite dans l'organigramme tel que montré sur la figure IV.17.

PSO est une technique d'optimisation stochastique robuste basée sur la mise à jour de la vitesse et la mise à jour de la position. Au cours de chaque génération, chaque particule ajuste sa position en fonction de la meilleure position des particules et de la meilleure position globale comme nous l'avons expliqué ci-dessus.

Les constantes de l'équation (IV.1) sont:  $c_1 = c_2 = 2$ . Le nombre d'itérations maximum *kmax* est égal à 100 et les coefficients d'inertie de poids d'inertie sont: *wmin=0.4, wmax=0.9.*  Le programme de PSO a été développé en utilisant le langage de programmation de MATLAB, pour sa capacité à être associé au système de contrôle dans Simulink.

# **IV.2.3.2 Modèle de l'algorithme génétique stationnaire (ssGA)**

Les AGs sont outil commun et utile pour les algorithmes d'optimisation numérique utilisés dans plusieurs applications. Ici, ils seront appliqués au système de contrôle pour déterminer la possibilité d'améliorer les paramètres.

Dans l'application de l'AG, nous utiliserons les codages binaires car ce sont les codages les plus courants, les plus efficaces et les plus faciles à traiter, où chaque bit du chromosome prend deux possibilités: 1 ou 0 [Siv 08].

Afin de résoudre notre problème, les étapes et les techniques suivantes seront utilisées:

- **Génération de la population initiale**: La population initiale est généré de façon aléatoire en tenant compte des limites de l'espace de recherche.
- **Evaluation:** Chaque chromosome est décodé en nombre réel et évalué par la fonction objectif pour la sélection des parents.
- **Sélection et remplacement**: La technique utilisée dans le remplacement des parents est la survie du mécanisme le mieux adapté, également appelé stationnaire [Gho 98] [Gwa 16]. Il est caractérisé par la préservation du chromosome approprié, qui distingue l'algorithme ssGA d'autres variantes d'algorithmes génétiques.
- **Croisement**: Les types de ce opérateur va utiliser est le croisement N-point afin d'être plus diversifié dans la progéniture. Une longue taille doit être utilisée pour le chromosome, car il a trois paramètres θ*on*, θ*off et Vcc*
- **Mutation:** Il est utilisé ici, pour chaque génération, d'un certain pourcentage de façon aléatoire afin d'obtenir un nouveau chromosome optimisé avec des caractéristiques différentes.

Une fois les étapes précédentes réalisées, une nouvelle génération sera reproduite jusqu'à l'atteinte d'un critère de convergence tel qu'un nombre fixe de générations.

De plus, l'algorithme proposé a été développé en utilisant le langage de programmation de MATLAB; le nombre maximum d'itérations prises est égal à 100.

#### **IV.2.3.3 Fonction objectif**

Une bonne détermination de fonction objectif permet d'évaluer efficacement les paramètres de contrôle. Cela aide à atteindre la solution optimale. Nous notons que le facteur d'expérience dans la spécialité joue un rôle important dans la détermination de l'équation la plus appropriée.

Le système de contrôle de la MRV donne les résultats de vitesse et de couple qui seront utilisés dans l'équation de fitness, la valeur du couple estimée à l'aide de la table de consultation (*I,* θ) [Lab\_2 17]. L'ondulation de couple peut être calculée en détaillant le couple instantané comme suit:

$$
C_{ond} = \frac{C_{max} - C_{min}}{C_{mean}}
$$
 (IV. 4)

Pour compléter l'équation de fitness, l'erreur statique de vitesse doit être prise en compte. Sinon, il n'y aurait aucune raison de réduire l'ondulation du couple sans contrôle de vitesse:

$$
SE = \max\left(|\omega_{ref} - \omega_r|\right) \tag{IV.5}
$$

En ce qui concerne l'erreur statique (SE) de la vitesse, elle n'est importante que lorsqu'elle est inférieure à une certaine valeur (SE < ε), cela signifie que SE a un impact sur l'équation de fitness si sa valeur est inacceptable physiquement (Grande erreur statique). Par conséquent, d'après l'équation (IV.4) et l'équation (IV.5), nous pouvons identifier la fonction objectif comme suit:

$$
f = \frac{1}{\frac{1}{C_{ond}} - \frac{SE}{n}}
$$
 (IV. 6)

Où *n* est un nombre naturel. Dans cette étude, il a été pris égal à 3.

Les individus de la population générée dans l'espace de recherche sont définis en intervalle par deux valeurs pour chaque paramètre, comme suit:

 $\theta_{on} \in [0^{\circ}(0 \ rad) - 10^{\circ}(0.1745 \ rad)];$  $\theta_{off} \in [15^{\circ}(0.2618 \, rad) - 25^{\circ}(0.4363 \, rad)];$  $V_{cc} \in [200 - 400] V.$ 

#### **IV.2.4 Résultats de simulation et discussion**

Pour confirmer l'efficacité des algorithmes intelligents proposés, diverses simulations sont réalisées. Dans le premier scénario, les performances de la MRV 8/6 en terme d'ondulation du couple et la réponse de vitesse sont analysés en tenant compte des paramètres standards. Dans le second scénario, les deux algorithmes proposés ssGA et PSO sont adaptés et appliqués pour optimiser les paramètres spécifiés liés à MRV 8/6 tels que θ*on*, θ*off* et l'alimentation en tension *Vcc* pour améliorer les performances du moteur à RV 8/6 en particulier la réduction de l'ondulation du couple dans différentes conditions de charge. Les paramètres standard sont donnés comme suit:

 $\theta_{on} = 0^{\circ} (0 \, rad), \theta_{on} = 23^{\circ} (0.4014 \, rad), V_{cc} = 350 \, V$ 

La figure IV.18 montre le couple dynamique total et la réponse de vitesse dans le cas de paramètres standard et la figure IV.19 présente les courants des phases.

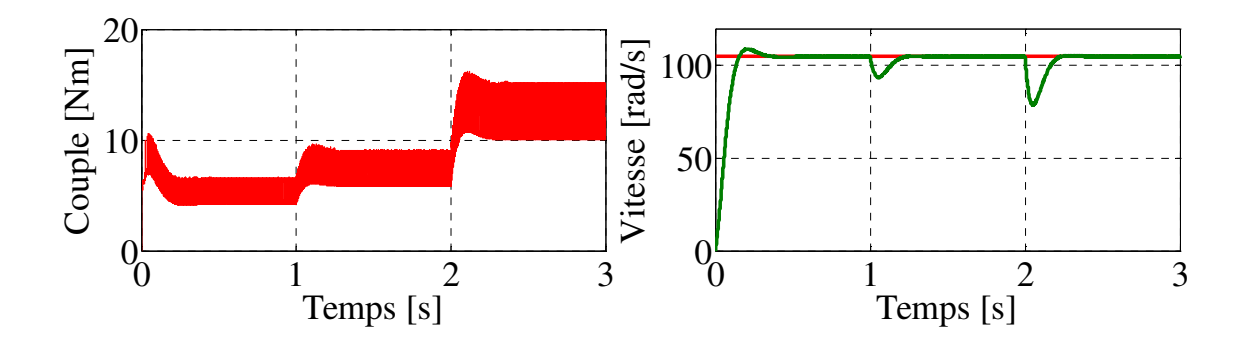

*Figure IV.18: Couple dynamique total et la réponse de vitesse en utilisant les paramètres standard* 

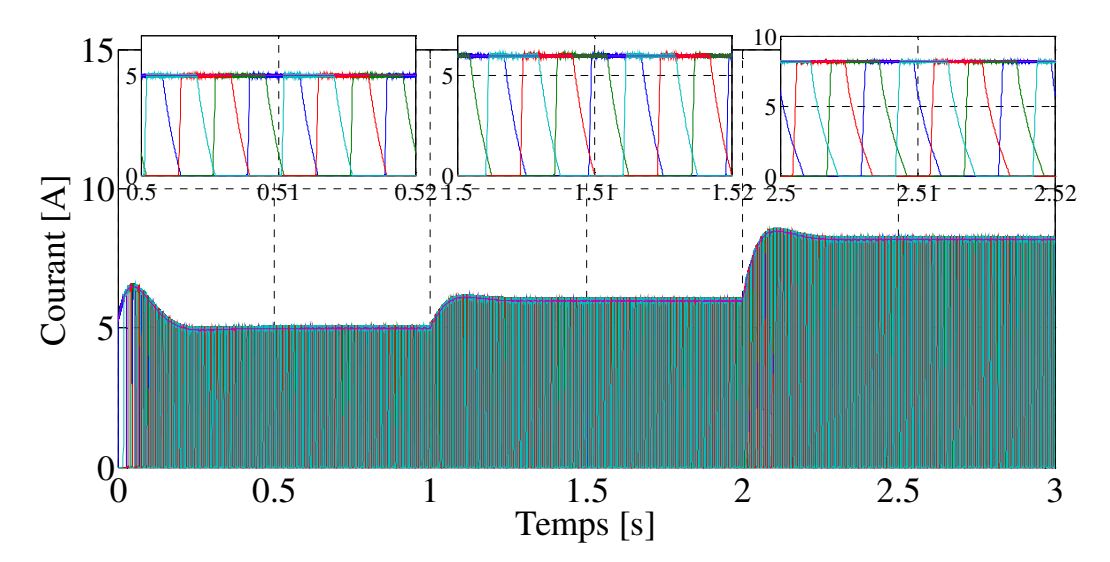

*Figure IV.19: Courant contrôlé par le comparateur d'hystérésis des phases MRV pour les paramètres standard* 

Après avoir appliqué la stratégie de contrôle basée sur les algorithmes PSO et ssGA, les courbes de convergence de la fonction de fitness de chaque algorithme sont présentées respectivement sur la figure IV.20 et IV.21. Chaque algorithme a traité le problème de l'ondulation du couple pour trois charges de couple où il a donné des résultats différents.

A partir des courbes de convergence de la fonction de fitness, on peut observer que les résultats obtenus en utilisant l'algorithme PSO dans des conditions normales et en considérant des conditions de charge sont meilleurs que l'algorithme ssGA. De plus, il est important de noter que les paramètres d'optimisation associés au système de contrôle ont une grande influence sur l'ondulation du couple.

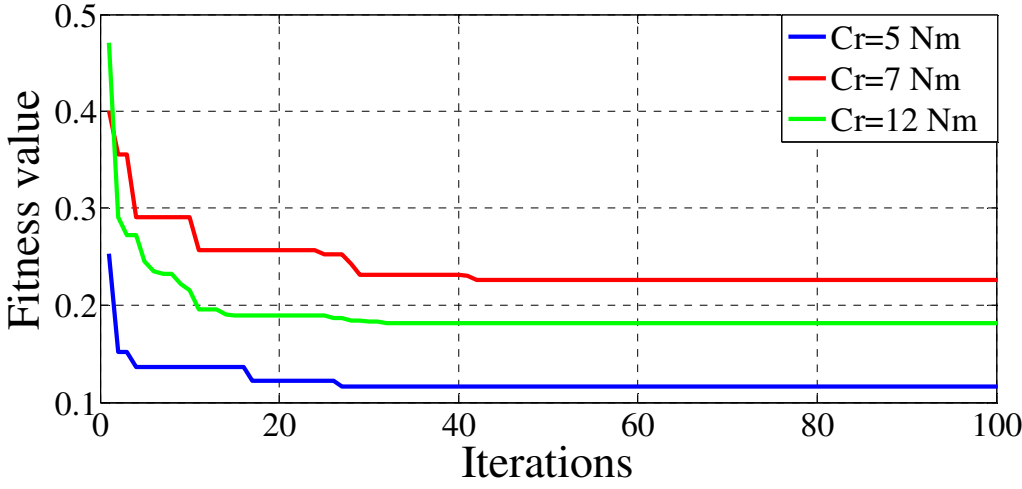

*Figure IV.20: Courbes de convergence de la fonction objectif pour l'algorithme PSO avec différentes charges.*
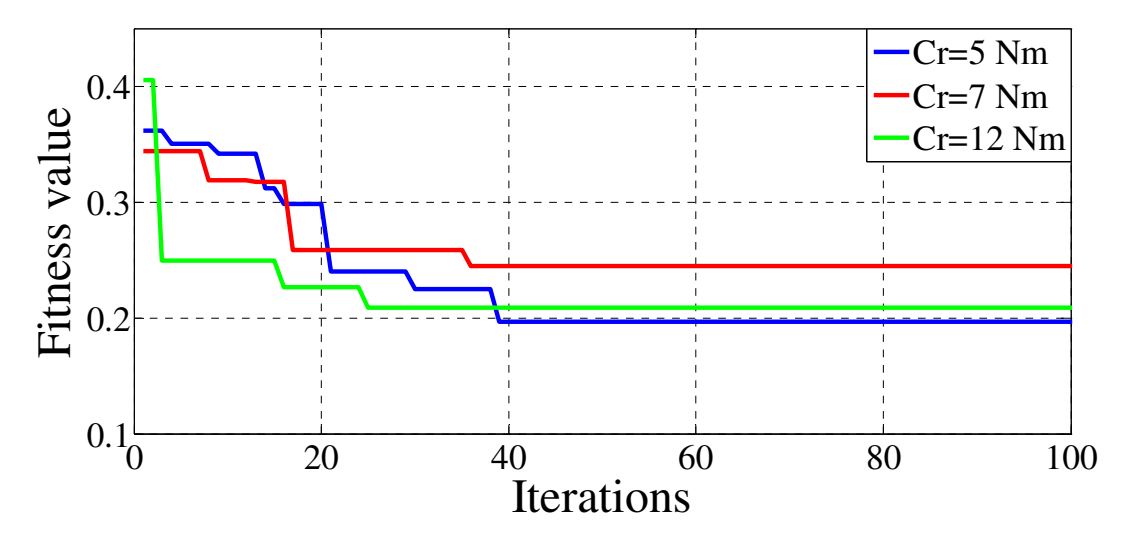

*Figure IV.21: Courbes de convergence de la fonction objectif pour l'algorithme ssGA avec différentes charges.*

Les valeurs optimales de des angles de commutation de la mise sous tension, hors tension d'une phase  $(\theta_{on}, \theta_{off})$  et de la tension d'alimentation  $V_{cc}$  à l'aide de PSO et ssGA ont été appliquées au système de contrôle pour voir comment l'efficacité de ces algorithmes sur la performances de la machine.

Après avoir utilisé les valeurs indiquées dans le tableau I.1, les résultats de simulation du couple dynamique total et de la réponse de vitesse pour PSO et ssGA sont respectivement représentés sur la figure IV.22 et la figure IV.24.

Le courant contrôlé par le comparateur d'hystérésis est présenté sur la figure IV.23 et la figure IV.25. Pendant simulations, la charge de couple a été modifiée à 1 s et 2 s.

| Méthod     | $C_r$ [N.m] | Paramètres optimisés |                             |             | Les meilleures |                    |
|------------|-------------|----------------------|-----------------------------|-------------|----------------|--------------------|
|            |             | $\theta_{on}[rad]$   | $\theta_{\text{off}}$ [rad] | $V_{cc}[v]$ | valeurs de $f$ | $C_{\textit{ond}}$ |
| <b>PSO</b> |             | 0.1398               | 0.4082                      | 247.15      | 0.1165         | 0.1153             |
|            | ⇁           | 0.0129               | 0.3639                      | 379.59      | 0.2263         | 0.2234             |
|            | 12          | 0.0700               | 0.2635                      | 324.12      | 0.1816         | 0.1804             |
| ssGA       | 5           | 0.1290               | 0.3934                      | 228.73      | 0.1963         | 0.1945             |
|            |             | 0.0366               | 0.3637                      | 372.13      | 0.2446         | 0.2410             |
|            | 12          | 0.1246               | 0.4136                      | 311.20      | 0.2086         | 0.1938             |

**Tableau IV.1 :** Solution optimale utilisant des algorithmes intelligents pour différentes charges de couple

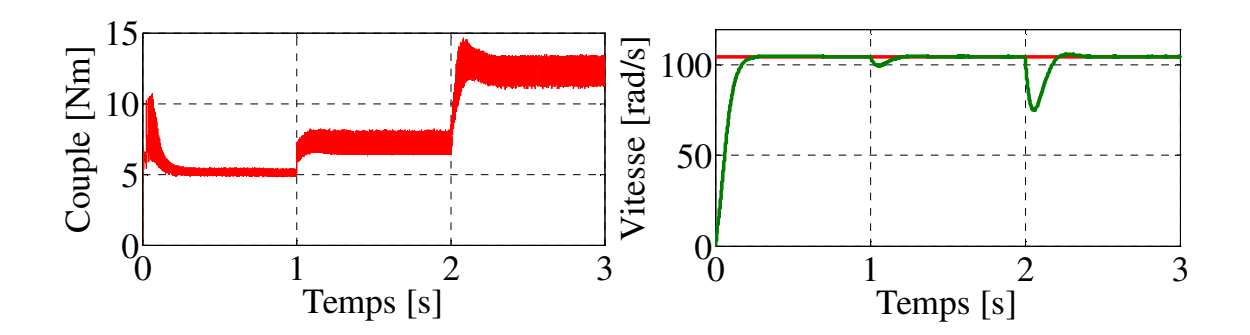

*Figure IV.22: Couple dynamique total et la réponse de vitesse basée sur la solution optimale donnée par l'algorithme PSO* 

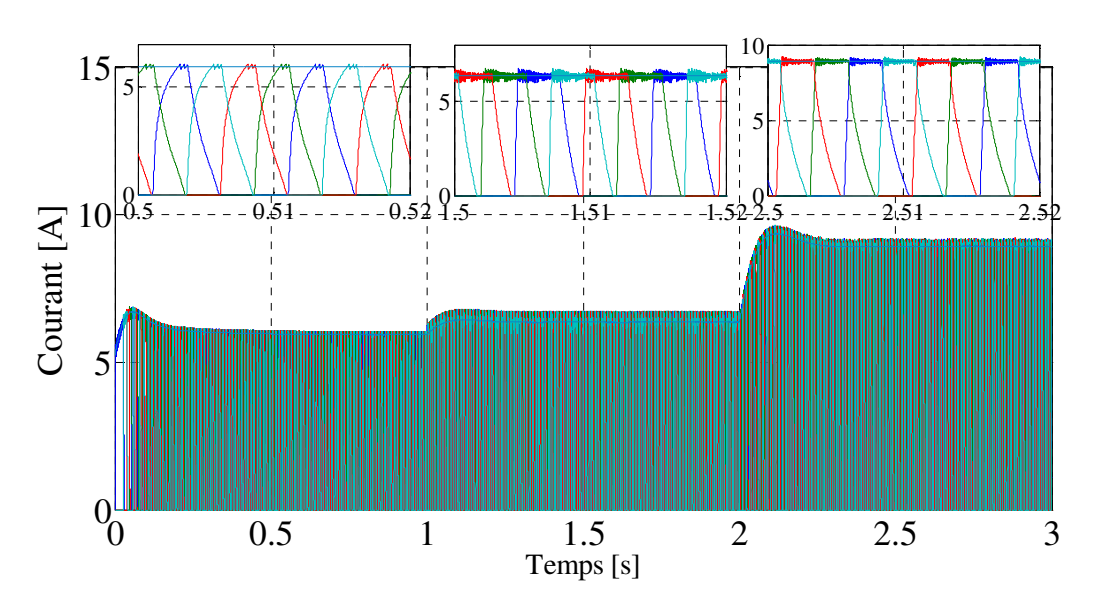

*Figure IV.23: Courant contrôlé par le comparateur d'hystérésis des phases MRV pour l'algorithme PSO* 

La performance de la MRV n'a pas de loi spécifique en raison du comportement nonlinéaire. Ainsi, selon la définition de l'ondulation de couple  $(C_{\text{ond}})$ , pour la charge de couple Cr = 5 Nm, la performance était meilleure que les autres couples de charge. De plus, pour Cr=7 Nm, l'ondulation du couple est plus grande par rapport Cr = 12 Nm.

Cependant, si on considère la bande  $(C_{\text{max}}-C_{\text{min}})$  comme référence pour déterminer la performance de la machine, la performance de Cr = 7 Nm est meilleure que Cr = 12 Nm.

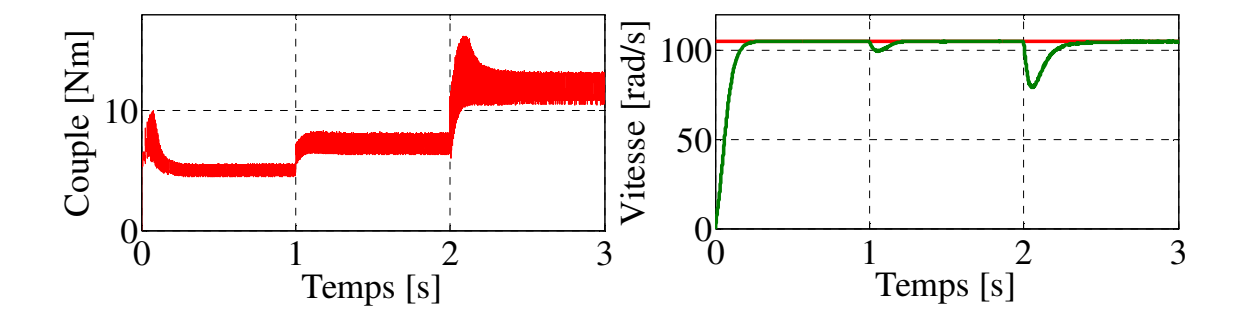

*Figure IV.24: Couple dynamique total et la réponse de vitesse basée sur la solution optimale donnée par l'algorithme ssGA*

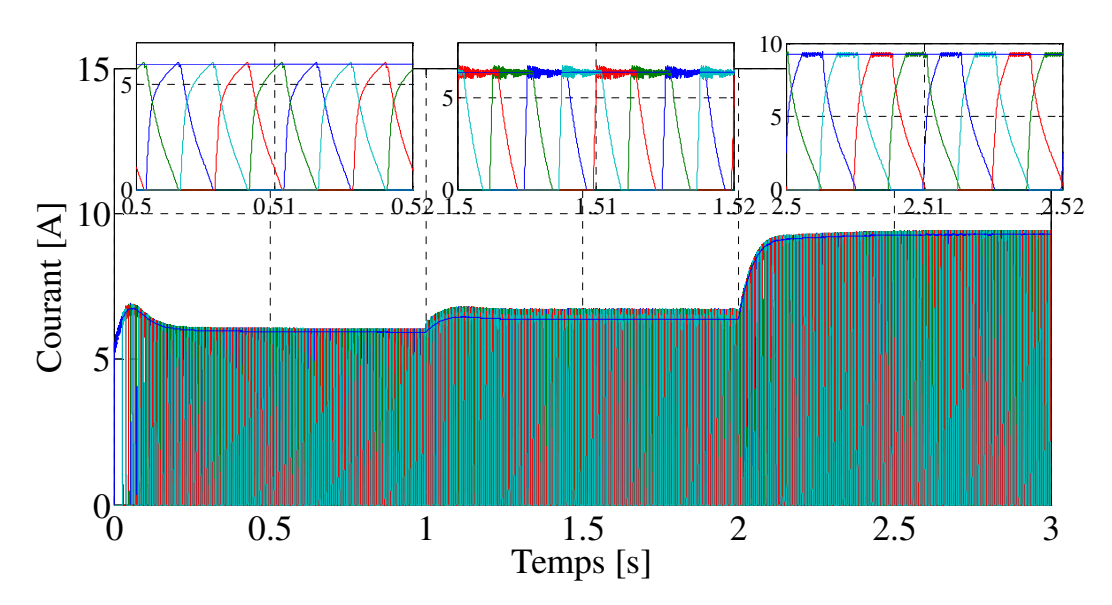

*Figure IV.25: Courant contrôlé par le comparateur d'hystérésis des phases MRV pour l'algorithme ssGA*

Il est très important de noter qu'il existe des différences dans les réponses de vitesse, mais il était stable dans tous les cas. Le courant de phase des paramètres standard était toutefois inférieur au courant de phase des paramètres optimisés car le temps d'application de la tension d'alimentation en fonction des angles de commutation de la mise sous tension, hors tension d'une phase (θ*on*, θ*off* ) était plus important dans paramètres standard.

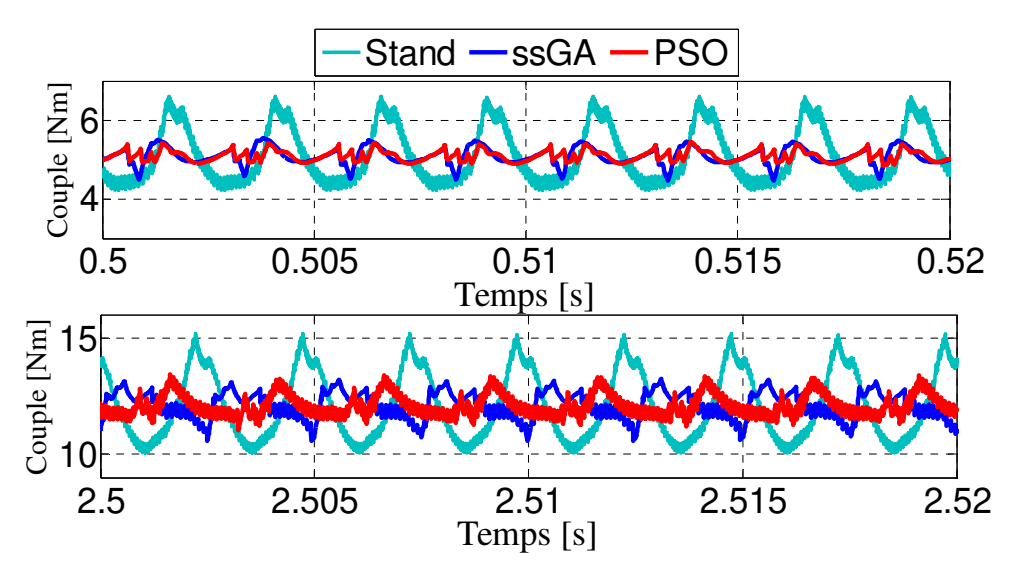

*Figure IV.26* **:** *Comparaison du couple dynamique total donné à partir des paramètres optimaux et standards*

La figure IV.26 et le tableau IV. 2 présentent une comparaison graphique et numérique entre les paramètres optimaux et standards pour l'ondulation de couple, respectivement. Les résultats obtenus confirment que les algorithmes intelligents sont efficaces pour améliorer les performances des ondulations de couple de la machine grâce à des paramètres optimisés.

| $Cr$ [N.m] | $C_{ond}$ PSO | $C_{ond\_SS}GA$ | $C_{\text{ond}}$ -Paramètres<br><i>Standard</i> |
|------------|---------------|-----------------|-------------------------------------------------|
|            | 0.1153        | 0.1945          | 0.4585                                          |
|            | 0.2234        | 0.2410          | 0.4468                                          |
|            | 0.1804        | 0.1938          | 0.4094                                          |

*Tableau IV.2 : Ondulation du couple pour les paramètres optimaux et standards.* 

La réduction d'ondulation pour PSO atteint 74,8%, 50% et 55,9%, et pour l'algorithme ssGA la réduction atteignant respectivement 57,6%, 46% et 52,66% pour Cr égal à 5, 7 et 12 Nm. Par conséquent, l'effet des algorithmes intelligents sur la performance de la MRV est plus significatif.

Dans les différentes machines réelles, les paramètres standards sont donnés pour tous les régimes, mais l'application de techniques intelligentes sur le système de contrôle donne des paramètres spécifiques pour chaque régime. Ici, dans les machines réel, les paramètres optimaux peuvent être exploités à la place de paramètres standard. Alors, les paramètres de la MRV devraient être optimisés en considérant différents régimes dans des conditions de

charge critiques particulières pour obtenir les meilleures performances de la stratégie de contrôle.

## **IV.3 Minimisation de l'ondulation du couple par interférence destructive**

## **IV.3.1 Introduction**

Dans les références [Lee 13], [Ish 14] les auteurs ont été proposés et analysés de nouvelles conceptions pour la MRV. C'est une manière réussie d'obtenir une meilleure performance. Cependant, cette contribution reste liée à la conception elle-même. Il convient de mentionner quelques techniques importantes comme le DTC et le DITC [Gan 15], [Lab 15], [Ind 03]. Le DTC a un mécanisme complexe en raison du contrôle séparé pour chaque couple de phase, cependant, la technique DITC est un algorithme efficace et simple traité un couple instantané désiré par le contrôleur d'hystérésis, comme nous l'avons vu au chapitre III. Plusieurs auteurs ont travaillé sur le développement de cette technique, où l'on retrouve dans la référence [Kle 15] une nouvelle approche de contrôle, à savoir le contrôle direct du couple instantanée et de la force. Dans la référence [Gan 15] DITC faible coût basé sur une nouvelle connexion de convertisseur avec détection de courant de bus dans le mode soft-hachage. Dans la référence [Fue 05], les auteurs proposent une opération à quatre quadrants pour DITC et la comparent au contrôle de courant par hystérésis HCC. Parmi les travaux récents axés sur le contrôle indirect du couple ITC comme décrit dans [Mik 13], [Sah 05]. L'avancée de l'ITC vise à atteindre le couple désiré en utilisant la fonction de partage de courant. De plus, certains chercheurs se sont appuyés sur la fonction de partage de couple dans les références [Xue 09], [Ye\_1 15], [Ye\_2 15], cette technique visant à améliorer l'ondulation du couple en traitant chaque phase par un profil linéaire, cubique, trapézoïdal ou exponentiel. De plus, certaines techniques cherchent à maintenir la performance et réduire la fréquence de commutation, comme indiqué dans la référence [Rai 14] et où elles sont des commandes de courant prédictif à fréquence de commutation fixe comme présenté dans [Mik 14].

Dans cette partie, une nouvelle technique de contrôle est proposée pour améliorer l'ondulation du couple dans le moteur à RV basé sur l'interférence de l'ondulation du couple (ITR) en exploitant le phénomène d'interférence destructive [Lab\_3 17]. Le phénomène physique d'interférences se produit, sous certaines conditions, lorsque deux ondes de même fréquence se superposent. Des interférences peuvent apparaître dans de nombreuses positions, par exemple dans les ondes sonores (ondes stationnaires dans un tube de Kundt), optique et ondes radar, à la surface de l'eau. Par exemple dans une cuve à ondes, on peut réaliser deux

sources cohérentes à partir d'une même onde plane grâce à deux fentes. Derrière les fentes, les amplitudes des ondes dues à chacune des fentes s'ajoutent. Regardons ce qui se passe dans la zone de l'espace où les deux ondes se recouvrent. Il existe des points où les deux ondes vont être exactement en phase en permanence, on parle alors d'interférences constructives. Si au contraire on est en un point où les deux ondes sont en permanence en opposition de phase, on parle alors d'interférences destructives. Aux autres points de l'espace, on a des cas intermédiaires entre ces deux extrêmes [Pan 04].

La méthode ITR est une technique de contrôle inspirée par des phénomènes d'interférence destructive. La technique proposée peut être expliquée par deux étapes principales: la première étape consiste à séparer chaque phase du moteur en deux phases homogènes afin de contrôler chaque phase séparément, la seconde étape consiste à mettre en œuvre une stratégie intelligente permettant de traiter un couple de référence afin de donner deux couples de référence en cas d'antagonisme. Le couple de référence est produit à partir d'un régulateur de vitesse pour maintenir la vitesse désirée et les deux couples de référence sont commandés par un contrôleur d'hystérésis pour obtenir l'interférence destructive. Le contrôle proposé sera appliqué au modèle non-linéaire MRV 8/6 d'éléments finis. Tous les résultats seront analysés et comparés à ceux donnés dans le cas des méthodes de contrôle conventionnelles pour confirmer et montrer l'efficacité de la technique proposée.

#### **IV.3.1 Stratégie de contrôle ITR**

Dans la plupart des cas, toutes les phases de la MRV situées autour de deux pôles symétriques comme MRV 6/4, 8/6 [Zhu 11], [Son 15], [Rai 14], il y a aussi d'autres conceptions composées de quatre pôles symétriques pour une phase comme MRV 12/8 [Ye\_1 15], [Mik 14], mais dans tous les cas, le couple instantané est la somme de chaque phase individuelle. La méthode ITR devrait être divisé chaque phases en deux phases homogènes, de sorte que chaque phase se compose d'un ou de deux pôles selon la conception de la machine.

Dans le chapitre III, nous avons présenté le modèle simple de la MRV, la même chose qu'il applique à ce modèle symétrique non-linéaire pour une phase (voir Figure III.2). Cependant, le modèle symétrique s'intéresse à la classe de phase qui sera utilisée dans la commande ITR. Ensuite, nous pouvons réécrire l'équation électrique pour chaque phase comme suit:

$$
u_j = R_{ph}i_j + \frac{d\varphi_j}{dt}, \qquad j = (1, 2, 3, ... n)
$$
 (IV. 7)

Où  $R_{ph}$  est la résistance de phase,  $U_j$  est la tension d'alimentation, *j* est la classe de phase,  $\theta$ désigne la position du rotor et *i<sup>j</sup>* représente le courant de phase.

Pour le flux totale *φ<sup>j</sup>* , nous pouvons le décrire comme suit:

$$
\varphi_j = L_j(\theta, i) i_j \tag{IV.8}
$$

*Lj* est les caractéristiques d'inductance pour une seule phase.

Le modèle dynamique présenté au chapitre III est composé des mêmes équations mécaniques, mais la différence est le nombre de phases, c'est-à-dire le nombre de générateurs de couple. Ainsi, nous rappellerons les équations mécaniques pour accomplir le modèle dynamique symétrique de la MRV comme suit:

$$
J\frac{d\omega}{dt} = C_e - f\omega - C_r \tag{IV.9}
$$

$$
\frac{d\theta}{dt} = \omega \tag{IV. 10}
$$

$$
C_e = \sum_{j=1}^{n} C_{ej} \tag{IV. 11}
$$

Où ω représente la vitesse angulaire du rotor, *f* est le coefficient de frottement, *J* est le moment d'inertie, *Cr* est le couple de charge, *Ce* est le couple électromagnétique total, et *Cej* est le couple généré par chaque phase.

La figure IV.27 montre un modèle dynamique symétrique dédié à MRV en général. Le modèle proposé permet de contrôler chaque phase séparément afin d'atteindre l'interférence de l'ondulation du couple entre les pôles opposés. Ce modèle est une étape essentielle pour la stratégie de contrôle.

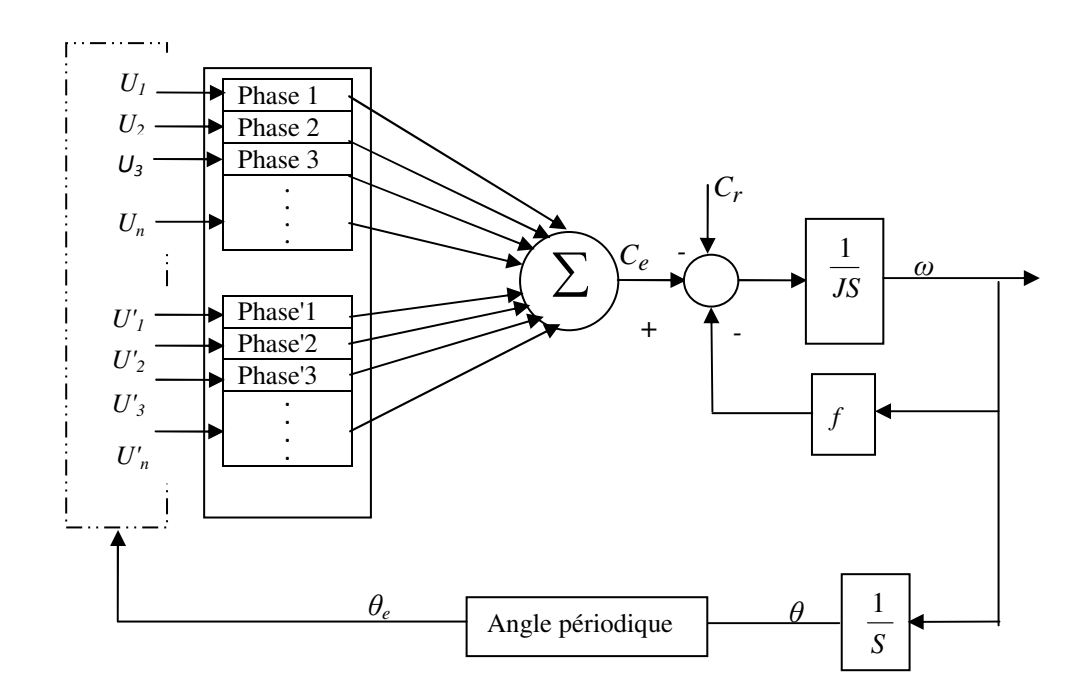

*Figure IV.27: Modèle dynamique symétrique pour la MRV en général*

Pour obtenir le couple *Cej* et la de flux *φ<sup>j</sup>* pour le modèle non-linéaire de MRV, il est essentiel de déterminer les caractéristiques de couple *C (θ, i)* et d'inductance *L (θ, i)* dans le cas statique. Les caractéristiques de la MRV 8/6 présenté dans chapitre II sont utilisé dans le premier modèle de la MRV 8/6 . En revanche, pour le modèle dynamique symétrique, il doit trouver les caractéristiques juste pour un pôle.

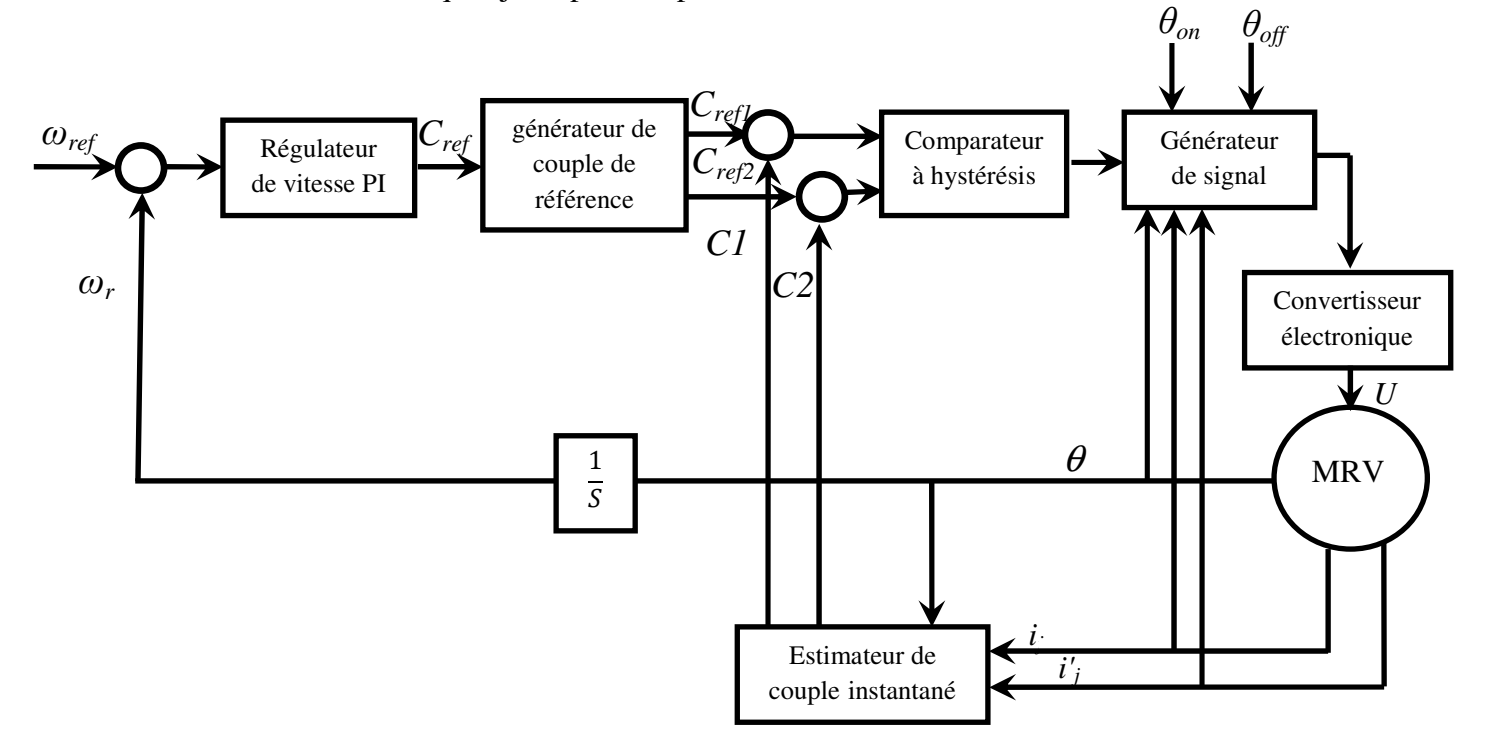

*Figure IV.28: La structure de contrôle ITR* 

La figure IV.28 montre le schéma du contrôle ITR proposé pour le moteur à RV [Lab\_3 17]. Le mécanisme de la commande ITR est démarré par la dérivée de couple de référence *Cref* à partir d'un régulateur de vitesse. Ensuite, le générateur de couple de référence divise le couple de référence *Cref* en deux couples désiré *Cref1* et *Cref2*. Les couples instantanés *C1* et *C<sup>2</sup>* sont estimés à partir des caractéristiques de couple et comparés à ceux désirés: *Cref1* et *Cref2*  pour identifier les signaux de commutation par le contrôleur d'hystérésis de couple et le générateur de signaux. Les angles de commande (θ*on,* θ*off*) jouent un rôle important dans la détermination de l'intervalle de la tension d'alimentation *Vcc* qui émane du convertisseur asymétrique [Che 15], [Xue 09]. Les sections suivantes montrent plus de détails sur le générateur de signaux de commande avec le contrôleur d'hystérésis et le convertisseur asymétrique.

Dans les méthodes de contrôle conventionnelles, le couple instantané ou le courant électrique sont directement contrôlés par le régulateur d'hystérésis en fonction du couple de référence afin de minimiser l'ondulation du couple [Ind 03], [Fue 05]. De plus, dans les techniques avancées, comme dans le cas de la fonction de partage de couple, son principe dépend de la réalisation d'un profil par fonction définie pour le couple de référence dans chaque phase. La fonction définie prend différentes formes pour la cohérence entre deux phases adjacentes, qui vise à réduire l'ondulation de couple qui provient de la zone entre chaque phase [Xue 09], [Ye\_1 15], [Ye\_2 15]. Néanmoins, la stratégie ITR est distincte des autres méthodes de contrôle en minimisant l'ondulation de couple à partir de l'exploitation de la conception de la MRV afin de contrôler le couple instantané basé sur deux couples de référence qui permet d'accéder à l'interférence destructive dans l'ondulation de couple.

Le mécanisme d'ITR besoin de définir les équations  $C_{ref1}$  et  $C_{ref2}$  à partir du générateur de couples de référence afin d'obtenir l'objectif de la méthode proposée. La définition des équations *Cref1* et *Cref2* doit assurer l'interférence destructive entre deux signaux, et leur somme est égale à *Cref*. A cet égard, l'interférence destructive peut être développée en ligne à partir des couples *Cref1* et *Cref2* désiré en mettant en œuvre une équation mathématique en fonction du couple de référence *Cref* comme suit [Lab\_3 17]:

$$
C_{ref1} = \frac{1}{2}C_{ref} + M\sin(2\pi.f_{ref}t + \emptyset)
$$
 (IV. 12)

$$
C_{ref2} = \frac{1}{2}C_{ref} + M\sin(2\pi.f_{ref}t + \emptyset + \pi)
$$
 (IV. 13)

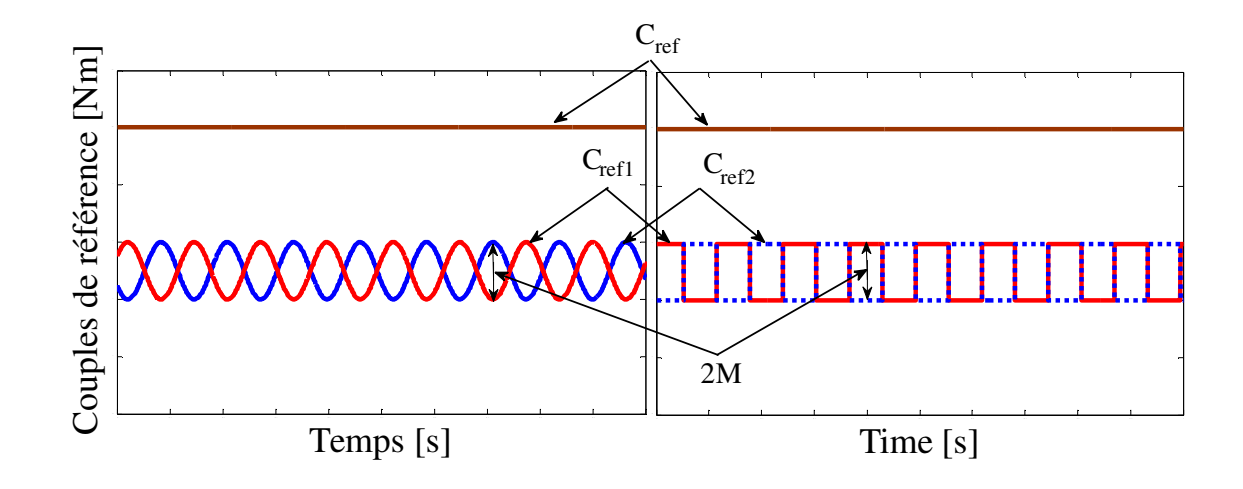

*Figure IV.29: Interférence destructive entre les couples de référence* 

En outre, en tenant compte de la condition d'interférence, nous pouvons proposer d'autres équations pour les couples de référence, donc s'il prend une forme rectangulaire, les couples de référence deviennent:

$$
C_{ref1} = \frac{1}{2}C_{ref} + M \, sgn\left[\sin\left(2\pi \cdot f_{ref} t + \emptyset\right)\right]
$$
 (IV. 14)

$$
C_{ref2} = \frac{1}{2}C_{ref} + M \, sgn\left[\sin\left(2\pi \cdot f_{ref} t + \emptyset + \pi\right)\right]
$$
 (IV. 15)

Où le module *M* représente la marge de variation du signal sinusoïdal, ∅ est une position de phase initiale et *fref* est la fréquence de référence.

D'après les équations (IV.12) et (IV. 13) ou (IV.14) et (IV. 15):

$$
C_{ref} = C_{ref1} + C_{ref2}
$$
 (IV. 16)

Selon l'équation IV.16, le couple de référence *Cref* est accessible par les couples de référence *Cref1* et *Cref2,* qui à leur tour visent à obtenir la somme des couples instantanés *C1* et *C<sup>2</sup>* avec une ondulation de couple minimale.

La figure IV.29 montre la manière de l'interférence destructive pour une forme sinusoïdale et une forme rectangulaire avec leurs propres paramètres selon les équations (IV.12) et (IV. 13) ou (IV.14) et (IV. 15).

La méthode proposée n'adhère pas à la forme spécifique dans les couples de référence où elle peut utiliser d'autres formes comme triangulaires et trapézoïdales ... etc. L'exigence est de deux références en cas d'antagonisme.

Les paramètres *M*, ∅ et *fref* s'identifient dans un intervalle spécifique en fonction de la vitesse de réponse du système de contrôle et peuvent être optimisés en fonction des données du système

Le taux d'ondulation du couple dans le couple total est défini comme suit:

$$
C_{ond} = \frac{C_{max} - C_{min}}{C_{mean}}
$$
 (IV. 17)

Où *Cmax, Cmin* et *Cmean* sont respectivement le couple total maximal, le couple total minimum et le couple total moyen.

En ce qui concerne l'évolution de l'ITR, on peut exprimer le taux d'interférence par le couple total et les couples instantanés *C<sup>1</sup>* et *C<sup>2</sup>* [Lab\_3 17]:

$$
C_{inter} = 1 - \frac{C_{max} - C_{min}}{C_{(1,2)max} - C_{(1,2)min}}
$$
 (IV. 18)

Où  $C_{(1,2) max}$  et  $C_{(1,2) min}$  sont le maximum et le minimum des couples instantanés  $C_1$  et  $C_2$ .

#### **IV.3.2 Contrôle ITR avec le moteur à RV 8/6**

Le moteur à RV 8/6 étudié précédemment a été sélectionné pour étudier et évaluer l'approche proposée. Dans le cas habituel, la machine sélectionnée comporte quatre phases. Cependant, pour le contrôle ITR, doit être utilisé en huit phases. La section du moteur et le convertisseur asymétrique pour deux phases sélectionné est représenté sur la figure IV.30 [Lab\_3 17], où il présente la manière de connexion du convertisseur avec le moteur pour deux phases antagonistes. Ainsi, les huit phases doit être connecté de la même manière. L'utilisation de ce convertisseur fournit les conditions de la mise sous tension et hors tension pendant la commutation sur la bande d'hystérésis *∆H* pour le couple instantané. Le convertisseur asymétrique a deux transistors et deux diodes dans chaque phase. Lorsque les deux transistors sont activés, le convertisseur sortant *U<sup>j</sup>* pour la phase *j* devient *Vcc*, si un transistor est activé, *U<sup>j</sup>* devient 0. Dans le dernier cas, les deux transistors sont désactivés *U<sup>j</sup>* devient - *Vcc*.

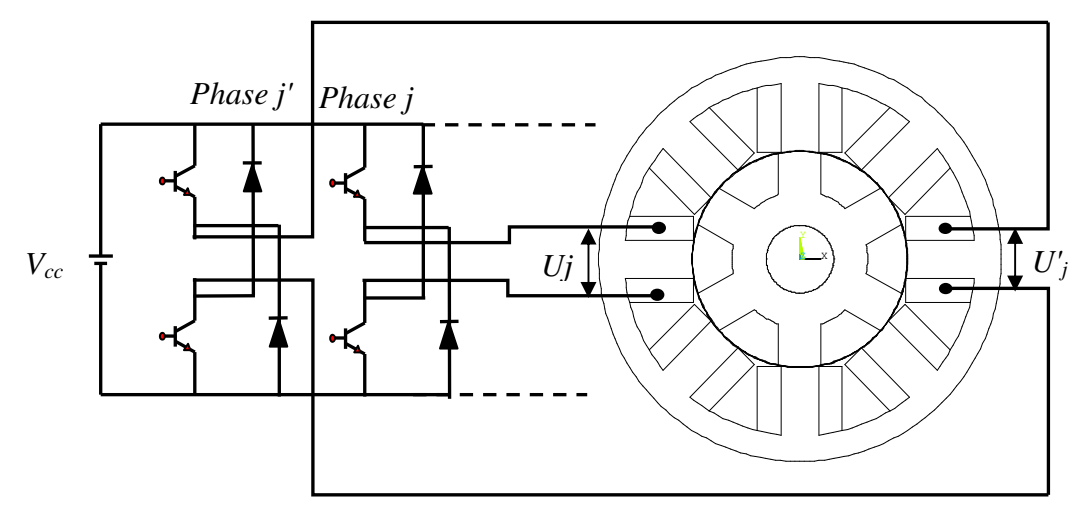

*Figure IV.30 : Section de la MRV 8/6 à huit phases avec le convertisseur asymétrique pour deux phases.* 

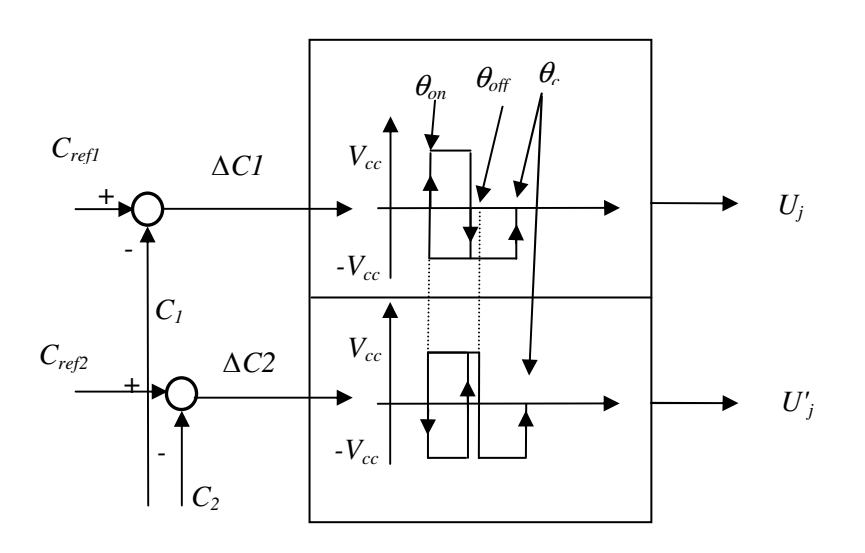

*Figure IV.31: Diagramme du mécanisme de contrôle.* 

|                                              | $\Lambda C$                                          | $U(U_i, U'_i)$ |
|----------------------------------------------|------------------------------------------------------|----------------|
|                                              | $(\Delta C1 > \Delta H, \Delta C2 > \Delta H)$       | (Vcc, Vcc)     |
|                                              | $(\Delta C1 > \Delta H, \Delta C2 < \Delta H)$       | $(Vcc, -Vcc)$  |
| $\theta_{on} < \theta < \theta_{off}$        | $(\Delta C1 \leq \Delta H, \Delta C2 \geq \Delta H)$ | $(-Vec, Vec)$  |
|                                              | $(\Delta C1 \leq \Delta H, \Delta C2 \leq \Delta H)$ | $(-Vec, -Vec)$ |
| $\theta_{\text{off}} \leq \theta < \theta_t$ | A AC                                                 | $(-Vec, -Vec)$ |
| $\theta_t \leq \theta$                       | A AC                                                 | (0, 0)         |

*Tableau IV.3: Les différents états de la tension d'alimentation dépendent de ∆C et θ*

Le diagramme de contrôle ITR utilise le comparateur à hystérésis et le générateur de signal puis le convertisseur asymétrique afin de déterminer la tension d'alimentation  $U_j$  et  $U'_j$ pour chaque phase.

Les erreurs de suivi de couple ∆*C* en phase *j* et *j'* présentées respectivement par ∆*C1* et <sup>∆</sup>*C2*. Ils peuvent être obtenus à partir des équations suivantes:

$$
\Delta \mathcal{C}_1 = \mathcal{C}_{ref1} - \mathcal{C}_1 \tag{IV. 19}
$$

$$
\Delta C_2 = C_{ref2} - C_2 \tag{IV. 20}
$$

Sur la figure IV.31, un diagramme simple présente le mécanisme de contrôle des éléments mentionnés. Le générateur de signaux est un intermédiaire reçoit les informations 0 ou 1 du comparateur à hystérésis et les envoie au convertisseur asymétrique en considérant certaines conditions.

Le tableau IV.3 décrit les différents états de la tension d'alimentation  $U_j$  et  $U'_j$  en fonction de la position du rotor *θ* par des angles de commutation de la mise sous tension, hors tension (*θon, θoff*) et démagnétisation *θ<sup>t</sup>* avec *∆C* (*∆C1, ∆C2*), lorsque l'on applique la stratégie ITR dans le cas parfait et à  $\theta_{on}$  <  $\theta$  <  $\theta_{off}$  ne peut pas être trouvé ( $\Delta C1 > \Delta H$ ,  $\Delta C2 > \Delta H$ ) avec (*∆C1 <∆H, ∆TC2 <∆H*). Concernant *θoff <θ <θ<sup>t</sup>* , la tension d'alimentation devient *-Vcc*, car cette zone est caractérisée par l'inductance des bobines magnétisées où la machine génère un couple négatif. Par conséquent, doit être appliquée la tension d'alimentation négative pour la démagnétisation [Fue 05], [Rai 14] jusqu'à ce que le courant de stator descend à zéro en peu de temps.

#### **IV.3.2.1 Caractéristiques statiques**

Le modèle non-linéaire de la MRV doit déterminer les caractéristiques statiques du couple et de l'inductance. La caractéristique monophasée est suffisante car les huit phases de la MRV 8/6 sont symétriques. Dans ce modèle de MRV, il doit modéliser la machine juste pour un pôle par la MEF comme l'approche de modélisation présentée au chapitre II.

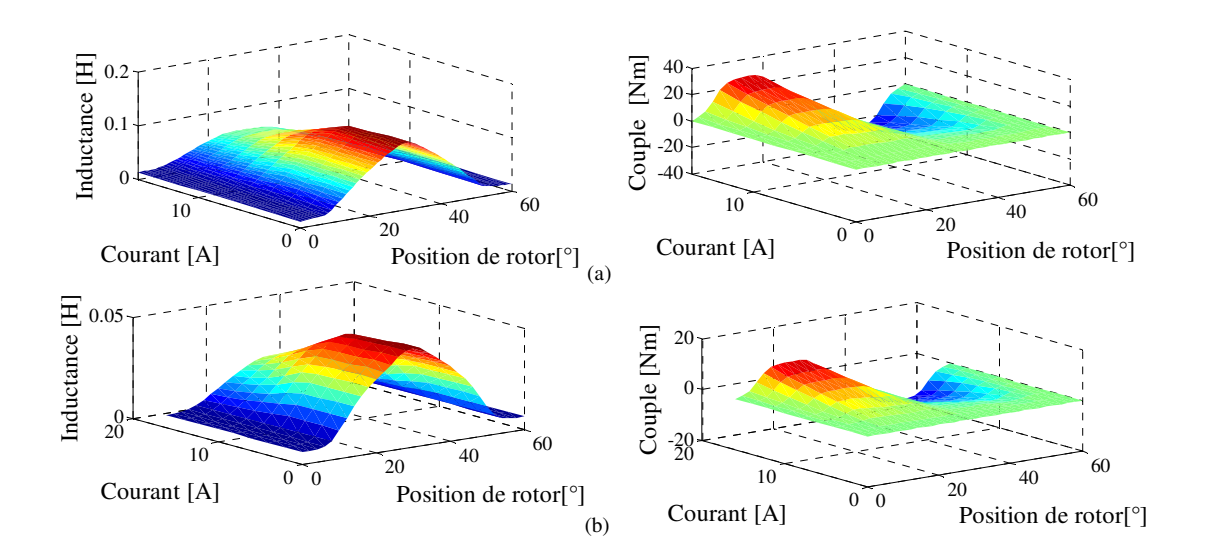

*(a): MRV 8/6 à quatre phases . (b): MRV 8/6 à huit phases.* 

## *Figure IV.32: Caractéristiques d'inductance et de couple statique de la MRV 8/6 obtenues à partir de la modélisation par MEF*

Les caractéristiques de l'inductance et du couple statique de la MRV 8/6 à quatre phases et à huit phases en fonction du courant et de la position du rotor sont indiquées respectivement aux figures IV.32 (a) et IV.32 (b).

Ces caractéristiques montrant l'effet de la saturation magnétique et la variation de l'entrefer. Les résultats de la figure IV.32 (a) sont supérieurs à ceux présentés sur la figure IV.32 (b), qui sont dus à la nature physique, où la première étant dans le cas de quatre phases dans huit pôles et la seconde dans le cas de huit phases dans huit pôles pour la même machine.

Le contrôle conventionnel nécessite les caractéristiques de la MRV 8/6 à quatre phases. Par contre, le contrôle ITR nécessite des caractéristiques MRV 8/6 à huit phases [Lab\_3 17].

Les profils d'inductance ont été utilisés pour déterminer le courant et le flux. Ensuite, à partir des valeurs du courant et de la position du rotor peuvent déterminer le couple instantané en utilisant la table de consultation incluant les profils de couple statiques [Lab 17], [Gan 15], [Ind 03], [Ye\_2 15].

## **IV.3.2.2 Résultats de simulation et discussion**

Le contrôle conventionnel DITC et le HCC sont l'une des techniques efficaces pour réduire l'ondulation du couple dans le moteur à RV (Voir Chapitre III). A cet effet, pour vérifier l'efficacité de la méthode ITR, les techniques de contrôle HCC et DITC sont mis en œuvre pour MRV 8/6 dans différentes conditions de fonctionnement, en tenant compte de

l'importance de la fréquence de commutation. Les simulations traitent chaque technique pour deux vitesses: 500 tr / min, 1000 tr / min et pour une charge de couple Cr égale 5 Nm.

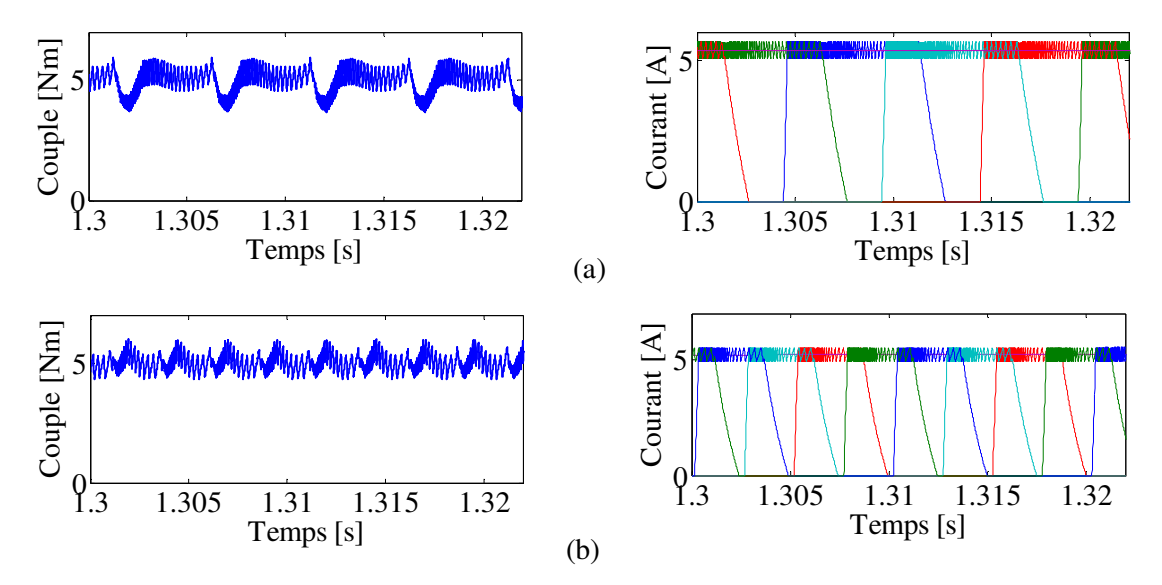

*(a): Couple total et les courants de phase pour une vitesse égale à 500 tr / min. (b): Couple total et les courants de phase pour une vitesse égale à 1000 tr / min. Figure IV.33: Résultats de simulation avec HCC pour Cr = 5 Nm.* 

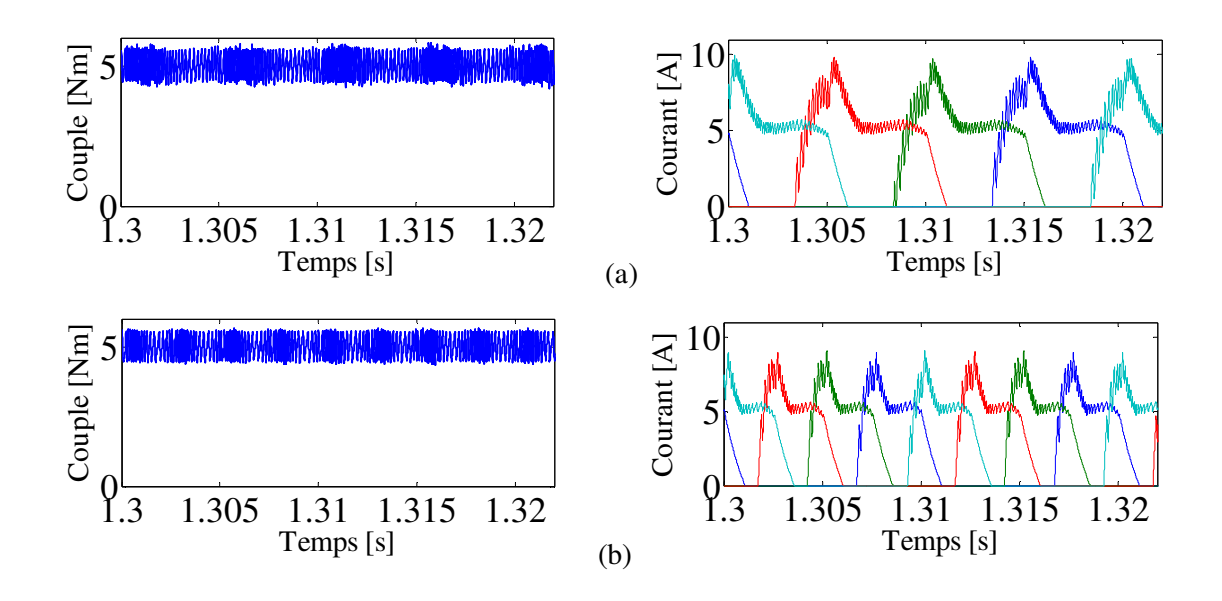

(a): Couple total et les courants de phase pour une vitesse égale à 500 tr / min. (b): Couple total et les courants de phase pour une vitesse égale à 1000 tr / min. *Figure IV.34* **:** *Résultats de simulation avec DITC pour Cr = 5 Nm*.

Les facteurs *f<sub>ref</sub>* et *M*, dans les couples de référence, pour ITR, sont pris respectivement à 7 KHz et 0,4. Cependant, la fréquence de commutation, pour DITC et HCC, est dans l'intervalle [10 - 20] KHz, cette valeur a directement un impact significatif sur la performance du couple aussi elle détermine toujours la bande d'hystérésis.

Dans tous les cas à basse fréquence, soit dans le coût de la performance et les pertes de commutation sont meilleurs que le cas à des fréquences plus élevées avec des machines électriques.

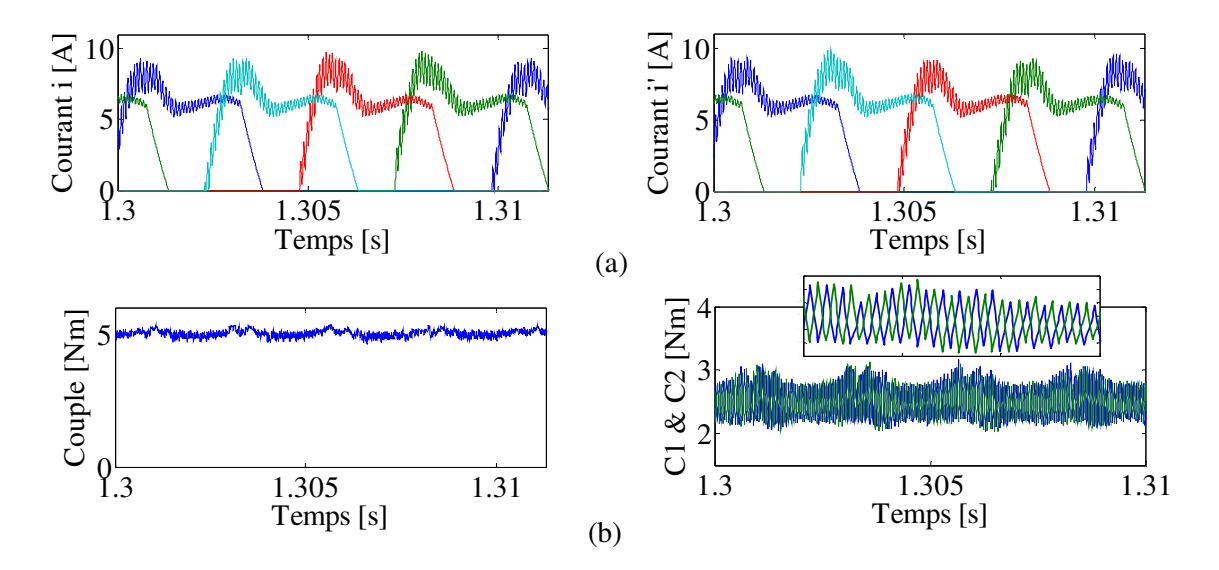

(a): Courants de phase *i* et *i* '. (b): Couple total et couples instantanés: *C1* et *C2.*

*Figure IV.35* : Résultats de simulation avec contrôle ITR pour: vitesse =  $1000$  tr / min et Cr = 5 Nm.

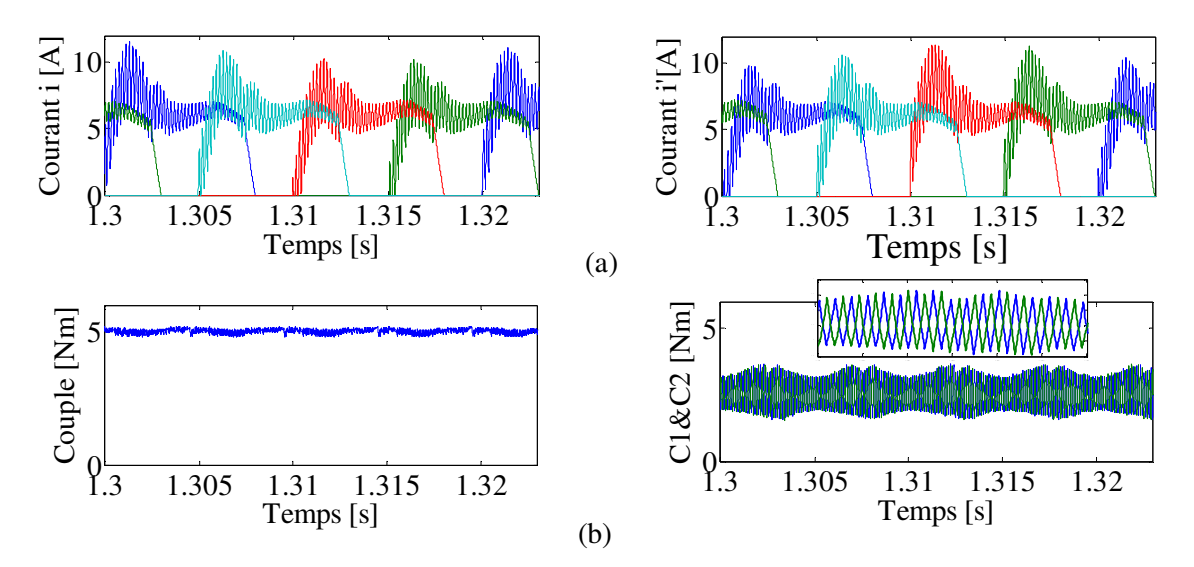

*(a): Courants de phase i et i '; (b): Couple total et couples instantanés: C1 et C2.* 

*Figure IV.36* **:** *Résultats de simulation avec contrôle ITR pour: vitesse = 500 tr / min et Cr = 5 Nm.* 

Les résultats de la simulation en termes de couple total et de courant avec HCC et DITC à une charge de couple égale 5 Nm et pour différentes vitesses sont représentés respectivement sur les figures IV.33 et IV.34.

La fréquence de commutation élevée trouvée dans le couple instantané est arrivé depuis le commutateur rotatif du contrôleur d'hystérésis.

Les figures IV.35 et IV.36 illustrent les résultats de simulation avec le contrôle ITR, où sur les figures IV.35 (a) et IV.36 (a), on peut voir une différence dans le courant d'ondulation entre les courants symétriques *i* et *i'*, ceci est dû aux exigences de la technique proposé.

Le couple total et les couples instantanés *C1* et *C2* sont présentés sur les figures IV.35 (b) et IV.36 (b). Les équations IV.12 et IV.13 sont utilisées pour déterminer les couples de référence *Cref1* et *Cref2*. Par conséquent, les couples instantanés *C1* et *C2* montrent une excellente étendue de chevauchement, de sorte que le couple total devient une ondulation de couple minimum en raison de l'interférence destructive. Cependant, le comportement nonlinéaire inhérent de la MRV empêchait d'atteindre le chevauchement optimal.

*Tableau IV.4: Ondulation de couple pour ITR, DITC et HCC pour Cr = 5 Nm* 

| Vitesse [Tr/min] | $C_{\text{ond}}$ HCC | $C_{\text{ond}}$ DITC | $C_{\text{ond}}$ ITR |
|------------------|----------------------|-----------------------|----------------------|
| 500              | 0.4580               | 0.3208                | 0.0703               |
| 1000             | 0,3421               | 0.2676                | 0,1069               |

Après avoir utilisé les différentes techniques dans les mêmes conditions, dans le tableau IV.4, on a montré une comparaison numérique entre HCC, DITC et ITR pour l'ondulation de couple avec *Cr = 5 Nm*. il est visible que le contrôle ITR crée une ondulation de couple plus faible que DITC et HCC. Une réduction d'ondulation de ITR par rapport à HCC atteint 84,65% et 68,75%, également par rapport à DITC atteint 78,08% et 60,05%, pour une vitesse égale à 500 et 1000 tr / min, respectivement. Les résultats obtenus confirment que la technique proposée est efficace pour améliorer la performance de MRV. L'avantage principal de ITR est l'amortissement de l'ondulation du couple. Alors, la performance de la MRV devient moins bruyante et vibration, également le contrôle de la position sera plus précis.

#### **IV.3.2.3 Analyse de l'impact des paramètres** *M* **et** *fref* **sur l'ondulation du couple**

Les paramètres *M* et  $f_{ref}$  des couples de référence  $C_{ref1}$  et  $C_{ref2}$  ont un impact significatif sur les performances de MRV. Le contrôle ITR peut être plus avantageux pour une meilleure réduction de l'ondulation de couple et de la fréquence de commutation si nous analysons et en adressons les paramètres *M* et *fref*. Par conséquent, le modèle proposé a été appliqué pour diverses conditions afin d'avoir une vue d'ensemble du comportement de la machine.

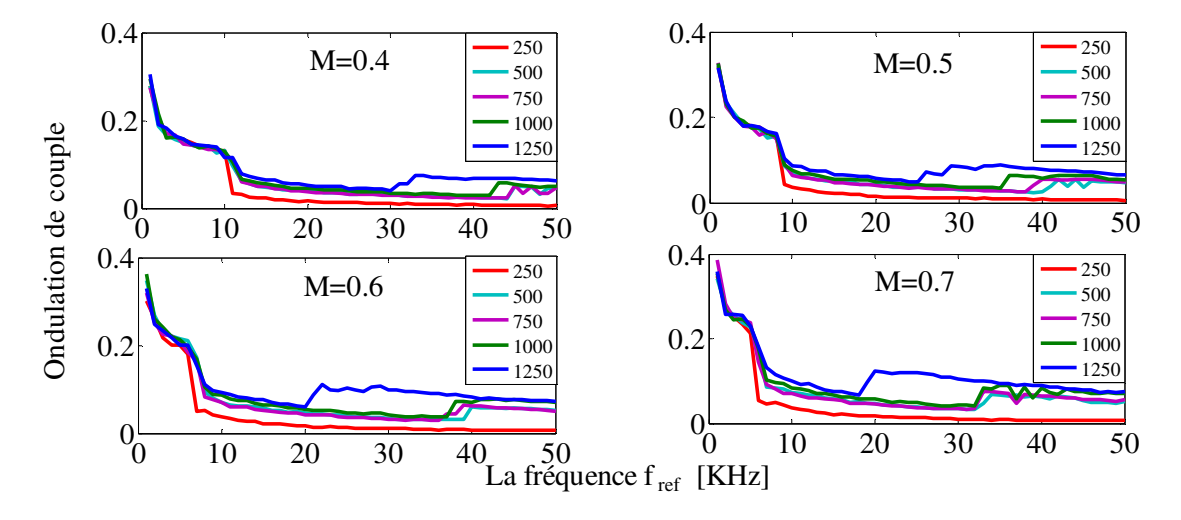

*Figure IV.37: Evaluation de l'ondulation du couple avec fréquence de référence pour différentes vitesses et pour Cr = 10 Nm.* 

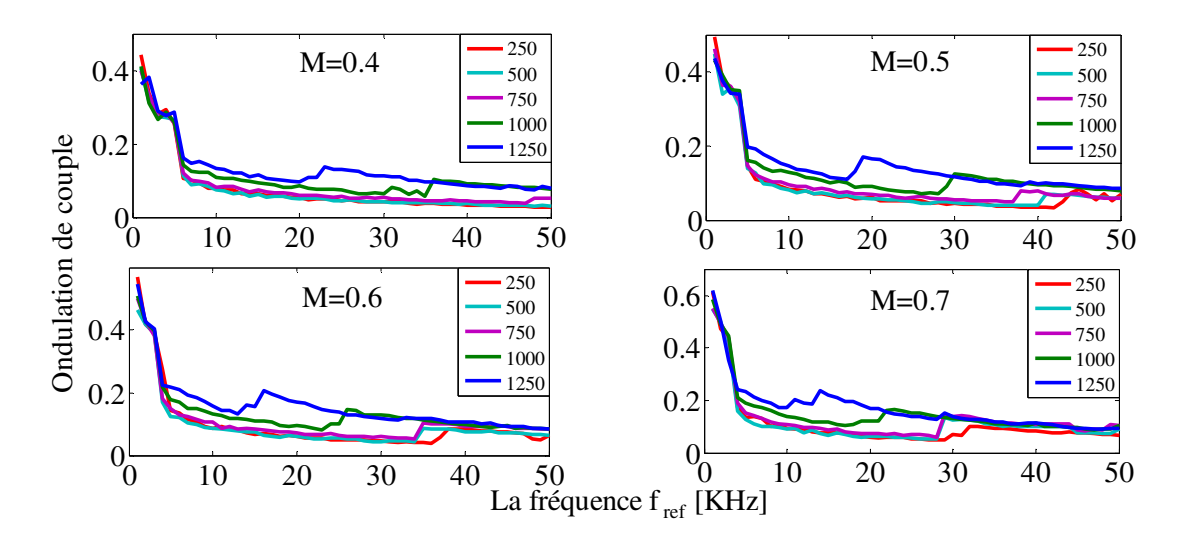

*Figure IV.38: Evaluation de l'ondulation du couple avec fréquence de référence pour différentes vitesses et pour Cr = 5 Nm.* 

Le temps d'échantillonnage en simulation a été déterminé en fonction de la fréquence de référence pour la conservation de l'effet de chaque pas dans le contrôle ITR. Les figures IV.37 et IV.38 illustrent l'évolution de l'ondulation du couple en fonction de la fréquence *fref*, pour différentes vitesses [250 - 1250] tr / min et pour différentes charges de couple *Cr: (5, 10) Nm*.

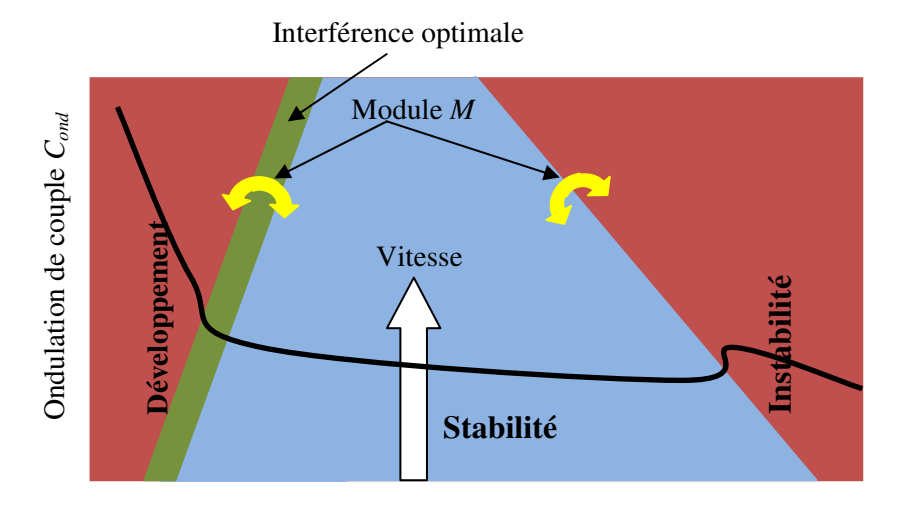

La fréquence *fref*

*Figure IV.39: Représentation graphique des différentes étapes des événements d'ondulation du couple.* 

Dans chaque cas, on peut observer trois étapes pour l'évolution de *fref* sur *Cond*. Tout d'abord, la phase de développement, lorsque le *Cond* diminue soudainement du maximum au minimum. Deuxièmement, l'étape de stabilité: il a commencé à de petites valeurs et a diminué lentement sur la trajectoire stable vers la trajectoire instable. Troisièmement, l'étape d'instabilité: l'ondulation du couple *Cond* prend une trajectoire instable, où elle devient dans un champ invalide en raison de l'absence d'interférence destructive.

La figure IV.39 montre la représentation graphique des différentes étapes des événements d'ondulation du couple pour plus de clarification sur l'évolution de l'ondulation du couple en fonction de la fréquence *fref*. En outre, il représente l'importance du second facteur *M* en termes de fréquence requise pour la transition d'une étape à l'autre.

Les résultats présentés montrent qu'à haute vitesse, les petites valeurs de *M* donnent de meilleures performances car la deuxième étape existe dans le domaine plus large. Cependant, à basse vitesse, les grandes valeurs de *M* donnent de meilleures performances car la deuxième étape a commencé à basse fréquence *fref*.

Le tableau IV.5 fournit une traduction numérique de l'évolution graphique aux points d'interférence optimale dans les cas examinés précédemment.

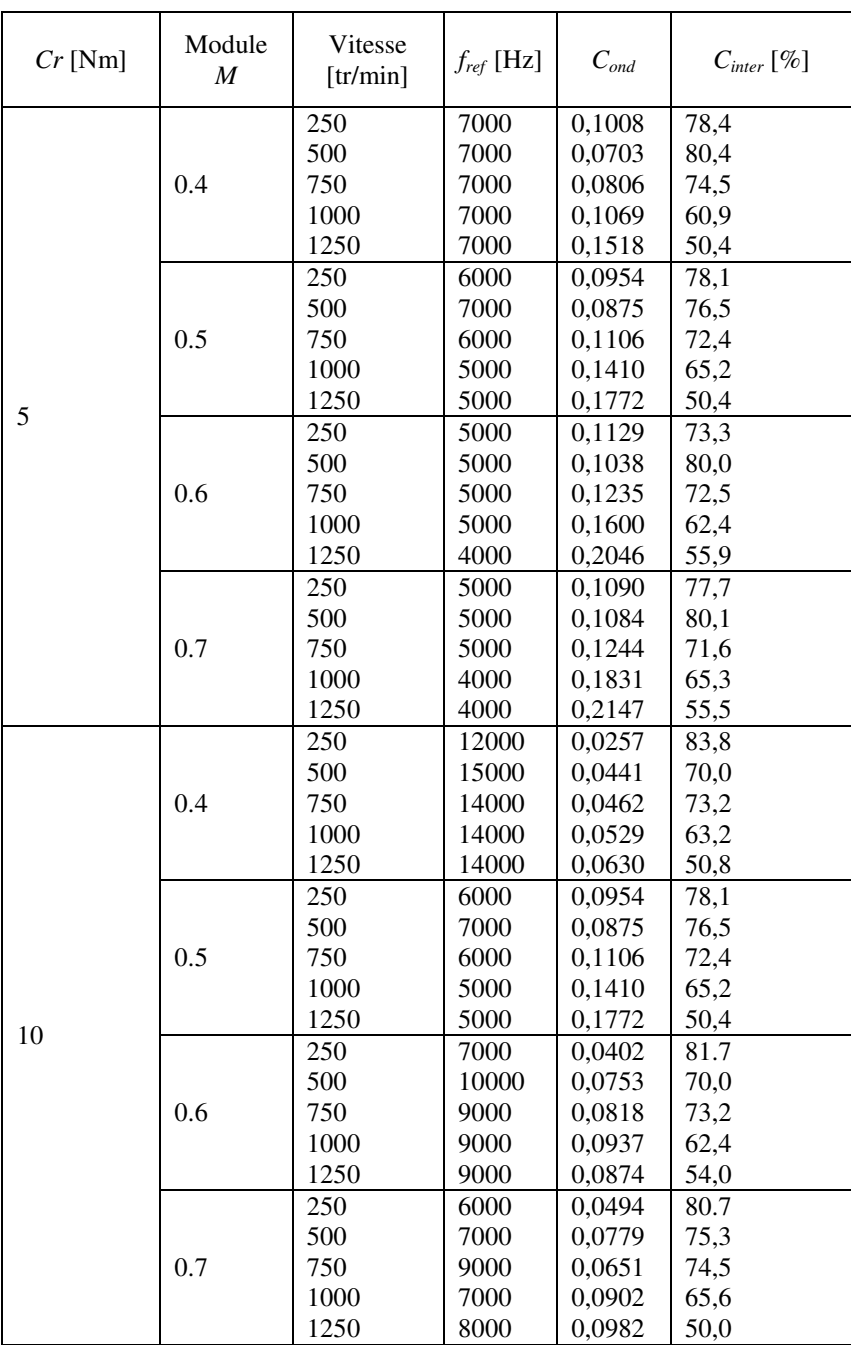

*Tableau IV.5: Ondulation de couple pour une interférence optimale avec différentes valeurs des paramètres M et fref.* 

L'ondulation du couple *Cond* et le taux d'interférence *Cinter* sont calculés respectivement à partir des équations IV.17 et IV.18. Dans la plupart des cas, l'interférence optimale était au début de l'étape de stabilité où l'ondulation de couple avec les fréquences *f*ref minimales. Ici, les différents facteurs *M* et *f*ref ont une meilleure valeur en ce qui concerne la détermination des points appropriés dans les différents régimes du moteur. Lorsque nous avons besoin d'utiliser une fréquence de commutation inférieure pour *Cr = 5* Nm, le module *M* est *0,6* ou 0,7 et pour *Cr = 10 Nm* le module *M* est égal à 0,5. De plus, pour exploiter l'ondulation minimale du couple, on peut le trouver avec *Cr = 5 Nm*, le module *M* est *0.4* ou *0.5* et pour *Cr = 10 Nm*, le module *M* est égal à *0.4.*

Le rapport d'interférence *Cinter* présente l'interférence destructive dans l'ondulation du couple, ce qui représente une valeur essentielle pour déterminer l'étendue de la contribution de la commande ITR à l'amélioration de l'ondulation du couple.

La vue d'ensemble du comportement MRV confirme l'importance de déterminer les paramètres *M* et *fref* en fonction de la vitesse et de la charge de couple *Cr* pour obtenir les meilleures performances. Pour d'autres configurations de MRV, l'impact de *M* et *fref* prend la même manière que la zone d'interférence optimale donnera la meilleure performance comme le montre la figure IV.39, sauf que la portée de chaque étape sera modifiée.

Les résultats obtenus expliquent le mécanisme de la méthode proposée et son efficacité dans l'amélioration de l'ondulation du couple et de la fréquence de commutation. Le couple d'interférence ne produit pas toujours des défauts dans la machine mais peut être exploité dans le sens opposé pour avoir une bonne performance

## **IV.4 Conclusion**

Dans ce chapitre, nous avons optimisé la performance du moteur à RV par adaptation l'intelligence de la nature avec les techniques de contrôle. Ces techniques sont des algorithmes d'optimisation, qui ont inspiré par le comportement des animaux ou des développements génétiques. Aussi, le phénomène physique d'interférence tel qu'il existe dans l'interférence de la lumière, de l'eau ou du son.

Dans la première partie, nous avons optimisé les paramètres de contrôle en utilisant les algorithmes PSO et ssGA au modèle non-linéaire de moteur à RV 8/6 pour la réduction d'ondulation de couple et le contrôle de vitesse. Les résultats des paramètres optimaux ont été présentés après avoir expliqué le plan proposé pour adapter les algorithmes intelligents au système de contrôle. Les valeurs optimales des angles de commutation et de la tension d'alimentation (θ*on*, θ*off, Vcc* ) obtenues à partir des algorithme PSO et ssGA ont été comparées aux paramètres standards afin de prouver leur validité.

Les résultats obtenus, en utilisant les algorithmes intelligents proposés, étaient les meilleurs en terme de réduction d'ondulation de couple et de contrôle de vitesse flexible. La fonction fitness et les paramètres déterminés pour l'optimisation ont joué un rôle important pour atteindre la meilleure performance.

Il est important de conclure que cette comparaison met en évidence l'efficacité et la compétitivité des algorithmes ssGA et PSO proposés pour améliorer les performances du moteur à RV en considérant différentes conditions de charge.

Dans la deuxième partie, une nouvelle stratégie de commande, pour MRV, basée sur l'interférence distractive dans l'ondulation de couple, a été proposée. La commande ITR a obtenu l'interférence destructive lorsque certaines conditions sont remplies.

Le modèle spécial de la MRV est mis en œuvre selon la stratégie proposée. Par ailleurs, le couple de référence est divisé en deux références de couple symétriques et traité par un contrôleur d'hystérésis. En conséquence, le couple instantané désiré a été atteint par des interférences destructives.

La commande proposé a été mis en œuvre pour un échantillon de la MRV 8/6 et comparé aux stratégies de contrôle conventionnelles.

Les caractéristiques statiques du modèle non-linéaire de la MRV 8/6 sont obtenues en utilisant MEF couplée au mécanisme de ITR. Les résultats de la simulation ont montré que la commande ITR est très efficace pour minimiser l'ondulation du couple. De plus, la fréquence optimale, dans différentes situations, est analysée afin d'obtenir un meilleur investissement dans ITR.

La stratégie proposée est hautement appropriée pour des applications à toutes les conceptions de MRV, il pourrait également être exploité dans d'autres types de machines électriques et pour différentes applications afin d'améliorer les effets d'ondulation.

# **Conclusion Générale**

## **Conclusion Générale**

L'objectif de notre travail de recherche a consisté une contribution aux techniques de commande régissant le modèle dynamique à base d'éléments finis des MRV. Notre thèse a traversé des étapes dans lesquelles nous avons permis de connaître ce type de machine dans la plupart des aspects.

En premier lieu, nous avons établi une présentation générale sur les MRV. En termes de conception et topologie, les trois types principaux étaient bien déterminés. Dans ce contexte, on a concentré sur la MRV à double saillance car c'est considéré comme l'origine de ce type des machines, et ensuite le principe de fonctionnement de la MRV monophasé élémentaire est démontré avec l'importance de la position du rotor pour connaître les régimes de fonctionnement de chaque zone en ce qui concerne la production du couple était soit positif, négatif ou nul. De là, nous comprenons la mécanisation de la machine et la façon dont nous choisissons les angles de commutation jusqu'à ce que nous obtenions la mode souhaitée. En plus, la formule de couple électromagnétique de la MRV a été trouvée sur la base de la conversion d'énergie du système électromagnétique. Après avoir familiarisé la machine avec la majorité des regards, nous sommes allés à la méthode d'alimentation et les types de convertisseur statique valides pour les spécifications de la MRV. A la fin de cette section, les inconvénients, les avantages et l'étendue du comportement de non-linéarité de la machine qui doit être pris en compte avec les modèles virtuels ont été appris.

Pour la modélisation de la MRV avec prendre en considération tout le comportement non-linéaire du circuit magnétique et de la variation de l'entrefer avec les modèles mathématiques dans les deux cas statique et dynamique ont été formulé, et pour trouver les solutions de ces formules des équations aux dérivées partielles, on a montré la MEF associée aux techniques nécessaires pour considère la couplage de circuit électrique et la couplage électromagnétique-mécanique. Ensuite on a présenté les résultats de la modélisation d'un prototype de la MRV 8/6 par la MEF avec les deux cas. Dans le cas de modèles magnétostatique, les images graphiques des répartitions des grandeurs magnétiques et les réseaux des courbes portant les caractéristiques statiques du flux totale, l'inductance et le couple ont été présenté, également pour le cas de modèle magnétodynamique on a trouvé répartitions des grandeurs magnétiques et l'évolution de courant éclectique avec des différents paramètres. L'effet de la variation des angles de commutation et de la tension d'alimentation

sur l'ondulation du couple prouve l'importance de ces paramètres afin d'avoir une meilleure performance du moteur à RV.

Le modèle non-linéaire dynamique de la MRV a été développé à base des caractéristiques statiques obtenue par la MEF. Par la suite, on a appliqué les stratégies de commande DITC et HCC avec la présence de la boucle de régulation de vitesse au modèle de moteur à RV précédemment développé. La commande DITC a utilisé le comparateur d'hystérésis pour le control directe du couple instantané en fonction de couple désiré dans une bande limité, cependant, la commande HCC a utilisé le comparateur d'hystérésis pour contrôlé le courant électrique en fonction du référence de courant afin d'avoir le couple désiré. Après avoir implémenté ces stratégies, nous avons trouvé les résultats reflètent l'importance de rationaliser le choix des paramètres de contrôle pour améliorer les performances de cette machine.

De ce qui précède, les techniques des algorithmes intelligents PSO et ssGA ont été présentées et adaptées avec un système de contrôle du moteur à RV pour avoir de meilleures performances grâce aux paramètres optimisés par lesdits algorithmes. Les résultats de simulation des paramètres optimisé ont été comparés aux résultats des paramètres standard, après ces aperçus, nous avons validé la robustesse des stratégies utilisés lorsque les réponses des suivies de variation de vitesse et de perturbations de charge étaient rapides et l'ondulation de couple était minime.

Par ailleurs, on a proposé une stratégie de commande ITR inspirée par l'interférence destructive en utilisant une méthode de contrôle permet de générer des ondulations de couple dans le cas d'antagonisme. Le modèle dynamique compatible avec la commande ITR a été modélisé par la MEF. Cette commande est adopté pour fournir des conditions permettent de générer deux références de couple par des équations mathématiques, ces références traitées par un comparateur à hystérésis afin de trouver le courant électrique nécessaire pour produire deux couples électromagnétiques effectuent l'interférence destructive. La qualité de la performance du contrôle ITR a été vérifiée en comparant ses résultats aux résultats des stratégies de contrôle conventionnelles DITC et HCC.

En ce qui concerne les perspectives, les algorithmes d'optimisation peuvent être adaptés à d'autres techniques de contrôle de la MRV afin d'améliorer les performances en termes de minimisation de l'ondulation de couple avec une fréquence de commutation minimale, il peut également prendre en compte d'autres critères de performance.

La commande ITR peut être améliorée en recherchant une méthode conçue pour trouver un taux d'interférence presque idéal, ainsi qu'en trouvant une conception de la MRV ou de convertisseur électronique mieux adapté à la commande ITR. D'un autre côté, cette technique peut être exploitée pour réduire les effets d'ondulation ou de *chattering* pour d'autres types de machines et pour différentes applications.

Finalement, cette thèse fournit un ensemble de contributions à la modélisation et à l'amélioration des performances de la MRV.

## **Annexes**

## *Annexe A*

Nous savons que les résultats graphiques de la densité de courant électrique et de la densité du flux magnétique ont été présentés au chapitre II. Cependant, pour toutes les positions de rotor de la machine dans le cas dynamique, il existe une infinité de résultats pour un tour.

À cette fin, dans cette annexe, nous ajoutons des résultats graphiques pour d'autres positions afin de mieux connaître le comportement de la MRV. Alors, la Figure A.1 montre la densité de courant électrique, comme la Figure A.2 montre la densité de flux magnétique pour quatre positions de rotor (12 $\degree$ , 45 $\degree$ , 50 $\degree$ , 60 $\degree$ )

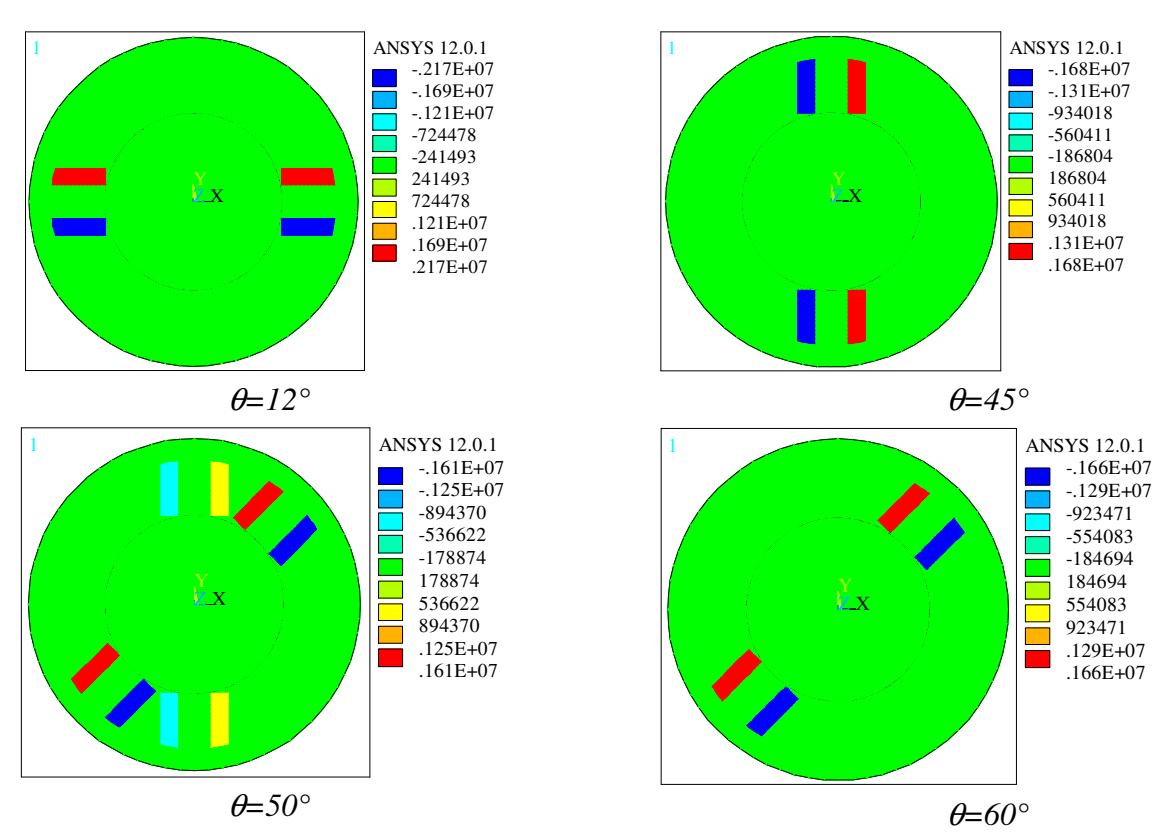

*Figure A.1 : Densité de courant électrique pour différentes positions de rotor* 

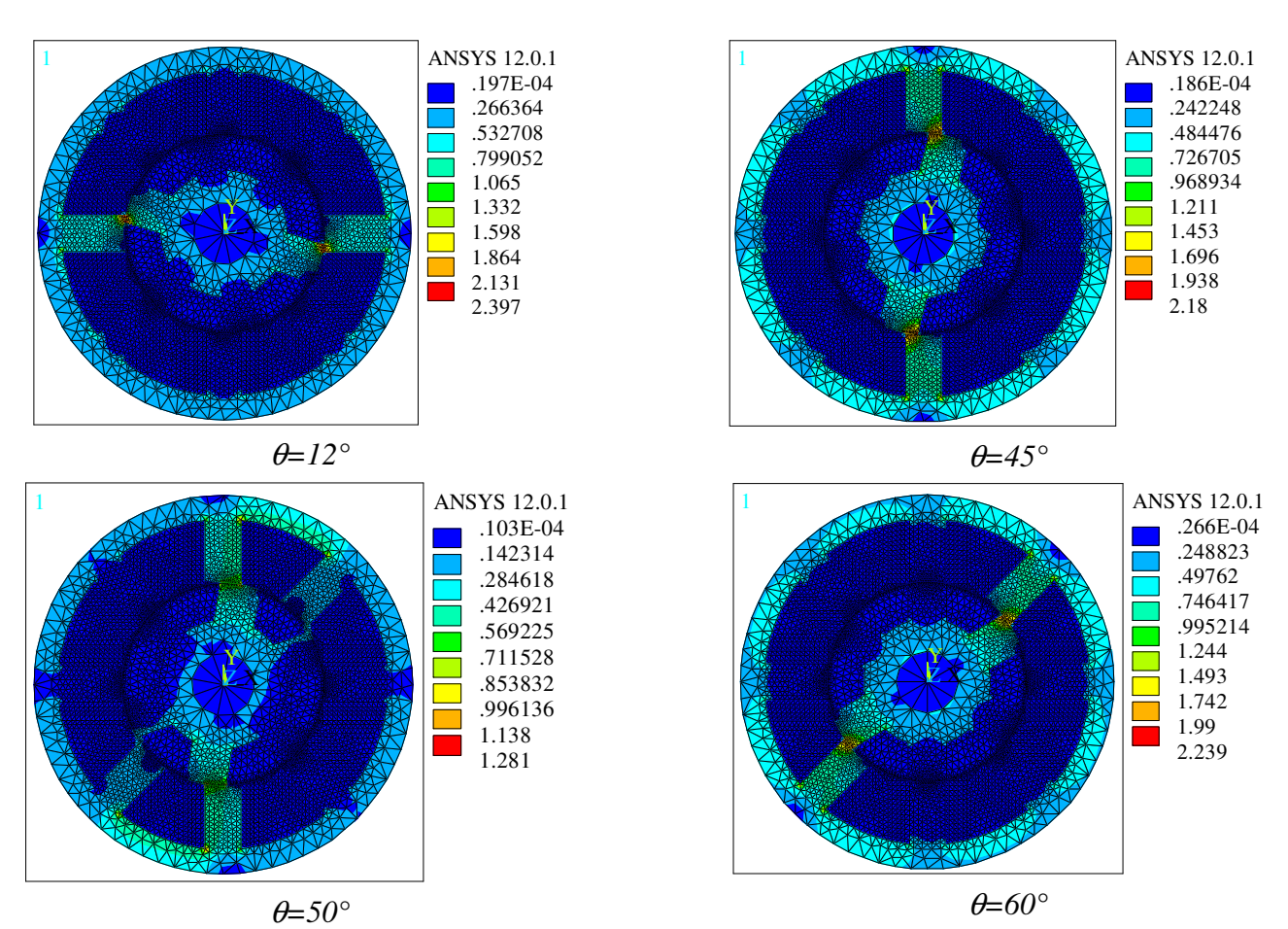

*Figure A.2: Densité de flux magnétique pour différentes positions de rotor* 

## *Annexe B*

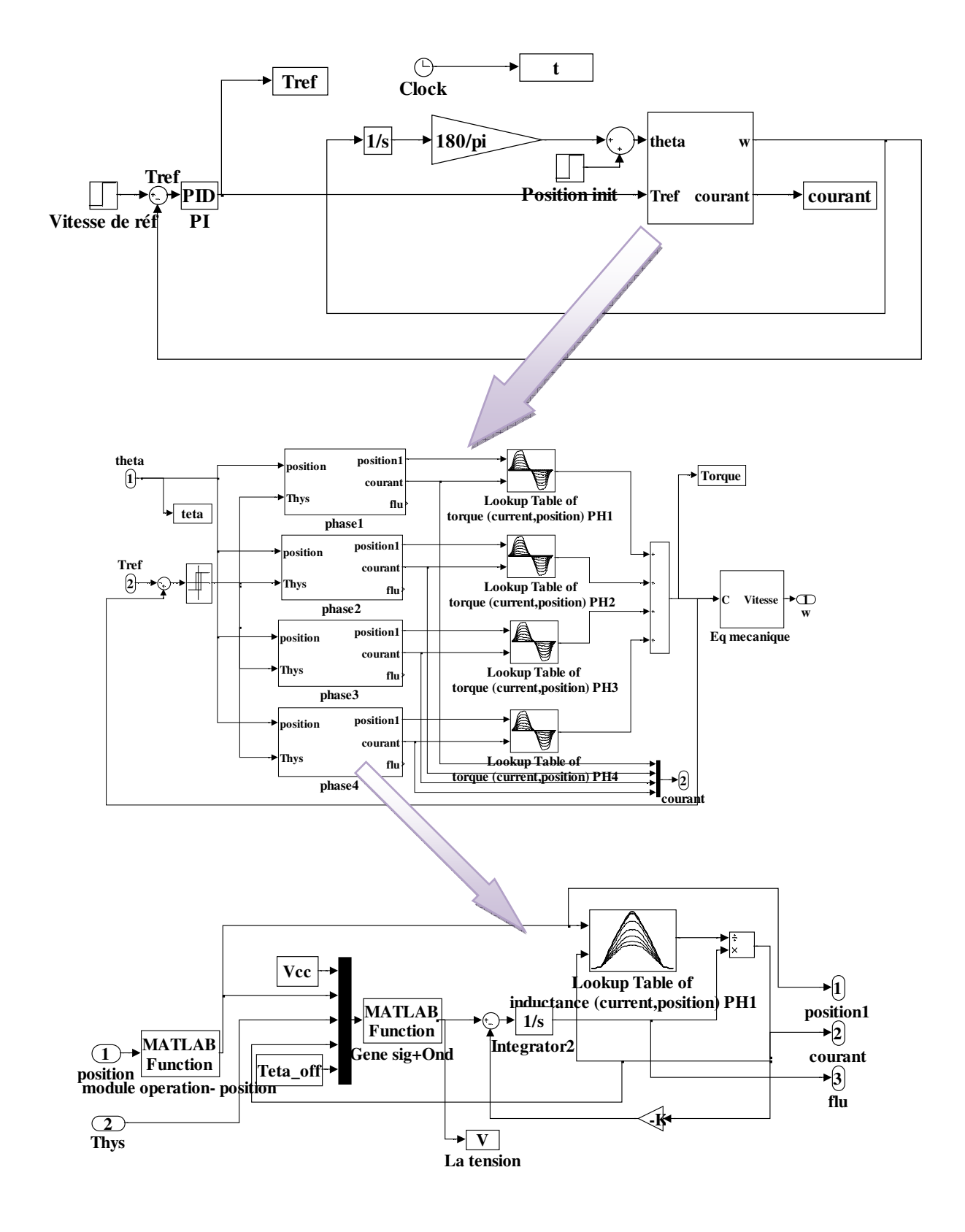

*Figure B.1: Schéma bloc de la contrôle direct du couple instantané sous Matlab/Simulink* 

L'outil utilisé pour la simulation dans cette thèse est MATLAB/SIMILINK. Alors, pour chaque commande DITC, HCC ou ITR on a implémenté un schéma bloc sous Simulink. Dans ce sens, pour avoir une idée sur ladite application, nous avons choisi et représenté le schéma bloc du contrôle direct du couple instantané DITC dans la figure A.3.

Les matériaux disponibles dans le tableau SIMULINK nous permettent de prendre plusieurs configurations pour mettre en place un système de contrôle, c'est-à-dire qu'il peut utiliser une autre configuration pour avoir le même contrôle avec les mêmes résultats. Par exemples, dans notre schéma on a programmé des scripts sur le bloc "MATLAP Function" pour avoir un générateur de signaux avec l'onduleur d'une part, et d'autre part, on peut utiliser d'autres méthodes pour implémenter le générateur de signaux et l'onduleur.

## *Annexe C*

### **C.1 Paramètres de la MRV**

*Tableau C.1: Paramètres électriques de la machine à réluctance variable (MRV)* 

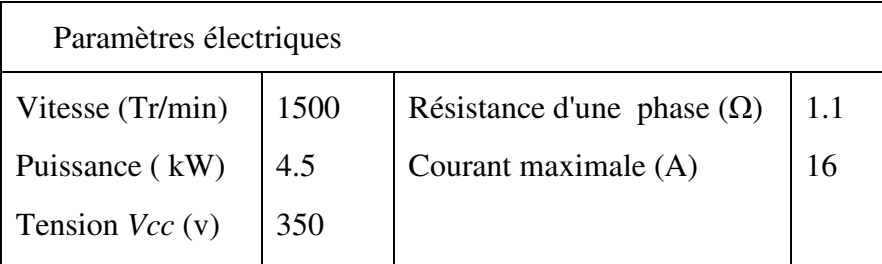

#### **C.2 Gains du régulateur PI**

Les gains du régulateur PI utilisé pour les commandes (DITC, HCC, ITR) sont les suivants: Régulateur du vitesse: DITC *et* ITR: *kp*=0.23 et *ki*=1.25;

Régulateur de courant: HCC :  $k_p$ = 0.09 et  $k_i$ = 0.85;

### **C.3 Programme de l' algorithme PSO**

Dans le quatrième chapitre, on a utilisé les algorithmes PSO et ssGA pour optimiser les performances du moteur à RV. Ces techniques ont été réalisé par association entre un programme développé par langage MATLAB et le système de contrôle sous Simulink. Donc, il y a des techniques de programmation qui ont été utilisées pour avoir cet objet. A cet égard, nous avons présenté dans cette annexe le programme de l'algorithme PSO afin de connaître le mécanisme d'association qui a été intégré.

```
%%%% Initialization of parameters %%%
clc
clear all
load('pro3.mat') % Load the simulation parameters 
%--------------------------------------------------------------% 
%The limit of parameters (θon, θoff, U )that will be optimized %
%--------------------------------------------------------------%
lim_{i \to 1} f(1) = 15; lim_{i \to \infty} f(1) = 25;\lim_{n \to \infty} \inf(2) = 0; \lim_{n \to \infty} \sup(2) = 10;lim_inf(3)=200;lim_sup(3)=380; 
%----------------------------------------------- % 
%Initializing PSO parameters c1 c2, inertia, % 
%number of iteration and Size of the swarm % 
%----------------------------------------------- %
iteration=100; swarm size = 20;
c1=2.0; c2=2.0; wmax=0.9; wmin=0.4;
```

```
% Initial swarm position (initial population) with evaluation%
for k=1:swarm_size 
   % Generate random populations% 
   swarm(k, 1)=roundn(rand*(lim_sup(1)-lim_inf(1))+lim_inf(1),-2)
   Pbest(k, 1)=swarm(k, 1);
   swarm(k,2)=roundn(rand*(lim_sup(2)-lim_inf(2))+lim_inf(2),-2)
   Pbest(k, 2)=swarm(k, 2);
   swarm(k,3)=roundn(rand*(lim_sup(3)-lim_inf(3))+lim_inf(3),-2)
   Pbest(k, 3)=swarm(k, 3);
    Toff=swarm(k,1); % Turn on angle %--------------------%
   Ton=swarm(k,2); \frac{1}{2} Turn off angle \frac{1}{2} To workspace Matlab<sup>2</sup>
   U=swarm(k,3); % Supply voltage %-------------------------- %
   sim('sys_control', [0 0.5]); % Run Simulink for the system control %
    % Fitness evaluation of each particle from the data of workspace Matlab%
   kk = find(t>0.3); Tmax=max(Tt(kk(1):size(t)));% Maximum torque
    Tmin=min(Tt(kk(1):size(t)));% Minimum torque
   Tm=(Tmax+ Tmin)/2; <br> & Mean torque
   SE_static=abs(ww(size(t,1),2)-ww(size(t,1),1))% static error of speed
   Evaluation(k)=1/(Tm/(Tmax-Tmin)- SE_static /3); \frac{1}{8} the fitness equation
    v(k,3)=0; % Initializing Velocities
end
Evaluation_best=Evaluation %Initializing best evaluation of each particle
[f_best,ord_best1]=min(Evaluation_best);%------------------------------%
S_best(1,1)= Pbest(ord_best1,1) \frac{1}{8} Save the data of the best \frac{1}{8}<br>S hest(1.2)= Phest(ord best1.2) \frac{1}{8} solution of each iteration \frac{1}{8}S_best(1,2)= Pbest(ord_best1,2) \frac{1}{2} & solution of each iteration
S_best(1,3)= Pbest(ord_best1,3) %------------------------------%
Ev_best(1)=f_best
i=0%------------- Main Loop -------------%
while i < iteration 
    i = i + 1; %Determination global best fitness (Gbest) of population 
    [fbest,ord_best2]=min(Evaluation);
     gbest(i,1)=swarm(ord_best2,1);
     gbest(i,2)=swarm(ord_best2,2);
    qbest(i,3) = swarm(ord_best2,3); %----------------------------------------------------------------% 
              % Calculate and evaluate the new position of the swarm %
      %----------------------------------------------------------------% 
     wp=wmax-((wmax-wmin)*i /iteration); % PSO inertia weight 
     for k=1:swarm_size 
     % Velocity Update 
    v(k,1)=wp*v(k,1)+c1*rand*(Pbest(k,1)- swarm(k,1))+c2*rand*(qbest(i,1)-
swarm(k,1));
    v(k,2)=wp*v(k,2)+c1*rand*(Pbest(k,2)-swarm(k,2))+c2*rand*(gbest(i,2)-
swarm(k, 2));
   v(k, 3)=wp*v(k,3)+c1*rand*(Pbest(k,3)-swarm(k,3))+c2*rand*(gbest(i,3)-
swarm(k, 3));
```

```
%---------- Calculate the the new position -------%
    new_pos(1)=roundn(swarm(k, 1)+v(k, 1),-2);
    new_pos(2)=roundn(swarm(k,2)+v(k,2),-2);
    new_pos(3)=roundn(swarm(k,3)+v(k,3),-2);
%---------- Verification of upper and lower limits with evaluation-------%
    if new_pos(1) >=lim_inf(1) & new_pos(1) <=lim_sup(1) &
new_pos(2)>=lim_inf(2) & new_pos(2)<=lim_sup(2) & new_pos(3)>=lim_inf(3) & 
new_pos(3) \leq \limsup(s) swarm(k,1)=new_pos(1);
        swarm(k, 2)=new_pos(2);swarm(k, 3)=new_pos(3);
   Toff=swarm(k,1); % Turn on angle 8-----1 - 1Ton=swarm(k,2); % Turn off angle % To workspace Matlab%
 U=swarm(k,3); % Supply voltage %--------------------%
   sim('sys_control',[0 0.5]); % Run Simulink for the system control %
    % Fitness evaluation of each particle from the data of workspace Matlab%
   kk = find(t>0.3);
    Tmax=max(Tt(kk(1):size(t)));% Maximum torque
    Tmin=min(Tt(kk(1):size(t)));% Minimum torque
   Tm=(Tmax+ Tmin)/2; 8 Mean torque
   SE_static=abs(ww(size(t,1),2)-ww(size(t,1),1))% static error of speed
   Evaluation(k)=1/(Tm/(Tmax-Tmin)- SE_static /3);% the fitness equation
          if Evaluation(k)<Evaluation_best(k)
             Pbest(k, 1)=new_pos(1)Pbest(k, 2)=new_pos(2)Pbest(k, 3)=new_pos(3)
             Evaluation_best(k)=Evaluation(k) end
     end
     end % End for
[f_best,ord_best2]=min(Evaluation_best); %------------------------------%
S_best(i+1, 1) = Pbest(ord_best2, 1); \frac{1}{2} & Save the data of the best \frac{1}{2}S_best(i+1,2)= Pbest(ord_best2,2); % solution of each iteration %S_b S_best(i+1,3) = Pbest(ord_best2,3); \frac{1}{2} \frac{1}{2} \frac{1}{2} \frac{1}{2} \frac{1}{2} \frac{1}{2} \frac{1}{2} \frac{1}{2} \frac{1}{2} \frac{1}{2} \frac{1}{2} \frac{1}{2} \frac{1}{2} \frac{1}{2} \frac{1}{2} \frac{1}{2} \frac{1}{2} \frac{1}{2} 
Ev_best(i+1)=f_best;end %- end of while loop 
fprintf(' PSO algorithm solution for system control is as follows');
fprintf('The best fitness=');
Ev_best(i+1)fprintf('Turn on angle=');
S_best(i+1,1)fprintf('Turn off angle = \prime);
S_best(i+1, 2)fprintf('Supply voltage = ');
S_{best}(i+1, 3)figure(1), plot(1:i+1, Ev_best);ylabel('fitness function')
,xlabel('iterations'),
fprintf('*********************The End******************************* ');
```
## **Références**

## **Références**

## **-A-**

- [Abd 82] A. Abdel-Razek, J. Coulomb, M. Feliachi, J. Sabonnadiere, ''Conception of an airgap element for dynamic analysis of the electromagnetic fields in electric machines, " IEEE Transactions on Magnetics, Vol. 18, No. 2, pp.655-659, 1982.
- [Ahn 11] J.W. Ahn, '' Switched Reluctance Motor, Torque Control,'' InTech, ISBN: 978- 953-307-428-3, 2011.
- [Ark 87] A. Arkkio, "Analysis of Induction Motors Based on the Numerical Solution of the Magnetic Field and Circuit Equations, " Thèse de doctorat de l'Université technique de Helsinki, Finlande, Décembre 1987.
- [And 68] A.F. Anderson, "A.C. electric motor having reluctance type torque," British patent, 1114561, 1968.
- [Aru 88] R. Arumugam, J. F. Lindsay, R. Krishnan, ''Sensitivity of pole-arc/pole pitch ratio on switched reluctance motor performance,'' IEEE-IAS proceedings, Pittsburg, PA, October 1988.
- [Aru\_1 87] R. Arumugam, "Finite element analysis of switched reluctance motors," Ph.D. thesis, University of Concordia, Canada, 1987.
- [Aru\_2 87] R. Arumugam, J. F. Lindsay, R. Krishnan, ''Comparison of the performance of two different types of switched reluctance motors,'' Electric machines and power systems, Vol. 12, No. 10, pp. 281-286, 1987.

## **-B-**

- [Bac 91] T. Back, F.Hoffmeister, "Extended Selection Mechanisms in Genetic Algorithms, " ICGA4, pp. 92-99, 1991.
- [Bak 85] J. E. Baker, "Adaptive selection methods for genetic algorithms", Proceedings of an International Conference on Genetic Algorithms and their applications, pp. 101- 111, 1985.
- [Ben 97] B. Bendjima, K. Srairi and M. Féliachi, "A coupling Model for Analysing Dynamical Behaviours of an Electromagnetic Forming System, " IEEE Transactions on magnetics, Vol. 33, No. 2, pp. 1638-1641, 1997.
- [Bet 93] R.E. Betz, R. Lagerquist, M. Jovanovic, T.J.E. Miller, R.H. Middleton, ''Control of synchronous reluctance machines,'' IEEE Transactions on, Industry Applications, Vol. 29, No. 6, pp. 1110 - 1122, 1993.
- [Bou 07] Y. Boutora, ''Elaboration de nouvelles méthodes de renumérotation des maillages en vue d'une modélisation électromagnétique des machines synchrones à aimants permanents avec la méthode des éléments finis,'' Thèse de Doctorat de l'Ecole nationale supérieure polytechnique ENP, Alger, 2007.
- [Bra 12] H. J. Brauer, M. D. Hennen, and R. W. D. Doncker, "Control for polyphase switched reluctance machines to minimize torque ripple and decrease ohmic machine losses," Transactions on Power Electronics, Vol. 27, pp. 370–378, 2012.
- [Buj 93]G.S. Buja, R. Menis, M.I. Valle, "Variable structure control of an SRM drive," IEEE Transactions on Industrial Electronics, Vol. 40, No. 1, pp. 56 - 63, 1993.

## **-C-**

- [Cha 01] E. Chauveau, "Contribution au calcul électromagnétique et thermique des machines électriques : application à l'étude de l'influence des harmoniques sur l'échauffement des moteurs asynchrones, " Thèse de Doctorat de l'université de Nantes, 2001.
- [Cha 09] P. Chancharoensook, "Direct Instantaneous Torque Control of a Four-Phase Switched Reluctance Motor, " International Conference on Power Electronics and Drive Systems (PEDS), pp.770 - 777, November 2-5 2009.
- [Cha 10] M. Chakir, ''Conception et optimisation de la performance d'une génératrice à reluctance variable,'' Memoire de Maître es Sciences de l'Université Laval, Québec Canada ,2010.
- [Cha 98] J. Chalmers, L. Msaba, ''Design and field-weakening performance of a synchronous reluctance motor with axially laminated rotor,'' IEEE Transactions on Industry Applications, Vol. 34, No. 5, pp. 1035 - 1041, 1998.
- [Che 10] H. Chen and Jason J. Gu, "Implementation of the Three-Phase Switched Reluctance Machine System for Motors and Generators, " IEEE/ASME Transactions on Mechatronics, Vol. 15, No. 3, pp. 421 - 432 Juin 2010.
- [Che 12] Y.Chen, H.Liu, X.Zhao, H.Zhang and Z.Zuo, ''Field-Circuit Coupled Analysis of an In-Wheel Switched Reluctance Motor with Outer Rotor for EV Applications,'' Proc.2nd Intern. Conf. on Electronic & Mechanical Engineering and Information Technology, Atlantis Press, Paris, pp 1689-1692, 2012.
- [Che 15] H. Cheng; H. Chen; Z. Yang, '' Average torque control of switched reluctance machine drives for electric vehicles,'' IET Electric Power Applications, Vol. 9, No. 7, pp. 459 - 468, 2015.
- [Coo 08] Y. Cooren, "Perfectionnement d'un algorithme adaptatif d'Optimisation par Essaim Particulaire : application en génie médical et en électronique, '' Thèse de Doctorat De l'Université Paris 12 Val de Marne, 2008.
- [Cor 79] J. Corda, J.M. Stephenson, ''Analytical estimation of the minimum and maximum inductances of doublesalient motor,'' Proc. of the international conference on stepping motors and systems, University of Leeds, pp. 50-59, September 1979.
- [Cor 93] J. Corda, S. Masic, and J. M. Stephenson, "Computation and experimental determination of running torque waveforms in switched-reluctance motors," IEE Proceedings-B 140(6): 387-392, 1993.
- [Cos 05] M.C. Costa, S.I. Nabeta, A.B. Dietrich, "Optimisation of a switched reluctance motor using experimental design method and diffuse elements response surface,'' In IEE Proceedings- Science, Measurement and Technology, pp. 411-413 , 2005.

 [Cor 14] G. Cormier, "Systèmes Intelligents,'' Université de Moncton, Artificial Intelligence: A Guide to Intelligent Systems, 1ère édition, GIND5439, 2014.

### **-D-**

- [Dan 11] I. Dan, ''Conception optimale des moteurs à réluctance variable à commutation électronique pour la traction des véhicules électriques légers,'' Thèse de Doctorat de l'Université Lille Nord-de-France, Oct 2011.
- [Dar 05] O. Darrigol, ''Les équations de Maxwell: de MacCullagh à Lorentz,'' BELIN, ISBN 2-7011-3075-1, 2005.
- [Dav 81]R. M. Davis, W. F. Ray, R. J. Blake , ''Inverter drive for switched reluctance motor : circuits and components ratings,'' IEE Proceedings B - Electric Power Applications, Vol. 128, No:2, pp: 126-136, March 1981.
- [Dav 84] B. Davat, "Modélisation des dispositifs électromagnétiques, " Thèse de Docteur es-Sciences Physiques, Toulouse, 1984.
- [Dav 85] B. Davat, Z. Ren, M. Lajoie-Mazenc, "The movement in field modeling, " IEEE Transactions on Magnetics, Vol. 21, No. 6, pp. 2296-2298, November 1985.
- [Daw 87] G. E. Dawson, A. R. Eastham, J. Mizia, "Switched reluctance motor torque characteristics: finite element analysis and test results," IEEE Transactions on Industrial Applications, Vol. 30, No. 3, June 1987.
- [Dia 12] D. C. Dial , "Electric vehicle with switched reluctance motor power plant, " United States Patent, US8220575 B2,. 17 Jul 2012.
- [Dik 15] M. Diko, P. Rafajdus, P. Makys, P. Dubravka, L. Szabo and M. Ruba, "A Novel Concept of Short-Flux Path Switched Reluctance Motor for Electrical Vehicles, " Advances in Electrical and Electronic Engineering, Vol. 13, No. 3, pp. 206–211, 2015.
- [Din 13] T. Dinesh Kumar and A. Nagarajan, ''Design Of Switched Reluctance Motor For Elevator Application,'' Journal of Asian Scientific Research, Vol. 3, No. 3, pp. 258-267, 2013.
- [Don 11] R. De Doncker, D.W.J. Pulle, A. Veltman, ''Advanced Electrical Drives: Analysis, modeling, control,'' Springer Netherlands, Dordrecht, eBook ISBN: 978-94-007- 0181-6, 2011.

### **-E-**

- [Eld 12] A. El Dor, "Perfectionnement des algorithmes d'optimisation par essaim particulaire : applications en segmentation d'images et en électronique, '' Thèse de Doctorat de l'École Doctorale Mathematiques et STIC, Université Paris-Est, 2012.
- [Elw 07] E. Elwakil, M. Darwish, "Critical Review of Converter Topologies for Switched Reluctance Motor Drives, " IREE International Review of Electrical Engineering, Vol. 2, No. 1, pp. 50-58, 2007.
- [Elw 99] A. El-wakeel, S.A. Gawish and M. A. L. Badr, ''Design of A Fault Tolerant Switched reluctance Motor For An Aircraft Fuel Pump application,'' Proc. of the 8th ASAT Conference, 4-6 May 1999.
- [Euv 87] D. Euvrard, ''Résolution numérique des équations aux dérivées partielles différences finis , élément finis,'' Masson, paris ,France ,1987.

#### **-F-**

- [Fai 06] J. Faiz, B. Ganji, R. W. De Doncker, J. O. Fiedler, "Electromagnetic Modeling of Switched Reluctance Motor Using Finite Element Method, " IEEE Industrial Electronics, IECON 2006-32nd Annual Conference on, pp. 1557-1562, 6-10 Nov 2006.
- [Fel 78] M. Feliachi, ''La méthode de différence et la méthode des éléments finis pour la résolution des équations de champ électromagnétique,'' rapport d'étude bibliographique, 1978.
- [Fel 81] M. Feliachi, ''Contribution au calcul du champ électromagnétique par la méthode des éléments finis en vue d'une modélisation dynamique des machines électriques, " Thèse de Docteur Ingénieur, Conservatoire National des Arts et Métiers (CNAM), Université de Paris VI, Janvier 1981.
- [Fog 79] A. Foggia, J. C. Sabonnadière, ''Les équations de Maxwell en électrotechnique et leur résolution numérique par une méthode d'éléments finis,'' Revue de Physique Appliquée, Vol. 14, No. 2, pp.439-444, 14 février 1979.
- [Fue 04] N. H. Fuengwarodsakul, M. Menne, R. B. Inderka, R. W. D. Doncker, "High performance four-quadrant switched reluctance traction drive based on DITC," IEEE 39th IAS Annual Meeting Conference Record, Vol. 3, pp. 1602–1609, 2004.
- [Fue 05] N. H. Fuengwarodsakul, M. Menne, R. B. Inderka and R. W. De Doncker, "High-Dynamic Four-Quadrant Switched Reluctance Drive Based on DITC, " IEEE Transactions on Industry Applications, Vol. 41, No. 5, pp. 1232-1242, Oct. 2005.

### **-G-**

- [Gab 04] M. GABSI, A. D. VRIES, M. L. PINCART, Y. BONNASSIEUX, M. LECRIVAIN, and C. PLASSE, ''Sine wave current feeding of doubly salient switched reluctance machines. Application to the car starter generator,'' In proceeding of ICEM'04, Cracow, Polond, 5-8 Sep 2004.
- [Gan 15] C. Gan, J. Wu, Q. Sun, S. Yang, Y. Hu, L. Jin, ''Low-cost direct instantaneous torque control for switched reluctance motors with bus current detection under softchopping mode,'' IET Power Electronics, Vol. 9, No. 3, pp. 482 - 490, 2015.
- [Gho 98] A. Ghosh, S. Tsutsui, H. Tanaka, "Function optimization in non-stationary environment using steady state genetic algorithms with aging of individuals, " IEEE International Conference on Evolutionary Computation, New York: IEEE, pp. 666-671, 1998.
- [Gol 89] D. E. Goldberg, "Genetic algorithms in search, optimisation, and machine learning,'' Addison Wesley Longman, Inc., ISBN 0-201-15767-5, 1989.
- [Gol 94] D.E. Goldberg, "Algorithmes génétiques. Exploration, optimisation et apprentissage automatique,'' Addison-Wesley, France. 1994.
- [Gue 09] O. Guenounou, "Méthodologie de Conception de Contrôleurs Intelligents par l'Approche Génétique Application à un Bioprocédé,'' Thèse de doctorat de l'Université de Toulouse, avril 2009.
- [Gwa 16] J. Gwak, M. Jeon, W. Pedrycz, "Bolstering efficient SSGAs based on an ensemble of probabilistic variable-wise crossover strategies, " Soft Comput, Vol. 20, pp. 2149-2176, 2016.

## **-H-**

- [Hoa 95] E. Hoang, ''Etude, modélisation et mesure des pertes magnétiques dans les moteurs à réluctance variable à double saillance,'' Thèse de Doctorat De L'école Normale Supérieure De Cachan, 1995.
- [Hol 75] J. Holland, "Adaptation in Natural and Artificial Systems, ''University of Michigan Press : Ann Arbor, 1975.
- [Hoo 85] S. R. H. Hoole, "Rotor motion in the dynamic finite element analysis of rotating electrical machinery, " IEEE Transactions on Magnetics, Vol. 21, No. 6, pp. 2292- 2295, November 1985.
- [Hos 03] S. Hossain and I. Husain, "A Geometry Based Simplified Analytical Model of Switched Reluctance Machines for Real-Time Controller Implementation," IEEE Transactions on Power Electronics, Vol. 18, no. 6, November 2003.
- [Hou 98] I. HOUARA, ''Contribution à l'étude, la modélisation et l'optimisation de machines à réluctance variable d'une structure machine à réluctance variable excitée par des aimants permanents,'' Thèse de Doctorat de l'Université des sciences et technologies de Lille, 1998.
- [Hu 14] Y. Hu, X. Song, W. Cao, B. Ji, ''New SR Drive With Integrated Charging Capacity for Plug-In Hybrid Electric Vehicles (PHEVs) ,'' IEEE Transactions on Industrial Electronics, Vol. 61, No. 10, pp. 5722 - 5731, 2014.
- [Hu\_1 15] Y. Hu, L. Wu, W. Ding, "Analysis and Development of Novel Three-Phase Hybrid Magnetic Paths Switched Reluctance Motors Using Modular and Segmental Structures for EV Applications, " IEEE/ASME Transactions on Mechatronics, Vol. 20, No. 5, pp. 2437 – 2451, 2015.
- [Hu\_2 15] Y. Hu, C. Gan, S. Hu, W. Cao, X. Wang, S. Finne, '' Winding-centre-tapped switched reluctance motor drive for multi-source charging in electric vehicle applications,'' IET Power Electronics, Vol. 8, No.11, pp. 2067 - 2075, 2015.
- [Hus 02] I. Husein, ''Minimization of torque ripple in SRM drives,'' IEEE Transactions On Industrial Electronics, Vol. 49, No. l, pp. 28-39, 2002.
- [Hus 05] I. Husain, S. Hossain, "Modeling, Simulation, and Control of Switched Reluctance Motor Drives," IEEE Transactions on Industrial Electronics, Vol. 52, No. 6, December 2005.

[Hus 96] I. Hussain, M. Ehsani, ''Torque ripple minimization in SRM drives by PWM current control,'' IEEE Transactions on Power Electronics, Vol.11, No. l, pp. 83-88, 1996.

#### **-I-**

- [Ind 00] R. B. Inderka, R. B. Krehenbrink, R. W. D. Doncker, "On-line estimation of instantaneous torque of switched reluctance machines," International Symposium on Industrial Electronics IEEE-ISIE, pp. 385–389, 2000.
- [Ind 02] R. B. Inderka, R.W. D. Doncker, "Ditc direct instantaneous torque control of switched reluctance drives," IEEE Industrial Application Society 37th Annual Meeting, 2002.
- [Ind 03] R. B. Inderka, R.W. D. Doncker, "Ditc-direct instantaneous torque control of switched reluctance drives," IEEE Transactions on Industry Applications, Vol. 39, pp. 1046–1051, 2003.
- [Ish 14] T Ishikawa, Y. Hashimoto, N. Kurita, "Optimum Design of a Switched Reluctance Motor Fed by Asymmetric Bridge Converter Using Experimental Design Method, " IEEE Transactions on Magnetics, Vol. 50, No. 2, pp. 781 - 784, 2014.

# **-J-**

- [Jac 96] T.W. Jackson, "Design and development of a low-cost controller for SRM drive, " M.S. Thesis, The Bradley Department of Electrical and Computer Engineering, Virginia Tech., Blacksburg, VA, July 1996.
- [Jav 13] M. Javad Navardi, B. Babaghorbani, A. Ketabi, "Efficiency improvement and torque ripple minimization of Switched Reluctance Motor using FEM and Seeker Optimization Algorithm, '' Energy Conversion and Management, Vol. 78, pp. 237- 244, 2014.
- [Jia 12] R. Jiangjun, G. Weimin, Z. Yujiao, L. Caibo, S. Mengyun and L. Hailong, "Analysis of the Electromagnetic Force in Asynchronous Motor using Time-Stepping Finite Element Method, " 6th International Conference on Electromagnetic Field Problems and Applications (ICEF), pp.1-4, June 19-21 2012 .
- [Joh 95] G. John, A.R. Eastham, "Speed control of SRM using slide mode control strategy," Conf. Rec. IEEE IAS Ann. Mtg., pp. 263–270, Oct 1995,.
- [Juf 04] M. Jufer, ''Electromécanique ,'' Presses Polytechniques Et Universitaires Romandes, ISBN 2-88074-285-4, Vol. 9, 2004.

### **-K-**

[Kad 15] N. Kada Belghitri, ''Contribution à la modélisation par la méthode des réseaux de reluctances (MRR) d'une machine à reluctance variable,'' Thèse de Doctorat de l'Université des sciences et de la technologie d'Oran Mohamed Boudiaf, 2015.

- [Kal 13] L. Kalaivani, P. Subburaj, M.Willjuice Iruthayarajan, "Speed control of switched reluctance motor with torque ripple reduction using non-dominated sorting genetic algorithm (NSGA-II), " Electrical Power and Energy Systems, Vol. 53, pp. 69-77, 2013.
- [Kam 06] R. Kammarti, "Approches Evolutionnistes Pour la Résolution du 1-PDPTW Statique et Dynamique,'' Thèse de doctorat de l'Ecole centrale de Lille et l'université des sciences et technologies de Lille, 2006.
- [Kar 27] V. Karapetoff, ''Mechanical Forces between Electric Currents and Saturated Magnetic Fields,'' Transactions of the American Institute of Electrical Engineers, Vol. 46, pp. 563 - 569, 1927.
- [Kec 00] R. Kechroud, R. Ibtiouen, S. Mezani, O. Touhami, B. Laporte, " Modeling of a slotless permanent magnet machine with motion consideration, "Archives of Electrical Engineering, Vol. 49, No. 3-4, pp. 377-393, 2000.
- [Kec 02] R. Kechroud, " Contribution à la modélisation des machines électriques par la méthode des éléments finis associée aux multiplicateurs de Lagrange, " Thèse de Doctorat ès Sciences de l' Ecole Nationale Polytechnique d'Alger , Avril 2002.
- [Ken 92] T. Kenjo, ''Stepping Motors and their Microprocessor Controls,'' Oxford Science Publications, (première édition : 1984), 1992.
- [Ken 95] J. Kennedy, R. Eberhart, "Particle swarm optimization, '' IEEE international conference on neural networks, Perth: IEEE, vol. 4, pp. 1942-1948, 1995.
- [Kle 15] A. Klein-Hessling, A. Hofmann, R. W. De Doncker, "Direct instantaneous torque and force control: A novel control approach for switched reluctance machines, " IEEE International Electric Machines & Drives Conference (IEMDC), pp 922- 928, 2015.
- [Kom 00] H. Kometani, S. Sakabe, A. Kameari, "3-D analysis of induction motor with skewed slots using regular coupling mesh, " IEEE Transactions on Magnetics, Vol. 36, No. 4, pp. 1767-1773, July 2000.
- [Kon 81] K. Konecny, ''Analysis of variable reluctance motor parameters through magnetic field simulations,'' MOTOR-CON proceedings, pp. 2A2.1-l 1, 1981.
- [Koi 97] K. Koibuchi, T. Ohno and K. Sawa, "A basic study for optimal design of switched reluctance motor by finite element method," IEEE Transactions on Magnetics, Vol. 33, No. 2, pp. 2077-2080, March 1997.
- [Kri 88] R. Krishnan, R. Arumugam, J. F. Lindsay, ''Design procedures for switched reluctance motors,'' IEEE Transactions on Industry Applications, Vol. 24, No. 3, pp. 456-461, June 1988.
- [Kri 01] R. Krishnan, ''Switched Reluctance Motor Drives: Modeling, Simulation, Analysis, Design, and Applications,'' Industrial Electronics Series, CRC Press, 2001.
- [Kra 17] O. Kramer, "Genetic Algorithm Essentials, " Springer International Publishing, ISBN: 978-3-319-52155-8, 2017.

## **-L-**

- [Lab\_1 14] C. Labiod, '' Modélisation des phénomènes électromagnétiques dans une machine à reluctance variable,'' Thèse de Magister de l'Université de Biskra, 2014.
- [Lab 2 14] C. Labiod, K. Srairi, B. Mahdad, "Control method with distribution of phases windings for switched reluctance motor, " JEE Romania, Vol. 14, No. 2, pp. 239- 244,Juin 2014.
- [Lab 15] C. Labiod, K. Srairi, B. Mahdad, M. T. Benchouia, M.E.H. Benbouzid, "Speed control of 8/6 switched reluctance motor with torque ripple reduction taking into account magnetic saturation effects, " Energy Procedia, Vol. 74, pp. 112 – 121, 2015.
- [Lab\_1 17] C. Labiod, M. Bahri, K. Srairi, B. Mahdad, M. T. Benchouia, M. E. H. Benbouzid, ''Static and dynamic analysis of non-linear magnetic characteristics in switched reluctance motors based on circuit-coupled time stepping finite element method,'' Int J Syst Assur Eng Manag Vol. 8, No. Suppl.1, pp. 47-55, 2017.
- [Lab\_2 17] C. Labiod, K. Srairi, B. Mahdad, A. Dib, M. T. Benchouia, M. E. H. Benbouzid, "Optimum Performances for Non-linear Finite Elements Model of 8/6 Switched Reluctance Motor Based on Intelligent Routing Algorithms, " Advances In Electrical And Electronic Engineering (AEEE), Vol. 15, No. 1, pp. 1-1, 2017.
- [Lab\_3 17] C. Labiod, K. Srairi, B. Mahdad, M. E. H. Benbouzid, "A novel control technique for torque ripple minimization in switched reluctance motor through destructive interference, " Electrical Engineering, Vol. 100, pp. 481-490, 2017.
- [Lai 92] H. C. Lai, D. Rodger, P. J. Leonard, " Coupling meshes in 3D problems involving movements, " IEEE Transactions on Magnetics, Vol. 28, No. 2, pp. 1732-1734, March 1992.
- [Lam 06] M.I. Lamghari-Jamal, "Modélisation magnéto-thermique et optimisation de machines rapides : Application à la machine synchrone à réluctance variable, " Thèse de Doctorat de l'Université de NANTES, 2006.
- [Lan 06] G. Landis, "Robotic Exploration of the Surface and Atmosphere of Venus," Acta Astronautica, Vol. 59, No. 7, pp. 517-580, Octobre 2006.
- [Law 63] P.J. Lawrenson, L.A. Agu, ''A new unexcited synchronous machine ,'' Proceedings of the Institution of Electrical Engineers, Vol. 110, No. 7, pp. 1275-1284, July 1963.
- [Law 64] L.A. Lawrenson, L.A. Agu, ''Theory and performance of polyphase reluctance machines,'' Proceedings of the Institution of Electrical Engineers, Vol. 111, No. 8, pp. 1435-1445, August 1964.
- [Law 65] P.J. Lawrenson, ''Development and application of reluctance motors,'' Electronics and Power, Vol. 11, No. 6, pp. 195 - 198, June 1965 .
- [Law 74] P.J. Lawrenson, ''Synthesis and performance of improved reluctance motors,'' Proc. on the international conference on electrical machines, London, pp. C3-l-C3- 10, 1974.
- [Law 80] P.J. Lawrenson, J.M. Stephenson, P.T. Blenkinsop, J. Corda, N.N. Fulton, ''Variable-Speed Switched Reluctance Motors,'' IEE Proceedings B - Electric Power Applications, Vol:127, No.4, pp. 253-265, July 1980.
- [Lec 03] J. P. Lecointe, ''Etude et réduction active du bruit d'origine magnétique des MRVDS,'' Thèse de doctorat de l' Université d'Artois, 2003.
- [Lee 13] D. H. Lee, T. H. Pham, J. W. Ahn, "Design and Operation Characteristics of Four-Two Pole High-Speed SRM for Torque Ripple Reduction, " IEEE Transactions on Industrial Electronics, Vol. 60, No.9, pp. 3637 - 3643, 2013.
- [Lef 06] A. Lefevre, "Contribution à la modélisation électrique, électromagnétique et thermique des transformateurs: Application à l'étude de l'échauffement sur charges non linéaires, " Thèse de doctorat de l'Ecole Polytechnique de l'Université de Nantes , Oct 2006.
- [Li 11] G. J. Li, ''Contribution à la Conception des Machines Electriques à Rotor Passif pour des Applications Critiques : Modélisations Electromagnétiques et Thermiques sur Cycle de Fonctionnement, Etude du Fonctionnement en Mode Dégradé,'' Thèse de Doctorat de l'École normale supérieure de Cachan, 2011.
- [Lin 07] F. C. Lin and S. M. Yang, ''An Approach to Producing Controlled Radial Force in a Switched Reluctance Motor,'' IEEE Transactions Industrial Electronics, Vol. 54, No. 4, pp. 2137 – 2146, 2007.
- [Lin 86] J. F. Lindsay, R. Arumugam, R. Krishnan, ''Finite-Element Analysis Characterization of a Switched Reluctance Motor with Multi-Tooth per Stator Pole,'' IEE Proceedings B - Electric Power Applications, Vol. 133, No.6, pp. 347- 353, November 1986.
- [Lon 90] W. Long, "Contribution à la modélisation de systèmes électromagnétiques à l'aide du couplage des équations des circuits magnétique et électrique, " Thèse de doctorat de l'Université paris 6, Octobre 1990.

### **-M-**

- [Ma 15] C. Ma, L. Qu, "Multiobjective Optimization of Switched Reluctance Motors Based on Design of Experiments and Particle Swarm Optimization, " IEEE Transactions on Energy Conversion, Vol. 30, No. 3, pp. 1144 – 1153, 2015.
- [Mac 89] S. R. MacMinn and J. W. Sember, "Control of a switched-reluctance aircraft startergenerator over a wide speed range," in Proceedings of Inter-society Energy Conversion Engineering Conference, pp. 631-638, 1989.
- [Mah 11] I. Mahmoud, H. Rehaoulia and M. Ayadi, "Design and modeling of a linear switched reluctance actuator for biomedical applications,'' International Journal Of Physical Sciences, Vol.6, No.22, pp. 5171-5180 , October 2011.
- [Mah 14]B. Mahdad, K. Srairi, "Solving practical economic dispatch using hybrid GA–DE– PS method, " Int J Syst Assur Eng Manag., Vol. 5, No. 3, pp. 39 –398, 2014.
- [Mai 04] A. Mailfert, F.M. Sargos, ''Machines à Réluctance Variable : Principes des MRV-Machines à Commutation,'' Techniques de l'Ingénieur, D3680, Mai 2004.
- [Mar 92] Y. Maréchal, G. Meunier, J. L. Coulomb, H. Magnin, "A general purpose tool for restoring inter-element continuity, " IEEE Transactions on Magnetics, Vol. 28, No. 2, pp. 1728-1731, March 1992.
- [Men 99] Y. Le Menach, ''Contribution à la modélisation numérique tridimensionnelle des systèmes électrotechniques,'' Thèse de doctorat de l'Université des Sciences et Technologies de Lille, 1999.
- [Mer\_1 93] G. MEROUGE, ''Les règles générales de dimensionnement des machines électriques tournantes,'' Journées Electrotechniques du club EFA, Belfort, 1993.
- [Mer\_2 93] J. C. Mercier, "Contribution à l'´etude par éléments finis du comportement électromagnétique des machines asynchrones rapides, " Thèse de Doctorat de l'Institut national polytechnique de Lorraine I.N.P.L., Sept 1993.
- [Meu 02] G. Meunier, "Modèles et formulation en électromagnétisme: Electromagnétisme et éléments finis 2, " Traité EGEM (électronique-génie électrique microsystèmes), Edition Hermès-Lavoisier, 2002.
- [Meu 88] G. Meunier, D. Shen, J.L. Coulomb, ''Modelisationof 2D Axisymmetric magnetodynamic domainby the finite element method,'' IEEE Transactions on magnetics, Vol. 24, No. 1, January 1988.
- [Mez 04] S. Mezani, "Modélisation électromagnétique et thermiques des moteurs à induction, en tenant compte des harmoniques d'espace, " Thèse de docteur ingénieur de L'I.N.P.L Nancy, Juillet 2004.
- [Mik 13] R. Mikail, I. Husain, Y. Sozer, M. Islam, T. Sebastian, "Torque-ripple minimization of switched reluctance machines through current profiling, " IEEE Transactions on Industry Applications, Vol. 49, No. 3, pp. 1258-1267, 2013.
- [Mik 14] R. Mikail, I. Husain, Y. Sozer, M. Islam, T. Sebastian, "A fixed switching frequency predictive current control method for switched reluctance machine, " IEEE Transactions on Industry Applications, Vol. 50, No. 6, pp. 3717 - 3726, 2014.
- [Mil 01] T.J.E. Miller, "Electronic control of switched reluctance machines," Oxford, England : Newnes, 2001.
- [Mil 85] T.J.E. Miller, ''Converter volt-ampere requirements of the switched reluctance drive,'' IEEE Transactions on Industry applications, Vol:21, No.5, pp. 1136-1144, 1985.
- [Mil 90] T. J. E. Miller and M. I. McGilp, "Nonlinear theory of the switched reluctance motor for rapid computer-aided-design," Proceedings of Institution of Electrical Engineers, pt. B, Vol. 137, pp. 337-347, 1990.
- [Mil 93] T. J. E. Miller, ''Switched Reluctance Motors and Their Control,'' Oxford, U.K : Magna Physics and Clarendon, 1993.
- [Min 05] X. Mininger, ''Réduction des vibrations des machines à réluctance variable à l'aide d'actionneurs piézoélectriques,'' Thèse de Doctorat de l'École normale supérieure de Cachan - ENS Cachan, 2005.
- [Mir 11] B. Mirzaeian, A. Parsapoor, M. Moallem, C. Lucas, "Sensorless speed control of switched reluctance motor using brain emotional learning based intelligent controller, '' Energy Conversion and Management, Vol. 52, pp. 85–96, 2011.
- [Moh 99] H. Mohellebi, M. Feliachi, "A fast macro-element coupled with finite elements for movement simulation in axisymmetric electromagnetic devices, COMPUMAG'99 proceeding, Sapporo, pp.566-567, 1999.
- [Moa 90] M. Moallem and C.M. Ong, "Predicting the torque of a switched reluctance machine from its finite element field solution," IEEE Transactions on Energy Conversion, vol.5, no. 4, pp. 733-739, December 1990.
- [Moa 92] M. Moallem, L. E. Unnewehr, "Effect of rotor profiles on the torque of a switched reluctance motor,'' IEEE Transactions on Industry Applications, Vol.28, No. 2, pp. 364-368, 1992.
- [Mul 93] B. Multon. Principe et éléments de dimensionnement des machines à réluctance variableà double saillance autopilotées. Journées de la section électrotechnique du club EEA 1993, BELFORT, France. 19p., 1993.
- [Mul 95] B. Multon, ''Historique des machines électriques et plus particulièrement des machines à réluctance variable,'' revue 3EI, pp.3-8, 1995.
- [Mus 88] D. Mushamalirwa, N. Germay, J. C. Steffens, "A 2-D finite element mesh generator for thermal analysis of underground power cables, " IEEE Transactions on Power Delivery, Vol. 3, No. 1, pp. 62-68, January 1988.

### **-N-**

- [Nat 92] I. Nathan, P.A.B. Joao, ''Electromagnetics and calculation of fields,'' Springer-Verlag, New York, 1992.
- [Nas 14] N. F. M. Nashed, S. M. Mahmoud, M. Z. El-Sherif, E. S. Abdel-Aliem, "Hysteresis Current Control of Switched Reluctance Motor inAircraft Applications, " International Journal of Power Electronics and Drive System (IJPEDS), Vol. 4, No. 3, pp. 376-392, September 2014.
- [Nar 10] S. Narla, "Modeling and control of switched reluctance machines for four-quadrant operation, " M.S. Thesis, The Graduate Faculty of The University of Akron, 2010.

### **-O-**

[Ohd 97] Y. Ohdachi, Y. Kawase, Y. Miura and Y. Hayashi, "Optimum Design of Switched Reluctance Motors using Dynamic Finite Element Analysis," IEEE Transactions on Magnetics, Vol. 33, No. 2, pp. 2033-2036, March 1997.

## **-P-**

- [Pan 04] B. Pansu, "Physique expérimentale ondes, " Université Paris-Sud, Laboratoire de Physique des Solides, Août 2004.
- [Pan 15] J. F. Pan, Y. Zou, G. Cao, N. C. Cheung; B. Zhang, ''High-Precision Dual-Loop Position Control of an Asymmetric Bilateral Linear Hybrid Switched Reluctance Motor,'' IEEE Transactions on Magnetics, Vol. 51, No.11, pp. 1-5, 2015.
- [Pir 88] F. Piriou, A. Razek, "Coupling of saturated electromagnetic systems to non linear power electronic devices, " IEEE Transactions on Magnetics, Vol. 24, No. 1, pp. 274-277, 1988.
- [Per 94] R. Perrin-Bit, ''Modélisation des machines électriques tournantes par la méthode des éléments finis tridimensionnels: calcul des grandeurs magnétiques avec prise en compte du mouvement, " Thèse de doctorat de L' INP Grenoble, 1994.
- [Pet 12] V. Petrus, " Switched Reluctance Motors for Electric Vehicle Propulsion Comparative Numerical and Experimental Study of Control Schemes," Thèse de Doctorat de l'Université libre de Bruxelles, 2012.
- [Pre 88] T. W. Preston, A. B. J. Reece, P. S. Sangha, "Induction motor analysis by time stepping techniques, " IEEE Transactions on Magnetics, Vol. 24, No. 1, pp. 471- 473, January 1988.

#### **-R-**

- [Rac 07] M. Rachek, "Modélisation par éléments finis de systèmes électromagnétiques en mouvement de structures tridimensionnelles : application au couplage magnétiquemécanique et au contrôle non destructif par courant de Foucault, " Thèse de Doctorat de l'UMMTO, 2007.
- [Rad 00] A. V. Radun, "Analytically Computing the Flux Linked by a Switched Reluctance Motor Phase When the Stator and Rotor Poles Overlap," IEEE Transactions on Magnetics, Vol. 36, no. 4, July 2000.
- [Rad 99] A. V. Radun, "Analytical Calculation of the Switched Reluctance Motor"s Unaligned Inductance," IEEE Transactions on Magnetics, Vol. 35, No. 6, November 1999.
- [Raf 12] M. Rafiqa, S. Rehmanb, F. Rehmana, Q. R. Buttb, I. Awanc, "A second order sliding mode control design of a switched reluctance motor using super twisting algorithm, '' Simulation Modelling Practice and Theory, Vol. 25, pp. 106-117, 2012.
- [Raf 77] P. Rafinejad, ''Adaptation de la méthode des éléments finis à la modélisation des systèmes électromécaniques de conversion d'énergie,'' Thèse d'état ès-Sciences Physiques, Grenoble, 1977.
- [Rai 14] X. Rain, M. Hilairet, A. Arias, "Switched reluctance machines control with a minimized sampling frequency, " Energy Conversion and Management, Vol. 86, pp. 701-708, 2014.
- [Raj 14] M. Rajesh, B. Singh, ''Analysis, design and control of single-phase three-level power factor correction rectifier fed switched reluctance motor drive,'' IET Power Electron Vol. 7, No. 4, pp. 1499–1508, 2014.
- [Rap 00] F. RAPETTI, ''Approximation des équations de la magnétodynamique en domaine tournant par la méthode des éléments avec joints, " Thèse de doctorat de l'Université paris 6, Mai 2000.
- [Ree 00] A.B.J. Reece, T.W. Preston, ''Finite Element Method in Electrical Power Engineering,'' Edition Oxford University, Press 2000.
- [Ren 85] Z. Ren, "Contribution à la modélisation des machines électriques par résolution simultanée des équations du champ et des équations du circuit d'alimentation, " Thèse de Doctorat de l' I.N.P.T, Toulouse, Décembre 1985.
- [Rod 90] D. Rodger, H. C. Lai, P. J. Leonard, "Coupled elements for problems involving movement, " IEEE Transactions on Magnetics, Vol. 26, No. 2, pp. 548-550, March 1990.
- [Rus 98] K. Russa, I. Husain, and M. E. Elbuluk, "Torque-ripple minimization in switched reluctance machines over a wide speed range," IEEE Transactions on Industry Applications, Vol. 34, pp. 1105–1112, Octobre 1998.

#### **-S-**

- [Sab 82] J.C. Sabonadiere, ''Méthode de calcul numérique en électrotechnique , application aux machines électriques ,'' R.G.E10/1982 ,Oct 1982.
- [Sab 88] J.C. Sabonnadière, J.L. Coulomb, ''Calcul des champs électromagnétiques,'' Techniques de l'Ingénieur, vol. D1, No. D3020, pp. 1- 20, 1988.
- [Sad 89] M. N. O. Saduki, "A simple introduction to finite element analysis of electromagnetic problems, " IEEE Transactions on Education, Vol. 32, No. 2, pp. 85 - 93, May 1989.
- [Sad 92] N. Sadowski, Y. Lefevre, M. Lajoie-Mazenc, J. Cros, "Finite element torque calculation in electrical machines while considering the movement, " IEEE Transactions on Magnetics, Vol. 28, No. 2, pp.1410-1413, 1992.
- [Sad 93] N. Sadowski, "Modélisation des machines électriques à partir de la résolution des équations du champ en tenant compte du mouvement et du circuit d'alimentation (Logiciel EFCAD) , " Thèse de Doctorat de l' I.N.P.T, Toulouse, Janvier 1993.
- [Sah 05] S. K. Sahoo, S. K. Panda, J. X. Xu, "Indirect torque control of switched reluctance motors using iterative learning control, " IEEE Transactions on Power Electronics, 2005, No. 20, No.20, pp. 200 - 208, 2005.
- [Sai 76] B. Saint-Jean, ''Electrotechnique et machines électriques ,'' Éditions Eyrolles, Paris, ISBN 10 : 0776256513, 1976.
- [Sha 13] A. Shahabi, A. Rashidi, S. M. Saghaian-Nejad, "Torque Ripple Reduction of SRM Drives Below the Base Speed Using Commutation Angles Control, " In: 2013 21st Iranian Conference on Electrical Engineering (ICEE). Mashhad: IEEE, pp. 1–6, ISSN 2164-7054, 2013.
- [Shi 99] Y. Shi and R. C. Eberhart, "Empirical study of particle swarm optimization, '' Evolutionary Computation, 1999. CEC 99. Proceedings of the 1999 Congress on , Vol. 3, pp. 1945– 1950, 1999.
- [Sil 70] P. Silvester, M. V. K. Chari, ''Finite element solution of saturable magnetic field problems,'' IEEE Transactions on Power Apparatus and Systems, Vol. PAS-89, pp. 1642-1651, 1970.
- [Siv 08] S. N. Sivanandam, S. N. Deepa, "Introduction to Genetic Algorithms, " Berlin: Springer-Verlag Berlin Heidelberg, 2008.
- [Son 15] S. Song, L. Ge, S. Ma, M. Zhang, L. Wang, ''Accurate Measurement and Detailed Evaluation of Static Electromagnetic Characteristics of Switched Reluctance Machines,'' IEEE Transactions on Instrumentation and Measurement, Vol. 64, No. 3, pp. 704-714, 2015.
- [Soz 03] Y. Sozer, D.A. Torrey, E. Mese, "Automatic control of excitation parameters for switched-reluctance motor drives, " IEEE Transactions on Power Electronics, Vol. 18, No. 2, pp. 594-603, 2003.
- [Sra 95] K. Srairi, M. Feliachi, Z. Ren ''Electromagnetic actuator behavior analysis using finite element and parametrization methods,'' IEEE Transactions on Magnetics, Vol.31, No.6, pp. 3497 - 3499, Nov 1995
- [Sra 96] K. Srairi, ''Modélisation d'actionneurs électromagnétiques alimentes en régime transitoire,'' Thèse de Doctorat de l'université de Nantes, 1996.
- [Sra 98] K. Srairi and M. Féliachi, "Numerical coupling models for analyzing dynamic behaviors of electromagnetic actuators, " IEEE Transactions on magnetics, Vol. 34, No. 5, pp. 3608-3611, 1998.
- [Sri 03] K. N. Srinivas, ''Analysis and characterization of switched reluctance motors,'' Ph.D. thesis, School of Electrical and Electronics Engineering ANNA University Chennai-600 025, 2003.
- [Sri 11] K. Srivastava, B. K. Singh, K. V. Arya, R. K. Singh, "Simulation and Modeling of 8/6 Switched Reluctance Motor Using Digital Controller, " International Journal of Electronics Engineering, Vol. 3, No. 2, pp. 241-246, 2011.
- [Str 08] N. Stranges, "Calculation of the Starting Performance of Solid Pole Synchronous Motors by the Time-Stepping Finite Element Method, " IEEE Power and Energy Society General Meeting - Conversion and Delivery of Electrical Energy in the 21st Century, pp.1-4, July 20-24 2008.
- [Su 16] X. Su, M. A. S. Masoum, P. J. Wolfs, "PSO and Improved BSFS Based Sequential Comprehensive Placement and Real-Time Multi-Objective Control of Delta-Connected Switched Capacitors in Unbalanced Radial MV Distribution Networks, " IEEE Transactions on Power Systems, vol. 31, No. 1, pp. 612 - 622, 2016.
- [Sub 14] R. Subashraj, S. Prabhu,V. Chandrasekar, N. C. Lenin, A. Manikandan and R. Arumugam, ''Design and Finite Element Analysis of Switched Reluctance Motor with Exterior Rotor," Intern. Jour. of Eng. Research, Vol. 3, No. 6, pp 390-395, 2014.
- [Suh 80] V. P. Suhas, ''Numerical Heat Transfer And Fluid,'' Series in computational Methods in Mechanics and thermal Sciences, Hemisphere Publishing Corporation, 1980.

#### **-T-**

- [Tai 02] S. TAIBI, ''Contribution à l'étude, la conception, le dimensionnement et l'optimisation des machines à réluctance variable de type vernier,'' Thèse de Doctorat de l'Université des sciences et technologies de Lille, 2002.
- [Tak 12] M. Takeno, A. Chiba, N. Hoshi, S. Ogasawara, M. Takemoto, M. A. Rahman, ''Test Results and Torque Improvement of the 50-kW Switched Reluctance Motor Designed for Hybrid Electric Vehicles,'' IEEE Transactions on Industry Applications, , Vol. 48, No. 4, pp. 1327 - 1334, 2012.
- [Tay 40] W.H. Taylor, ''Obtaining motive power,'' Patent No 8255, England, 2nd May 1840.
- [Tfa 07] W. Tfaili, ''Conception d'un algorithme de colonie de fourmis pour l'optimisation continue dynamique, '' Thèse de Doctorat de l'Université Paris 12-val de Marne UFR de sciences et technologie, 2007.
- [Ton 08] N. Tong, F. Zhang, J. Wang, "Analysis of Single-Phase Induction Motor by Using Circuit Coupled Finite Element Method, " International Conference on Electrical Machines and Systems, 2008, ICEMS 2008, pp. 4127-4130, 17-20 Oct 2008.
- [Tor 02] D. A. Torrey, ''Switched Reluctance Generators and Their Control,'' IEEE Transactions Industrial Electronics, Vol. 49, No. l, pp. 3 - 14, 2002.
- [Tru 63] F. C. TRUTT, E. A. ERDELYI, R. F. JACKSON, ''The nonlinear potential equation and its numerical solution for highly saturated electrical machines,'' IEEE Transactions on Aerospace, Vol. 1, No.2, pp. 430-440, 1963.
- [Tur 09] M. Turner, ''Switched reluctance drives : Technology, applications, operation & performance,'' in 2009 Motor, Drive & Automation Systems Conférence, Orlando, Florida, 2009.

### **-U-**

[Ura 15] K. Urase, N.Yabu, K. Kiyota, H. Sugimoto, A. Chiba, M. Takemoto, S. Ogasawara; N. Hoshi, ''Energy Efficiency of SR and IPM Generators for Hybrid Electric Vehicle,'' IEEE Transactions on Industry Applications, Vol. 5, No.4, pp. 2874 - 2883, 2015.

#### **-V-**

- [Vas 90] E. Vassent, "Contribution à la modélisation des moteurs asynchrones par la méthode des éléments finis, " Thèse de doctorat de L' INP Granoble, 1990.
- [Vas 91] E. Vassent, G. Meunier, A. Foggia, J. C. Sabonnadière, "Simulation of induction machine operation with step-by-step finite element method coupled with mechanical equation, " Modelling and Control of Electrical Machines: New Trends, IMACS'91, pp. 41-46, 1991.
- [Vav 96] F. Vavak, T. C. Fogarty, "A Comparative Study of Steady State and Generational Genetic Algorithms for Use in Nonstationary Environments, " In: Fogarty T.C. (eds) Evolutionary Computing, AISB EC 1996, Lecture Notes in Computer Science, Vol. 1143, Springer, Berlin, Heidelberg, 1996.

## **-W-**

- [Wan 13] Y. Wang, B. Eng, ''Switched Reluctance Motor Analysis and Design for a Lunar Roving Vehicle,'' Memoire de master engineering, McGill Université Montreal, Quebec, Canada, 2013.
- [Whi 89] D. Whitley, "The GENITOR algorithm and selection pressure: why rank-based allocation of reproductive trials is best, " Proceedings of the Third International Conference on Genetic Algorithms, Morgan Kaufmann, pp. 116-121, 1989.

## **-X-**

- [Xu 12] Y. Z. Xu, R. Zhong, L. Chen, S. L. Lu, "Analytical method to optimize turn-on angle and turn-off angle for switched reluctance motor drives, " IET Electric Power Applications, Vol. 6, No. 9, pp. 593-603, 2012.
- [Xue 09] X. D. Xue, K. W. E. Cheng, S. L. Ho, "Optimization and Evaluation of Torque-Sharing Functions for Torque Ripple Minimization in Switched Reluctance Motor Drives, " IEEE Transactions on Power Electronics, Vol. 24, No. 9, pp. 2076 - 2090, 2009.
- [Xue 10] X. D. Xue, K. W. E. Cheng, T. W. Ng, N. C. Cheung, "Multi-objective optimization design of in- wheel switched reluctance motors in electric vehicles, '' IEEE Transactions on Industrial Electronics, Vol. 57, No. 9, pp. 2980–2987, 2010.

#### **-Y-**

- [Ye\_1 15] J. Ye, B. Bilgin, A. Emadi, "An Extended-Speed Low-Ripple Torque Control of Switched Reluctance Motor Drives, " IEEE Transactions on Power Electronics, Vol. 30, No. 3, pp. 1457 - 1470, 2015.
- [Ye\_2 15] J. Ye, B. Bilgin, A. Emadi, "An offline torque sharing function for torque ripple reduction in switched reluctance motor drives, " IEEE Transactions Energy Conversion, Vol. 30, No. 2, pp. 726−735, 2015.

#### **-Z-**

- [Zhu 07] Z. Q. Zhu and D. Howe, ''Electrical Machines and Drives for Electric, Hybrid, and Fuel Cell Vehicles,'' Proc IEEE, Vol. 95, No.4, pp. 746-765, 2007.
- [Zhu 11] Z. Q. Zhu, X. Liu, Z. Pan, "Analytical Model for Predicting Maximum Reduction Levels of Vibration and Noise in Switched Reluctance Machine by Active Vibration Cancellation, " IEEE Transactions on Energy Conversion, Vol. 26, No. 1, pp. 36-45, 2011.
- [Zie 71] O. C. Zienkiewicz, ''The finite element method in engineering science,'' McGraw-Hill, 1971.